GemStone<sup>®</sup>

# GemBuilder for C

Version 6.6

September 2011

**m**ware<sup>®</sup>

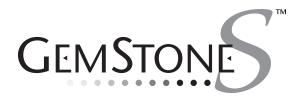

#### INTELLECTUAL PROPERTY OWNERSHIP

This documentation is furnished for informational use only and is subject to change without notice. VMware, Inc., assumes no responsibility or liability for any errors or inaccuracies that may appear in this documentation.

This documentation, or any part of it, may not be reproduced, displayed, photocopied, transmitted, or otherwise copied in any form or by any means now known or later developed, such as electronic, optical, or mechanical means, without express written authorization from VMware, Inc.

Warning: This computer program and its documentation are protected by copyright law and international treaties. Any unauthorized copying or distribution of this program, its documentation, or any portion of it, may result in severe civil and criminal penalties, and will be prosecuted under the maximum extent possible under the law.

The software installed in accordance with this documentation is copyrighted and licensed by VMware, Inc. under separate license agreement. This software may only be used pursuant to the terms and conditions of such license agreement. Any other use may be a violation of law.

Use, duplication, or disclosure by the Government is subject to restrictions set forth in the Commercial Software - Restricted Rights clause at 52.227-19 of the Federal Acquisitions Regulations (48 CFR 52.227-19) except that the government agency shall not have the right to disclose this software to support service contractors or their subcontractors without the prior written consent of VMware, Inc.

This software is provided by VMware, Inc. and contributors "as is" and any expressed or implied warranties, including, but not limited to, the implied warranties of merchantability and fitness for a particular purpose are disclaimed. In no event shall VMware, Inc. or any contributors be liable for any direct, indirect, incidental, special, exemplary, or consequential damages (including, but not limited to, procurement of substitute goods or services; loss of use, data, or profits; or business including) however caused and on any theory of liability, whether in contract, strict liability, or tort (including negligence or otherwise) arising in any way out of the use of this software, even if advised of the possibility of such damage.

#### **COPYRIGHTS**

This software product, its documentation, and its user interface @ 1986-2011 VMware, Inc., and GemStone Systems, Inc. All rights reserved by VMware, Inc.

#### **PATENTS**

GemStone software is covered by U.S. Patent Number 6,256,637 "Transactional virtual machine architecture", Patent Number 6,360,219 "Object queues with concurrent updating", Patent Number 6,567,905 "Generational garbage collector with persistent object cache", and Patent Number 6,681,226 "Selective pessimistic locking for a concurrently updateable database". GemStone software may also be covered by one or more pending United States patent applications.

#### **TRADEMARKS**

VMware is a registered trademark or trademark of VMware, Inc. in the United States and/or other jurisdictions.

**GemStone**, **GemBuilder**, **GemConnect**, and the GemStone logos are trademarks or registered trademarks of VMware, Inc., previously of GemStone Systems, Inc., in the United States and other countries.

UNIX is a registered trademark of The Open Group in the United States and other countries.

Sun, Sun Microsystems, and Solaris are trademarks or registered trademarks of Oracle and/or its affiliates. SPARC is a registered trademark of SPARC International, Inc.

HP, HP Integrity, and HP-UX are registered trademarks of Hewlett Packard Company.

Intel, Pentium, and Itanium are registered trademarks of Intel Corporation in the United States and other countries.

Microsoft, MS, Windows, Windows XP, Windows 2003, Windows 7 and Windows Vista are registered trademarks of Microsoft Corporation in the United States and other countries.

**Linux** is a registered trademark of Linus Torvalds and others.

Red Hat and all Red Hat-based trademarks and logos are trademarks or registered trademarks of Red Hat, Inc. in the United States and other countries.

SUSE is a registered trademark of Novell, Inc. in the United States and other countries.

AIX, POWER5, and POWER6 are trademarks or registered trademarks of International Business Machines Corporation.

Apple, Mac, Mac OS, Macintosh, and Snow Leopard are trademarks of Apple Inc., in the United States and other countries. Other company or product names mentioned herein may be trademarks or registered trademarks of their respective owners. Trademark specifications are subject to change without notice. VMware cannot attest to the accuracy of all trademark information. Use of a term in this documentation should not be regarded as affecting the validity of any trademark or service mark.

VMware, Inc. 15220 NW Greenbrier Parkway Suite 150 Beaverton, OR 97006

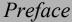

## **About This Manual**

This manual describes GemBuilder for C-a set of C functions that provide a bridge between your application's C code and the application's database controlled by GemStone®. These GemBuilder functions provide your C program with complete access to a GemStone database of objects, and to a virtual machine on which to execute GemStone Smalltalk code.

# **Prerequisites**

This manual assumes you are familiar with the GemStone Smalltalk programming language, as described in the *GemStone Programming Guide*. In addition, you must know the C programming language, as described in Kernighan and Ritchie's *The C Programming Language* (Prentice Hall, 1978). Finally, you should be familiar with your C compiler, as described in its user documentation.

You should have the GemStone system installed correctly on your host computer as described in the *GemStone/S Installation Guide* for your platform.

# **How This Manual is Organized**

Chapter 1, "Introduction," describes the GemBuilder functions in general, and how they are used in application development with GemStone.

Chapter 2, "Building Applications with GemBuilder for C," introduces the two versions of GemBuilder and explains how to build applications that bind to GemBuilder.

Chapter 3, "Writing C Functions To Be Called from GemStone," describes how to implement "user action" routines that can be called from GemStone Smalltalk methods.

Chapter 4, "Compiling and Linking," describes how to compile and link your C applications and user actions, and how to install them in a GemStone environment prior to execution.

Chapter 5, "GemBuilder C Functions — A Reference Guide," provides a detailed description of each GemBuilder function, including: synopsis (syntax), parameters, return value, a general description of what the function does, one or more examples of its use, and a list of related GemBuilder functions.

Appendix A, "Reserved OOPs," lists mnemonics for reserved OOPs.

Appendix B, "GemStone C Statistics Interface," describes the GemStone C Statistics Interface (GCSI), a library of functions that allow your C application to collect GemStone statistics directly from the shared page cache.

Appendix C, "Linking to Static User Action Code," explains how to create user actions that can link to static libraries on UNIX.

# **Terminology Conventions**

The term "GemStone" is used to refer to the server products GemStone/S and GemStone/S 64 Bit; the GemStone Smalltalk programming language; and may also be used to refer to the company, previously GemStone Systems, Inc., now a division of VMware, Inc.

# **Other Useful Documents**

For more information about the GemStone data management system and its development tools, see the *GemStone Programming Guide*. The *System Administration Guide for GemStone/S* provides information on running and administering a

GemStone installation. The *GemStone/S Installation Guides* for each platform include information on supported operating system and compiler versions.

# **Technical Support**

## **GemStone Website**

## http://support.gemstone.com

GemStone's Technical Support website provides a variety of resources to help you use GemStone products:

- Documentation for released versions of all GemStone products, in PDF form.
- **Downloads** and **Patches**, including past and current versions of GemBuilder for Smalltalk.
- Bugnotes, identifying performance issues or error conditions you should be aware of.
- TechTips, providing information and instructions that are not otherwise included in the documentation.
- **Compatibility matrices**, listing supported platforms for GemStone product versions.

This material is updated regularly; we recommend checking this site on a regular basis.

# **Help Requests**

You may need to contact Technical Support directly, if your questions are not answered in the documentation or by other material on the Technical Support site. Technical Support is available to customers with current support contracts.

Requests for technical support may be submitted online or by telephone. We recommend you use telephone contact only for serious requests that require immediate attention, such as a production system down. The support website is the preferred way to contact Technical Support.

Website: http://techsupport.gemstone.com

Email: techsupport@gemstone.com

Telephone: (800) 243-4772 or (503) 533-3503

When submitting a request, please include the following information:

- Your name, company name, and GemStone server license number.
- The versions of all related GemStone products, and of any other related products, such as client Smalltalk products.
- The operating system and version you are using.
- A description of the problem or request.
- Exact error message(s) received, if any, including log files if appropriate.

Technical Support is available from 8am to 5pm Pacific Time, Monday through Friday, excluding VMware/GemStone holidays.

# 24x7 Emergency Technical Support

GemStone Technical Support offers, at an additional charge, 24x7 emergency technical support. This support entitles customers to contact us 24 hours a day, 7 days a week, 365 days a year, if they encounter problems that cause their production application to go down, or that have the potential to bring their production application down. For more details, contact your GemStone account manager.

# **Training and Consulting**

Consulting is available to help you succeed with GemStone products. Training for GemStone software is available at your location, and training courses are offered periodically at our offices in Beaverton, Oregon. Contact your GemStone account representative for more details or to obtain consulting services.

# Contents

| hapter 1. Introduction                          | 9 |
|-------------------------------------------------|---|
| 1.1 GemBuilder Application Overview             | 9 |
| Deciding Where to Do the Work                   |   |
| Representing GemStone Objects in C              |   |
| Smalltalk Access to Objects                     |   |
| Calling C Functions from Smalltalk Methods      |   |
| The GemBuilder Functions                        |   |
| 1.2 Session Control                             |   |
| Starting and Stopping GemBuilder                |   |
| Remote Login Setup                              |   |
| Logging In and Out                              |   |
| Transaction Management                          |   |
| Committing a Transaction                        |   |
| Aborting a Transaction                          |   |
| Controlling Transactions Manually               |   |
| 1.3 Representing Objects in C                   |   |
| GemStone-defined Object Mnemonics               |   |
| Converting Between Special Objects and C Values |   |
| Byte-swizzling of Binary Floating-point Values  |   |

| 1.         | 4 Manipulating Objects in GemStone                   |    |
|------------|------------------------------------------------------|----|
|            | Sending Messages to GemStone Objects                 |    |
|            | Executing Code in GemStone                           | 31 |
|            | Interrupting GemStone Execution                      |    |
|            | Modification of Classes                              | 33 |
| 1.         | 5 Manipulating Objects Through Structural Access     |    |
|            | Direct Access to Metadata                            |    |
|            | Byte Objects                                         |    |
|            | Pointer Objects                                      |    |
|            | Nonsequenceable Collections (NSC Objects)            | 38 |
| 1.         | 6 Creating Objects                                   | 39 |
| 1.         | 7 Fetching and Storing Objects                       | 40 |
|            | Efficient Fetching and Storing with Object Traversal | 40 |
|            | How Object Traversal Works                           |    |
|            | The Object Traversal Functions                       |    |
|            | Efficient Fetching And Storing with Path Access      |    |
|            | Path Representations                                 |    |
| 1.         | 8 Nonblocking Functions                              | 44 |
|            | 9 Operating System Considerations                    |    |
|            | Interrupt Handling in Your GemBuilder Application    |    |
|            | Executing Host File Access Methods                   |    |
| 1.         | 10 Error Handling and Recovery                       |    |
|            | Polling for Errors                                   |    |
|            | Error Jump Buffers                                   |    |
|            | The Call Stack                                       |    |
|            | GemStone System Errors                               |    |
| 1.         | 11 Garbage Collection                                |    |
|            | 12 Preparing to Execute GemStone Applications        |    |
|            | GemStone Environment Variables                       |    |
|            |                                                      |    |
|            |                                                      |    |
| Chapter 2. | . Building Applications with                         |    |
| GemBuild   | ler for C                                            | 53 |
|            | •                                                    |    |
| 2.         | 1 GciRpc and GciLnk                                  |    |
|            | Use GciRpc for Debugging                             |    |
|            | Use GciLnk for Performance                           |    |
|            | Multiple GemStone Sessions                           | 54 |
|            |                                                      |    |

|        | 2.2 The GemBuilder Shared Libraries                         |
|--------|-------------------------------------------------------------|
|        | 2.3 Binding to GemBuilder at Run Time                       |
|        | Building the Application                                    |
|        | Searching for the Library                                   |
|        | How UNIX Matches Search Names with Shared Library Files. 56 |
|        | How Windows Matches Search Names with DLL Files 56          |
|        |                                                             |
| Cl. ~. | atau 2 Muitina C. Frantiana                                 |
| -      | oter 3. Writing C Functions                                 |
| To B   | e Called from GemStone 59                                   |
|        | 3.1 Shared User Action Libraries                            |
|        | 3.2 How User Actions Work                                   |
|        | 3.3 Developing User Actions                                 |
|        | Write the User Action Functions                             |
|        | Create a User Action Library                                |
|        | The gciua.hf Header File                                    |
|        | The Initialization and Shutdown Functions                   |
|        | Compiling and Linking Shared Libraries                      |
|        | Using Existing User Actions in a User Action Library 64     |
|        | Using Third-party C Code With a User Action Library 65      |
|        | Loading User Actions                                        |
|        | Loading User Action Libraries At Run Time 65                |
|        | Specifying the User Action Library                          |
|        | Creating User Actions in Your C Application 67              |
|        | Verify That Required User Actions Have Been Installed 67    |
|        | Write the Code That Calls Your User Actions 67              |
|        | Remote User Actions                                         |
|        | Limit on Circular Calls Among User Actions and Smalltalk 68 |
|        | Debug the User Action                                       |
|        | 3.4 Executing User Actions                                  |
|        | Choosing Between Session and Application User Actions 69    |
|        | Running User Actions with Applications                      |
|        | With an RPC Application                                     |
|        | With a Linked Application                                   |
|        | Running User Actions with Gems                              |
|        | Running User Actions with Applications and Gems             |

| Chapter | 4. Compiling and Linking                                                                                                    | <i>7</i> 5 |
|---------|----------------------------------------------------------------------------------------------------|------------|
|         | 4.1 Development Environment and Standard Libraries                                                                                                    | 76         |
|         | 4.2 Compiling C Source Code for GemStone                                                                                                    | 76         |
|         | The C++ Compiler                                                                                                    |            |
|         | Compilation Options                                                                                                    | 77         |
|         | Compilation Command Lines                                                                                                    | . 77       |
|         | 4.3 Linking C Object Code with GemStone                                                                                                    | 78         |
|         | Risk of Database Corruption                                                                                                    | 78         |
|         | GemStone Link Files                                                                                                    | 79         |
|         | The Linker                                                                                                    | 80         |
|         | Link Options                                                                                                    | 80         |
|         | Command Line Assumptions                                                                                                    | 80         |
|         | Linking Applications That Bind to GemBuilder at Run Time .                                                                                                    |            |
|         | Linking User Actions into Shared Libraries                                                                                                    | 81         |
| •       | 5. GemBuilder<br>ions — A Reference Guide                                                                                                    | 83         |
|         | 5.1 Function Summary Tables                                                                                                    | 83         |
|         | 5.2 GemBuilder Include Files                                                                                                    |            |
|         | 5.3 GemBuilder Data Types                                                                                                    |            |
|         | The Structure for Representing the Date and Time                                                                                                    |            |
|         | The Error Report Structure                                                                                                    |            |
|         | The Object Information Structure                                                                                                    |            |
|         | The Object Report Structure                                                                                                    |            |
|         | The Object Report Header Structure                                                                                                    |            |
|         | The User Action Information Structure                                                                                                    |            |
|         | 5.4 Structural Access Functions                                                                                                    |            |
|         | 5.5 UNIX Interrupt Handling                                                                                                    |            |
|         | 5.6 Reserved Prefixes                                                                                                    |            |
|         | 5.7 GemBuilder Function and Macro Reference                                                                                                    |            |
|         | GciAbort                                                                                                    |            |
|         | GciAddOopToNsc                                                                                                    |            |
|         | GciAddOopsToNsc                                                                                                    |            |
|         | GciAddSaveObjsToReadSet                                                                                                    |            |
|         | GciAlteredObjs                                                                                                    |            |
|         | Control Control Contro | 100        |

| <del>-</del>             | 108 |
|--------------------------|-----|
| 11 2                     | 109 |
| GciAppendChars           | 110 |
| Tr r                     | 111 |
| 8                        | 112 |
| GCI_BOOL_TO_OOP          | 113 |
| GciCallInProgress        | 114 |
|                          | 115 |
| GCI_CHR_TO_OOP           | 117 |
|                          | 118 |
|                          | 121 |
|                          | 123 |
| GciClassNamedSize        | 125 |
| GciClearStack            | 126 |
| GciCompress              | 129 |
| GciCommit                | 132 |
|                          | 133 |
| GciContinueWith          | 135 |
| GciCreateByteObj         | 137 |
| GciCreateOopObj          | 139 |
| GciCTimeToDateTime       | 141 |
| GciDateTimeToCTime       | 142 |
| GciDbgEstablish          | 143 |
| GciDirtyObjsInit         | 145 |
|                          | 146 |
| GciEnableSignaledErrors  | 148 |
|                          | 150 |
|                          | 152 |
| GciExecute               | 154 |
| GciExecuteFromContext    | 156 |
| GciExecuteStr            | 158 |
| GciExecuteStrFromContext | 160 |
| GciExecuteStrTrav        | 162 |
| GciFetchByte             | 165 |
| GciFetchBytes            | 167 |
| GeiFetchChars            | 169 |
|                          | 170 |
| GciFetchDateTime         | 172 |
|                          | 173 |

| GeiFetchNamedOops        |
|--------------------------|
| GciFetchNamedSize        |
| GciFetchNameOfClass      |
| GciFetchObjImpl          |
| GciFetchObjectInfo       |
| GciFetchObjInfo          |
| GciFetchOop              |
| GciFetchOops             |
| GciFetchPaths            |
| GciFetchSize             |
| GciFetchVaryingOop       |
| GciFetchVaryingOops      |
| GciFetchVaryingSize      |
| GciFindObjRep            |
| GciFltToOop              |
| GciGetFreeOop            |
| GciGetFreeOops           |
| GciGetSessionId          |
| GciGsSocketRead          |
| GciGsSocketWrite         |
| GciHandleError           |
| GciHardBreak             |
| GciHiddenSetIncludesOop  |
| GciInit                  |
| GciInitAppName           |
| GciInstMethodForClass    |
| GciInstallUserAction     |
| GciInUserAction          |
| GciIsKindOf              |
| GciIsKindOfClass         |
| GciIsRemote              |
| GCI_IS_REPORT_CLAMPED    |
| GciIsSubclassOf          |
| GciIsSubclassOfClass     |
| GciIvNameToIdx           |
| GciLoadUserActionLibrary |
| GciLogin                 |
| GciLogout                |
| GCI LONG IS SMALL INT    |

| GciLongToOop               |  |      |  |  |  |  |  |  |  |  | . 2 | 38 |
|----------------------------|--|------|--|--|--|--|--|--|--|--|-----|----|
| GCI_LONG_TO_OOP            |  |      |  |  |  |  |  |  |  |  | . 2 | 40 |
| GciMoreTraversal           |  |      |  |  |  |  |  |  |  |  | . 2 | 42 |
| GciNbAbort                 |  |      |  |  |  |  |  |  |  |  | . 2 | 45 |
| GciNbBegin                 |  |      |  |  |  |  |  |  |  |  | . 2 | 46 |
| GciNbClampedTrav           |  | <br> |  |  |  |  |  |  |  |  | . 2 | 47 |
| GciNbClampedTraverseObjs . |  | <br> |  |  |  |  |  |  |  |  | . 2 | 48 |
| GciNbCommit                |  | <br> |  |  |  |  |  |  |  |  | . 2 | 50 |
| GciNbContinue              |  | <br> |  |  |  |  |  |  |  |  | . 2 | 51 |
| GciNbContinueWith          |  |      |  |  |  |  |  |  |  |  | . 2 | 52 |
| GciNbEnd                   |  |      |  |  |  |  |  |  |  |  | . 2 | 53 |
| GciNbExecute               |  | <br> |  |  |  |  |  |  |  |  | . 2 | 55 |
| GciNbExecuteStr            |  | <br> |  |  |  |  |  |  |  |  | . 2 | 57 |
| GciNbExecuteStrFromContext |  | <br> |  |  |  |  |  |  |  |  | . 2 | 59 |
| GciNbExecuteStrTrav        |  | <br> |  |  |  |  |  |  |  |  | . 2 | 61 |
| GciNbMoreTraversal         |  | <br> |  |  |  |  |  |  |  |  | . 2 | 63 |
| GciNbPerform               |  | <br> |  |  |  |  |  |  |  |  | . 2 | 65 |
| GciNbPerformNoDebug        |  | <br> |  |  |  |  |  |  |  |  | . 2 | 67 |
| GciNbPerformTrav           |  | <br> |  |  |  |  |  |  |  |  | . 2 | 69 |
| GciNbStoreTrav             |  |      |  |  |  |  |  |  |  |  | . 2 | 71 |
| GciNbStoreTravDo           |  | <br> |  |  |  |  |  |  |  |  | . 2 | 72 |
| GciNbStoreTravDoTrav       |  | <br> |  |  |  |  |  |  |  |  | . 2 | 73 |
| GciNbTraverseObjs          |  |      |  |  |  |  |  |  |  |  | . 2 | 75 |
| GciNewByteObj              |  |      |  |  |  |  |  |  |  |  | . 2 | 77 |
| GciNewCharObj              |  | <br> |  |  |  |  |  |  |  |  | . 2 | 78 |
| GciNewDateTime             |  |      |  |  |  |  |  |  |  |  | . 2 | 79 |
| GciNewOop                  |  |      |  |  |  |  |  |  |  |  | . 2 | 80 |
| GciNewOops                 |  |      |  |  |  |  |  |  |  |  | . 2 | 81 |
| GciNewOopUsingObjRep       |  | <br> |  |  |  |  |  |  |  |  | . 2 | 83 |
| GciNewString               |  |      |  |  |  |  |  |  |  |  | . 2 | 86 |
| GciNewSymbol               |  |      |  |  |  |  |  |  |  |  | . 2 | 87 |
| GciNscIncludesOop          |  |      |  |  |  |  |  |  |  |  | . 2 | 88 |
| GciObjExists               |  |      |  |  |  |  |  |  |  |  | . 2 | 90 |
| GciObjInCollection         |  | <br> |  |  |  |  |  |  |  |  | . 2 | 91 |
| GciObjRepSize              |  |      |  |  |  |  |  |  |  |  | . 2 | 92 |
| GCI_OOP_IS_BOOL            |  |      |  |  |  |  |  |  |  |  |     |    |
| GCI_OOP_IS_SMALL_INT .     |  |      |  |  |  |  |  |  |  |  |     | 95 |
| GCI_OOP_IS_SPECIAL         |  |      |  |  |  |  |  |  |  |  | 2   | 96 |
| GciOonToBool               |  |      |  |  |  |  |  |  |  |  | 2   | 97 |

| GCI_OOP_TO_BOOL           | .298 |
|---------------------------|------|
| GeiOopToChr               | .299 |
| GCI_OOP_TO_CHR            | .300 |
| GciOopToEncodedLong       | .301 |
| GeiOopToFlt               | .303 |
| GeiOopToLong              | .305 |
| GCI_OOP_TO_LONG           | .307 |
| GeiOopToUnsignedLong      | .309 |
| GeiPathToStr              | .311 |
| GeiPerform                | .314 |
| GeiPerformNoDebug         | .316 |
| GeiPerformSymDbg          | .318 |
| GeiPerformTrav            | .320 |
| GeiPerformTraverse        | .322 |
| GeiPollForSignal          | .325 |
| GeiPopErrJump             | .327 |
| GciProcessDeferredUpdates | .329 |
| GeiProduct                |      |
| GeiPushErrHandler         | .331 |
| GeiPushErrJump            | .332 |
| GeiRaiseException         | .335 |
| GeiReleaseAllOops         | .336 |
| GeiReleaseOops            | .337 |
| GciRemoveOopFromNsc       | .339 |
| GciRemoveOopsFromNsc      | .341 |
| GciReplaceOops            | .343 |
| GciReplaceVaryingOops     | .345 |
| GciResolveSymbol          | .346 |
| GciResolveSymbolObj       | .347 |
| GeiRtlIsLoaded            | .348 |
| GeiRtlLoad                | .349 |
| GeiRtlUnload              | .351 |
| GciSaveObjs               | .352 |
| GeiSendMsg                | .353 |
| GeiSessionIsRemote        | .355 |
| GeiSetErrJump             | .356 |
| GeiSetNet                 | .358 |
| GeiSetSessionId           | .361 |
| GciSetVarvingSize         | 362  |

| GciShutdown                |
|----------------------------|
| GciSoftBreak               |
| GciStoreByte               |
| GciStoreBytes              |
| GciStoreBytesInstanceOf    |
| GciStoreChars              |
| GciStoreIdxOop             |
| GciStoreIdxOops            |
| GciStoreNamedOop           |
| GciStoreNamedOops          |
| GciStoreOop                |
| GciStoreOops               |
| GciStorePaths              |
| GciStoreTrav               |
| GciStoreTravDo             |
| GciStoreTravDoTrav         |
| GciStrKeyValueDictAt       |
| GciStrKeyValueDictAtObj    |
| GciStrKeyValueDictAtObjPut |
| GciStrKeyValueDictAtPut    |
| GciStrToPath               |
| GciSymDictAt               |
| GciSymDictAtObj            |
| GciSymDictAtObjPut         |
| GciSymDictAtPut            |
| GciTraverseObjs            |
| GciUncompress              |
| GciUnsignedLongToOop       |
| GciUserActionInit          |
| GciUserActionShutdown      |
| GCI_VALUE_BUFF             |
| GciVersion                 |

| Appendix A. Reserved OOPs                                | 427 |
|----------------------------------------------------------|-----|
| Appendix B. GemStone C Statistics Interface              | 429 |
| B.1 Developing a GCSI Application                        | 429 |
| Required Header Files                                    | 429 |
| The GCSI Shared Library                                  | 430 |
| Compiling and Linking                                    | 430 |
| Connecting to the Shared Page Cache                      |     |
| The Sample Program                                       | 431 |
| B.2 GCSI Data Types                                      | 431 |
| The Structure for Representing the GCSI Function Result. | 432 |
| GcsiAllStatsForMask                                      | 434 |
| GcsiAttachSharedCache                                    | 435 |
| GcsiAttachSharedCacheForStone                            | 436 |
| GcsiDetachSharedCache                                    | 437 |
| GcsiFetchMaxProcessesInCache                             | 438 |
| GesiInit                                                 | 439 |
| GcsiShrPcMonStatAtOffset                                 | 440 |
| GcsiStnStatAtOffset                                      | 441 |
| GcsiStatsForGemSessionId                                 | 442 |
| GcsiStatsForGemSessionWithName                           | 443 |
| GcsiStatsForPgsvrSessionId                               | 444 |
| GcsiStatsForProcessId                                    | 445 |
| GcsiStatsForShrPcMon                                     | 446 |
| GcsiStatsForStone                                        | 447 |
| GCSI Errors                                              |     |
| Appendix C. Linking to Static User Action Code           | 449 |
| C.1 Creating the Custom Gem                              | 449 |
| C.2 Deploying Static User Actions for Custom Gems        |     |
| How GemStone Starts Gem Processes                        |     |
| Starting a Private Custom Gem Under UNIX                 | 452 |
| C.3 Name Conflicts with Dynamic User Actions             |     |

# Chapter

# 1

# Introduction

GemBuilder for C is a set of C functions that provide your C application with complete access to a GemStone repository and its programming language, Smalltalk<sup>1</sup>. The GemStone object server contains your schema (class definitions) and objects (instances of those classes), while your C program provides the user interface for your GemStone application. The GemBuilder functions allow your C program to access the GemStone repository either through structural access (the C model) or by sending messages (the Smalltalk model). Both of these approaches are discussed in detail later in this chapter.

# 1.1 GemBuilder Application Overview

Figure 1.1 illustrates the role of GemBuilder in developing a GemStone application. In effect, developing your GemStone application consists of two separate efforts: creating Smalltalk classes and methods, and writing C code.

<sup>1.</sup> GemStone embeds a variety of the Smalltalk language within the repository. It is separate from but similar to other varieties of Smalltalk that are sold commercially. Smalltalk serves as the data definition and data manipulation language for GemStone, and provides the repository with its ability to identify, access, and manipulate objects internally. When this manual mentions Smalltalk, it generally is referring to GemStone's internal language.

C Application

GemBuilder Calls

• Transaction Management
• Execute Smalltalk code
• Send messages to objects
• Structural Access

C Data
Structures

GemStone
Repository

Figure 1.1 The Role of GemBuilder in Application Development

We recommend the following steps for developing your hybrid application:

## **Step 1.** Define the application's external interface.

Any GemBuilder application must manage its user interface through custom modules written in C.

## **Step 2.** Decide where to perform the work.

Applications that are a hybrid of C functions and Smalltalk classes pose interesting problems to the designer: Where is the best place to perform the application's work? Is it better to import the representation of an object into your C program and perform the work there, or to send a message which invokes a Smalltalk method? In the next section, we'll examine this question in more detail.

#### **Step 3.** Implement and debug the application.

After you've developed a satisfactory design, you can implement and test the C-based functions using familiar techniques and tools (editor, C compiler, link editor, debugger). For information about implementing applications, see Chapter 2, "Building Applications with GemBuilder for C."

#### **Step 4.** Compile and link the application.

For instructions about compiling and linking your application, please see Chapter 4, "Compiling and Linking." For full details, see your C compiler user documentation.

# **Deciding Where to Do the Work**

As mentioned above, you will need to decide how much of the application's work to perform in C functions and how much in Smalltalk methods. The following paragraphs discuss both approaches.

## Representing GemStone Objects in C

You may choose to implement C functions that access GemStone objects for manipulation in your C program. In such cases, a representation of each object must be imported from GemStone into your C program before the C function is executed. GemBuilder provides functions for importing objects from GemStone to your C program, creating new GemStone objects, directly accessing and modifying the internal contents of objects, and exporting objects to the GemStone repository.

Of course, if you import an object to your C program and modify it, or if you create a new object within your C program, your application must export the new or modified object to GemStone before it can commit the changes to the repository.

Here are some advantages of using GemBuilder structural access functions to modify objects:

- It may be more efficient to perform a function in C than in Smalltalk.
- The function may need to be closely linked with I/O functions for the user interface.
- The function may already exist in a standard library. In this case, the data must be transported from GemStone to that function.

The section "Manipulating Objects Through Structural Access" on page 34 defines exactly how objects are represented in C as address space, and defines the GemBuilder functions for exchanging these structures between GemStone and C.

## **Smalltalk Access to Objects**

In many cases, you will choose to perform your GemStone work directly in Smalltalk. GemBuilder provides C functions for defining and compiling Smalltalk methods for a class, and for sending a message to an object (invoking a Smalltalk method). Here are some advantages of writing a function directly in Smalltalk:

- The integrity of the data encapsulation provided by the object metaphor is preserved.
- Functions in Smalltalk are more easily shared among multiple applications.

- Functions in Smalltalk may be easier to implement. There is no need to worry about moving objects between C and Smalltalk or about space management.
- The overhead of transporting objects between C and Smalltalk is avoided.
- Classes or methods may already exist which exhibit behavior similar to the desired behavior. Thus, less effort will be required to implement a new function in Smalltalk.

The section "Manipulating Objects in GemStone" on page 30 defines the GemBuilder functions that allow C applications to send Smalltalk messages to objects and execute Smalltalk code.

## **Calling C Functions from Smalltalk Methods**

Even though you may choose to perform your GemStone work in Smalltalk, you may find that you need to access some functions written in C. GemBuilder allows you to link your user-written C functions to a GemStone session process, and subsequently call those functions from Smalltalk. For example, operations that are computationally intensive or are external to GemStone can be written as C functions and called from within a Smalltalk method (whose high-level structure and control is written in Smalltalk). This is similar to the concept of "user-defined primitives" offered by other object-oriented systems. Here are some advantages of calling C functions from Smalltalk:

- For computationally intensive portions of a GemStone operation, C functions may execute faster than the same functions written in Smalltalk.
- Operating system services, or services of other software systems, can be
  accessed without the overhead of spawning a subprocess. In addition, using C
  functions to access such services provides greater flexibility for passing
  arguments and returning results.

Chapter 3, "Writing C Functions To Be Called from GemStone," describes how to implement "user action" routines that can be called from Smalltalk methods, and how to link those routines into a GemBuilder application or a Gem (GemStone session) process.

## The GemBuilder Functions

The remainder of this chapter introduces you to many of the GemBuilder C functions.

• First, we'll look at functions used in managing GemStone sessions: logging into (and out of) GemStone, switching between multiple sessions, and committing and aborting transactions.

- Next, we'll look at functions that allow your C program to manipulate objects by sending Smalltalk messages or executing Smalltalk code fragments.
- Finally, we'll examine those functions that perform "structural access" upon the representation of objects within your C program.

## 1.2 Session Control

All interactions with the GemStone repository monitor occur within the scope of a user's GemStone session, which may encapsulate one or more individual transactions. GemBuilder provides functions for obtaining and managing GemStone repository sessions, such as logging in and logging out, committing and aborting transactions, and connecting to a different session.

# Starting and Stopping GemBuilder

The functions **GciInitAppName** and **GciInit** initialize GemBuilder. When it is used, your application should call **GciInitAppName** before calling **GciInit**. Your C application must not call any other GemBuilder functions until it calls **GciInit**.

The function **GciShutdown** logs out all sessions that are connected to the Gem and deactivates GemBuilder. Your C application should call **GciShutdown** before exiting, in order to guarantee that the process deallocates its resources.

# **Remote Login Setup**

There are several ways to prepare for remote login to a GemStone repository:

- First, you use a netIdi that is running in guest mode, attached to the Stone process. Guest mode provides easy access in situations where it is not considered necessary to authenticate users in the network environment before permitting them to log in.
- 2. Second, you can use the **kerberos** system for authenticating users. See your kerberos documentation and man pages for details.
- 3. Otherwise, you need to have a .netrc file in your \$HOME directory. This file contains remote login data: the name of your host machine, your login name, and your host machine password, in the following format:

machine host\_machine\_name username name password passwd

If you will be using more than one host machine, you will need a separate entry in this file for each machine, with each entry on its own line.

You may also wish to set the GEM\_RPCGCI\_TIMEOUT configuration parameter in the GemStone configuration file you use when starting a remote Gem. This parameter sets a timeout limit for the remote Gem; if the Gem remains inactive too long, GemStone logs out the session and terminates the Gem process. See the *System Administration Guide for GemStone/S* for more details.

# **Logging In and Out**

Before your C application can perform any useful repository work, it must create a session with the GemStone system by calling **GciLogin**. That function uses the network parameters initialized by **GciSetNet**.

If your application calls **GciLogin** again after you are already logged in, GemBuilder will create an additional, independent, GemStone session for you. Multiple sessions can be attached to the same GemStone repository, or they can be attached to different repositories. The maximum number of sessions that may be logged in at one time depends upon your version of GemStone and the terms of your license agreement.

From the point of view of GemBuilder, only a single session is active at any one time. It is known as the *current session*. Any time you execute code that communicates with the repository, it talks to the current session only. Other sessions are unaffected.

Each session is assigned a number by GemBuilder as it is created. Your application can call **GciGetSessionId** to inquire about the number of the current session, or **GciSetSessionId** to make another session the current one. Your application is responsible for treating each session distinctly.

An application can terminate a session by calling **GciLogout**. After that call returns, the current session no longer exists.

# **Transaction Management**

## **Committing a Transaction**

The GemStone repository proceeds from one stable state to the next by continuously committing transactions. In Smalltalk, the message System commitTransaction attempts to commit changes to the repository. Similarly, when your C application calls the function **GciCommit**, GemStone will attempt to commit any changes to objects occurring within the current session.

A session within a transaction views the repository as it existed when the transaction started. By the time you are ready to commit a transaction, other

sessions or users may have changed the state of the repository through intervening commit operations. Your application can call **GciAlteredObjs** to determine which objects must be reread from the repository in order to make its view current. Then, to reread those objects, use whatever kind of GemBuilder fetch or traversal functions best suits your needs.

If an attempt to commit fails, your application must call **GciAbort** to discard the transaction. If it does not do so, subsequent calls to **GciCommit** will not succeed.

As mentioned earlier, if your C code has created any new objects or has modified any objects whose representation you have imported, those objects must be exported to the GemStone repository in their new state before the transaction is committed. This ensures that the committed repository properly reflects the intended state.

## **Aborting a Transaction**

By calling **GciAbort**, an application can discard from its current session all the changes to persistent objects that were made since the last successful commit or since the beginning of the session (whichever is later). This has exactly the same effect as sending the Smalltalk message

```
System abortTransaction.
```

After the application aborts a transaction, it must reread any object whose state has changed.

## **Controlling Transactions Manually**

Under automatic transaction control, a transaction is started when a user logs in to the repository. The transaction then continues until it is either committed or aborted. The call to **GciAbort** or **GciCommit** automatically starts a new transaction when it finishes processing the previous one. Thus, the user is always operating within a transaction.

Automatic transaction control is the default control mode in GemStone. However, there is some overhead associated with transactions that an application can avoid by changing the transaction mode to manual:

```
GciExecuteStr(
    "System transactionMode: #manualBegin", OOP NIL);
```

The transaction mode can also be returned to the automatic default:

```
GciExecuteStr(
   "System transactionMode: #autoBegin", OOP NIL);
```

In manual mode, the application starts a new transaction manually by calling the **GciBegin** function. The **GciAbort** and **GciCommit** functions complete the current transaction, but do not start a new transaction. Thus, they leave the user session operating outside of a transaction, without its attendant overhead. The session views the repository as it was when the last transaction was completed, or when the mode was last reset, whichever is later.

Since automatic transaction control is the default, a transaction is always started when a user logs in. To operate outside a transaction initially, an application must first set the mode to manual, and then either abort or commit the transaction.

# 1.3 Representing Objects in C

An important feature of the GemStone data model is its ability to preserve an object's identity distinct from its state. Within GemStone, each object is identified by a unique 32-bit object-oriented pointer, or OOP. Whenever your C program attempts to access or modify the state of a GemStone object, GemStone uses its OOP to identify it. Both the OOP and a representation of the object's state may be imported into an application's C address space.

Within your C program, object identity is represented in variables of type **OopType** (object-oriented pointer). The GemBuilder include file gci.ht defines type **OopType**, along with other types used by GemBuilder functions. For more information, see "GemBuilder Include Files" on page 92.

## GemStone-defined Object Mnemonics

The GemBuilder include file gcioop. ht defines C mnemonics for all of the kernel classes in the GemStone repository, as well as the GemStone objects *nil*, *true*, and *false*, and the GemStone error dictionary.

In addition to the predefined objects mentioned above, the GemBuilder include file <code>gcioop.ht</code> also defines the C mnemonic <code>OOP\_ILLEGAL</code>. That mnemonic represents a value that will never be used to represent any object in the repository. You can thus initialize the state of an OOP variable to OOP\_ILLEGAL, and test later in your program to see if that variable contains valid information.

## NOTE

Bear in mind that your C program can only use predefined OOPs, or OOPs that it has received from the GemStone. Your C program cannot create new OOPs directly — it must ask GemStone to create new OOPs for it.

## **Converting Between Special Objects and C Values**

Some Smalltalk classes encode their objects' states directly in their OOPs:

- SmallInteger objects (for example, the number 5)
- AbstractCharacter and its subclasses, JISCharacter and Character (for example, the letter 'b')
- Boolean values (true and false)
- Instances of class UndefinedObject (such as *nil*)

The following GemBuilder functions and macros allow conversion between Character, SmallInteger, or Boolean objects and the equivalent C values:

- **GCI\_BOOL\_TO\_OOP** (MACRO) Convert a C Boolean value to a GemStone Boolean object.
- **GCI\_CHR\_TO\_OOP** (MACRO) Convert a C character value to a GemStone Character object.
- **GciLongToOop** Find a GemStone object that corresponds to a C long integer.
- **GCI\_LONG\_TO\_OOP** (MACRO) Find a GemStone object that corresponds to a C long integer.
- **GciOopToBool** Convert a Boolean object to a C Boolean value.
- **GCI\_OOP\_TO\_BOOL –** (MACRO) Convert a Boolean object to a C Boolean value.
- **GciOopToChr** Convert a Character object to a C character value.
- **GCI\_OOP\_TO\_CHR** (MACRO) Convert a Character object to a C character value.
- GciOopToLong Convert a Gemstone object to a C long integer value.
- **GCI\_OOP\_TO\_LONG** (MACRO) Convert a GemStone object to a C long integer value.
- **GciUnsignedLongToOop** Find a GemStone object that corresponds to a C unsigned long integer.

In addition, the following functions allow conversion between Float objects and their equivalent C values. Although a Float's OOP does not encode its state, these functions are listed here for your convenience.

- GciFltToOop Convert a C double value to a Float object.
- **GciOopToFlt** Convert a Float object to a C double value.

The following macros are for testing OOPs:

- **GCI\_LONG\_IS\_SMALL\_INT** (MACRO) Determine whether or not a long can be translated into a SmallInteger.
- **GCI\_OOP\_IS\_BOOL** (MACRO) Determine whether or not a GemStone object represents a Boolean value.
- **GCI\_OOP\_IS\_SMALL\_INT** (MACRO) Determine whether or not a GemStone object represents a SmallInteger.
- **GCI\_OOP\_IS\_SPECIAL** (MACRO) Determine whether or not a GemStone object has a special representation.

The GemBuilder include file gcioop.ht uses the C mnemonics OOP\_TRUE, OOP\_FALSE, and OOP\_NIL to represent the GemStone objects *true*, *false*, and *nil*, respectively.

In Example 1.1, assume that you have defined a Smalltalk class called Address that represents a mailing address. If the class has five instance variables, the OOPs of one instance of Address can be imported into a C array called *address*. Example 1.1 assumes that this is done in the "intervening code". Finally, assume that the fifth instance variable represents the zip code of the address.

The fifth element of *address* is the OOP of the SmallInteger object that represents the zip code, not the zip code itself. Example 1.1 imports the value of the zip code object to the C variable *zip*.

#### Example 1.1

```
OopType address[5];
long zip;

/* Intervening code goes here, in place of this comment */
zip = GciOopToLong (address[4]);

/* zip now contains a long integer which has the same
  value as the GemStone object represented by address[4] */
```

## Byte-swizzling of Binary Floating-point Values

If an application is running on a different machine than its Gem, the byte ordering of binary floating-point values may differ on the two machines. To ensure the correct interpretation of floating values when they are transferred between such machines, the bytes need to be reordered (*swizzled*) to match the machine to which they are transferred. GemBuilder handles all necessary byte swizzling for an application automatically and transparently.

In GemStone, a binary float is an instance of class Float (eight bytes) or SmallFloat (four bytes). The size of binary float objects is fixed by GemStone and cannot be changed. The programmer must supply all the bytes for a binary floating object when creating or storing it.

The following GemBuilder functions provide automatic byte swizzling for binary floats:

**GciClampedTraverseObjs** – Traverse an array of objects, subject to clamps.

**GciCreateByteObj** – Create a new byte-format object.

GciFetchObjInfo — Fetch information and values from an object.

**GciMoreTraversal** — Continue object traversal, reusing a given buffer.

**GciNbClampedTraverseObjs** — Traverse an array of objects, subject to clamps (nonblocking).

**GciNbMoreTraversal** — Continue object traversal, reusing a given buffer (nonblocking).

**GciNbStoreTrav** — Store multiple traversal buffer values in objects (nonblocking).

**GciNbTraverseObjs** — Traverse an array of GemStone objects (nonblocking).

**GciNewOopUsingObjRep** — Create a new GemStone object from an existing object report.

**GciPerformTraverse** — First send a message to a GemStone object, then traverse the result of the message.

**GciStoreBytesInstanceOf** — Store multiple bytes in a byte object.

**GciStoreTrav** — Store multiple traversal buffer values in objects.

**GciStoreTravDo** — Store multiple traversal buffer values in objects, execute the specified code, and return the resulting object.

GciTraverseObjs - Traverse an array of GemStone objects.

The following GemBuilder functions raise an error if you pass a binary float object to them:

**GciAppendBytes** — Append bytes to a byte object.

**GciStoreByte** — Store one byte in a byte object.

GciStoreBytes - (MACRO) Store multiple bytes in a byte object.

GciStoreChars - Store multiple ASCII characters in a byte object.

The **GciFetchBytes** function does not raise an error if you pass a binary float object to it, but it also does not provide automatic byte swizzling. It is intended primarily for use with other kinds of byte objects, such as strings. If you wish to use it with binary floats, you must perform your own byte swizzling as needed.

# 1.4 Manipulating Objects in GemStone

GemBuilder provides functions that allow C applications to execute Smalltalk code in the repository and to send messages directly to GemStone objects. This section describes these functions in more detail.

# Sending Messages to GemStone Objects

GemBuilder provides two functions, **GciSendMsg** and **GciPerform**, that send a message to a GemStone object. When GemStone receives a message, it invokes and executes the method associated with that message. Thus, the code execution occurs in the repository, not in the application.

Example 1.2 illustrates differences in syntax for these functions. However, each statement would have the same effect when executed: to place *someValue* at *someKey* location within *someDict* object.

#### Example 1.2

Each function has its own advantages over the other. The <code>GciSendMsg</code> syntax lists the GemStone message elements explicitly, which may make your C code more readable (and therefore easier to maintain). On the other hand, <code>GciPerform</code> does not need to piece together the message elements for GemStone, and hence it runs somewhat faster. Nevertheless, your application may need to do the same work itself in order to use <code>GciPerform</code>, in which case <code>GciSendMsg</code> is the better choice, since it does this work automatically and reliably. Where these tradeoffs are important to your application, your choice may well be determined by how much reuse the program can make of the argument list for <code>GciPerform</code>.

# **Executing Code in GemStone**

Your C application can execute Smalltalk code by calling any of the following GemBuilder functions:

GciExecute - Execute a Smalltalk expression contained in a String object.

**GciExecuteFromContext** — Execute a Smalltalk expression contained in a String object as if it were a message sent to another object.

**GciExecuteStr** — Execute a Smalltalk expression contained in a C string.

**GciExecuteStrFromContext** — Execute a Smalltalk expression contained in a C string as if it were a message sent to an object.

The GemBuilder function **GciExecuteStr** allows your application to send a C string containing Smalltalk code to GemStone for compilation and execution. The Smalltalk code may be a message expression, a statement, or a series of statements; in sum, any self-contained unit of code that you could execute within a Topaz **PrintIt** command.

GemStone uses the specified symbol list argument to bind any symbols contained in the Smalltalk source. If the symbol list is OOP\_NIL, GemStone uses the symbol list associated with the currently logged-in user. Example 1.3 demonstrates the use of this GemBuilder function.

### Example 1.3

```
/*
Pass the String to GemStone for compilation and execution.
If it succeeds, return the OOP "objSize" (the size of the object).
*/
objSize = GciExecuteStr(" ^ myObject size ", OOP_NIL);
```

Your Smalltalk code has the same format as a method, and may include temporaries. In addition, although the circumflex (^) character is used in the above example to return a value after GemStone has executed Smalltalk code (myObject size), the circumflex is not required. GemStone returns the result of the last Smalltalk statement executed.

The other functions work similarly, with variations. Before you call <code>GciExecute</code> or <code>GciExecuteFromContext</code>, you must create or modify a GemStone String object to contain the Smalltalk text to be executed. The <code>GciExecuteFromContext</code> and <code>GciExecuteStrFromContext</code> functions execute the Smalltalk code within the context (scope) of a specified GemStone object, which implies that the code can access the object's instance variables.

## Interrupting GemStone Execution

GemBuilder provides two ways for your application to handle repository interrupts:

- A soft break interrupts the Smalltalk virtual machine only. The only GemBuilder functions that can recognize a soft break are GciSendMsg, GciPerform, GciContinue, GciExecute, GciExecuteFromContext, GciExecuteStr, and GciExecuteStrFromContext.
- A *hard break* interrupts the Gem process itself, and is not trappable through Smalltalk exceptions.

Issuing a soft break may be desirable if, for example, your application sends a message to an object (via **GciSendMsg** or **GciPerform**), and for some reason the invoked Smalltalk method enters an infinite loop.

In order for GemBuilder functions in your program to recognize interrupts, your program usually needs an interrupt routine that can call the functions **GciSoftBreak** and **GciHardBreak**. Since GemBuilder generally does not relinquish control to an application until it has finished its processing, soft and hard breaks are then initiated from an interrupt service routine. Alternatively, if you are calling the non-blocking GemBuilder functions, you can service interrupts directly within your event loop, while awaiting the completion of a function.

If GemStone is executing when it receives the break, it replies with an error message. If it is not executing, it ignores the break.

## **Modification of Classes**

Some class definitions are more flexible than others. With respect to modification, classes fall into three categories:

**kernel classes** — Predefined kernel classes cannot be modified. You can, however, create a subclass of a kernel class and redefine your subclass's behavior.

invariant classes — Once a class has been fully developed, it is normally invariant. Class invariance does not imply that it is impervious to all change. You can add or remove methods, method categories, class variables, or pool variables to any class except a predefined kernel class. You can also create instances of an invariant class.

modifiable classes — You can also create specially modifiable classes, a feature that can be useful (for example) while you are defining schema or implementing the classes. You can modify these classes in the same ways as invariant classes, but you can also add or remove named instance variables or change constraints on instance variables. However, you cannot create an instance of a modifiable class. To create an instance, you must first change the class to invariant.

The GemStone Behavior class provides several methods for changing the characteristics of modifiable classes. Use only these predefined methods - *do not use structural access to modify classes*.

# 1.5 Manipulating Objects Through Structural Access

As mentioned earlier in this chapter, GemBuilder provides a set of C functions that enable you to do the following:

- Import objects from GemStone to your C program
- Create new GemStone objects
- Directly access and modify the internal contents of objects through their C representations
- Export objects from your C program to the GemStone repository

You may need to use GemBuilder's "structural access" functions for either of two reasons:

#### Speed

Because they call on GemStone's internal object manager without using the Smalltalk virtual machine, the structural access functions provide the most efficient possible access to individual objects.

### Generality

If your C application must handle GemStone objects that it did not create, using the structural access functions may be the only way you can be sure that the components of those objects will be accessible to the application. A user might, for example, define a subclass of Array in which at: and at:put: were disallowed or given new meanings. In that case, your C application could not rely on the standard GemStone kernel class methods to read and manipulate the contents of such a collection.

Despite their advantages, you should use these structural access functions *only* if you've determined that Smalltalk message-passing won't do the job at hand. GemBuilder's structural access functions violate the principles of abstract data types and encapsulation, and they bypass the consistency checks encoded in the Smalltalk kernel class methods. If your C application unwisely alters the structure of a GemStone object (by, for example, storing bytes directly into a floating-point number), the object will behave badly and your application will break.

For the same reason, do not use structural access to change the characteristics of modifiable classes. Use **GciSendMsg** to invoke the Smalltalk methods defined under class Behavior for this specific purpose.

For security reasons, the GemStone object AllUsers cannot be modified using structural access. If you attempt to do so, GemStone raises the RT\_ERR\_OBJECT\_PROTECTED error.

## **Direct Access to Metadata**

Your C program can use GemBuilder's structural access functions to request certain data about an object:

Class

Each object is an instance of some class. The class defines the behavior of its instances. To find an object's class, call **GciFetchClass**.

Format

GemStone represents the state of an object in one of four different implementations (formats): byte, pointer, NSC (non-sequenceable collection), or special. (These implementations are described in greater detail in the following section.) To find an object's implementation, call **GciFetchObjImpl**.

Size

The function **GciFetchNamedSize** returns the number of named instance variables in an object, while **GciFetchVaryingSize** returns the number of unnamed instance variables in an object. **GciFetchSize** returns the object's complete size (the sum of its named and unnamed variables).

The result of **GciFetchSize** depends on the object's implementation ("format"). For byte objects (such as instances of String or Float), **GciFetchSize** returns the number of bytes in the object's representation. For pointer and NSC objects, this function returns the number of OOPs that represent the object. For "special" objects (such as *nil*, or instances of SmallInteger, Character, and Boolean), the size is always 0.

## **Byte Objects**

GemStone byte objects (for example, instances of class String or Symbol) can be manipulated in C as arrays of characters. The following GemBuilder functions enable your C program to store into, or fetch from, GemStone byte objects such as Strings:

**GciAppendBytes** — Append bytes to a byte object.

**GciAppendChars** — Append a C string to a byte object.

GciFetchByte - Fetch one byte from an indexed byte object.

**GciFetchBytes** – Fetch multiple bytes from an indexed byte object.

GciFetchChars - Fetch multiple ASCII characters from an indexed byte object.

**GciStoreByte** — Store one byte in a byte object.

**GciStoreBytes** – (MACRO) Store multiple bytes in a byte object.

**GciStoreChars** — Store multiple ASCII characters in a byte object.

Although instances of Float are implemented within GemStone as byte objects, use the functions **GciOopToFlt** and **GciFltToOop** to convert between Float objects and their equivalent C values.

Assume that the C variable *suppld* contains an OOP representing an object of class String. Example 1.4 imports that String into the C variable *suppName*:

## Example 1.4

## **Pointer Objects**

In your C program, a GemStone pointer object is represented as an array of OOPs. The order of the OOPs within the GemStone pointer object is preserved in the C array. GemStone represents the following kinds of objects as arrays of OOPs:

## **Objects with Named Instance Variables**

Any object with one or more named instance variables is represented as an array of OOPs. You can determine the positional mapping of instance variables to indexes within the OOP array by calling the GemBuilder function **GcilvNameToIdx**. The following GemBuilder functions allow your C program to store into, or fetch from, GemStone pointer objects with named instance variables:

**GciFetchNamedOop** — Fetch the OOP of one of an object's named instance variables.

**GciFetchNamedOops** — Fetch the OOPs of one or more of an object's named instance variables.

**GciStoreNamedOop** — Store one OOP into an object's named instance variable.

GciStoreNamedOops — Store one or more OOPs into an object's named instance variables.

## Indexable Objects

Any indexable object not implemented as a byte object is represented as an array of OOPs. The following GemBuilder functions allow your C program to store into, or fetch from, indexable pointer objects:

**GciFetchVaryingOop** — Fetch the OOP of one unnamed instance variable from an indexed pointer object or NSC.

**GciFetchVaryingOops** — Fetch the OOPs of one or more unnamed instance variables from an indexed pointer object or NSC.

**GciStoreIdxOop** — Store one OOP in a pointer object's unnamed instance variable.

**GciStoreIdxOops** — Store one or more OOPs in a pointer object's unnamed instance variables.

In each of the following functions, if the indexable object contains named instance variables, pointers to the named instance variables precede pointers to the indexed instance variables.

**GciFetchOop** – Fetch the OOP of one instance variable of an object.

**GciFetchOops** – Fetch the OOPs of one or more instance variables of an object.

**GciStoreOop** – Store one OOP into an object's instance variable.

**GciStoreOops** — Store one or more OOPs into an object's instance variables.

Assume that the C variable *currSup* contains an OOP representing an object of class Supplier (which defines seven named instance variables). Example 1.5 imports the state of the Supplier object (that is, the OOPs of its component instance variables) into the C variable *instVar*:

#### Example 1.5

```
OopType currSup;
OopType instVar[7];

/* Intervening code goes here, in place of this comment */
GciFetchNamedOops (currSup, 1L, instVar, 7);
/* instVar now contains the OOPs of the seven instance
  variables of the GemStone object referenced by currSup
*/
```

## Nonsequenceable Collections (NSC Objects)

In addition to byte objects and pointer objects, GemStone exports objects implemented as nonsequenceable collections (NSCs). NSC objects (for example, instances of class Bag, Set, and Dictionary) reference other objects in a manner similar to pointer objects, except that the notion of order is not preserved when objects are added to or removed from the collection.

The following GemBuilder functions allow your C program to store into, or fetch from, GemStone NSC objects:

**GciAddOopToNsc** — Add an OOP to the unordered variables of a nonsequenceable collection.

**GciAddOopsToNsc** — Add multiple OOPs to the unordered variables of a nonsequenceable collection.

**GciFetchOop** — Fetch the OOP of one instance variable of an object.

**GciFetchOops** – Fetch the OOPs of one or more instance variables of an object.

**GciRemoveOopFromNsc** — Remove an OOP from an NSC.

**GciRemoveOopsFromNsc** — Remove one or more OOPs from an NSC.

**GciReplaceVaryingOops** — Replace all unnamed instance variables in an NSC object.

Note that GemStone preserves the position of objects in an NSC only until the NSC is modified, or until the session is terminated (whichever comes first). Although you may use the functions **GciFetchOops** or **GciFetchOop** (defined for pointer objects) to retrieve the OOPs of an NSC's elements, you must use one of the

Chapter 1 - Introduction Creating Objects

**GciAddOopToNsc** functions to modify an NSC. (The **GciStoreOop** functions cannot be used with NSCs.)

Assume that the C variable *mySuppSet* contains an OOP representing an object of class SupplierSet (a large set of Supplier objects). Example 1.6 exports the contents of the C variable *newSupp* (a Supplier object) into that SupplierSet:

#### Example 1.6

# 1.6 Creating Objects

The following GemBuilder functions allow your C program to create instances of Smalltalk classes:

**GciNewOop** — Create a new GemStone object.

GciNewOops - Create multiple new GemStone objects.

**GciNewOopUsingObjRep** — Create a new GemStone object from an existing object report.

Your C application may also create a new object by executing some Smalltalk code that creates new objects as a side-effect.

Once your application has created a new object, it can export the object to the repository by performing the following steps:

**Step 1.** Modify a previously committed object in the repository so that it references the new object. This may be accomplished with a call to one of the **GciStore...** functions, or by sending a Smalltalk message with the new object as an argument, where the invoked method changes a committed object to reference the new object.

**Step 2.** Give the new object some meaningful state.

**Step 3.** Commit a transaction. (As mentioned earlier in this chapter, your C program must first export the object to the GemStone repository before attempting to commit the transaction.)

# 1.7 Fetching and Storing Objects

## **Efficient Fetching and Storing with Object Traversal**

The functions described in the preceding sections allow your C program to import and export the components of a single GemStone object. When your application needs to obtain information about multiple objects in the repository, it can minimize the number of network calls by using GemBuilder's object traversal functions.

#### NOTE:

If you are using GciLnk (the "linkable" GemBuilder), object traversal will be of little benefit to you. For details, see "GciRpc and GciLnk" on page 53.

Suppose, for example, that you had created a GemStone Employee class like the one in Example 1.7:

#### Example 1.7

Notice the constraints on Employee's instance variables. Department, name, and address are all constrained to contain instances of other complex classes.

Now imagine that you needed to write C code to make a two-column display of job titles and favorite tunes. By using GemBuilder's "object traversal" functions, you can minimize the number of network fetches and avoid running the Smalltalk virtual machine.

## **How Object Traversal Works**

To understand the object traversal mechanism, think of each GemStone pointer object as the root of a tree (for now, ignore the possibility of objects containing themselves). The branches at the first level go to the object's instance variables, which in turn are connected to their own instance variables, and so on.

Figure 1.2 illustrates a piece of the tree formed by an instance of Employee.

Figure 1.2 Object Traversal and Paths

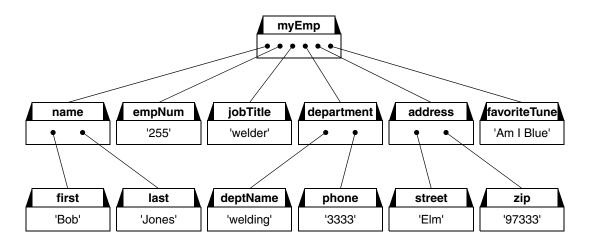

In a single call, GemStone's internal object traversal function walks such a tree post-depth-first to some specified level, building up a "traversal buffer" that is an array of "object reports" describing the classes of the objects encountered and the values of their contents. It then returns that traversal buffer to your application for selective extraction and processing of the contents.

Thus, to make your list of job titles and favorite tunes with the smallest possible amount of network traffic per employee processed, you could ask GemStone to traverse each employee to two levels (the first level is the Employee object itself

and the second level is that object's instance variables). You could then pick out the object reports describing *jobTitle* and *favoriteTune*, and extract the values stored by those reports (*welder* and *Am I Blue* respectively).

This approach would minimize network traffic to a single round trip.

One further optimization is possible: instead of fetching each employee and traversing it individually to level two, you could ask GemStone to begin traversal at the *collection* of employees and to descend three levels. That way, you would get information about the whole collection of employees with just a single call over the network.

## The Object Traversal Functions

The function **GciTraverseObjs** traverses object trees rooted at a collection of one or more GemStone objects, gathering object reports on the specified objects into a traversal buffer.

Each object report provides information about an object's identity (its OOP), class, size (the number of instance variables, named plus unnamed), segment, implementation (byte, pointer, NSC, or special), and the values stored in its instance variables.

When the amount of information obtained in a traversal exceeds the amount of available memory, your application can break the traversal into manageable amounts of information by issuing repeated calls to **GciMoreTraversal**. Generally speaking, an application can continue to call **GciMoreTraversal** until it has obtained all requested information.

Your application can call **GciFindObjRep** to scan a traversal buffer for an individual object report. Before it allocates memory for a copy of the object report, your program can call **GciObjRepSize** to obtain the size of the report.

The function **GciStoreTrav** allows you to store values into any number of existing GemStone objects in a single network round trip. That function takes a traversal buffer of object reports as its argument.

The function **GciStoreTravDo** is even more parsimonious of network resources. In a single network round trip, you can store values into any number of existing GemStone objects, then execute some code; the function returns a pointer to the resulting object. That function takes a structure as its argument, which defines traversal buffer of object reports and an execution string or message. After the function has completed, the structure also contains information describing the GemStone objects that have changed.

## **Efficient Fetching And Storing with Path Access**

As you've seen, object traversal is a powerful tool for fetching information about multiple objects efficiently. But writing the code for parsing traversal buffers and object reports may not always be simple. And even if you can afford the memory for importing unwanted information, the processing time spent in parsing that information into object reports may be unacceptable.

Consider the Employee object illustrated in the Figure 1.2. If your job were to extract a list of job titles and favorite tunes from a set of such Employees, it would be reasonable to use GemBuilder's object traversal functions (as described above) to get the needed information. The time spent in building up object reports for the unwanted portions would probably be negligible. Suppose, however, that there were an additional 200 instance variables in each Employee. Then the time used in processing wasted object reports would far exceed the time spent in useful work.

Therefore, GemBuilder provides a set of path access functions that can fetch or store multiple objects at selected positions in an object tree with a single call across the network, bringing only the desired information back. The function **GciFetchPaths** lets you fetch selected components from a large set of objects with only a single network round trip. Similarly, your program can call **GciStorePaths** to store new values into disparate locations within a large number of GemStone objects.

## **Path Representations**

There are two ways of representing a path describing the position of an object to be fetched from within an object tree.

In Smalltalk, the path leading to an Employee's zip code would be expressed as 'address.zip', and the path leading to his favorite tune would simply be 'favoriteTune'.

By contrast, the path access functions also use a non-symbolic form of these paths in which each step along the path is represented by an integral offset from the beginning of an object. The path to an Employee's zip code would be represented by an array containing the integers 5 and 2. The first element, 5, is the offset of the address instance variable, and the second element, 2, is the offset of zip within an Address. The path to an Employee's favorite tune would be represented by a one-element array containing the integer 6.

Your program can call the **GciPathToStr** and **GciStrToPath** functions to convert between the two path representations.

# 1.8 Nonblocking Functions

Under most circumstances, when an application calls a GemBuilder function, the operation that the function specifies is completed before the function returns control to the application. That is, the GemBuilder function *blocks* the application from proceeding until the operation is finished. This effect guarantees a strict sequence of execution.

Nevertheless, in most cases a GemBuilder function calls upon GemStone (that is, the Gem) to perform some work. If the Gem and the application are running in different processes, especially on different machines, blocking implies that only one process can accomplish work at a time. GemBuilder's *nonblocking functions* were designed to take advantage of the opportunity for concurrent execution in separate Gem and application processes.

The results of performing an operation through a blocking function or through its nonblocking twin are always the same. The difference is that the nonblocking function does not wait for the operation to complete before it returns control to the session. Since the results of the operation are probably not ready when a nonblocking function returns, all nonblocking functions but one (**GciNbEnd**) return void.

While a nonblocking operation is in progress an application can do any kind of work that does not require GemBuilder. In fact, it can also call a limited set of GemBuilder functions, listed as follows:

GciCallInProgress
GciErr
GciGetSessionId
GciHardBreak
GciNbEnd
GciSetSessionId
GciShutdown
GciSoftBreak

If the application first changes sessions, and that session has no nonblocking operation in progress, then the application can call any GemBuilder function, including a nonblocking function. GemBuilder supports one repository request at a time, per session. However, nonblocking functions do not implement threads, meaning that you cannot have multiple concurrent repository requests in progress within a single session. If an application calls any GemBuilder function besides those listed here while a nonblocking operation is in progress in the current session, the error GCI\_ERR\_OP\_IN\_PROGRESS is generated.

Once a nonblocking operation is in progress, an application must call **GciNbEnd** at least once to determine the operation's status. Repeated calls are made if necessary, until the operation is complete. When it is complete, **GciNbEnd** hands the application a pointer to the result of the operation, the same value that the corresponding blocking call would have returned directly.

Nonblocking functions are not truly nonblocking if they are called from a linkable GemBuilder session, because the Gem and GemBuilder are part of the same process. However, those functions can still be used in linkable sessions. If they are, **GciNbEnd** must still be called at least once per nonblocking call, and it always indicates that the operation is complete.

All error handling features are supported while nonblocking functions are used. Errors may be signalled either when the nonblocking function is called or later when **GciNbEnd** is called.

# 1.9 Operating System Considerations

Like your C application, GemBuilder for C is, in itself, a body of C code. Some aspects of the interface must interact with the surrounding operating system. The purpose of this section is to point out a few places where you must code with caution in order to avoid conflicts.

## Interrupt Handling in Your GemBuilder Application

Under UNIX, it is important that interrupts be enabled when your code calls GemBuilder functions. Disabling interrupts has the effect of disabling much of the error handling within GemBuilder. Because signal handlers usually disable interrupts during their execution, your application's signal handling code should not call any GemBuilder functions other than <code>GciCallInProgress</code>, <code>GciSoftBreak</code>, and <code>GciHardBreak</code>. These three functions can be called from within an interrupt handler.

When you initialize the GciLnk version of GemBuilder on UNIX platforms, **GciInit** establishes its own handler for SIGIO interrupts. The handler is installed only once and never uninstalled. **GciInit** handles the following signals, treating them as fatal:

| SIGQUIT | SIGILL  | SIGABRT | SIGBUS  |
|---------|---------|---------|---------|
| SIGSYS  | SIGTERM | SIGXFSZ | SIGXCPU |
| SIGSEV  | SIGEMT  | SIGLOST |         |

The handler for fatal signals is not called during a spinlocks critical region. **GciInit** handles SIGCHLD and SIGFPE and treats them as fatal, unless they already have a signal handler installed. **GciInit** ignores SIGPIPE, SIGHUP, and SIGDANGER, unless they already have a signal handler installed.

You can establish your own handler for SIGIO if you like, but the application needs to coordinate the UNIX signal handlers installed by the application, GemBuilder, and any third-party software compiled into the application.

Observe this precaution: When you call **GciInit** and then call **signal**() to establish your own handler, save the return value of the **signal**() call. This is the address of the GemBuilder SIGIO handler. Then, at any time during the execution of your own SIGIO handler, make sure the GemBuilder handler is invoked. This assures proper and predictable behavior of subsequent GemBuilder calls.

If you install your handler and then call **GciInit**, the GemBuilder handler chains the invocation of your handler with its own.

If all of your application's handlers are installed only once and make an effort to chain to the previously installed handler, the order of their installation should not be significant. If you have third-party signal handlers that do not chain, however, then you should delay the call to **GciInit** until after those handlers are installed. Routinely installing and de-installing a handler is discouraged, because it makes chaining of handlers impossible.

## **Executing Host File Access Methods**

If you use **GciPerform**, **GciSendMsg**, or any of the **GciExecute**... functions to execute a Smalltalk host file access method (as listed below), and you do not supply a full file pathname as part of the method argument, the default directory for the Smalltalk method depends on the version of GemBuilder that you are running.

- With GciLnk, the default directory is the directory in which the Gem (GemStone session) process was started.
- With GciRpc, the default directory is the home directory of the host user account, or the #dir specification of the network resource string.

The affected Smalltalk methods include System class>>performOnServer: and the file accessing methods implemented in GsFile. See the file I/O information in the *GemStone Programming Guide*.

# 1.10 Error Handling and Recovery

Your C program is responsible for processing any errors generated by GemBuilder function calls. GemStone errors and message creation information are handled by a GemStone language dictionary known as its *error category*. The OOP of this dictionary is available as a mnemonic, OOP\_GEMSTONE\_ERROR\_CAT, that is defined in GemBuilder include file gcioop.ht.

The GemBuilder include file gcierr.ht documents and defines mnemonics for all GemStone errors. Search the file for the mnemonic name or error number to locate an error in the file. The errors are divided into five groups: compiler, runtime (virtual machine), aborting, fatal, and event.

GemBuilder provides functions that allow you to poll for errors or to use error jump buffers. The following paragraphs describe both of these techniques.

# **Polling for Errors**

Each call to GemBuilder can potentially fail for a number of reasons. Your program can call **GciErr** to determine whether the previous GemBuilder call resulted in an error. If so, **GciErr** will obtain full information about the error. If an error occurs while Smalltalk code is executing (in response to **GciPerform**, **GciSendMsg**, or one of the **GciExecute...** functions), your program may be able to continue Smalltalk execution by calling **GciContinue**.

# **Error Jump Buffers**

When your program makes 3 or more GemBuilder calls in sequence, jump buffers provide significantly faster performance than polling for errors.

When your C program calls **setjmp**, the context of the current C environment is saved in a jump buffer designated by your program. Just as your C program can take advantage of the C runtime library's **setjmp/longjmp** error handling mechanism, it can call **GciPushErrJump** to push the jump buffer onto an error jump stack maintained by GemBuilder. The corresponding function **GciPopErrJump** pops buffers from the stack.

When an error occurs during a GemBuilder call, the GemBuilder function causes a **longjmp** to the buffer currently at the top of GemBuilder's error jump stack, and pops that buffer from the stack. At that time, the previous environment is restored.

For functions with local error recovery, your program can call **GciSetErrJump** to temporarily disable the error handling mechanism (and to re-enable error handling afterwards).

Whenever the jump stack is empty, the application must use **GciErr** to poll for any GemBuilder errors.

The **setjmp** and **longjmp** functions are described in your C runtime library documentation.

**GciPushErrHandler** also pushes a jump buffer onto the stack of GemBuilder jump buffers. The block of code to which a longjmp on this jump buffer will go must call **GciHandleError** instead of **GciErr**. Its jump buffer must be of type GCI\_SIG\_JMP\_BUF\_TYPE, and it must be used with the **GCI\_SETJMP** and **GCI\_LONGJMP** macros instead of **setjmp** and **longjmp**.

For linkable GemBuilder applications, the combination of **GciHandleError** and **GciPushErrHandler** offer performance gains over **GciErr** and **GciPushErrJump**. (See page 213 for an example of this function's use.)

To determine whether the previous GemBuilder function call resulted in an error, your application program can call **GciHandleError**. If an error has occurred, this function provides information about the error and about the state of the GemStone system. The <code>gcierr.ht</code> include file lists the various errors that may be returned by GemBuilder functions.

#### WARNING:

If you use a long jump call, especially in an interrupt handler, you should be sure that you do not jump around GemBuilder calls; stay within your own code. GemBuilder functions, once entered, must be allowed to complete. Otherwise, GemBuilder could be left in an inconsistent state that can cause your application to fail.

### The Call Stack

The Smalltalk virtual machine creates and maintains a *call stack* that provides information about the state of execution of the current Smalltalk expression or sequence of expressions. The call stack includes an ordered list of activation records related to the methods and blocks that are currently being executed. The virtual machine ordinarily clears the call stack before each new expression is executed.

If a soft break or an unexpected error occurs, the virtual machine suspends execution, creates a Process object, and raises an error. The Process object represents both the Smalltalk call stack when execution was suspended and any information that the virtual machine needs to resume execution. If there was no fatal error, your program can call **GciContinue** to resume execution. Call **GciClearStack** instead if there was a fatal error, or if you do not want your program to resume the suspended execution.

## **GemStone System Errors**

If your application receives a GemStone system error while linked with GciLnk, relink your application with GciRpc and run it again with an uncorrupted copy of your repository. Your GemStone system administrator can refer to the repository backup and recovery procedures in the *System Administration Guide for GemStone/S*.

If the error can be reproduced, contact GemStone Customer Support. Otherwise, the error is in your application, and you need to debug your application before using GciLnk again.

# 1.11 Garbage Collection

GemStone performs automatic garbage collection for all GemStone objects, whether persistent or not. You can find a full discussion of removal of persistent objects in the chapter "GemStone Garbage Collection" in the *System Administration Guide for GemStone/S*.

Before removing any objects, the GemStone garbage collector checks the *export set* in the user session's workspace. Any object in this set is considered to be marked for *saving*. In this context, saving does not mean "writing to disk". Instead, objects are saved from garbage collection and retained for use by the application.

The garbage collector does not remove objects that are in the export set, or objects that are referenced by a persistent object. It also does not remove any additional objects that they refer to, or more objects that those additional objects refer to, and so on. The export set is used to avoid having an unreferenced object disappear from your session before you can create your own reference to it.

If left unguarded, new or temporary objects could be vulnerable to garbage collection, since no other object might reference them. On the other hand, persistent objects must have a reference already when you import them into an application.

A C application can create new objects by using any of the **GciNew...** or **GciCreate...** functions, or by calling the **GciStoreTrav** function with the GCI\_STORE\_TRAV\_CREATE flag. New objects may also be returned from calls to the **GciErr** and **GciHandleError** functions. The application can also send messages

<sup>1.</sup> Mathematically speaking, the set of saved objects is the transitive closure over references of the union of the export set with all objects that are referenced by at least one persistent object.

to existing GemStone objects and execute code in GemStone by using any of the **GciSendMsg**, **GciPerform...**, or **GciExecute...** functions.

All of these functions return their results to the C application in the form of one or more OOPs (objects), through either return values or output parameters. To protect these result objects from premature garbage collection, GemBuilder *automatically* adds all of them to the export set. However, it adds them only when the application calls the functions; it does not add them when a user action calls the functions.

#### NOTE

GemBuilder applications with long-running user actions are vulnerable to OOP map bloat. Unless the application exits the user action from time to time (which allows the temporary objects to be scavenged), the temporary object cache will ultimately overflow to POM.

Objects that are created while in a user action call are protected from garbage collection until that user action exits and returns to Smalltalk — even if the objects are created when the user action code invokes a Smalltalk method. The new objects are not added to the export set; they are protected internally and are released as part of the code that unwinds the user action call.

GemBuilder does not automatically add other objects to the export set. It specifically does not add objects that it imports from the repository. The danger of premature removal (by other sessions) of an object that is already persistent is likely to be very small. And if the set becomes larger than is really necessary, garbage tends to accumulate in the repository, and GemStone slows down.

By default, GemBuilder thus strikes a reasonable balance between the need for performance and the preservation of objects needed by an application. The application can improve performance further by calling the **GciRelease...** functions at appropriate times, to reduce the export set's size and permit garbage collection of obsolete temporaries. The application should also be careful to call the **GciSaveObjs** function when it needs to be sure to retain an object that is not already in the export set.

# 1.12 Preparing to Execute GemStone Applications

The following information includes the requirements and recommendations for preparing your environment to execute C applications for GemStone. Your application may have additional requirements, such as environment variables that it uses.

## **GemStone Environment Variables**

Anyone who runs a GemStone application or process is responsible for setting the following environment variables:

**GEMSTONE** – A full pathname to your GemStone installation directory.

**PATH** — Add the GemStone bin directory to your path.

The following environment variables influence the behavior of GemStone and GemBuilder. You may wish to supply values or defaults for them when you or your users run your application or a Gem.

**GEMSTONE\_EXE\_CONF** — (not for RPC applications) A full path to a special GemStone configuration file for an executable, if any. See the *System Administration Guide for GemStone/S* for details.

**GEMSTONE\_SYS\_CONF** — (not for RPC applications) A full path to a special GemStone configuration file for your system, if any. See the *System Administration Guide for GemStone/S* for details.

**GEMSTONE\_NRS\_ALL** — A network resource string — a means for identifying certain GemStone file and process information. See the *System Administration Guide for GemStone/S* for details.

**GEMSTONE\_LANG** — A means of identifying the language to use for messages. Under UNIX, it is a full pathname to a file containing message text. Under Windows, it is the name of the language, such as "german" or "spanish". See the *System Administration Guide for GemStone/S* for more details.

**GCIUSER\_DLL** — (Windows only) A name or path that identifies a DLL file containing user actions.

Chapter

2

# Building Applications with GemBuilder for C

This chapter explains how to use GemBuilder to build your C application. Two versions of GemBuilder for C are available to you: GciLnk (the linked version) and GciRpc (the RPC version).

# 2.1 GciRpc and GciLnk

With GciRpc, your application exists in a process separate from the Gem. The two processes communicate through remote procedure calls. With GciLnk, your application and default Gem (the GemStone session) exist as a single process. Your application is expected to provide the main entry point. You can also run RPC Gems when you use GciLnk.

With GciRpc, because networking software is used for the remote procedure call to the Gem process, there's a fixed overhead (many milliseconds) associated with each GemBuilder call, independent of whatever object access is performed or Smalltalk code is executed.

The function **GciIsRemote** reports whether your application was linked with GciRpc — the "remote procedure call" version of GemBuilder — or GciLnk. The following paragraphs explain some of the differences between these two versions of GemBuilder.

## **Use GciRpc for Debugging**

When debugging a new application, you must use GciRpc. You should use GciLnk *only* after your application has been properly debugged.

When using an RPC Gem, you usually achieve the best performance by using functions such as **GciTraverseObjs**, **GciStoreTrav**, and **GciFetchPaths**. Those functions are designed to reduce the number of network round-trips through remote procedure calls.

### **Use GciLnk for Performance**

You can use the linked, single-Gem configuration to enhance performance significantly. With GciLnk, a GemBuilder function call is a machine-instruction procedure call (with overhead measured in microseconds) rather than a remote call over the network to a different process.

#### WARNING!

Before using GciLnk, debug your C code in a process that does not include a Gem! For more information, see section "Risk of Database Corruption" on page 78.

With GciLnk, you usually achieve the best performance by using the simple **GciFetch**... and **GciStore**... functions instead of the complex object traversal functions. This makes the application easier to write.

However, you can also run RPC Gems under GciLnk, when you login to GemStone multiple times. The complex traversal functions should perform better in those sessions.

# Multiple GemStone Sessions

If your application will be running multiple GemStone sessions simultaneously, or if you will need to run your application and the GemStone session on separate machines, then you will need to use either the GciRpc (remote procedure call) version of GemBuilder, or a non-default login session from GciLnk.

# 2.2 The GemBuilder Shared Libraries

The two versions of GemBuilder are provided as a set of shared libraries. A *shared library* is a collection of object modules that can be bound to an executable at run time. On Windows, shared libraries are known as *dynamically linked libraries* 

(DLLs). The contents of a shared library are not copied into the executable. Instead, the library's main function loads all of its functions. Only one copy is loaded into memory, even if multiple client processes use the library at the same time. Thus, they "share" the library.

On UNIX, the GemBuilder library files <code>libgcirpc66.\*</code> and <code>libgcilnk66.\*</code> reside in <code>\$GEMSTONE/lib</code>. On Windows, the link files <code>gcilnk.lib</code> and <code>gcirpc.lib</code> are in <code>\$GEMSTONE/lib</code>, but the DLL files themselves, <code>gcilw66.dll</code>, <code>gcirw66.dll</code>, and <code>gsw66.dll</code>, are in <code>\$GEMSTONE/bin</code>.

# 2.3 Binding to GemBuilder at Run Time

Shared libraries are bound to their application at run time. The binding is done by code that is part of the application. If that code is not executed, the shared library is not loaded. With this type of binding, applications can decide at run time which GemBuilder library to use. They can also unbind at run time and rebind to the same or different shared libraries. The code is free to handle a run-time-bind error however it sees fit.

## **Building the Application**

To build an application that run-time-binds to GemBuilder:

- 1. Include gcirtl.hf (not gci.hf) in the C source code.
  - However, applications are free to use their own run-time-bind interface instead of gcirtl, which is meant to be used from C. For example, a Smalltalk application would use the mechanism provided by the Smalltalk vendor to call a shared library.
- 2. Call GciRtlLoad (useRpc, ...) to load the RPC GemBuilder (if useRpc) or the linked GemBuilder (if not useRpc).
  - Call GciRtlLoad before any other GemBuilder calls. Call GciRtlUnload to unload the current version of GemBuilder.
- 3. Link with gcirtlobj.o, not one of the GemBuilder libraries (libgcirpc66.\* and libgcilnk66.\*).
  - Chapter 4, "Compiling and Linking," tells how to compile and link your application.

## **Searching for the Library**

At run time the gcirtl code searches for the GemBuilder library in the following places:

- 1. Any directories specified by the application with **GciRtlLoad**.
- The \$GEMSTONE/lib directory.
- 3. The normal operating system search, as described in the following sections.

## **How UNIX Matches Search Names with Shared Library Files**

The UNIX operating system loader searches the following directories for matching file names, in this order:

1. Any path specified by an environment variable:

LD\_LIBRARY\_PATH Solaris LIBPATH AIX LD\_LIBRARY\_PATH Linux

- 2. Any path recorded in the executable when it was built.
- 3. The global directory /usr/lib.

#### **How Windows Matches Search Names with DLL Files**

Windows treats a search name as a path to the DLL file it is looking for. However, the name as given may be an incomplete path, and Windows must complete it to find the file.

If the search name already has a file extension (even if it is a null extension, "."), then Windows retains the extension. Otherwise, it appends ".dll" as the file extension for the search name. For example, "pgm" has no extension and defaults to "pgm.dll", while "pgm." has a null extension and is used as given.

If the search name (with extension) is a full path, Windows looks for a file at that full path. Otherwise, it searches a predetermined list of directories for a file of the given file name (with extension). The search succeeds with the first directory that has a file whose pathname matches the search name. It fails if no directory has a match.

Windows searches the following directories for matching file names, in this order:

- 1. The directory from which the current executable was loaded (where the executable file for the current process is located).
- 2. The current directory of the current process.

- 3. The 32-bit Windows system directory, SYSTEM32.
- 4. The 16-bit Windows system directory, SYSTEM.
- 5. The Windows installation directory.
- 6. The directories that are listed in the PATH environment variable, in order.

The three Windows directories are rarely (if ever) used for anything relating to GemStone. For more information on locating and loading DLLs, consult your Windows documentation for the LoadLibrary C function.

Chapter

3

# Writing C Functions To Be Called from GemStone

For certain operations, you may choose to write a C function rather than to perform the work in GemStone. For example, operations that are computationally intensive or are external to GemStone can be written as C functions and called from within a Smalltalk method (whose high-level structure and control is written in Smalltalk). This approach is similar to the concept of "user-defined primitives" offered by some other object-oriented systems.

This chapter describes how to implement C user action functions that can be called from GemStone, and how to call those functions from a GemBuilder application or a Gem (GemStone session) process.

## 3.1 Shared User Action Libraries

Although user actions can be linked directly into an application, they are usually placed in shared libraries so they can be loaded dynamically. The contents of a library are not copied into the executable. Instead, the library's main function loads all of its user actions. Only one copy is loaded into memory, even if multiple client processes use the library at the same time. See Chapter 2, "Building Applications with GemBuilder for C," for more information.

User action libraries are used in two ways: They can be *application user actions*, which are loaded by the application process, or *session user actions*, which are loaded by the session process. The operation that is used to load the library determines which type it is, not any quality of the library itself. Application and Gem executables can load any library.

Application user actions are the traditional GemStone user actions. They are used by the application for communication with the Gem or for an interactive interface to the user.

Session user actions add new functionality to the Gem, something like the traditional custom Gem. The difference here is that you only need one Gem, which can customize itself at run time. It loads the appropriate libraries for the code it is running. The decisions are made automatically within GemStone Smalltalk, rather than requiring the users to decide what Gem they need before they start their session.

## 3.2 How User Actions Work

Here's a quick overview of the sequence of events when a user action function is executed:

- The Gem or your C application program initiates GemStone Smalltalk execution by calling one of the following functions: GciExecute, GciExecuteStr, GciExecuteStrFromContext, GciSendMsg, GciPerform, or GciContinue.
- 2. Your GemStone Smalltalk code invokes a user action function (written in C) by sending a message of the form:
  - System userAction: aSymbol args
  - The *args* arguments are passed to the C user action function named *aSymbol*. (You must have already initialized that function before logging in to GemStone. See "Loading User Actions" on page 65.)
- 3. The C user action function can call any GemBuilder functions and any C functions provided in the application or the libraries loaded by the application (for application user actions), or provided in the libraries loaded by the Gem (for session user actions).
  - Specifically, the C user action function can call GemBuilder's structural access functions (**GeiFetch**... and **GeiStore**..., etc.) to read or modify, respectively, any objects that were passed as arguments to the user action.

If a GemBuilder or other GemStone error is encountered during execution of the user action, control is returned to the Gem or your GemBuilder application

- as if the error had occurred during the call to **GciExecute** (or whichever GemBuilder function executed the GemStone Smalltalk code in step 1).
- 4. The C user action function must return an **OopType** as the function result, and must return control directly to the Smalltalk method from which it was called.

#### NOTE:

Results are unpredictable if the C function uses **GCI\_LONGJMP** instead of returning control to the GemStone Smalltalk virtual machine.

# 3.3 Developing User Actions

For your GemStone application to take advantage of user action functions, you do the following:

- **Step 1.** Determine which operations to perform in C user action functions rather than in Smalltalk. Then write the user action functions.
- **Step 2.** Create a user action library to package the functions.
- **Step 3.** Provide the code to load the user action library.
  - If the application is to load the library, add the loading code to your application.
  - If the session is to load the library, use the GemStone Smalltalk method System class>>loadUserActionLibrary: for loading.
- **Step 4.** Write the Smalltalk code that calls your user action. Commit it to your GemStone repository.
- **Step 5.** Debug your user action.

The following sections describe each of these steps.

#### Write the User Action Functions

Writing a C function to install as a user action called from Smalltalk is little different from writing other C functions. However, one important difference exists: user actions cannot reliably retain references to objects they create. The application that called the user action (whether written in C, Java, or Smalltalk) controls the export set—the set of OOPs to save after execution completes. Therefore, make sure your C application treats all argument and result objects of a user action as temporary objects. Don't save the OOPs in static C variables for use by a subsequent invocation of the user action or by another C function.

Don't rely on **GciSaveObjs** to make the objects persistent. The application that called the user action can still call **GciReleaseOops** on the object that the user action needs to retain (or **GciReleaseAllOops** to release all objects at once).

To make a newly created object a permanent part of the GemStone repository, the user action has two options:

- Store the OOP of the new object into one of the argument objects known to be permanent, such as a collection created by the calling application (for example, a collection created in Smalltalk and committed to the repository).
- Return the OOP of the object as the function result.

After a user action returns, the persistence of the new object is determined by the normal semantics of the calling application.

If you are working in GemBuilder for Smalltalk, you can also explicitly save these user action objects by populating a collection in the user-definable portion of System sessionState using System > sessionStateAt:put:.Your user action can retain references to objects that you add to this collection in this way.

## **Create a User Action Library**

Whether you have one user action or many, the way in which you prepare and package the source code for execution has significant effects upon what uses you can make of user actions at run time. It is important to visualize your intended execution configurations as you design the way in which you package your user actions.

To build a user action library:

- 1. Include gciua.hf in your C source code.
- 2. Define the initialization and shutdown functions.
- 3. Compile with shared library switches.
- 4. Link with gciualib.o and shared library switches.
- 5. Install the library in the \$GEMSTONE/ualib directory.

### The gciua.hf Header File

User action libraries must always include the gciua.hf file, rather than the gci.hf file. Using the wrong file causes unpredictable results.

#### The Initialization and Shutdown Functions

A user action library must define the initialization function **GciUserActionInit** and the shutdown function **GciUserActionShutdown**.

## **Defining the Initialization Function**

Example 3.1 shows how the initialization function **GciUserActionInit** is defined, using the macro **GCIUSER\_ACTION\_INIT\_DEF**. This macro must call the **GCI\_DECLARE\_ACTION** macro once for each function in the set of user actions.

#### Example 3.1

The **GCI\_DECLARE\_ACTION** macro associates the Smalltalk name of the user action function *userActionName* (a C string) with the C address of that function, *userActionFunction*, and declares the number or arguments that the function takes. A call to the macro looks similar to this:

```
GCI DECLARE ACTION ("userActionName", userActionFunction, 1)
```

The macro expands to a block of C statements that install the user action into a table of such functions that GemBuilder maintains. Once a user action is installed, it can be called from GemStone.

The name of the user action, "userActionName", is a case-sensitive, null-terminated string that corresponds to the symbolic name by which the function is called from Smalltalk. The name is significant to 31 characters. It is recommended that the name of the user action be the same as the C source code name for the function, userActionFunction.

The last argument to the GCI\_DECLARE\_ACTION macro indicates how many arguments the C function accepts. This value should correspond to the number of arguments specified in the Smalltalk message. When it is 0, the function argument is void. Similarly, a value of 1 means one argument. The maximum number of arguments is 8. Each argument is of type **OopType**.

Your user action library may call **GCI\_DECLARE\_ACTION** repeatedly to install multiple C functions. Each invocation of **GCI\_DECLARE\_ACTION** must specify a unique *userActionName*. However, the same *userActionFunction* argument may be used in multiple calls to **GCI\_DECLARE\_ACTION**.

## **Defining the Shutdown Function**

The shutdown function <code>GciUserActionShutdown</code> is defined by the <code>GCIUSER\_ACTION\_SHUTDOWN\_DEF</code> macro. <code>GciUserActionShutdown</code> is called when the user action library is unloaded. It is provided so the user action library can clean up any system resources it has allocated. Do not make <code>GemBuilder</code> C calls from this function, because the session may no longer exist. In fact, <code>GciUserActionShutdown</code> can be left empty. Example 3.2 shows a shutdown definition that does nothing but report that it has been called.

#### Example 3.2

```
GCIUSER_ACTION_SHUTDOWN_DEF()
{
   /* Nothing needs to be done. */
   fprintf(stderr, "GciUserActionShutdown called.\n");
}
```

## Compiling and Linking Shared Libraries

Shared user actions are compiled for and linked into a shared library. See Chapter 4, "Compiling and Linking," for instructions.

Be sure to check the output from your link program carefully. Linking with shared libraries does not require that all entry points be resolved at link time. Those that are outside of each shared library await resolution until application execution time, or even until function invocation time. You may not find out about incorrect external references until run time.

### Using Existing User Actions in a User Action Library

With slight modifications, existing user action code can be used in a user action library. You need to include gciua.hf instead of gci.hf. Define a **GciUserActionShutdown**, and a **GciUserActionInit**, if it is not already present. Compile, link, and install according to the instructions for user action libraries.

## Using Third-party C Code With a User Action Library

Third-party C code has to reside in the same process as the C user action code. Link the third-party code into the user action library itself, and then you can call that code. It doesn't matter where you call it from.

## **Loading User Actions**

GemBuilder does not support the loading of any default user action library. Applications and Gems must include code that specifically loads the libraries they require.

## **Loading User Action Libraries At Run Time**

Dynamic run-time loading of user action libraries requires some planning to avoid name conflicts. If an executable tries to load a library with the same name as a library that has already been loaded, the operation fails.

When user actions are installed in a process, they are given a name by which GemBuilder refers to them. These names must be unique. If a user action that was already loaded has the same name as one of the user actions in the library the executable is attempting to load, the load operation fails. On the other hand, if the two libraries contain functions with the same implementation but different names, the operation succeeds.

#### NOTE

For backward compatibility, an exception to this behavior is made for name conflicts between application user actions and static user actions in custom Gems. The application is allowed to load its user action library, but the static Gem user action is always used. The application user action with the conflicting name is ignored.

## **Application User Actions**

If the application is to load a user action library, implement an application feature to load it. The GemStone interfaces provide a way to load user actions from your application.

- GemBuilder for C applications: the GciLoadUserActionLibrary call
- Topaz applications: the loadua command

• Smalltalk applications using GemBuilder for Smalltalk:

```
GBSM loadUserActionLibrary: ualib
```

#### NOTE

Application user actions are deprecated in some versions of GemBuilder for Smalltalk.

The application must load application user actions after it initializes GemBuilder (**GciInit**) and before the user logs into GemStone (**GciLogin**). If the application attempts to install user actions after logging in, an error is returned.

#### **Session User Actions**

A linked or RPC Gem process can install and execute its own user action libraries. To cause the Gem to do this, use the

System class>>loadUserActionLibrary: method in your GemStone Smalltalk application code. A session user action library stays loaded until the session logs out.

The session must load its user actions after the user logs into GemStone (**GciLogin**). At that time, any application user actions are already loaded. If a session tries to load a library that the application has already defined, it gets an error. The loading code can be written to handle the error appropriately. Two sessions can load the same user action library without conflict.

## **Specifying the User Action Library**

When writing scripts or committing to the database, you can specify the user action library as a full path or a simple base name. Always use the base name when you need portability. The code that GemBuilder uses to load a user action library expands the base name *ua* to a valid shared library name for the current platform.

For Solaris, AIX and Linux:

• libua.so

#### For Windows:

• ua.dll

and searches for the file in the following places in the specified order:

- The current directory of the application or Gem.
- 2. The directory the executable is in, if it can be determined.
- 3. The \$GEMSTONE/ualib directory.

4. The normal operating system search, as described in "Searching for the Library" on page 56.

## **Creating User Actions in Your C Application**

Loading user action libraries at run time is the preferred behavior for GemBuilder applications. For application user actions, however, you have the option to create the user actions directly in your C application, not as part of a library. When you implement user actions this way, include <code>gcirtl.hforgci.hfinyourCsource</code> code, instead of <code>gciua.hf</code>. The <code>GciUserActionInit</code> and <code>GciUserActionShutdown</code> functions are not required, but the application must call the

GCI DECLARE ACTION macro once for each function in the set of user actions.

After your application has successfully logged in to GemStone (via **GciLogin**), it may not call **GCI\_DECLARE\_ACTION**. If your application attempts to install user actions after logging in, an error will be returned.

## **Verify That Required User Actions Have Been Installed**

After logging in to GemStone, your application can test for the presence of specific user actions by sending the following Smalltalk message:

```
System has UserAction: aSymbol
```

This method returns *true* if your C application has loaded the user action named *aSymbol*, *false* otherwise.

For a list of all the currently available user actions, send this message:

```
System userActionReport
```

## Write the Code That Calls Your User Actions

Once your application or Gem has a way to access the user action library, your GemStone Smalltalk code invokes a user action function by sending a message to the GemStone system. The message can take one of the following forms:

```
System userAction: aSymbol with:arg1 [with:arg2] ...
System userAction: aSymbol withArgs:anArrayOfUpTo8Args
```

You can use the *with* keyword from zero to seven times in a message. The *aSymbol* argument is the name of the user action function, significant to 31 characters. Each method returns the function result.

Notice that these methods allow you to pass up to eight arguments to the C user action function. If you need to pass more than eight objects to a user action, you

can create a Collection (for example, an instance of Array), store the objects into the Collection, and then pass the Collection as a single argument object to the C user action function:

```
| myArray |
myArray := Array new: 10.
"populate myArray, then send the following message"
System userAction: #doSomething with: myArray.
```

#### NOTE

You can also call a user action function directly from your C code, as you would any other C function.

#### **Remote User Actions**

The user action code that is called can be remote (on a different machine) from the Gem that invokes this method.

## Limit on Circular Calls Among User Actions and Smalltalk

From Smalltalk you can invoke a user action, and within the user action you can do a **GciSend**, **GciPerform**, or **GciExecute**, that may in turn invoke another user action. This kind of circular function calling is limited in that no more than 47 user actions may be active at any one time on the current Smalltalk stack. If the limit is exceeded, GemStone raises an error.

## **Debug the User Action**

Even if you intend to use your library only as session user actions, test them first as application user actions with an RPC Gem. As with applications, never debug user actions with linked versions.

#### **WARNING!**

**Debug your C code in a process that does not include a Gem!**For more information, see section "Risk of Database Corruption" on page 78.

Use the instructions for user actions in Chapter 4, "Compiling and Linking," to compile and link the user action library. Then load the user actions from the RPC version of your application or Topaz. To load from Topaz, use the **loadua** command.

# 3.4 Executing User Actions

User actions can be executed either in the GemBuilder application (client) process or in a Gem (server) process, or in both.

## **Choosing Between Session and Application User Actions**

The distinction between application user actions that execute in the application and session user actions that execute in the Gem is interesting primarily when the two processes are running remotely, or when the application has more than one Gem process.

## **Remote Application and Gem Processes**

When the application and Gem run on different machines and the Gem calls an application user action, the call is made over the network. Computation is done by the application where the application user action is running, and the result is returned across the network. Using a session user action eliminates this network traffic.

On the other hand, for overall efficiency you also need to consider which machine is more suitable for execution of the user action. For example, assume that your application acquires data from somewhere and wishes to store it in GemStone. You could write a user action to create GemStone objects from the data and then store the objects. It might make more sense to execute the user action in the application process rather than transport the raw data to the Gem.

Alternatively, assume there is a GemStone object that could require processing before the application could use it, like a matrix on which you need to perform a Fast Fourier Transform (FFT). If the Gem runs on a more powerful machine than the client, you may wish to run an FFT user action in the Gem process and send the result to your application.

## **Applications With Multiple Gems**

In most situations, session user actions are preferable, because the Gem does not have to make calls to the application. In the case of a linked application, however, an application user action is just as efficient for the linked Gem, because the Gem and application run as one process. Using an application user action guarantees that if any new sessions are created, they will have access to the same user action functions as the first session.

Every Gem can access its own session user actions and the application user actions loaded by its application. A Gem cannot access another Gem's session user actions, however, even when the Gems belong to the same application.

Although a linked application and its first Gem run in the same process, that process can have session and application user actions, as in Figure 3.1. Application user actions, loaded by the application's loading function, are accessible to all the Gems. Session user actions in the same process, loaded by the

System class>>loadUserActionLibrary: method, are not accessible to the RPC Gem. Conversely, the RPC Gem's user actions are not accessible to the linked Gem.

Figure 3.1 Access to Application and Session User Actions

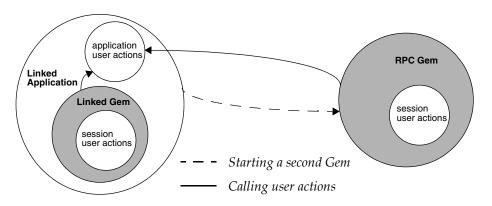

The following sections discuss the various possible configurations in detail.

# **Running User Actions with Applications**

User actions can be executed in the user application process under two configurations of GemStone processes. The configurations differ depending upon whether the application is linked or RPC.

## With an RPC Application

Figure 3.2 illustrates how various architectural components are distributed among three GemStone processes when a set of user actions executes with an RPC application.

Figure 3.2 Application User Actions and RPC Applications in GemStone Processes

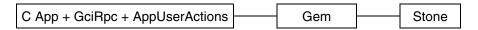

In this configuration, the application runs in a separate process from any Gem. Each time the application calls a GemBuilder C function, the function uses remote procedure calls to communicate with a Gem. The remote procedure calls are used whether the Gem is running on the same machine as the application, or on another machine across the network.

The user actions run in the same process as the application. If they call GemBuilder functions, those functions also use remote procedure calls to communicate with the Gem.

In this configuration, all your code executes as a GemStone client (on the application side). It can thus execute on any GemStone client platform; it is not restricted to GemStone server platforms. Care should be taken in coding to minimize remote procedure call overhead and to avoid excessive transportation of GemStone data across the network. The following list enumerates some of the conditions in which you may find occasion to use this configuration:

- The application and/or the user action needs to be debugged or tested.
- The user action depends on facilities or implement capabilities for the application environment. Screen management, GUI operations, and control of specialized hardware are possibilities.
- The application acquires data from somewhere and wishes to store it in GemStone. The user action creates the requisite GemStone objects from the data and then commits them to the repository.

#### NOTE:

You can run RPC Topaz as the C application in this configuration for debugging to perform unit testing of user action libraries. Apply a source-level debugger to the Topaz executable, load the libraries with the Topaz loadua command, then call the user actions directly from GemStone Smalltalk.

## With a Linked Application

Figure 3.3 illustrates how various architectural components are distributed between two GemStone processes when a set of user actions executes with a linked application.

Figure 3.3 Session User Actions and Linked Applications in GemStone Processes

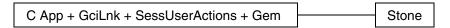

In this configuration, the application, the user actions, and one Gem all run in the same process (on the same machine). All function calls, from the application to GemBuilder and between GemBuilder and the Gem, are resolved by ordinary Clanguage linkage, not by remote procedure calls.

Since a Gem is required for each GemStone session, the first session uses the (linked) Gem that runs in your application process. This Gem has the advantages that it does not incur the overhead of remote procedure calls, and may not incur as much network traffic. It has the disadvantage that it must run in the same process as the Gem, so that work cannot be distributed between separate client and server processes. Since the application cannot continue processing while the Gem is at work, the non-blocking GemBuilder functions provide no benefit here.

If a linked application user logs in to GemStone more than once, GemStone creates a new RPC Gem process for each new session. (These sessions would be additions to the configuration of Figure 3.3.) If one of these sessions invokes a user action, the user action executes in the same process as the application. If the user action then calls a GemBuilder function, that call is serviced by the linked Gem, not by the Gem from which the user action was invoked.

In this configuration, your code executes only on GemStone server platforms. It cannot execute on client-only platforms because a Gem is part of the same process. The occasions for using this configuration are much the same as those for running user actions with an RPC application, except that you should not use this one for debugging.

#### WARNING!

**Debug your user actions in a process that does not include a Gem!** For more information, see "Risk of Database Corruption" on page 78.

# **Running User Actions with Gems**

Just as with applications, there are two forms of Gems: linked and RPC. The linked Gem is embedded in the gcilnk library and is only used with linked applications.

Figure 3.4 illustrates how various architectural components are distributed among three GemStone processes when a set of user actions executes with an RPC Gem.

Figure 3.4 Session User Actions and RPC Gems in GemStone Processes

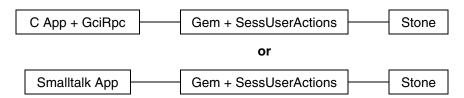

An RPC Gem executes in a separate process that can install and execute its own user actions. The RPC Gem is RPC because it communicates by means of remote procedure calls, through an RPC GemBuilder, with an application in another process.

However, it is also a separate C program. The Gem itself also uses GemBuilder directly, to interact with the database. That is the reason why the RPC Gem is linked with the gcilnk library. The user action in this configuration executes in the same process as the Gem, with the GemBuilder that does *not* use remote procedure calls.

#### **CAUTION**

**Debug your user actions in a process that does not include a Gem.** For more information, see "Risk of Database Corruption" on page 78.

The following list enumerates some of the conditions in which you may find occasion to use this configuration:

- You wish to execute the user action from a Smalltalk application using GemBuilder for Smalltalk. This configuration is required for that purpose.
- You wish the user action to be available to all or many other C applications.
- The user action is called frequently from GemStone. This configuration eliminates network traffic between GemBuilder and GemStone.
- The user action makes many calls to GemBuilder. This configuration avoids remote procedure call overhead.
- You have a GemStone object or objects that you wish to process first, and your
  application needs the result. The processing may be substantial. Your
  GemStone server machine may be more powerful than your client machine
  and could do it more quickly, or it might have specialized software the user
  action needs. Also, the result might be smaller and could reduce network
  traffic.

For example, the user action might retrieve a data matrix and a filter from GemStone, perform a Fast Fourier Transform, and send the result to the application.

## **Running User Actions with Applications and Gems**

Figure 3.5 illustrates how various architectural components are distributed among three GemStone processes when one set of user actions executes with an RPC application and another set of user actions executes with an RPC Gem.

Figure 3.5 RPC Applications and Gems with User Actions in GemStone Processes

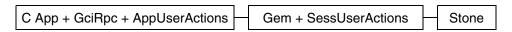

This configuration is a combination of previous configurations. The application and the Gem run in separate processes. User actions in the first set execute in the application process, and user actions in the second set execute in the Gem process.

When user actions are installed in a process, they are given a name by which GemBuilder refers to them. If a user action in the application has the same name as a user action in the Gem, then the one in the Gem is always used, and the one in the application is ignored.

The two types of user actions could also exist in one linked process, as shown in Figure 3.6.

Figure 3.6 Application and Session User Actions in GemStone Processes

C App + GciLnk + AppUserActions + Gem + SessUserActions Stone

In this configuration, the user actions can be loaded as either application or session user actions; it would be the same from the point of view of the linked Gem. Application user actions would be just as efficient as session user actions, because they are part of the Gem process. If a linked application user logs in to GemStone more than once, GemStone creates a new RPC Gem process for each new session, additions to the configuration of Figure 3.6. The RPC Gems do not have access to the linked Gem's session user actions. So it is generally better to load them as application user actions, just in case.

Chapter

4

# Compiling and Linking

This chapter describes how to compile and link your C applications and user actions.

The focus is directly on operations for each compiling or linking alternative on each GemStone server platform. It is assumed that you already know which alternatives you want to use, and why, and when. Those topics are part of the application design and code implementation, which are described in other chapters of this manual.

All operations are illustrated as though you are issuing commands at a command-line prompt. You may choose to take advantage of your system's programming aids, such as the UNIX **make** utility and predefined environment variables, to simplify compilation and linking. Whatever you choose, be sure that you designate options and operations that are equivalent to those shown here.

#### NOTE

Much of the material in this chapter is system-specific and, therefore, subject to change by compiler vendors and hardware manufacturers. Please check your GemStone Release Notes, Installation Guide, and vendor publications for possible updates.

# 4.1 Development Environment and Standard Libraries

Set the GEMSTONE environment variable to your GemStone installation directory. The command lines shown in this chapter assume that this has been done. No other environment variables are required to find the GemStone C libraries.

GemStone requires linking with certain architecture-specific "standard" C libraries on some platforms. The order in which these libraries are specified can be significant; be sure to retain the ordering given in the command lines to follow in this section.

On UNIX, the environment is System V. On these platforms, the /usr/bin directory should be present in the PATH environment variable. If /usr/ucb is also present in PATH, then it should come after /usr/bin. The System V "standard" C libraries (not Berkeley) should be used in linking.

# 4.2 Compiling C Source Code for GemStone

The following information includes the requirements and recommendations for compiling C applications or user actions for GemStone. Your C code may have additional requirements, such as compile options or environment variables.

#### The C++ Compiler

C applications and user actions must be compiled and linked with a compiler that is compatible with GemStone libraries and object code. The example compiler and linker command lines in this chapter assume that a compatible compiler has been installed and is in your path.

The following C++ compilers were used to produce the GemStone product, and have been tested for producing C/C++ applications and user action libraries. See updated information in the *GemStone Installation Guide* for your platform.

- Solaris Sun C++ 5.8 2005/10/13
- AIX g++ (GCC) 4.5.2
- Linux g++ (GCC) 4.1.1 20070105 (Red Hat 4.1.1-52)
- Windows Microsoft Visual C++, version 6.0 Professional

#### **Compilation Options**

When you compile, specify each directory that is to be searched for include files separately by repeating the -I option. At a minimum, you should specify the GemStone include directory.

The -c option inhibits the "load and go" operation, so compilation ends when the compiler has produced an object file.

For information on most options, please consult your compiler documentation.

# **Compilation Command Lines**

Simple example command lines for compiling C source code on each platform follow. The command line for each platform illustrates how to compile either a application progream or a user action.

The application program source contains one code file, *userCode* . c. Its result is one object file, *userCode* . c.

To compile a user action, for simplicity the file is assumed to be a library containing both the source code for one set of user actions and the implementation of the function that installs them all with GemStone. Its result is one object file, <code>userCode.o.</code>

If you have multiple application or user action files, they should all be compiled under these same basic conditions.

#### Solaris (Sun):

```
$ CC -mt -xcode=pic32 -D_REENTRANT -D_LARGEFILE64_SOURCE -xildoff -xarch=v8plus -xchip=ultra2 -features=no%except $GEMSTONE/include -c userCode.c -o userCode.o
```

#### AIX (IBM):

```
$ g++ -fno-strict-aliasing -D_LARGEFILE64_SOURCE -D_REENTRANT -D_GNU_SOURCE -pthread -pipe -D_BSD=44 -fno-exceptions -mminimal-toc -maix32 -mcpu=power5 -I$GEMSTONE/include -c userCode.c -o userCode.o
```

#### Linux:

```
$ g++ -march=pentium -fno-strict-aliasing
-D_LARGEFILE64_SOURCE -D_REENTRANT -D_GNU_SOURCE -fPIC
-pipe $GEMSTONE/product/include -c userCode.c -o userCode.o
```

The -D\_REENTRANT switch is required.

#### Windows:

C:\> cl /Zi /MD /TP /nologo /DWIN32 /D\_CONSOLE /D\_DLL /W3
 /I%GEMSTONE%\include /c userCode.c -FouserCode.obj

The /DWIN32 switch is required.

# 4.3 Linking C Object Code with GemStone

The following information includes the requirements and recommendations for linking C applications or user actions with GemStone. Your code may have additional requirements, such as link options or libraries.

Linking with shared libraries does not require that all entry points be resolved at link time. Those that are outside of each shared library await resolution until application execution time, or even until function invocation time.

#### NOTE

When you link a user action shared library, be aware of the dangers of incorrect unresolved external references. If you misspell a function call, you may not find out about it until run-time, when your process dies with an unresolved external reference error. Be sure to check your link program's output carefully.

#### **Risk of Database Corruption**

#### **CAUTION**

Debug your C code in a process that does not include a Gem.

Do not log into GemStone in a linked application or run a Gem with your user actions until your C code has been properly debugged.

When your C code executes in the same process as a Gem, it shares the same address space as the GemStone database buffers and object caches that are part of the Gem. If that C code has not yet been debugged, there is a danger that it might use a C pointer erroneously. Such an error could overwrite the Gem code or its data, with unpredictable and disastrous results. It is conceivable that such corruption of the Gem could lead it to perform undesired GemStone operations that might then leave your database irretrievably corrupt. The only remedy then is to restore the database from a backup.

There are three circumstances under which this risk arises:

- You are running your linked application and you have logged into GemStone.
- You are running any linked application and you are executing one of your user actions from the application.
- You are running any Gem, even a remote Gem, and you are executing one of your user actions from the Gem.

To avoid the risk, you must run your C code in some process that does not include a Gem. If the Gem is in a separate process, it has a separate address space that your C code should not be able to access. Use the RPC version of an application, and run any user actions from the application.

If you login to a linked session, GemStone records an entry to that effect in the Gem's system log file, gemsys.log. Check that log file to assure yourself that you are using a correct configuration for debugging.

#### **GemStone Link Files**

The following files can be found in the GemStone lib directory.

gcirtlobj.o(UNIX/Linux)

Used when run-time-binding GemBuilder.

gcirtl.lib (Windows)

Used when run-time-binding GemBuilder.

gciualib.o(UNIX/Linux)

Used when building a user action library.

gciualib.obj (Windows)

Used when building a user action library.

libgcilnk66.so (UNIX/Linux)

GemBuilder LNK library.

gcilnk.lib (Windows)

GemBuilder LNK library.

libgcirpc66.so (UNIX/Linux)

GemBuilder RPC library.

gcirpc.lib (Windows)

GemBuilder RPC library

#### The Linker

On UNIX/Linux, use the same C compiler to link your GemStone C code as you used to compile it.

On Windows, use the link program that comes with the same C compiler that you used to compile your GemStone C code.

#### **Link Options**

The -o option designates the path of the executable file produced by the link operation.

Be sure to employ at the appropriate times the link option that designates symbolic debugging (often -g).

For information on most options, please consult your linker (compiler) documentation.

# **Command Line Assumptions**

Simple example command lines for linking object code on each platform follow. Each command line illustrates how to link a simple application program named *appl* with one application object file, *appl*. o. Its result is one executable file, *appl* or *appl*.exe, depending on your platform.

User action lines illustrate how to link one user action object file *useract*. o with GemStone libraries to produce a user action library.

If you have multiple application or user action files, they should all be linked under the same basic conditions.

#### Linking Applications That Bind to GemBuilder at Run Time

#### Solaris (Sun):

```
$ CC -xildoff -i userCode.o $GEMSTONE/lib/gcirtlobj.o
-B dynamic -lCrun -lc -lpthread -ldl -lrt -lsocket -lnsl
-lm -o appl
```

#### AIX (IBM):

```
$ /usr/vacpp/bin/xlc_r -Wl,-bmaxdata:0xD0000000/dsa
   userCode.o $GEMSTONE/lib/gcirtlobj.o -L/usr/lib/threads
   -lpthreads -lm -lc_r -ldl -lbsd -Wl,-bstatic,-bh:0
   -lstdc++ -lsupc++ -lgcc -lgcc eh -lgcc s -o appl
```

#### Linux:

```
$ g++ userCode.o $GEMSTONE/lib/gcirtlobj.o
-Wl,-Bdynamic,--allow-multiple-definition,--warn-once
-lpthread -lcrypt -ldl -lc -lm -lrt -o appl
```

#### Windows

C:\> link /DEBUG /OPT:REF /INCREMENTAL:NO /MAP /nologo userCode.obj %GEMSTONE%\lib\gcirtl.lib wsock32.lib netapi32.lib advapi32.lib comdlg32.lib user32.lib gdi32.lib kernel32.lib winspool.lib /out:appl.exe

#### **Linking User Actions into Shared Libraries**

#### Solaris (Sun):

\$ CC -xildoff -G -B symbolic -h libuserAct.so -i userCode.o
\$GEMSTONE/lib/gciualib.o -o libuserAct.so -B dynamic
-lCrun -lc -lpthread -ldl -lrt -lsocket -lnsl -lm

#### AIX (IBM):

```
$ /usr/vacpp/bin/xlc_r -G -q32 userCode.o
$GEMSTONE/lib/gciualib.o -o libuserAct.so
-e GciUserActionLibraryMain -L/usr/lib/threads
-lpthreads -lm -lc_r -ldl -lbsd -Wl,-bstatic,-bh:0
-lstdc++ -lsupc++ -lgcc -lgcc eh -lgcc s
```

#### Linux:

```
$ g++ -shared -Wl,-Bsymbolic,-hlibuserAct.so userCode.o
$GEMSTONE/lib/gciualib.o -o libuserAct.so
-Wl,-Bdynamic,--allow-multiple-definition,--warn-once
-lpthread -lcrypt -ldl -lc -lm -lrt
```

#### **Windows**

```
C:\> link /dll /entry:_DllMainCRTStartup@12 /OPT:REF
  /INCREMENTAL:NO /MAP /nologo wsock32.lib netapi32.lib
  advapi32.lib comdlg32.lib user32.lib gdi32.lib
  kernel32.lib winspool.lib /out:userAct.dll userCode.obj
%GEMSTONE%\lib\gciualib.obj
```

Chapter

5

# GemBuilder C Functions — A Reference Guide

This chapter describes the GemBuilder functions that may be called by your C application program.

# **5.1 Function Summary Tables**

Tables 5.1 through 5.9 summarize the GemBuilder C functions and the services that they provide to your application.

Table 5.1 Functions for Controlling Sessions and Transactions

| GciAbort                | Abort the current transaction.                                                        |
|-------------------------|---------------------------------------------------------------------------------------|
| GciAddSaveObjsToReadSet | Add all objects in the export set to the read set of the current transaction.         |
| GciAlteredObjs          | Within a given array of cached objects, find those that have changed in the database. |
| GciBegin                | Begin a new transaction.                                                              |
| GciCheckAuth            | Gather the current authorizations for an array of database objects.                   |
| GciCommit               | Write the current transaction to the database.                                        |
| GciDirtyObjsInit        | Begin tracking which objects in the session workspace change.                         |

Table 5.1 Functions for Controlling Sessions and Transactions (Continued)

| GciDirtySaveObjs          | Find all objects in the export set that have changed since the last changes were found. |
|---------------------------|-----------------------------------------------------------------------------------------|
| GciGetSessionId           | Find the ID number of the current user session.                                         |
| GciHardBreak              | Interrupt GemStone and abort the current transaction.                                   |
| GciInit                   | Initialize GemBuilder.                                                                  |
| GciInitAppName            | Override the default application configuration file name.                               |
| GciInstallUserAction      | Associate a C function with a Smalltalk user action.                                    |
| GciIsRemote               | Determine whether the application is running linked or remotely.                        |
| GciLoadUserActionLibrary  | Load an application user action library.                                                |
| GciLogin                  | Start a user session.                                                                   |
| GciLogout                 | End the current user session.                                                           |
| GciNbAbort                | Abort the current transaction (nonblocking).                                            |
| GciNbBegin                | Begin a new transaction (nonblocking).                                                  |
| GciNbCommit               | Write the current transaction to the database (nonblocking).                            |
| GciProcessDeferredUpdates | Process deferred updates to objects that do not allow direct structural update.         |
| GciReleaseAllOops         | Mark all imported GemStone OOPs as eligible for garbage collection.                     |
| GciReleaseOops            | Mark an array of GemStone OOPs as eligible for garbage collection.                      |
| GciRtlIsLoaded            | Report whether a GemBuilder library is loaded.                                          |
| GciRtlLoad                | Load a GemBuilder library.                                                              |
| GciRtlUnload              | Unload a GemBuilder library.                                                            |
| GciSaveObjs               | Mark an array of OOPs as ineligible for garbage collection.                             |
| GciSessionIsRemote        | Determine whether or not the current session is using a Gem on another machine.         |
| GciSetNet                 | Set network parameters for connecting the user to the Gem and Stone processes.          |
| GciSetSessionId           | Set an active session to be the current one.                                            |
| GciShutdown               | Logout from all sessions and deactivate GemBuilder.                                     |
| GciUserActionInit         | Declare user actions for GemStone.                                                      |
| GciUserActionShutdown     | Enable user-defined clean-up for user actions.                                          |
|                           |                                                                                         |

Table 5.2 Functions for Handling Errors and Interrupts and for Debugging

| GciCallInProgress       | Determine if a GemBuilder call is currently in progress.                                            |
|-------------------------|----------------------------------------------------------------------------------------------------|
| GciClearStack           | Clear the Smalltalk call stack.                                                                     |
| GciContinue             | Continue code execution in GemStone after an error.                                                 |
| GciContinueWith         | Continue code execution in GemStone after an error.                                                 |
| GciDbgEstablish         | Specify the debugging function for GemBuilder to execute before most calls to GemBuilder functions. |
| GciEnableSignaledErrors | Establish or remove GemBuilder visibility to signaled errors from GemStone.                         |
| GciErr                  | Prepare a report describing the most recent GemBuilder error.                                       |
| GciHandleError          | Check the previous GemBuilder call for an error.                                                    |
| GciInUserAction         | Determine whether or not the current process is executing a user action.                            |
| GciNbContinue           | Continue code execution in GemStone after an error (nonblocking).                                   |
| GciNbContinueWith       | Continue code execution in GemStone after an error (nonblocking).                                   |
| GciPollForSignal        | Poll GemStone for signal errors without executing any Smalltalk methods.                            |
| GciPopErrJump           | Discard a previously saved error jump buffer.                                                       |
| GciPushErrHandler       | Associate GemBuilder error handling with a jump buffer by pushing a jump buffer onto the stack.     |
| GciPushErrJump          | Associate GemBuilder error handling with a jump buffer by pushing a jump buffer onto the stack.     |
| GciRaiseException       | Signal an error, synchronously, within a user action.                                               |
| GciSetErrJump           | Enable or disable the current error handler.                                                        |
| GciSoftBreak            | Interrupt the execution of Smalltalk code, but permit it to be restarted.                           |

Table 5.3 Functions for Compiling and Executing Smalltalk Code in the Database

| GciClassMethodForClass   | Compile a class method for a class.                                                                         |
|--------------------------|----------------------------------------------------------------------------------------------------|
| GciExecute               | Execute a Smalltalk expression contained in a String object.                                                |
| GciExecuteFromContext    | Execute a Smalltalk expression contained in a String object as if it were a message sent to another object. |
| GciExecuteStr            | Execute a Smalltalk expression contained in a C string.                                                     |
| GciExecuteStrFromContext | Execute a Smalltalk expression contained in a C string as if it were a message sent to an object.           |
| GciInstMethodForClass    | Compile an instance method for a class.                                                                     |

Table 5.3 Functions for Compiling and Executing Smalltalk Code in the Database

| GciNbExecute               | Execute a Smalltalk expression contained in a String object (nonblocking).                                      |
|----------------------------|----------------------------------------------------------------------------------------------------|
| GciNbExecuteStr            | Execute a Smalltalk expression contained in a C string (nonblocking).                                           |
| GciNbExecuteStrFromContext | Execute a Smalltalk expression contained in a C string as if it were a message sent to an object (nonblocking). |
| GciNbPerform               | Send a message to a GemStone object (nonblocking).                                                              |
| GciNbPerformNoDebug        | Send a message to a GemStone object, and temporarily disable debugging (nonblocking).                           |
| GciPerform                 | Send a message to a GemStone object.                                                                            |
| GciPerformNoDebug          | Send a message to a GemStone object, and temporarily disable debugging.                                         |
| GciPerformSymDbg           | Send a message to a GemStone object, using a String object as a selector.                                       |
| GciPerformTraverse         | First send a message to a GemStone object, then traverse the result of the message.                             |
| GciSendMsg                 | Send a message to a GemStone object.                                                                            |

Table 5.4 Functions for Accessing Symbol Dictionaries

| GciResolveSymbol               | Find the OOP of the object to which a symbol name refers, in the context of the current session's user profile.   |
|--------------------------------|----------------------------------------------------------------------------------------------------|
| GciResolveSymbolObj            | Find the OOP of the object to which a symbol object refers, in the context of the current session's user profile. |
| GciSymDictAt                   | Find the value in a symbol dictionary at the corresponding string key.                                            |
| GciSymDictAtObj                | Find the value in a symbol dictionary at the corresponding object key.                                            |
| GciSymDictAtObjPut             | Store a value into a symbol dictionary at the corresponding object key.                                           |
| GciSymDictAtPut                | Store a value into a symbol dictionary at the corresponding string key.                                           |
| GciTraverseObjs                | Find the value in a symbol KeyValue dictionary at the corresponding string key.                                   |
| GciStrKeyValueDictAtObj        | Find the value in a symbol KeyValue dictionary at the corresponding object key.                                   |
| GciStrKeyValueDictAtObj<br>Put | Store a value into a symbol KeyValue dictionary at the corresponding object key.                                  |
| GciStrKeyValueDictAtPut        | Store a value into a symbol KeyValue dictionary at the corresponding string key.                                  |

Table 5.5 Functions for Creating and Initializing Objects

| GciCreateByteObj     | Create a new byte-format object.                             |
|----------------------|--------------------------------------------------------------|
| GciCreateOopObj      | Create a new pointer-format object.                          |
| GciGetFreeOop        | Allocate an OOP.                                             |
| GciGetFreeOops       | Allocate multiple OOPs.                                      |
| GciNewByteObj        | Create and initialize a new byte object.                     |
| GciNewCharObj        | Create and initialize a new character object.                |
| GciNewDateTime       | Create and initialize a new date-time object.                |
| GciNewOop            | Create a new GemStone object.                                |
| GciNewOops           | Create multiple new GemStone objects.                        |
| GciNewOopUsingObjRep | Create a new GemStone object from an existing object report. |
| GciNewString         | Create a new String object from a C character string.        |
| GciNewSymbol         | Create a new Symbol object from a C character string.        |

Table 5.6 Functions and Macros for Converting Objects and Values

| GCI_BOOL_TO_OOP       | (MACRO) Convert a C Boolean value to a GemStone Boolean object.                   |
|-----------------------|-----------------------------------------------------------------------------------|
| GCI_CHR_TO_OOP        | (MACRO) Convert a C character value to a GemStone Character object.               |
| GciCTimeToDateTime    | Convert a C date-time representation to GemStone's.                               |
| GciDateTimeToCTime    | Convert a GemStone date-time representation to C's.                               |
| GciEncodedLongToOop   | Convert a long containing an encoded OOP back to the original OOP.                |
| GciFetchDateTime      | Convert the contents of a DateTime object and place the results in a C structure. |
| GciFltToOop           | Convert a C double value to a Float object.                                       |
| GCI_LONG_IS_SMALL_INT | (MACRO) Determine whether or not a long can be translated into a SmallInteger.    |
| GciLongToOop          | Find a GemStone object that corresponds to a C long integer.                      |
| GCI_LONG_TO_OOP       | (MACRO) Find a GemStone object that corresponds to a C long integer.              |
| GCI_OOP_IS_BOOL       | (MACRO) Determine whether or not a GemStone object represents a Boolean value.    |

Table 5.6 Functions and Macros for Converting Objects and Values (Continued)

| GCI_OOP_IS_SMALL_INT | (MACRO) Determine whether or not a GemStone object represents a SmallInteger.                                |
|----------------------|----------------------------------------------------------------------------------------------------|
| GCI_OOP_IS_SPECIAL   | (MACRO) Determine whether or not a GemStone object has a special representation.                             |
| GciOopToBool         | Convert a Boolean object to a C Boolean value.                                                               |
| GCI_OOP_TO_BOOL      | (MACRO) Convert a Boolean object to a C Boolean value.                                                       |
| GciOopToChr          | Convert a Character object to a C character value.                                                           |
| GCI_OOP_TO_CHR       | (MACRO) Convert a Character object to a C character value.                                                   |
| GciOopToFlt          | Convert a Float object to a C double value.                                                                  |
| GciOopToEncodedLong  | Convert an OOP to a long integer encoded such that the value of the long is representable as a SmallInteger. |
| GciOopToLong         | Convert a Gemstone object to a C long integer value.                                                         |
| GCI_OOP_TO_LONG      | (MACRO) Convert a GemStone object to a C long integer value.                                                 |
| GciOopToUnsignedLong | Convert a SmallInteger or LargePositiveInteger object to an unsigned long.                                   |
| GciUnsignedLongToOop | Find a GemStone object that corresponds to a C unsigned long integer.                                        |

Table 5.7 Object Traversal and Path Functions and Macros

| GCI_ALIGN                | (MACRO) Align an address to a word boundary.                                                                                   |
|--------------------------|----------------------------------------------------------------------------------------------------|
| GciClampedTraverseObjs   | Traverse an array of objects, subject to clamps.                                                                               |
| GciExecuteStrTrav        | Execute a string and traverse the result of the execution.                                                                     |
| GciFetchPaths            | Fetch selected multiple OOPs from an object tree.                                                                              |
| GciFindObjRep            | Fetch an object report in a traversal buffer.                                                                                  |
| GCI_IS_REPORT_CLAMPED    | (MACRO) Determine whether or not an object was clamped during traversal.                                                       |
| GciMoreTraversal         | Continue object traversal, reusing a given buffer.                                                                             |
| GciNbClampedTraverseObjs | Traverse an array of objects, subject to clamps (nonblocking).                                                                 |
| GciNbExecuteStrTrav      | Execute a string and traverse the result of the execution (nonblocking).                                                       |
| GciNbMoreTraversal       | Continue object traversal, reusing a given buffer (nonblocking).                                                               |
| GciNbStoreTrav           | Store multiple traversal buffer values in objects (nonblocking).                                                               |
| GciNbStoreTravDo         | Store multiple traversal buffer values in objects, execute the specified code, and return the resulting object (non-blocking). |

Table 5.7 Object Traversal and Path Functions and Macros (Continued)

| GciNbStoreTravDoTrav | Combine a GciNbStoreTravDo() call and a GciNbClampedTrav() call into a single function.                         |
|----------------------|----------------------------------------------------------------------------------------------------|
| GciNbTraverseObjs    | Traverse an array of GemStone objects (nonblocking).                                                            |
| GciObjRepSize        | Find the number of bytes in an object report.                                                                   |
| GciPathToStr         | Convert a path representation from numeric to string.                                                           |
| GciPerformTrav       | First send a message to a GemStone object, then traverse the result of the message.                             |
| GciPerformTraverse   | First send a message to a GemStone object, then traverse the result of the message.                             |
| GciStorePaths        | Store selected multiple OOPs into an object tree.                                                               |
| GciStoreTrav         | Store multiple traversal buffer values in objects.                                                              |
| GciStoreTravDo       | Store multiple traversal buffer values in objects, execute the specified code, and return the resulting object. |
| GciStoreTravDoTrav   | Combine a GciStoreTravDo() call and a GciClampedTrav() call into a single function.                             |
| GciStrToPath         | Convert a path representation from string to numeric.                                                           |
| GciTraverseObjs      | Traverse an array of GemStone objects.                                                                          |
| GCI_VALUE_BUFF       | (MACRO) Find a pointer to the value buffer of an object report.                                                 |
| GciVersion           | Return a string that describes the GemBuilder version.                                                          |

**Table 5.8 Structural Access Functions and Macros** 

| GciAddOopToNsc    | Add an OOP to the unordered variables of a nonsequenceable collection.        |
|-------------------|-------------------------------------------------------------------------------|
| GciAddOopsToNsc   | Add multiple OOPs to the unordered variables of a nonsequenceable collection. |
| GciAppendBytes    | Append bytes to a byte object.                                                |
| GciAppendChars    | Append a C string to a byte object.                                           |
| GciAppendOops     | Append OOPs to the unnamed variables of a collection.                         |
| GciClassNamedSize | Find the number of named instance variables in a class.                       |
| GciFetchByte      | Fetch one byte from an indexed byte object.                                   |
| GciFetchBytes     | Fetch multiple bytes from an indexed byte object.                             |
| GciFetchChars     | Fetch multiple ASCII characters from an indexed byte object.                  |
| GciFetchClass     | Fetch the class of an object.                                                 |

Table 5.8 Structural Access Functions and Macros (Continued)

| -                       |                                                                                                 |
|-------------------------|-------------------------------------------------------------------------------------------------|
| GciFetchNamedOop        | Fetch the OOP of one of an object's named instance variables.                                   |
| GciFetchNamedOops       | Fetch the OOPs of one or more of an object's named instance variables.                          |
| GciFetchNamedSize       | Fetch the number of named instance variables in an object.                                      |
| GciFetchNameOfClass     | Fetch the class name object for a given class.                                                  |
| GciFetchObjImpl         | Fetch the implementation of an object.                                                          |
| GciFetchObjInfo         | Fetch information and values from an object.                                                    |
| GciFetchOop             | Fetch the OOP of one instance variable of an object.                                            |
| GciFetchOops            | Fetch the OOPs of one or more instance variables of an object.                                  |
| GciFetchSize            | Fetch the size of an object.                                                                    |
| GciFetchVaryingOop      | Fetch the OOP of one unnamed instance variable from an indexed pointer object or NSC.           |
| GciFetchVaryingOops     | Fetch the OOPs of one or more unnamed instance variables from an indexed pointer object or NSC. |
| GciFetchVaryingSize     | Fetch the number of unnamed instance variables in a pointer object or NSC.                      |
| GciHiddenSetIncludesOop | Determines whether the given OOP is present in the specified hidden set.                        |
| GciIsKindOf             | Determine whether or not an object is some kind of a given class or class history.              |
| GciIsKindOfClass        | Determine whether or not an object is some kind of a given class.                               |
| GciIsSubclassOf         | Determine whether or not a class is a subclass of a given class or class history.               |
| GciIsSubclassOfClass    | Determine whether or not a class is a subclass of a given class.                                |
| GciIvNameToIdx          | Fetch the index of an instance variable name.                                                   |
| GciNscIncludesOop       | Determines whether the given OOP is present in the specified unordered collection.              |
| GciObjExists            | Determine whether or not a GemStone object exists.                                              |
| GciObjInCollection      | Determine whether or not a GemStone object is in a Collection.                                  |
| GciRemoveOopFromNsc     | Remove an OOP from an NSC.                                                                      |
| GciRemoveOopsFromNsc    | Remove one or more OOPs from an NSC.                                                            |
| GciReplaceOops          | Replace all instance variables in a GemStone object.                                            |
| GciReplaceVaryingOops   | Replace all unnamed instance variables in an NSC object.                                        |
| GciSetVaryingSize       | Set the size of a collection.                                                                   |
|                         |                                                                                                 |

Table 5.8 Structural Access Functions and Macros (Continued)

| GciStoreByte      | Store one byte in a byte object.                                         |  |
|-------------------|--------------------------------------------------------------------------|--|
| GciStoreBytes     | (MACRO) Store multiple bytes in a byte object.                           |  |
| GciStoreChars     | Store multiple ASCII characters in a byte object.                        |  |
| GciStoreIdxOop    | Store one OOP in a pointer object's unnamed instance variable.           |  |
| GciStoreIdxOops   | Store one or more OOPs in a pointer object's unnamed instance variables. |  |
| GciStoreNamedOop  | Store one OOP into an object's named instance variable.                  |  |
| GciStoreNamedOops | Store one or more OOPs into an object's named instance variables.        |  |
| GciStoreOop       | Store one OOP into an object's instance variable.                        |  |
| GciStoreOops      | Store one or more OOPs into an object's instance variables.              |  |

#### **Table 5.9 Utility Functions**

| GciCompress      | Compress the supplied data, which can be uncompressed with GciUncompress.       |
|------------------|---------------------------------------------------------------------------------|
| GciGsSocketRead  | Read some bytes from an instance of GsSocket.                                   |
| GciGsSocketWrite | Write some bytes to an instance of GsSocket.                                    |
| GciUncompress    | Uncompress the supplied data, assumed to have been compressed with GciCompress. |

#### 5.2 GemBuilder Include Files

The following include files are provided for use with GemBuilder C functions. These files are in the \$GEMSTONE/include directory. For distinctions between the run-time and build-time files, see "Binding to GemBuilder at Run Time" on page 55.

You can include these files in your code. The first three are mutually exclusive.

gcirtl.hf Forward references to the GemBuilder functions, to be included in code that will bind to GemBuilder at run time. For modules that define user actions, use gciua.hf instead of this file.

gci.hf Forward references to the GemBuilder functions, to be included in code that will bind to GemBuilder at build time. For modules that define user actions, use gciua.hf instead of this file.

gciua.hf Used instead of gcirtl.hf or gci.hf in modules that define user actions.

gcifloat.hf Macros, constants and functions for accessing the bodies of instances of GemStone classes Float and SmallFloat. Optional for code that includes gci.hf and gciua.hf, not used with gcirtl.hf.

You do not include these files explicitly; they are listed here for your information.

| Tou do not merade these mes explicitly, they are instead for your material |                                                                                                    |  |  |
|----------------------------------------------------------------------------|----------------------------------------------------------------------------------------------------|--|--|
| flag.ht                                                                    | Contains host-specific C definitions for compilation.                                                                               |  |  |
| gci.ht                                                                     | Defines C types for use by GemBuilder functions. See "GemBuilder Data Types" on page 93.                                            |  |  |
| gcicmn.ht                                                                  | Defines common $C$ types and macros used by <code>gcirtl.hf</code> , <code>gci.hf</code> , and <code>gciua.hf</code> .              |  |  |
| gcierr.ht                                                                  | Defines mnemonics for all GemStone errors.                                                                                          |  |  |
| gcioc.ht                                                                   | Defines C mnemonics for sizes and offsets into objects.                                                                             |  |  |
| gcioop.ht                                                                  | Defines C mnemonics for predefined GemStone objects. See Appendix A, "Reserved OOPs," for a list of constants defined in this file. |  |  |
| gcirtl.ht                                                                  | Defines C types specific to shared libraries for use by GemBuilder functions. Used by gcirtl.hf.                                    |  |  |
| gcirtlm.hf                                                                 | Macros used by gcirtl.hf.                                                                                                    |  |  |
| gciuser.hf                                                                 | Defines a macro to be used to install user actions. Include gciua.hf instead of this file.                                          |  |  |
| staticua.hf                                                                | Included in modules that define static user actions.                                                                                |  |  |

version.ht Defines C mnemonics for version-dependent strings.

# 5.3 GemBuilder Data Types

The following C types are used by GemBuilder functions. The file gci.ht defines each of the GemBuilder types (shown in capital letters below). That file is in the \$GEMSTONE/include directory.

jmp\_buf
Jump buffer, defined in the setjmp.h file.

**ArraySizeType** An unsigned int.

**BoolType** An int.

**ByteType** An unsigned 8-bit integer.

**OopType** Object-oriented pointer, a signed 32-bit integer.

#### GciClampedTravArgsSType

A structure for clamped traversal arguments.

#### GciDateTimeSType

A structure for representing GemStone dates and times.

#### GciDbgFuncType

The type of C function called by **GciDbgEstablish**.

**GciErrSType** A GemStone error report (see "The Error Report Structure" on page 94).

#### GciObjInfoSType

A GemStone object information report (see "The Object Information Structure" on page 95).

#### GciObjRepHdrSType

An object report header (see "The Object Report Header Structure" on page 96).

#### GciObjRepSType

An object report (see "The Object Report Structure" on page 96).

#### GciSessionIdType

A signed 32-bit integer.

#### GciUserActionSType

A structure for describing a user action (see "The User Action Information Structure" on page 99.

#### The Structure for Representing the Date and Time

GemBuilder includes some functions to facilitate access to objects of type DateTime. (These functions also make use of the C representation for time, time\_t.)

The structured type **GciDateTimeSType**, which provides a C representation of an instance of class DateTime, contains the following fields:

```
typedef struct {
   long year;
   long dayOfYear;
   long milliseconds;
   oopType timeZone;
} GciDateTimeSType;
```

The year value must be less than 1,000,000.

In addition, a C mnemonic supports representation of DateTime objects.

```
#define GCI_SECONDS_PER_DAY 86400
/* conversion constant */
```

#### NOTE:

The OOP of the Smalltalk DateTime class is OOP\_CLASS\_DATE\_TIME.

# **The Error Report Structure**

An error report is a C structured type named **GciErrSType**. This structure contains the following fields:

OopType category

The OOP of the GemStone error dictionary (OOP GEMSTONE ERROR CAT).

long number

The GemStone error number (a positive integer).

OopType context

The OOP of a Process that provides the state of the virtual machine for

use in debugging. This Process can be used as the argument to

**GciContinue** or **GciClearStack**. If the virtual machine was not running, then *context* is OOP\_NIL. If you are not interested in debugging or in continuing from an error, or if the error is not in the runtime error

category, your program can ignore this value.

char message[GCI ERR STR SIZE + 1]

The null-terminated string which contains the text of the error message.

In this release, GCI ERR STR SIZE is defined to be 300.

OopType args[GCI\_MAX\_ERR\_ARGS]

An optional array of error arguments. In this release,

GCI MAX ERR ARGS is defined to be 10.

long argCount

The number of arguments in the args array.

BoolType *fatal* 

TRUE if this error is fatal, FALSE otherwise.

The arguments (*args*) are specific to the error encountered. In the case of a compiler error, this is a single argument — the OOP of an array of error identifiers. Each identifier is an Array with three elements: (1) the error number (a SmallInteger); (2) the offset into the source string at which the error occurred (also a SmallInteger); and (3) the text of the error message (a String). See the gcierr.ht file for a full list of errors and their arguments.

In the case of a fatal error, fatal is set to nonzero (TRUE). Your connection to GemStone is lost, and the current session ID (from **GciGetSessionId**) is reset to GCI\_INVALID\_SESSION\_ID.

#### The Object Information Structure

Object information is placed in a C structured type named **GciObjInfoSType**. Object information access functions provide information about objects in the database. These functions offer C-style access to much information that would otherwise be available only through calls to GemStone. For more information about the **GciObjInfoSType** structured type, refer to the **GciFetchObjInfo** function on page 182.

long namedSize

Number of named instance variables in the object.

OopType objId

OOP of the object.

OopType objClass

Class of object (see the GciFetchClass function on page 170).

OopType segment

The object's segment.

```
objSize
long
                 Object's total size in bytes or OOPs (see the GciFetchSize function on
                 page 193).
GciObjHdrBFType
                 objImpl
                 (3 bits): Implementation format.
GciObjHdrBFType
                 isInvariant
                 (1 bit): Boolean to show if object is invariant at the object level.
GciObjHdrBFType
                 isIndexable
                 (1 bit): Boolean to show if object is indexable.
GciObjHdrBFType
                 unnamed
                 (11 bits): Reserved for future use.
```

The <code>gcioc.ht</code> include file defines four mnemonics that can be of assistance when you are handling the object implementation field: <code>GC\_FORMAT\_OOP</code>, <code>GC\_FORMAT\_BYTE</code>, <code>GC\_FORMAT\_NSC</code>, and <code>GC\_FORMAT\_SPECIAL</code>. These mnemonics, and no other values, should be used to supply values for the <code>objImpl</code> field, or to test its contents.

#### The Object Report Structure

Each object report has two parts: a fixed-size header (as defined in the **GciObjRepHdrSType** structure) and a variable-size value buffer (an array of the values of the object's instance variables):

# The Object Report Header Structure

An object report header is a C structured type named **GciObjRepHdrSType**. This structure holds a general description of an object, and contains the following fields:

long valueBuffSize

Size (in bytes) of the object's value buffer.

long namedSize

Number of named instance variables in the object.

long *idxSize* 

Number of indexed instance variables.

long firstOffset

Offset of first value to fetch or store.

OopType objId

OOP of the object.

OopType oclass

Class of object (see the **GciFetchClass** function on page 170).

OopType segment

The object's segment.

long objSize

Object's total size in bytes or OOPs (see the GciFetchSize function on

page 193).

GciObjHdrBFType

objImpl

(3 bits): Implementation format.

GciObjHdrBFType

isInvariant

(1 bit): Boolean to show if object is invariant at the object level.

GciObjHdrBFType

isIndexable

(1 bit): Boolean to show if object is indexable.

GciObjHdrBFType

unnamed

(11 bits): Reserved for future use.

short unused

Reserved for future use.

If the specified *idxSize* is inadequate to accommodate the contents of the value buffer (the values in *u.bytes* or *u.oops*), this function will automatically increase *idxSize* (the number of the object's indexed variables) as needed. Of course, if the specified *objClass* is not indexable, then the *idxSize* is ignored.

The *firstOffset* indicates where to begin storing values into the object's array of instance variables. In that array, the object's named instance variables are followed by its unnamed variables. If *firstOffset* is not 1, all instance variables (named or indexed) up to the *firstOffset* will be initialized to nil or 0. The *firstOffset* must be in the range (1, objSize+1).

On input, if the specified segment is OOP\_NIL, the object is created in the session's current segment.

The <code>gcioc.ht</code> include file defines four mnemonics that can be of assistance when you are handling the object implementation field (<code>objImpl</code>): GC\_FORMAT\_OOP, GC\_FORMAT\_BYTE, GC\_FORMAT\_NSC, and GC\_FORMAT\_SPECIAL. These mnemonics, and no other values, should be used to supply values for <code>objImpl</code>, or to test its contents. However, the <code>gcioc.ht</code> file also defines other mnemonics that can be used in other contexts related to object implementations, indexability, and invariance.

An object's implementation may restrict the number of its named instance variables (*namedSize*) and its indexed instance variables (*idxSize*), as contained in the object report header.

- If the object implementation is GC\_FORMAT\_OOP, the object can have both named and unnamed instance variables.
- If the object implementation is GC\_FORMAT\_BYTE, the object can only have indexed instance variables, and its *namedSize* is always zero.
- If the object implementation is GC\_FORMAT\_NSC, the object can have both named and unnamed instance variables. (The NSC's *idxSize* reports the number of unnamed instance variables, even though they are unordered, not indexed.)
- If the object implementation is GC\_FORMAT\_SPECIAL, the object cannot have any instance variables, and the number of both its named and unnamed variables is always zero.

An object is invariant "at the class level" if its class was created with the argument instancesInvariant: true, and then only after the object has been committed to the database. The *isInvariant* field of the object report header does not reflect class invariance.

The *isInvariant* field is set (to 1 or true) only when the object itself is invariant ("at the object level"). This can happen in one of two ways:

• The application program sends the message immediateInvariant to the object.

• The application program explicitly sets the *isInvariant* field true in the report header and then uses that report header in a call to **GciStoreTrav**.

Thus, testing the *isInvariant* field of the report header reveals only object-level invariance. If you wish to test an object for both object-level and class-level invariance, you must send the message <code>Object>>isInvariant</code> to the object and check the result.

Table 5.10 Object Implementation Restrictions on Instance Variables

| Object<br>Implementation | Named Instance<br>Variables OK? | Unnamed Instance Variables OK? |  |
|--------------------------|---------------------------------|--------------------------------|--|
| 0=Pointer                | YES                             | YES (always indexed)           |  |
| 1=Byte                   | NO                              | YES (always indexed)           |  |
| 2=NSC                    | YES                             | YES (always unordered)         |  |
| 3=Special                | NO                              | NO                             |  |

For more information about object implementation types, see "Manipulating Objects Through Structural Access" on page 34.

#### The User Action Information Structure

The structured type **GciUserActionSType** describes a user action function. It defines the following fields:

char userActionName[GCI MAX ACTION NAME+1]

The user action name (a case-insensitive, null-terminated string). In this

release, GCI\_MAX\_ACTION\_NAME is defined to be 31.

long userActionNumArgs

The number of arguments in the C function.

GciUserActionFType

userAction

A pointer to the C user action function.

unsigned long userActionFlags

Mainly for internal use. If you use it, set it to 0 before passing a pointer

to it.

## **5.4 Structural Access Functions**

The following caution applies to GemBuilder's structural access functions listed in Table 5.8 on page 89:

#### **CAUTION**

Exercise caution when using structural access functions. Although they can improve the speed of GemStone database operations, these functions bypass GemStone's message-sending metaphor. That is, structural access functions may bypass any checking that might be coded into your application's methods. In using structural access functions, you implicitly assume full responsibility for safeguarding the integrity of your system.

Note, however, that structural access functions do not bypass checks on constraint violations, authorization violations, or concurrency conflicts.

# 5.5 UNIX Interrupt Handling

Both versions of GemBuilder (GciLnk and GciRpc) use the SIGIO interrupt handler. If you must install your own interrupt handler (using signal or sigvec), be sure that your application calls the previous interrupt handling routine when done.

#### **CAUTION**

Do not, under any circumstances, turn off SIGIO.

#### 5.6 Reserved Prefixes

To avoid identifier name conflicts when linking your application, use naming prefixes that distinguish your own identifiers. You should avoid prefixes and identifiers that clash with those that are used in GemStone. GemStone identifier names are subject to change without notice in future releases of GemStone. Your names should differ from them in more than just alphabetic case. For a complete list of identifier names to avoid, use the UNIX **nm** command on the GemStone object files you use:

```
cd $GEMSTONE/lib
nm gcilnkobj.o gcirpcobj.o gciuser.o gemrpcobj.o
```

In any case, avoid using the following reserved identifier prefixes:

| Add  | Ass      | Auth     | BagPrim   |
|------|----------|----------|-----------|
| Bin  | Bm       | Cfg      | Class     |
| Com  | DataPg   | DatePrim | Dbf       |
| Dnet | DoPrim   | Dtime    | EUC       |
| Egc  | Egs      | Err      | FindEmpty |
| Flt  | Gci      | Gdbg     | Gem       |
| Hash | Host     | Idx      | Int       |
| JIS  | Lgc      | Lgs      | Lom       |
| Lrg  | MethPrim | Net      | Nsc       |
| Obj  | Page     | Pom      | RDbf      |
| Rep  | Root     | Scan     | Scavenge  |
| Snet | Stn      | StrPrim  | SysPrim   |
| Tnet | TpSup    | Unix     | Utl       |
| Ver  | Work     |          |           |

# 5.7 GemBuilder Function and Macro Reference

This section provides a complete description of each GemBuilder C function that your application can call.

#### **GciAbort**

Abort the current transaction.

#### **Syntax**

void GciAbort( )

#### **Description**

This function causes the GemStone system to abort the current transaction. All changes to persistent objects that were made since the last committed transaction are lost, and the application is connected to the most recent version of the database. Your application must fetch again from GemStone any changed persistent objects, to refresh the copies of these objects in your C program. Use the **GciDirtySaveObjs** function to determine which of the fetched objects were also changed.

This function has the same effect as issuing a hard break, or the function call GciExecuteStr("System abortTransaction", OOP\_NIL). For more information, see "Interrupting GemStone Execution" on page 32.

#### See Also

GciCheckAuth, page 115 GciCommit, page 132 GciNbAbort, page 245 GciNbCommit, page 250

# GciAddOopToNsc

Add an OOP to the unordered variables of a nonsequenceable collection.

# **Syntax**

```
void GciAddOopToNsc(theNsc, theOop)
OopType theNsc;
OopType theOop;
```

#### **Input Arguments**

```
theNsc The OOP of the NSC. theOop The OOP to be added.
```

# **Description**

This function adds an OOP to the unordered variables of an NSC, using structural access.

# **Example**

```
int i;
OopType oNscObject;
OopType oNum;

ONscObject = GciNewOop(OOP_CLASS_IDENTITY_BAG);
for (i = 0; i < tsize; i ++) {
    oNum = GciLongToOop((long)i);
    GciAddOopToNsc(oNscObject, oNum);
}</pre>
```

## See Also

```
GciAddOopsToNsc, page 104
GciNscIncludesOop, page 288
GciRemoveOopFromNsc, page 339
GciRemoveOopsFromNsc, page 341
```

# GciAddOopsToNsc

Add multiple OOPs to the unordered variables of a nonsequenceable collection.

## **Syntax**

# **Input Arguments**

theNsc The OOP of the NSC. theOops An array of OOPs to be a

theOops An array of OOPs to be added. numOops The number of OOPs to add.

## **Description**

This function adds multiple OOPs to the unordered variables of an NSC, using structural access.

# **Example**

```
int i;
OopType anObject;
OopType bigptrs[L_SUB_SIZE];

for (i = 0; i < L_SUB_SIZE; i ++)
bigptrs[i] = GciLongToOop((long)i);
GciAddOopsToNsc(anObject, bigptrs, L SUB SIZE);</pre>
```

#### See Also

```
GciAddOopToNsc, page 103
GciNscIncludesOop, page 288
GciRemoveOopFromNsc, page 339
GciRemoveOopsFromNsc, page 341
```

# GciAddSaveObjsToReadSet

Add all objects in the export set to the read set of the current transaction.

# **Syntax**

void GciAddSaveObjsToReadSet( )

# **Description**

The **GciAddSaveObjsToReadSet** function adds to the read set of the current transaction any objects from the export set that are not already in the read set.

# See Also

GciSaveObjs, page 352

# **GciAlteredObjs**

Within a given array of cached objects, find those that have changed in the database.

#### **Syntax**

BoolType GciAlteredObjs(theOops, numOops, canonicalSymbolBuf, numPairs)

OopType canonicalSymbolBuf[];

ArraySizeType \* numPairs;

## **Input Arguments**

the Oops An array of OOPs of objects that may have changed. These values are

provided on output.

numOops Pointer to the maximum number of OOPs in the input array.

canonicalSymbolBuf An array of oldSymbolOop/canonicalSymbolOop pairs identifying

canonical symbol objects that may have changed. These values are

provided on output.

numPairs Pointer to the maximum number of pairs in the input array.

#### **Result Arguments**

the Oops The resulting array of OOPs of objects that have been modified as a

consequence of other transactions since this database session's most recent

abort or successful commit.

\* numOops The number of OOPs in the resulting array.

canonicalSymbolBuf The resulting array of oldSymbolOop/canonicalSymbolOop pairs

describing the canonical symbol objects that have been modified as a consequence of other transactions since this database session's most recent

abort or successful commit.

\* numPairs The number of pairs in the resulting array.

#### **Return Value**

**GciAlteredObjs** returns TRUE if all the modified objects have been returned, and FALSE otherwise. As long as the function returns FALSE, repeat the call to get the next batch of altered

objects (up to the maximum values allocated in *numOops* and *numPairs*). Unreturned objects persist in the list until the next time **GciAlteredObjs** is called.

# **Description**

Typically, a GemStone C application program caches some database objects in its local object space. After an abort or a successful commit, the user's session is resynchronized with the most recent version of the database. The OOP values previously imported by your C program may no longer accurately represent the corresponding GemStone objects. In such cases, your C program must update its representation of those objects. The function **GciAlteredObjs** permits you to determine which objects your application needs to reread from the database.

Results of the **GciAppend...**, **GciReplace...**, and **GciCreate...** functions are not automatically added to your session's set of modified objects. Results of **GciStore...** are only added to the set of modified objects if the function was called from within a user action.

The application designer must ensure that all the cached objects are placed in the user session's export set. **GciAlteredObjs** only returns changed objects that are in the export set (see **GciSaveObjs**).

#### NOTE:

**GciAlteredObjs** removes all OOPs from the user session's set of modified objects, including the objects that were not returned because they are not in the export set.

#### See Also

GciAbort, page 102 GciCommit, page 132 GciReleaseAllOops, page 336 GciReleaseOops, page 337 GciSaveObjs, page 5-352

# **GCI\_ALIGN**

(MACRO) Align an address to a word boundary.

## **Syntax**

```
char * GCI ALIGN(theAddress)
```

## **Input Arguments**

theAddress

The address to be aligned.

#### **Result Value**

A word-aligned address that is greater than or equal to the input value of the Address.

#### **Description**

This macro is used during object traversals to ensure that the value buffer portion of each object report begins at a word boundary, and that the beginning of each object report in a traversal buffer is properly aligned.

# **Example**

#### See Also

```
GciMoreTraversal, page 242
GciNewOopUsingObjRep, page 283
GciTraverseObjs, page 411
```

# **GciAppendBytes**

Append bytes to a byte object.

## **Syntax**

void GciAppendBytes(theObject, numBytes, theBytes)

OopType theObject; ArraySizeType numBytes; const ByteType \* theBytes;

# **Input Arguments**

the Object A byte object to which bytes are to be appended.

numBytes The number of bytes to be appended. theBytes A pointer to the bytes to be appended.

# **Result Arguments**

theObject The resulting byte object, with the appended bytes.

# **Description**

The **GciAppendBytes** function appends numBytes bytes to byte object theObject. Its effect is equivalent to GciStoreBytes (x, GciFetchSize(x)+1, theBytes, numBytes).

**GciAppendBytes** raises an error if *theObject* is a binary float. Binary floats are of a fixed and unchangeable size.

#### See Also

GciAppendChars, page 110

# **GciAppendChars**

Append a C string to a byte object.

# **Syntax**

```
void GciAppendChars(theObject, aString)
OopType theObject;
const char * aString;
```

# **Input Arguments**

the Object A byte object to which the string is to be appended.

aString A pointer to the string to be appended.

# **Result Arguments**

the Object The resulting byte object, with the appended string.

# **Description**

This function appends the characters of aString to byte object theObject.

#### See Also

GciAppendBytes, page 109

## **GciAppendOops**

Append OOPs to the unnamed variables of a collection.

### **Syntax**

void GciAppendOops(theObject, numOops, theOops)

OopType theObject; ArraySizeType numOops; const OopType\* theOops;

## **Input Arguments**

theObject A collection to which additional OOPs are to be added.

numOops The number of OOPs to be added.
theOops A pointer to the OOPs to be added.

### **Result Arguments**

theObject The resulting collection, with the added OOPs.

### **Description**

Appends *numOops* OOPs to the unnamed variables of the collection *theObject*. If the collection is indexable, this is equivalent to:

GciStoreOops(theObject, GciFetchSize(theObject)+1, theOops, numOops);

If the collection is an NSC, this is equivalent to:

GciAddOopsToNsc(theObject, theOops, numOops);

If the object is neither indexable nor an NSC, an error is generated.

# GciBegin

Begin a new transaction.

### **Syntax**

void GciBegin( )

## **Description**

This function begins a new transaction. If there is a transaction currently in progress, it aborts that transaction. Calling **GciBegin** is equivalent to the function call

GciExecuteStr("System beginTransaction", OOP NIL).

#### See Also

GciAbort, page 102 GciExecuteStr, page 158 GciNbAbort, page 245 GciNbBegin, page 246 GciNbExecuteStr, page 257

## GCI\_BOOL\_TO\_OOP

(MACRO) Convert a C Boolean value to a GemStone Boolean object.

### **Syntax**

```
OopType GCI_BOOL_TO_OOP(aBoolean)
```

#### **Input Arguments**

aBoolean

The C Boolean value to be translated into a GemStone object.

#### **Result Value**

The OOP of the GemStone Boolean object that is equivalent to aBoolean.

### **Description**

This macro translates a C Boolean value into the equivalent GemStone Boolean object. A C value of 0 translates to the GemStone Boolean object *false* (represented in your C program as OOP\_FALSE). Any other C value translates to the GemStone Boolean object *true* (represented as OOP\_TRUE). For more information, see Appendix A, "Reserved OOPs."

### **Example**

```
#define FALSE 0
#define TRUE 1

OopType theOop;

theOop = GCI_BOOL_TO_OOP(TRUE);
```

#### See Also

GciOopToBool, page 297

# GciCallInProgress

Determine if a GemBuilder call is currently in progress.

### **Syntax**

BoolType GciCallInProgress()

#### **Return Value**

This function returns TRUE if a GemBuilder call is in progress, and FALSE otherwise.

### **Description**

This function is intended for use within interrupt handlers. It can be called any time after GciInit.

**GciCallInProgress** returns FALSE if the process is currently executing within a user action and the user action's code is not within a GemBuilder call. It considers the highest (most recent) call context only.

#### See Also

GciInUserAction, page 223

#### **GciCheckAuth**

Gather the current authorizations for an array of database objects.

#### **Syntax**

void GciCheckAuth(oopArray, arraySize, authCodeArray)

const OopType oopArray[];
ArraySizeType arraySize;
unsigned char authCodeArray[];

### **Input Arguments**

oopArray An array of OOPs of objects for which the user's authorization level. is to

be ascertained. The caller must provide these values.

arraySize The number of OOPs in oopArray.

#### **Result Arguments**

authCodeArray The resulting array, having at least arraySize elements, in which the

authorization values of the objects in oopArray are returned as 1-byte

integer values.

### **Description**

**GciCheckAuth** checks the current user's authorization for each object in *oopArray* up to *arraySize*, returning each authorization code in the corresponding element of *authCodeArray*. The calling context is responsible for allocating enough space to hold the results.

Authorization levels are:

- 1. No authorization
- 2. Read authorization
- 3. Write authorization

Special objects, such as instances of SmallInteger, are reported as having read authorization.

Authorization values returned are those that have been committed to the database; they do not reflect changes you might have made in your local workspace. To query the local workspace, send an authorization query message to a particular segment using the **GciSendMsg** function.

If any member of *oopArray* is not a legal OOP, **GciCheckAuth** generates the error OBJ\_ERR\_DOES\_NOT\_EXIST. In that case, the contents of *authCodeArray* are undefined.

## GCI\_CHR\_TO\_OOP

(MACRO) Convert a C character value to a GemStone Character object.

### **Syntax**

```
OopType GCI_CHR_TO_OOP(aChar)
```

#### **Input Arguments**

aChar

The C character value to be translated into a GemStone object.

#### **Result Value**

The OOP of the GemStone Character object that is equivalent to aChar.

## **Description**

This macro translates a C character value into the equivalent GemStone Character object. For more information, see Appendix A, "Reserved OOPs."

## **Example**

```
OopType theOop;
theOop = GCI CHR TO OOP('a');
```

#### See Also

GciOopToChr, page 299

## GciClampedTrav

Traverse an array of objects, subject to clamps.

#### **Syntax**

BoolType GciClampedTrav(theOops, numOops, travArgs)

const OopType \* theOops; ArraySizeType numOops; GciClampedTravArgsSType \*travArgs;

#### **Input Arguments**

the Oops An array of OOPs representing the objects to traverse.

numOops The number of elements in theOops.

travArgs Pointer to a GciClampedTravArgsSType structure containing the

following input argument fields:

OopType clampSpec

The OOP of the Smalltalk ClampSpecification to be used, or OOP NIL, if the traversal is to operate

without clamping.

long level

Maximum traversal depth. When the level is 1, an object report is written to the traversal buffer for each element in *theOops*. When the level is 2, an object report is also obtained for the instance variables of each level-1 object. When the level is 0, the number of

levels in the traversal is not restricted.

ArraySizeType travBuffSize

The size of the traversal buffer, in bytes.

long retrievalFlags

If (retrievalFlags & GCI\_RETRIEVE\_EXPORT != 0) then OOPs of non-special objects for which an object report header is returned in the traversal buffer are automatically added to the SaveObjectsSet (see **GciSaveObjs**). The value of retrievalFlags should be given by using the following GemBuilder mnemonics:

GCI\_RETRIEVE\_DEFAULT

GCI RETRIEVE EXPORT

GCI\_CLEAR\_EXPORT causes the traversal to clear the export set before it adds any OOPs to the traverse buffer.

#### **Result Arguments**

travArgs Pointer to a GciClampedTravArgsSType structure containing the

following result argument field:

ByteType \* travBuff

The buffer for the results of the traversal. The first element placed in the buffer is the actualBufferSize, a long integer that indicates how many bytes were actually stored in the buffer by this function. The remainder of the traversal buffer consists of a series of

object reports, each of which is of type **GciObjRepSType**. You can use the macro

GCI\_IS\_REPORT\_CLAMPED to find out if a given object report represents a clamped object. If the report array would be empty, a single object report is created

for the object nil.

#### **Return Value**

Returns FALSE if the traversal is not yet completed. Returns TRUE if there are no more objects to be returned by subsequent calls to **GciMoreTraversal** (that is, an object report was constructed for each object, minus the special objects).

## **Description**

The **GciClampedTrav** function initiates a traversal of the specified objects, subject to the clamps in the specified ClampSpecification. In order to guarantee that the root object of the traversal will always have an entry in the traversal buffer, the root object is not subject to the specified clamps. Refer to "GciTraverseObjs" on page 411 for a detailed discussion of object traversal.

## See Also

GCI\_IS\_REPORT\_CLAMPED, page 227 GciMoreTraversal, page 242 GciSaveObjs, page 352

## GciClampedTraverseObjs

Traverse an array of objects, subject to clamps.

#### **Syntax**

BoolType GciClampedTraverseObjs(clampSpec, theOops, numOops, travBuff, travBuffSize, level)

OopType clampSpec; const OopType theOops[]; ArraySizeType numOops; ByteType travBuff[]; ArraySizeType travBuffSize; long level;

#### **Input Arguments**

clampSpec The OOP of the Smalltalk ClampSpecification to be used. theOops An array of OOPs representing the objects to traverse.

numOops The number of elements in theOops. travBuffSize The size of the traversal buffer, in bytes.

level Maximum traversal depth. When the level is 1, an object report is written

to the traversal buffer for each element in *theOops*. When level is 2, an object report is also obtained for the instance variables of each level-1 object. When level is 0, the number of levels in the traversal is not

restricted.

### **Result Arguments**

travBuff

The buffer for the results of the traversal. The first element placed in the buffer is the *actualBufferSize*, a long integer that indicates how many bytes were actually stored in the buffer by this function. The remainder of the traversal buffer consists of a series of object reports, each of which is of type **GciObjRepSType**.

You can use the macro GCI\_IS\_REPORT\_CLAMPED to find out if a given object report represents a clamped object. If the report array would be empty, a single object report is created for the object *nil*.

#### **Return Value**

Returns FALSE if the traversal is not yet completed. Returns TRUE if there are no more objects to be returned by subsequent calls to **GciMoreTraversal** (that is, an object report was constructed for each object, minus the special objects).

#### **Description**

The **GciClampedTraverseObjs** function initiates a traversal of the specified objects, subject to the clamps in the specified ClampSpecification. If you specify OOP\_NIL as the *clampSpec* parameter, the function behaves identically to **GciTraverseObjs**. In order to guarantee that the root object of the traversal will always have an entry in the traversal buffer, the root object is not subject to the specified clamps. Refer to the **GciTraverseObjs** function for a detailed discussion of object traversal.

GciClampedTraverseObjs provides automatic byte swizzling for binary floats.

GCI clamped traversal functions are intended primarily for GemStone internal use.

#### See Also

GCI\_IS\_REPORT\_CLAMPED, page 227 GciTraverseObjs, page 411 GciNbClampedTraverseObjs, page 248 GciNbTraverseObjs, page 275

#### GciClassMethodForClass

Compile a class method for a class.

#### **Syntax**

void GciClassMethodForClass(source, oclass, category, symbolList)

OopTypesource;OopTypeoclass;OopTypecategory;OopTypesymbolList;

### **Input Arguments**

source The OOP of a Smalltalk string to be compiled as a class method. oclass The OOP of the class with which the method is to be associated.

category The OOP of a Smalltalk string, which contains the name of the category to

which the method is added. If the category is nil (OOP\_NIL), the compiler

will add this method to the category "(as yet unclassified)".

symbolList The OOP of a GemStone symbol list (that is, an Array of instances of

SymbolListDictionary). Smalltalk resolves symbolic references in source code by using symbols that are available from *symbolList*. A value of OOP\_NIL means to use the default symbol list for the current GemStone

session (that is, System myUserProfile symbolList).

#### **Description**

This function compiles a class method for the given class. You may not compile any method whose selector begins with an underscore (\_) character. Such selectors are reserved for use by the GemStone development team as private methods.

In addition, the Smalltalk virtual machine optimizes a small number of selectors. You may not compile any methods with any of those selectors. See the *GemStone Programming Guide* for a list of the optimized selectors.

To remove a class method, use GciExecuteStr instead.

## **Example**

```
OopType oClass;
OopType oCateg;
OopType oClassMeth;

/* Intervening code goes here, in place of this comment */
oCateg = GciNewOop(OOP_CLASS_STRING);
GciStoreBytes(oCateg, 1L, category, strlen(category));
oClassMeth = GciNewOop(OOP_CLASS_STRING);
GciStoreBytes(oClassMeth, 1L, methodText, strlen(methodText));
GciClassMethodForClass(oClassMeth, oClass, oCateg, OOP NIL);
```

#### See Also

GciInstMethodForClass, page 220

### **GciClassNamedSize**

Find the number of named instance variables in a class.

#### **Syntax**

```
int GciClassNamedSize(oclass)
OopType oclass;
```

#### **Input Arguments**

oclass

The OOP of the class from which to obtain information about instance variables. Appendix A, "Reserved OOPs," lists the OOP of each Smalltalk kernel class.

#### **Return Value**

Returns the number of named instance variables in the class. In case of error, this function returns zero

### **Description**

This function returns the number of named instance variables for the specified class, including those inherited from superclasses.

### **Example**

#### See Also

GciIvNameToIdx, page 230

#### **GciClearStack**

Clear the Smalltalk call stack.

#### **Syntax**

```
void GciClearStack(process)
OopType process;
```

#### **Input Arguments**

process

The OOP of a Process object (obtained as the value of the *context* field of an error report returned by **GciErr**).

#### **Description**

Whenever a session executes a Smalltalk expression or sequence of expressions, the virtual machine creates and maintains a call stack that provides information about its state of execution. The call stack includes an ordered list of activation records related to the methods and blocks that are currently being executed.

If a soft break or an unexpected error occurs, the virtual machine suspends execution, creates a Process object, and raises an error. The Process object represents both the call stack when execution was suspended and any information that the virtual machine needs to resume execution. If there was no fatal error, your program can call **GciContinue** to resume execution. Call **GciClearStack** instead if there was a fatal error, or if you do not want your program to resume the suspended execution.

## **Example**

The following example presents an application whose control loop determines whether to call **GciExecute** (to process a new user query), **GciContinue** (to resume an interrupted query), or **GciClearStack** (to discard an interrupted query).

```
/* interrupt handler used to interrupt a query */
static BoolType executingCode = FALSE;
static void sigIntHandler {
      if (executingCode) {
                              /* suspends Smalltalk execution */
            GciSoftBreak();
            /* now do whatever application cleanup is needed */
      }
}
main () {
      /* outer control loop; uses no special error handler */
      static struct sigvec oldSig,newSig;
      GciErrSType errReport;
      struct {
                       id; /* an enumerated type */
            cmdArgsType args; /* whatever the args are */
            } applCmd;
      char
                    cmdCode[300];
      errReport.context = OOP NIL;
      /* install the interrupt handler */
      newSig.sv mask = -1;
      newSig.sv onstack = 0;
      newSig.sv handler = sigIntHandler;
      sigvec(SIGINT, &newSig, &oldSig);
      while (TRUE) {
            getCommand(&applCmd);
            switch (applCmd.id) {
                  case USER LOGOUT:
                        GciLogout();
                                        /* exit application */
                        return;
                  case USER QUERY: /* initiate query from user input */
                        parseUserQuery(&applCmd.args,cmdCode);
                        executingCode = TRUE;
                        GciExecute(cmdCode, OOP NIL);
                        executingCode = FALSE;
                        break;
```

```
case USER RESUME:
                        /* resume most recent interrupted query */
                        if (errReport.context != OOP NIL) {
                              executingCode = TRUE;
                              GciContinue(errReport.context);
                              executingCode = FALSE;
                        }
                        break;
                  case USER DISCARD:
                        /* discard most recent interrupted query */
                        if (errReport.context != OOP NIL) {
                              GciClearStack(errReport.context);
                        }
                        break;
                  /* other cases */
            } /* end switch */
            if (GciErr(&errReport) &&
                    (errReport.number != RT_ERR SOFT BREAK) ) {
                  printErrorMessage(&errReport);
            }
      } /* end while */
} /* end main */
```

#### See Also

GciContinue, page 133 GciSoftBreak, page 365

## **GciCompress**

Compress the supplied data, which can be uncompressed with GciUncompress.

#### **Syntax**

int GciCompress(dest, destLen, source, sourceLen)

char \* dest;
unsigned long destLen;
const char \* source;
unsigned long sourceLen;

#### **Input Arguments**

dest Pointer to the buffer intended to hold the resulting compressed data.

destLen Length, in bytes, of the buffer intended to hold the compressed data.

source Pointer to the source data to compress. sourceLen Length, in bytes, of the source data.

## **Result Arguments**

dest The resulting compressed data.

#### **Return Value**

**GciCompress** returns Z\_OK (equal to 0) if the compression succeeded, or various error values if it failed; see the documentation for the compress function in the GNU open source library at http://www.gzip.org.

## **Description**

**GciCompress** passes the supplied inputs unchanged to the compress function in the GNU open source library Version 1.0.4, and returns the result exactly as the GNU compress function returns it.

### **Example**

```
OopType CompressByteArray(OopType byteArray)
      ByteType *inputBuffer, *outputBuffer;
      unsigned long inputSize, outputSize;
      long result;
      OopType resultOop;
      if (!GciIsKindOfClass(byteArray, OOP CLASS BYTE ARRAY) )
            return OOP NIL; /* error: input arg isn't byteArray */
      inputSize = (unsigned long) GciFetchSize(byteArray);
      outputSize = inputSize;
      inputBuffer = (ByteType *) malloc( (size t) inputSize);
      outputBuffer = (ByteType *) malloc( (size t) outputSize);
      if (inputBuffer == NULL || outputBuffer == NULL) {
            resultOop = OOP NIL;
            goto COMPRESS BYTE ARRAY FAIL;
      inputSize = (unsigned long) GciFetchBytes(byteArray,
            1, /* start at first element */
            inputBuffer,
            (ArraySizeType) inputSize /* max bytes to fetch */ );
      result = GciCompress( (char *) outputBuffer,
            &outputSize,
            /* returns as num bytes in the output buffer */
            (const char *) inputBuffer,
            inputSize);
      if (result != 0) {
            resultOop = GCI LONG TO OOP(result);
            goto COMPRESS BYTE ARRAY FAIL;
                  /* a gzip error, return the error code */
      }
```

### See Also

GciUncompress, page 417

### **GciCommit**

Write the current transaction to the database.

#### **Syntax**

BoolType GciCommit()

#### **Return Value**

Returns TRUE if the transaction committed successfully. Returns FALSE if the transaction fails to commit due to a concurrency conflict or in case of error.

### **Description**

The GciCommit function attempts to commit the current transaction to the GemStone database.

**GciCommit** ignores any commit pending action that may be defined in the current GemStone session state.

### **Example**

#### See Also

GciAbort, page 102 GciCheckAuth, page 115 GciNbAbort, page 245 GciNbCommit, page 250

### **GciContinue**

Continue code execution in GemStone after an error.

#### **Syntax**

```
OopType GciContinue(process)
OopType process;
```

#### **Input Arguments**

process

The OOP of a Process object (obtained as the value of the *context* field of an error report returned by **GciErr**).

#### **Return Value**

Returns the OOP of the result of the Smalltalk code that was executed. Returns OOP\_NIL in case of error.

## **Description**

The **GciContinue** function attempts to continue Smalltalk execution sometime after it was suspended. It is most useful for proceeding after GemStone encounters a pause message, a soft break (**GciSoftBreak**), or an application-defined error, since continuation is always possible after these events. Because **GciContinue** calls the virtual machine, the application user can also issue a soft break while this function is executing. For more information, see "Interrupting GemStone Execution" on page 32.

It may also be possible to continue Smalltalk execution if the virtual machine detects a nonfatal error during a **GciExecute**..., **GciSendMsg**, or **GciPerform** call. You may then want to use structural access functions to investigate (or modify) the state of the database before you call **GciContinue**.

## **Example**

See the example for the GciClearStack function on page 126.

### See Also

GciClearStack, page 126 GciErr, page 152 GciExecute, page 154 GciNbContinue, page 251 GciNbExecute, page 255 GciSendMsg, page 353

#### **GciContinueWith**

Continue code execution in GemStone after an error.

#### **Syntax**

OopType GciContinueWith (process, replaceTopOfStack, args, error)

OopType process;

OopType replaceTopOfStack;

long flags;
GciErrSType \* error;

### **Input Arguments**

process The OOP of a Process object (obtained as the value of the context field of

an error report returned by GciErr).

replaceTopOfStack If not OOP\_ILLEGAL, replace the top of the Smalltalk evaluation stack

with this value before continuing. If OOP ILLEGAL, the evaluation stack

is not changed.

flags Flags to disable or permit asynchronous events and debugging in Smalltalk,

as defined for GciPerformNoDebug.

error If not NULL, continue with an error. This argument takes precedence over

replaceTopOfStack.

#### **Return Value**

Returns the OOP of the result of the Smalltalk code that was executed. In case of error, this function returns OOP NIL.

## **Description**

This function is a variant of the **GciContinue** function, except that it allows you to modify the call stack and the state of the database before attempting to continue the suspended Smalltalk execution. This feature is typically used while implementing a Smalltalk debugger.

### See Also

GciContinue, page 133 GciErr, page 152 GciExecute, page 154 GciNbContinueWith, page 252 GciNbExecute, page 255 GciPerformNoDebug, page 316

## **GciCreateByteObj**

Create a new byte-format object.

#### **Syntax**

OopType GciCreateByteObj(oclass, objld, values, numValues, clusterId, makePermanent)

OopType oclass;
OopType objId;
const ByteType \* values;
ArraySizeType numValues;
long clusterId;
BoolType makePermanent;

### **Input Arguments**

oclass The OOP of the class of the new object.

objId The new object's OOP (obtained from **GciGetFreeOop**), or

OOP ILLEGAL.

values Array of instance variable values. numValues Number of elements in values.

clusterId ID of the cluster bucket in which to place the object. clusterId may be 0,

meaning use the current cluster bucket (System currentClusterId), or a positive integer <=GciFetchSize(OOP ALL CLUSTER BUCKETS).

Values outside of the above range will generate an error.

makePermanent Flag indicating whether the object is to be permanent or temporary. If

makePermanent is FALSE, the object is created in temporary object space and the garbage collector will make the object permanent only if the object is or becomes referenced by another permanent object. If makePermanent is TRUE, the object is immediately created as a permanent object, thus providing a performance gain by bypassing the garbage collector.

#### **Return Value**

**GciCreateByteObj** returns the OOP of the object it creates. The return value is the same as *objId* unless that value is OOP\_ILLEGAL, in which case **GciCreateByteObj** assigns and returns a new OOP itself.

#### **Description**

Creates a new object using an object identifier (*objId*) previously obtained from **GciGetFreeOop** or **GciGetFreeOops**. This function provides one means of resolving unresolved forward references. See the **GciGetFreeOop** function on page 205 for more information on forward references.

Values are stored into the object starting at the first named instance variable (if any) and continuing to the unnamed (indexed or unordered) variables if *oclass* is indexable or NSC.

If oclass is an indexable or NSC class, then numValues may be as large or as small as desired. If oclass is neither indexable nor NSC, then numValues must not exceed the number of named instance variables in the class. If numValues is less than number of named instance variables, the size of the object is set to the number of named instance variables and instance variables beyond numValues are initialized to zero.

For an indexable object, if *numValues* is greater than zero and *values* is NULL, then the object will be created of size *numValues*, and will be initialized to logical size *numValues*. This is equivalent to new: aSize for classes Array or String. Using this approach, you can avoid allocating a buffer of size *numValues* and simply allow **GciCreateByteObj** to initialize all indexed instance variables to the default value of zero.

**GciCreateByteObj** provides automatic byte swizzling for binary floats. If *objId* is a binary float, then *numValues* must be the actual size for *oclass*. If it is not, then **GciCreateByteObj** raises an error as a safety check.

#### See Also

GciCreateOopObj, page 139 GciGetFreeOop, page 205 GciGetFreeOops, page 207

## **GciCreateOopObj**

Create a new pointer-format object.

#### **Syntax**

OopType GciCreateOopObj(oclass, objld, values, numValues, clusterId, makePermanent)

OopType oclass;
OopType objId;
const OopType \* values;
ArraySizeType numValues;
long clusterId;
BoolType makePermanent;

### **Input Arguments**

oclass The OOP of the class of the new object.

objId The new object's OOP (obtained from **GciGetFreeOop**), or

OOP ILLEGAL.

values Array of instance variable values. numValues Number of elements in values.

clusterId ID of the cluster bucket in which to place the object. clusterId may be 0,

meaning use the current cluster bucket (System currentClusterId), or a positive integer <=GciFetchSize(OOP ALL CLUSTER BUCKETS).

Values outside of the above range will generate an error.

makePermanent Flag indicating whether the object is to be permanent or temporary. If

makePermanent is FALSE, the object is created in temporary object space and the garbage collector will make the object permanent only if the object is or becomes referenced by another permanent object. If makePermanent is TRUE, the object is immediately created as a permanent object, thus providing a performance gain by bypassing the garbage collector.

#### **Return Value**

**GciCreateOopObj** returns the OOP of the object it creates. The return value is the same as *objld* unless that value is OOP\_ILLEGAL, in which case **GciCreateOopObj** assigns and returns a new OOP itself.

#### **Description**

Creates a new object using an object identifier (*objId*) previously obtained from **GciGetFreeOop** or **GciGetFreeOops**. This function provides one means of resolving unresolved forward references. See "GciGetFreeOop" on page 205 for more information on forward references.

Values are stored into the object starting at the first named instance variable (if any) and continuing to the unnamed (indexed or unordered) instance variables if *oclass* is indexable or NSC. Values may be forward references to objects whose identifiers have been allocated with **GciGetFreeOop**, but for which the objects have not yet been created with **GciCreate**. The caller must initialize any unused elements of *values* to OOP NIL.

If oclass is an indexable or NSC class, then numValues may be as large or as small as desired. If oclass is neither indexable nor NSC, then numValues must not exceed the number of named instance variables in the class. If numValues is less than number of named instance variables, the size of the object is set to the number of named instance variables and instance variables beyond numValues are initialized to OOP NIL.

For an indexable object, if *numValues* is greater than zero and *values* is NULL, then the object will be created of size *numValues*, and will be initialized to logical size *numValues*. This is equivalent to new: aSize for classes Array or String. Using this approach, you can avoid allocating a buffer of size *numValues* and simply allow **GciCreateOopObj** to initialize all indexed instance variables to the default value of OOP NIL.

#### See Also

GciCreateByteObj, page 137 GciGetFreeOop, page 205 GciGetFreeOops, page 207

### **GciCTimeToDateTime**

Convert a C date-time representation to GemStone's.

### **Syntax**

```
BoolType GciCTimeToDateTime(arg, result)
time_t arg;
GciDateTimeSType * result;
```

#### **Input Arguments**

The C time value to be converted.

#### **Result Arguments**

result A pointer to the C struct in which to place the converted value.

#### **Return Value**

Returns TRUE if the conversion succeeds; otherwise returns FALSE.

## **Description**

Converts a **time\_t** value to **GciDateTimeSType**. On systems where **time\_t** is a signed value, **GciCTimeToDateTime** generates an error if *arg* is negative.

## GciDateTimeToCTime

Convert a GemStone date-time representation to C's.

### **Syntax**

time\_t GciDateTimeToCTime(arg) const GciDateTimeSType \*arg;

### **Input Arguments**

arg

An instance of **GciDateTimeSType** to be converted.

#### **Return Value**

A C time value of type **time\_t**.

### **Description**

Converts an instance of GciDateTimeSType to the equivalent  $time\_t$  value.

## GciDbgEstablish

Specify the debugging function for GemBuilder to execute before most calls to GemBuilder functions.

#### **Syntax**

```
GciDbgFuncType * GciDbgEstablish(newDebugFunc)
GciDbgFuncType * newDebugFunc;
```

#### **Input Arguments**

newDebugFunc A pointer to a C function that will be called before each subsequent

GemBuilder call. Note that this function will not be called before any of

the following GemBuilder functions or macros: GCI\_ALIGN,

GCI\_BOOL\_TO\_OOP, GCI\_CHR\_TO\_OOP,

GCI\_IS\_REPORT\_CLAMPED, GCI\_VALUE\_BUFF, GciErr, or

GciDbgEstablish itself.

The **newDebugFunc** function is passed a single null-terminated string argument, (of type const char []), the name of the GemBuilder function about to be called.

#### **Return Value**

Returns a pointer to the *newDebugFunc* specified in the previous **GciDbgEstablish** call (if any).

### **Description**

This function establishes the name of a C function (most likely a debugging routine) to be called before your program calls any GemBuilder function or macro (except those named above). Before each GemBuilder call, a single argument, a null-terminated string that names the GemBuilder function about to be executed, is passed to the specified <code>newDebugFunc</code>.

To disable previous debugging routines, your program can use the following statement:

GciDbgEstablish (NULL);

## **Example**

```
void traceGciFunct(aMsg)
char aMsg[];   /* the name of the GemBuilder function about to be
called */

{
printf("%s - Call traced using GciDbgEstablish", aMsg);
}
GciDbgEstablish(traceGciFunct);
```

### See Also

GciErr, page 152

## GciDirtyObjsInit

Begin tracking which objects in the session workspace change.

#### **Syntax**

void GciDirtyObjsInit()

### **Description**

GemStone can track which objects in a session change, but doing so has a measurable cost. By default, GemStone does not do it. The **GciDirtyObjsInit** function permits an application to request GemStone to maintain that set of dirty objects when it is needed. Once initialized, GemStone tracks dirty objects until **GciLogout** is executed.

**GciDirtyObjsInit** must be called before **GciDirtySaveObjs** in order for those functions to operate properly, because they depend upon GemStone's set of dirty objects.

An object is considered dirty (changed) under one or more of the following conditions:

- A Smalltalk message was sent to the object
- The object was newly created by calling one of the GciCreate... or GciNew... functions
- The object in memory was modified by structural access in a call to one of the GciStore...
  functions
- A change to the object was committed by another transaction since it was read into this one
- The object is persistent, but was modified in a transaction of this session that was aborted (which implies that the modifications were destroyed, thus changing the state of the object in memory)

#### See Also

GciDirtySaveObjs, page 146

# **GciDirtySaveObjs**

Find all objects in the export set that have changed since the last changes were found.

### **Syntax**

BoolType GciDirtySaveObjs(theOops, numOops)
OopType theOops[];
ArraySizeType \* numOops;

#### **Input Arguments**

numOops The number of objects that can be put into theOops buffer.

## **Result Arguments**

theOops An array of the dirty cached objects found.

numOops The number of dirty cached objects found.

#### **Return Value**

This function returns a C Boolean value indicating whether or not the complete set of dirty objects has been returned in *theOops* in one or more calls. TRUE indicates that the complete set has been returned, and FALSE indicates that it has not.

#### **Description**

**GciDirtySaveObjs** finds all objects in the session workspace that are in the export set and have also changed since either **GciDirtySaveObjs** or **GciDirtyObjsInit** was last called. An object is considered dirty (changed) under one or more of the following conditions:

- A Smalltalk message was sent to the object.
- The object was changed by a call to any GemBuilder function from within a user action.
- The object was changed by a call to one or more of the following functions: GciStorePaths, GciSymDictAtObjPut, GciSymDictAtPut, GciStrKeyValueDictAtObjPut, or GciStrKeyValueDictAtPut.
- A change to the object was committed by another transaction since it was read by this one.
- The object is persistent, but was modified in the current session before the session aborted the transaction. (When the transaction is aborted, the modifications are destroyed, thus changing the state of the object in memory).

GciDirtySaveObjs must be called only sometime after GciDirtyObjsInit has been executed, because it depends upon GemStone's set of dirty objects. The user is expected to call GciDirtySaveObjs repeatedly while it returns FALSE, until it finally returns TRUE. When GciDirtySaveObjs returns TRUE, it first clears the set of dirty objects.

#### See Also

"Garbage Collection" on page 49 GciDirtyObjsInit, page 145 GciReleaseAllOops, page 336 GciSaveObjs, page 352

# GciEnableSignaledErrors

Establish or remove GemBuilder visibility to signaled errors from GemStone.

#### **Syntax**

BoolType GciEnableSignaledErrors(newState)
BoolType newState;

#### **Input Arguments**

newState The new state of signaled error visibility: TRUE for visible.

#### **Return Value**

This function returns TRUE if signaled errors are already visible when it is called.

#### **Description**

GemStone permits selective response to signal errors: RT\_ERR\_SIGNAL\_ABORT, RT\_ERR\_SIGNAL\_COMMIT, and RT\_ERR\_SIGNAL\_GEMSTONE\_SESSION. The default condition is to leave them all invisible. GemStone responds to each single kind of signal error only after an associated method of class System has been executed: enableSignaledAbortError, enableSignaledObjectsError, and enableSignaledGemStoneSessionError respectively.

After **GciInit** executes successfully, the GemBuilder default condition also leaves all signal errors invisible. The **GciEnableSignaledErrors** function permits GemBuilder to respond automatically to signal errors. However, GemStone must respond to each kind of error in order for GemBuilder to respond to it. Thus, if an application calls **GciEnableSignaledErrors** with *newState* equal to TRUE, then GemBuilder responds automatically to exactly the same kinds of signal errors as GemStone. If GemStone has not executed any of the appropriate System methods, then this call has no effect until it does.

When enabled, GemBuilder checks for signal errors at the start of each function that accesses the database. It treats any that it finds just like any other errors, through **GciErr** or the **longjmp** mechanism, as appropriate.

Automatic checking for signalled errors incurs no extra runtime cost. The check is optimized into the check for a valid session. However, instead of checking automatically, these errors can be polled by calling the **GciPollForSignal** function.

GciEnableSignaledErrors may be called before calling GciLogin.

## See Also

GciErr, page 152 GciPollForSignal, page 325

# GciEncodedLongToOop

Convert a long containing an encoded OOP back to the original OOP.

### **Syntax**

```
OopType GciEncodedLongToOop(theLong) long theLong;
```

#### **Input Arguments**

theLong

The long integer to be converted.

#### **Return Value**

The object pointer (OOP), or OOP\_ILLEGAL if the supplied long integer is out of range.

#### **Description**

Converts an instance of a long integer containing an encoded object pointer (OOP) back to the original OOP. The integer must be in the range  $-2^{29}$  to  $2^{29}$ .

OOPS representing nonatomic objects can be represented in 30 bits; the correct mapping operation can convert them to a C long integer without losing the information necessary to reconstitute them.

#### **CAUTION**

Manipulating objects as OOPs can result in nonexistent object errors, invalid references, and a corrupted database.

## **Example**

```
OopType EncodedSmallIntToOop(OopType smallIntOop)
{
    long encodedLong;
    if (!GCI_OOP_IS_SMALL_INT(smallIntOop))
        /* arg must be a small ints */
```

```
return OOP_NIL;
encodedLong = GCI_OOP_TO_LONG(smallIntOop);
return GciEncodedLongToOop(encodedLong);
```

## See Also

GciOopToEncodedLong, page 301

#### **GciErr**

Prepare a report describing the most recent GemBuilder error.

#### **Syntax**

```
BoolType GciErr(errorReport)
GciErrSType * errorReport;
```

## **Result Arguments**

errorReport

Address of a GemBuilder error report structure.

#### **Return Value**

TRUE indicates that an error has occurred. The *errorReport* parameter has been modified to contain the latest error information, and the internal error buffer in GemBuilder has been cleared. You can only call **GciErr** once for a given error. If **GciErr** is called a second time, the function returns FALSE.

FALSE indicates no error occurred, and the contents of errorReport are unchanged.

## **Description**

Your application program can call **GciErr** to determine whether or not the previous GemBuilder function call resulted in an error. If an error has occurred, this function provides information about the error and about the state of the GemStone system. In the case of a fatal error, your connection to GemStone is lost, and the current session ID (from **GciGetSessionId**) is reset to GCI INVALID SESSION ID.

The **GciErr** function is especially useful when error traps are disabled or are not present. See "GciPopErrJump" on page 327 for information about using general-purpose error traps in GemBuilder. The section "The Error Report Structure" on page 94 describes the C structure for error reports.

#### **Example**

```
BoolType
            previous;
GciErrSType err;
previous = GciSetErrJump(FALSE); /* disable error jumps */
/\!\!\!\!\!^{\star} Intervening code goes here, in place of this comment.
   That code makes a GemBuilder function call at its end. */
if (GciErr(&err)) {
if ((err.category == OOP GEMSTONE ERROR CAT) &&
    (err.number == ErrMnem1))
   { /* do something */ }
else if ((err.category == OOP GEMSTONE ERROR CAT) &&
          (err.number == ErrMnem2))
   { /* do something */ }
else
   { /* do something */ }
else
{ /* do something */ }
GciSetErrJump(previous);
/* reset error jumps to previous condition */
```

#### See Also

GciClearStack, page 126 GciContinue, page 133 GciExecute, page 154 GciPopErrJump, page 327 GciSendMsg, page 353

#### **GciExecute**

Execute a Smalltalk expression contained in a String object.

#### **Syntax**

OopType GciExecute(source, symbolList)
OopType source;
OopType symbolList;

#### **Input Arguments**

source The OOP of a String containing a sequence of one or more statements to be

executed.

symbolList The OOP of a GemStone symbol list (that is, an Array of instances of

SymbolListDictionary). The compiler uses the *symbolList* to resolve symbolic references in the code in *source*. A value of OOP\_NIL means to use the default symbol list for the current GemStone session (that is,

System myUserProfile symbolList).

#### **Return Value**

Returns the OOP of the execution result. In case of error, this function returns OOP\_NIL.

#### **Description**

This function sends an expression (or sequence of expressions) to GemStone for execution. This is roughly equivalent to executing the body of a nameless procedure (method).

In most cases, you may find it more efficient to use **GciExecuteStr**. That function takes a C string as its argument, thus reducing the number of network round-trips required to execute the code. With **GciExecute**, you must first convert the source to a String object (see the following example.) If the source is already a String object, however, **GciExecute** will be more efficient.

Because **GciExecute** calls the virtual machine, the user can issue a soft break while this function is executing. For more information, see "Interrupting GemStone Execution" on page 32.

## **Example**

```
strcpy (getSize, " ^ myObject size ");
oString = GciNewOop(OOP_CLASS_STRING);
GciStoreBytes(oString, 1L, getSize, (long)strlen(getSize));
oResponse = GciExecute(oString,OOP NIL);
```

#### See Also

GciContinue, page 133
GciErr, page 152
GciExecuteFromContext, page 156
GciExecuteStr, page 158
GciExecuteStrFromContext, page 160
GciNbContinue, page 251
GciNbExecute, page 255
GciNbExecuteStr, page 257
GciNbExecuteStrFromContext, page 259
GciSendMsg, page 353

#### **GciExecuteFromContext**

Execute a Smalltalk expression contained in a String object as if it were a message sent to another object.

#### **Syntax**

OopType GciExecuteFromContext(source, contextObject, symbolList)

OopType source;
OopType contextObject;
OopType symbolList;

#### **Input Arguments**

The OOP of a String containing a sequence of one or more statements to be

executed.

contextObject The OOP of any GemStone object.

symbolList The OOP of a GemStone symbol list (that is, an Array of instances of

SymbolListDictionary). The compiler uses the *symbolList* to resolve symbolic references in the code in *source*. A value of OOP\_NIL means to use the default symbol list for the current GemStone session (that is,

System myUserProfile symbolList).

#### **Return Value**

Returns the OOP of the execution result. In case of error, this function returns OOP NIL.

## Description

This function sends an expression (or sequence of expressions) to GemStone for execution. The source is executed as though *contextObject* were the receiver. That is, the pseudo-variable *self* will have the value *contextObject* during the execution. Messages in the source are executed as defined for *contextObject*.

For example, if *contextObject* is an instance of Association, the *source* can reference the pseudo-variables *key* and *value* (referring to the instance variables of the Association *contextObject*). If any pool dictionaries were available to Association, the *source* could reference them too.

In most cases, you may find it more efficient to use **GciExecuteStrFromContext**. That function takes a C string as its argument, thus reducing the number of network round-trips required to execute the code. With **GciExecuteFromContext**, you must first convert the source to a String object (see the following example.) If the source is already a String object, however, **GciExecuteFromContext** will be more efficient.

Because **GciExecuteFromContext** calls the virtual machine, the user can issue a soft break while this function is executing. For more information, see "Interrupting GemStone Execution" on page 32.

#### See Also

GciContinue, page 133
GciErr, page 152
GciExecute, page 154
GciExecuteStr, page 158
GciExecuteStrFromContext, page 160
GciNbContinue, page 251
GciNbExecute, page 255
GciNbExecuteStr, page 257
GciNbExecuteStrFromContext, page 259
GciSendMsg, page 353

#### **GciExecuteStr**

Execute a Smalltalk expression contained in a C string.

#### **Syntax**

OopType GciExecuteStr(source, symbolList)
const char source[];
OopType symbolList;

#### **Input Arguments**

source A null-terminated string containing a sequence of one or more statements

to be executed.

symbolList The OOP of a GemStone symbol list (that is, an Array of instances of

SymbolListDictionary). The compiler uses the *symbolList* to resolve symbolic references in the code in *source*. A value of OOP\_NIL means to use the default symbol list for the current GemStone session (that is,

System myUserProfile symbolList).

#### **Return Value**

Returns the OOP of the execution result. In case of error, this function returns OOP\_NIL.

#### **Description**

This function sends an expression (or sequence of expressions) to GemStone for execution.

If the source is already a String object, you may find it more efficient to use **GciExecute**. That function takes the OOP of a String as its argument.

Because **GciExecuteStr** calls the virtual machine, the user can issue a soft break while this function is executing. For more information, see "Interrupting GemStone Execution" on page 32.

## **Example**

#### See Also

GciContinue, page 133
GciErr, page 152
GciExecute, page 154
GciExecuteFromContext, page 156
GciExecuteStrFromContext, page 160
GciNbContinue, page 251
GciNbExecute, page 255
GciNbExecuteStr, page 257
GciNbExecuteStrFromContext, page 259
GciSendMsg, page 353

#### GciExecuteStrFromContext

Execute a Smalltalk expression contained in a C string as if it were a message sent to an object.

#### **Syntax**

OopType GciExecuteStrFromContext(source, contextObject, symbolList)

const char source[];
OopType contextObject;
OopType symbolList;

#### **Input Arguments**

source A null-terminated string containing a sequence of one or more statements

to be executed.

contextObject The OOP of any GemStone object.

symbolList The OOP of a GemStone symbol list (that is, an Array of instances of

SymbolListDictionary). The compiler uses the *symbolList* to resolve symbolic references in the code in *source*. A value of OOP\_NIL means to use the default symbol list for the current GemStone session (that is,

System myUserProfile symbolList).

#### **Return Value**

Returns the OOP of the execution result. In case of error, this function returns OOP NIL.

## **Description**

This function sends an expression (or sequence of expressions) to GemStone for execution. The source is executed as though *contextObject* were the receiver. That is, the pseudo-variable self will have the value *contextObject* during the execution. Messages in the source are executed as defined for *contextObject*.

For example, if *contextObject* is an instance of Association, the source can reference the pseudo-variables *key* and *value* (referring to the instance variables of the Association *contextObject*). If any pool dictionaries were available to Association, the source could reference them too.

Because **GciExecuteStrFromContext** calls the virtual machine, the user can issue a soft break while this function is executing. For more information, see "Interrupting GemStone Execution" on page 32.

## **Example**

```
OopType oAssoc, oResult ;
/* return the value instance variable of this Association */
oAssoc = GciExecuteStr(
"Globals associationAt: #UserProfileSet",OOP_NIL);
oResult = GciExecuteStrFromContext(" ^ value ", oAssoc,
OOP NIL);
```

#### See Also

GciContinue, page 133
GciErr, page 152
GciExecute, page 154
GciExecuteFromContext, page 156
GciExecuteStr, page 158
GciNbContinue, page 251
GciNbExecute, page 255
GciNbExecuteStr, page 257
GciNbExecuteStrFromContext, page 259
GciSendMsg, page 353

#### **GciExecuteStrTrav**

First execute a Smalltalk expression contained in a C string as if it were a message sent to an object, then traverse the result of the execution.

#### **Syntax**

BoolType GciExecuteStrTrav(source, contextObject, symbolList, travArgs)

const char source[];
OopType contextObject;
OopType symbolList;
struct \* travArgs;

#### **Input Arguments**

source A null-terminated string containing a sequence of one or more statements

to be executed.

contextObject The OOP of any GemStone object. A value of OOP ILLEGAL means no

context

symbolList The OOP of a GemStone symbol list (that is, an Array of instances of

SymbolDictionary). The compiler uses the *symbolList* to resolve symbolic references in the code in *source*. A value of OOP\_NIL means to use the default symbol list for the current GemStone session (that is, System

myUserProfile symbolList).

travArgs Pointer to a GciClampedTravArgsSType structure containing the

following input argument fields:

OopType clampSpec

The OOP of the Smalltalk ClampSpecification to be used, or OOP\_NIL, if the traversal is to operate without clamping. Refer to image comments for a

description of ClampSpecification.

long level

Maximum traversal depth. When the level is 1, an object report is written to the traversal buffer for each element in the array of OOPs representing the objects to traverse. When level is 2, an object report is also obtained for the instance variables of each level-1 object. When level is 0, the number of levels in the

traversal is not restricted.

long retrievalFlags

Flags to control object retrieval. The value of *retrievalFlags* should be given by using the following

GemBuilder mnemonics: GCI\_RETRIEVE\_DEFAULT GCI\_RETRIEVE\_EXPORT

GCI\_CLEAR\_EXPORT causes the traversal to clear the export set before it adds any OOPs to the traverse

buffer.

## **Result Arguments**

travArgs Pointer to a **GciClampedTravArgsSType** structure containing the

following result argument field:

ByteType \* travBuff

The buffer for the results of the traversal. The first element placed in the buffer is the *actualBufferSize*, a long integer that indicates how many bytes were actually stored in the buffer by this function. The remainder of the traversal buffer consists of a series of

object reports, each of which is of type

GciObjRepSType.

#### **Return Value**

Returns FALSE if the traversal is not yet completed. You can then call **GciMoreTraversal** to proceed. Returns TRUE if there are no more objects to be returned by subsequent calls to **GciMoreTraversal**.

# **Description**

This function is like **GciPerformTrav**, except that it first does a **GciExecuteStr** instead of a **GciPerform**.

## See Also

GciExecuteStr, page 158 GciMoreTraversal, page 242 GciPerformTrav, page 320

# GciFetchByte

Fetch one byte from an indexed byte object.

### **Syntax**

```
ByteType GciFetchByte(theObject, atIndex)
OopType theObject;
long atIndex;
```

## **Input Arguments**

theObject The OOP of the GemStone byte object.

at Index The index into the Object of the element to be fetched. The index of the first

element is 1.

#### **Return Value**

Returns the byte value at the specified index. In case of error, this function returns zero.

## **Description**

This function fetches a single element from a byte object at the specified index, using structural access.

## **Example**

```
OopType oString;
int aNum;
ByteType theChar;

/* Intervening code goes here, in place of this comment */
theChar = GciFetchByte(oString, aNum);
```

## See Also

GciFetchBytes, page 167 GciStoreByte, page 366 GciStoreBytes, page 368

## **GciFetchBytes**

Fetch multiple bytes from an indexed byte object.

#### **Syntax**

long GciFetchBytes(theObject, startIndex, theBytes, numBytes)

OopTypetheObject;longstartIndex;ByteTypetheBytes[];ArraySizeTypenumBytes;

## **Input Arguments**

theObject The OOP of the GemStone byte object.

startIndex The index into theObject at which to begin fetching bytes. (The index of

the first element is 1.) Note that if *startIndex* is 1 greater than the size of the object, this function returns a byte array of size 0, but no error is

generated.

numBytes The maximum number of bytes to return.

#### **Result Arguments**

the Bytes The array of fetched bytes

#### **Return Value**

Returns the number of bytes fetched. (This may be less than *numBytes*, depending upon the size of *theObject*.) In case of error, this function returns zero.

# **Description**

This function fetches multiple elements from a byte object starting at the specified index, using structural access. A common application of **GciFetchBytes** would be to fetch a text string.

**GciFetchBytes** permits *theObject* to be a binary float, but it does not provide automatic byte swizzling. In that case, you must provide your own byte swizzling as needed. Alternatively, you can call **GciFetchObjInfo** instead, and that function will provide any necessary byte swizzling.

#### **Example**

This example illustrates a C function that incrementally processes a GemStone String of arbitrary size, while using a limited amount of C memory space.

```
#define BUF SIZE 5000
static char displayBuff[BUF SIZE];
void displayByteObject(oObject)
OopType oObject;
{
int
         fetchAmount;
long
         longIdx;
ArraySizeType fetchIncrement;
BoolType done = FALSE;
fetchIncrement = BUF SIZE - 1;
longIdx = 1L;
fetchAmount =
   GciFetchBytes(oObject,longIdx,displayBuff,fetchIncrement);
done = (fetchAmount == 0); /* done if object is of size zero */
while (!done) {
   displayBuff[fetchAmount] = '\0';
   printf("%s",displayBuff);
   if (fetchAmount < fetchIncrement)</pre>
      break; /* because object was shorter than previous limit */
   /* advance fetch position and perform next fetch */
   longIdx += fetchAmount;
   fetchAmount = GciFetchBytes(oObject, longIdx, displayBuff,
                               fetchIncrement);
   done = (fetchAmount == 0);  /* done if longIdx was past end */
} /* end while */
```

#### See Also

GciFetchByte, page 165 GciFetchObjInfo, page 182 GciStoreByte, page 366 GciStoreBytes, page 368

#### **GciFetchChars**

Fetch multiple ASCII characters from an indexed byte object.

### **Syntax**

long GciFetchChars(theObject, startIndex, cString, maxSize)

OopType theObject; long startIndex; char \* cString; ArraySizeType maxSize;

### **Input Arguments**

theObject The OOP of a text object.

startIndex The index of the first character to retrieve.

maxSize Maximum number of characters to fetch.

### **Result Arguments**

cString Pointer to the location in which to store the returned string.

#### **Return Value**

Returns the number of characters fetched.

## **Description**

Equivalent to **GciFetchBytes**, except that it is assumed that *theObject* contains ASCII text. The bytes fetched are stored in memory starting at *cString*. At most *maxSize* - 1 bytes will be fetched from the object, and a \0 character will be stored in memory following the bytes fetched. The function returns the number of characters fetched, excluding the null terminator character, which is equivalent to strlen(cString) if the object does not contain any null characters. If an error occurs, the function result is 0, and the contents of *cString* are undefined.

#### See Also

GciFetchBytes, page 167

#### **GciFetchClass**

Fetch the class of an object.

## **Syntax**

```
OopType GciFetchClass(theObject)
OopType theObject;
```

## **Input Arguments**

theObject

The OOP of the specified object.

#### **Return Value**

Returns the OOP of the object's class. In case of error, this function returns OOP\_NIL.

The GemBuilder include file goioop. ht defines a C constant for each of the Smalltalk kernel classes. Those C constants are listed in Appendix A, "Reserved OOPs."

## **Description**

The **GciFetchClass** function obtains the class of an object from GemStone. The GemBuilder session must be valid when **GciFetchClass** is called, unless theObject is an instance of one of the following classes: Boolean, Character, JisCharacter, SmallInteger, or UndefinedObject.

## **Example**

```
OopType oString;
OopType oResponse;
OopType oClass;

/* Intervening code goes here, in place of this comment */
oResponse = GciExecute(oString, OOP_NIL);
oClass = GciFetchClass(oResponse);
```

## See Also

GciFetchNamedSize, page 177 GciFetchObjImpl, page 179 GciFetchSize, page 193 GciFetchVaryingSize, page 200

## **GciFetchDateTime**

Convert the contents of a DateTime object and place the results in a C structure.

## **Syntax**

```
void GciFetchDateTime(datetimeObj, result)
OopType datetimeObj;
GciDateTimeSType * result;
```

## **Input Arguments**

datetimeObj OOP of the object to fetch.

## **Result Arguments**

result C pointer to the structure for the returned object.

## **Description**

Fetches the contents of a DateTime object into the specified C result. Generates an error if *datetimeObj* is not an instance of DateTime. The value that *result* points to is undefined if an error occurs.

# GciFetchNamedOop

Fetch the OOP of one of an object's named instance variables.

## **Syntax**

OopType GciFetchNamedOop(theObject, atIndex)

OopType theObject; long atIndex;

## **Input Arguments**

theObject The OOP of the GemStone object.

atIndex The index into theObject's named instance variables of the element to be

fetched. The index of the first named instance variable is 1.

#### **Return Value**

Returns the OOP of the specified named instance variable. In case of error, this function returns OOP NIL.

## **Description**

This function fetches the contents of an object's named instance variable at the specified index, using structural access.

## **Example**

In the following example, assume that you've defined the class Component and populated the set AllComponents, as shown in the example for the **GciFetchVaryingOop** function on page 195.

#### See Also

GciFetchNamedOops, page 175 GciFetchVaryingOop, page 195 GciFetchVaryingOops, page 198 GciIvNameToIdx, page 230 GciStoreIdxOop, page 374 GciStoreIdxOops, page 376 GciStoreNamedOop, page 378 GciStoreNamedOops, page 380

# **GciFetchNamedOops**

Fetch the OOPs of one or more of an object's named instance variables.

#### **Syntax**

long GciFetchNamedOops(theObject, startIndex, theOops, numOops)

OopType theObject; long startIndex; OopType theOops[]; ArraySizeType numOops;

#### **Input Arguments**

theObject The OOP of the source GemStone object.

startIndex The index into theObject's named instance variables at which to begin

fetching. (The index of the first named instance variable is 1.) Note that if *startIndex* is 1 greater than the number of the object's named instance variables, this function returns an array of size 0, but no error is generated.

numOops The maximum number of elements to return.

#### **Result Arguments**

theOops The array of fetched OOPs.

#### **Return Value**

Returns the number of OOPs fetched. (This may be less than *numOops*, depending upon the size of *theObject*.) In case of error, this function returns zero.

# **Description**

This function uses structural access to fetch multiple values from an object's named instance variables, starting at the specified index.

## **Example**

In the following example, assume that you've defined the class Component and populated the set AllComponents, as shown in the example for the **GciFetchVaryingOop** function on page 195.

#### See Also

GciFetchNamedOop, page 173 GciFetchVaryingOop, page 195 GciIvNameToIdx, page 230 GciStoreIdxOop, page 374 GciStoreNamedOop, page 378

## **GciFetchNamedSize**

Fetch the number of named instance variables in an object.

## **Syntax**

long GciFetchNamedSize(theObject)
OopType theObject;

## **Input Arguments**

theObject

The OOP of the specified object.

#### **Return Value**

Returns the number of named instance variables in *theObject*. In case of error, this function returns zero.

# **Description**

This function returns the number of named instance variables in a GemStone object. See the example for the **GciFetchNamedOops** function on page 175.

## **GciFetchNameOfClass**

Fetch the class name object for a given class.

## **Syntax**

OopType GciFetchNameOfClass(aClass) OopType aClass

## **Input Arguments**

aClass

The OOP of a class.

#### **Return Value**

The OOP of the class's name, or OOP\_NIL if an error occurred.

## **Description**

Given the OOP of a class, this function returns the object identifier of the String object that is the name of the class.

# GciFetchObjImpl

Fetch the implementation of an object.

## **Syntax**

```
long GciFetchObjImpl(theObject)
OopType theObject;
```

## **Input Arguments**

*theObject* 

The OOP of the specified object.

#### **Return Value**

Returns an integer representing the implementation type of *theObject* (0=pointer, 1=byte, 2=NSC, or 3=special). In case of error, the return value is undefined.

## **Description**

This function obtains the implementation of an object (pointer, byte, NSC, special) from GemStone. For more information about implementation types, see "Direct Access to Metadata" on page 35.

## **Example**

```
long imp;
OopType theObj;
imp = GciFetchObjImpl(theObj);
```

#### See Also

GciFetchClass, page 170 GciFetchNamedSize, page 177 GciFetchSize, page 193 GciFetchVaryingSize, page 200

# GciFetchObjectInfo

Fetch information and values from an object.

#### **Syntax**

BoolType GciFetchObjInfo(theObject, args)
OopType theObject;
struct \* args;

#### **Input Arguments**

theObject OOP of any object with byte, pointer, or NSC format.

args Pointer to an instance of **GciFetchObjInfoArgsSType** with the following

input argument fields:

long startIndex

The offset in the object at which to start fetching, using **GciFetchOops** or **GciFetchBytes** semantics. startIndex is ignored if bufSize == 0 or buffer ==

NULL.

ArraySizeType bufSize

The size in bytes of the buffer, maximum number of elements fetched for a byte object. For an OOP object, the maximum number of elements fetched for an OOP object will be *bufSize*/4. If greater than zero, and if a Float or BinaryFloat is being fetched, it must be large

enough to fetch the complete object.

long retrievalFlags

If (retrievalFlags & GCI RETRIEVE EXPORT) != 0

then if *theObject* is non-special, *theObject* is automatically added to the SaveObjectsSet (see the

GciSaveObjs function).

# **Result Arguments**

args Pointer to an instance of GciFetchObjInfoArgsSType with the following

result argument fields:

struct \* info

Pointer to an instance of GciObjInfoSType; may be

NULL.

ByteType \* buffer

Pointer to an area where byte or OOP values will be

returned; may be NULL.

ArraySizeType numReturned

Number of logical elements (bytes or OOPs) returned in buffer. Remember that the size of (**OopType**) is 4

bytes.

If either info or buffer is NULL, that portion of the result is not filled in.

#### **Return Value**

TRUE if successful, FALSE if an error occurs.

## **Description**

This function fetches information and values from an object starting at the specified index using structural access. If either *info* or *buffer* is NULL, then that part of the result is not filled in. If *numReturned* is NULL, then *buffer* will not be filled in.

#### See Also

GciFetchOops, page 186 GciFetchBytes, page 167 GciSaveObjs, page 352

# GciFetchObjInfo

Fetch information and values from an object.

#### **Syntax**

BoolType GciFetchObjInfo(theObject, startIndex, bufSize, info, buffer, numReturned)

OopType theObject; long startIndex; ArraySizeType bufSize; GciObjInfoSType \* info; ByteType \* buffer;

ArraySizeType \* numReturned;

## **Input Arguments**

theObject OOP of any object with byte, pointer, or NSC format.

startIndex The index into theObject at which to begin fetching elements. (The index

of the first element is 1.) If the start index is 1 greater than the size of the object, this function returns an array of size 0, but no error is generated.

The size in bytes of the buffer maximum number of elements fetched for a

bufSize The size in bytes of the buffer, maximum number of elements fetched for a

byte object. For an OOP object, the maximum number of elements fetched

for an OOP object will be bufSize/4.

## **Result Arguments**

*info* Pointer to an instance of **GciObjInfoSType**; may be NULL.

buffer Pointer to an area where byte or OOP values will be returned; may be

NULL.

numReturned Number of logical elements (bytes or OOPs) returned in buffer. Remember

that the sizeof(**OopType**) is 4 bytes.

#### **Return Value**

TRUE if successful, FALSE if an error occurs. If an error occurs, *info*, *buffer*, and *numReturned* are undefined.

## **Description**

This function fetches information and values from an object starting at the specified index using structural access. If either *info* or *buffer* is NULL, then that part of the result is not filled in. If *numReturned* is NULL, then *buffer* will not be filled in.

**GciFetchObjInfo** provides automatic byte swizzling for binary floats. If *theObject* is a binary float, then *startIndex* must be one and *bufSize* must be the actual size for the class of *theObject*. If either of these conditions are not met, then **GciFetchObjInfo** raises an error as a safety check.

# **GciFetchOop**

Fetch the OOP of one instance variable of an object.

### **Syntax**

OopType GciFetchOop(theObject, atIndex)
OopType theObject;
long atIndex;

## **Input Arguments**

theObject The OOP of the source object.

atIndex The index into theObject of the OOP to be fetched. The index of the first

OOP is 1.

### **Return Value**

Returns the OOP at the specified index of the source object. In case of error, this function returns OOP NIL.

## **Description**

This function fetches the OOP of a single instance variable from any object at the specified index, using structural access. It does not distinguish between named and unnamed instance variables. Indices are based at the beginning of the object's array of instance variables. In that array, any existing named instance variables are followed by any existing unnamed instance variables.

### **Example**

In the following example, assume that you've defined the class Component and populated the set AllComponents, as shown in the example for the **GciFetchVaryingOop** function on page 195.

```
OopType aComponent;
OopType theName;
OopType aSubComponent;
/* C constant to match Smalltalk class definition */
#define COMPONENT OFF NAME 2
/* retrieve a random instance of class Component */
aComponent = GciExecuteStr(
               "AllComponents select:[i|i.partnumber = 1234]");
/* Two ways to fetch the name instance variable of aComponent */
theName = GciFetchOop(aComponent, COMPONENT OFF NAME);
theName = GciFetchNamedOop(aComponent, COMPONENT OFF NAME);
/* Two ways to fetch the 3rd element of aComponent's partsList,
without knowing exactly how many named instance variables exist
*/
aSubComponent =
   GciFetchOop(aComponent,GciFetchNamedSize(aComponent) + 3);
aSubComponent = GciFetchVaryingOop(aComponent, 3);
```

### See Also

GciFetchOops, page 186 GciStoreOop, page 382 GciStoreOops, page 384

## **GciFetchOops**

Fetch the OOPs of one or more instance variables of an object.

## **Syntax**

long GciFetchOops(theObject, startIndex, theOops, numOops)

OopTypetheObject;longstartIndex;OopTypetheOops[];ArraySizeTypenumOops;

## **Input Arguments**

theObject The OOP of the source object.

startIndex The index into theObject at which to begin fetching OOPs. The index of

the first OOP is 1. If startIndex is 1 greater than the size of the object, this

function returns an array of size 0, but no error is generated.

numOops The maximum number of OOPs to return.

### **Result Arguments**

theOops The array of fetched OOPs.

#### **Return Value**

Returns the number of OOPs fetched. (This may be less than *numOops*, depending upon the size of *theObject*.) In case of error, this function returns zero.

# **Description**

This function fetches the OOPs of multiple instance variables from any object starting at the specified index, using structural access. It does not distinguish between named and unnamed instance variables. Indices are based at the beginning of the object's array of instance variables. In that array, any existing named instance variables are followed by any existing unnamed instance variables.

## **Example**

In the following example, assume that you've defined the class Component and populated the set AllComponents, as shown in the example for the **GciFetchVaryingOop** function on page 195.

```
OopType
              aComponent;
OopType
              oArray[10];
ArraySizeType namedSize;
/* Retrieve a random instance of class Component */
aComponent = GciExecuteStr(
            "AllComponents select:[i|i.partnumber = 1234]");
namedSize = GciFetchNamedSize(aComponent);
/* Two ways to fetch first 5 elements of aComponent's partsList */
GciFetchOops(aComponent, namedSize + 1L, oArray, 5);
GciFetchVaryingOops(aComponent, 1L, oArray, 5);
/* Fetch the named instance variables PLUS
the first 5 elements of partsList */
GciFetchOops(aComponent, 1L, oArray, namedSize + 5);
/* oArray[0..namedSize-1] are named instVar values,
oArray[namedSize] is first indexed instVar value */
```

### See Also

GciFetchOop, page 184 GciFetchVaryingOop, page 195 GciStoreOop, page 382 GciStoreOops, page 384

### **GciFetchPaths**

Fetch selected multiple OOPs from an object tree.

## **Syntax**

BoolType GciFetchPaths(theOops, numOops, paths, pathSizes, numPaths, results)

## **Input Arguments**

the Oops A collection of OOPs from which you want to fetch.

numOops The size of theOops.

paths An array of integers. This one-dimensional array contains the elements of

all constituent paths, laid end to end.

pathSizes An array of integers. Each element of this array is the length of the

corresponding path in the paths array (that is, the number of elements in

each constituent path).

numPaths The number of paths in the paths array. This should be the same as the

number of integers in the pathSizes array.

## **Result Arguments**

results An array containing the OOPs that were fetched.

#### **Return Value**

Returns TRUE if all desired objects were successfully fetched. Returns FALSE if the fetch on any path fails for any reason.

## **Description**

This function allows you to fetch multiple OOPs from selected positions in an object tree with a single GemBuilder call, importing only the desired information from the database.

This function is most useful with applications that are linked with GciRpc (the "remote procedure call" version of GemBuilder). If your application will be linked with GciLnk (the "linkable" GemBuilder), you'll usually achieve best performance by using the simple GciFetch... and GciStore... functions instead. For more information, see "GciRpc and GciLnk" on page 53.

Each path in the *paths* array is itself an array of integers. Those integers are offsets that specify a path from which to fetch objects. In each path, a positive integer x refers to an offset within an object's named instance variables (see **GciFetchNamedOop**), while a negative integer -x refers to an offset within an object's indexed instance variables (see **GciFetchVaryingOop**). The **GciStrToPath** function allows you to convert path information from its string representation, in which each element is the name of an instance variable, to the equivalent element of this paths array.

From each object in *theOops*, this function fetches the object pointed to by each element of the paths array, and stores the fetched object into the results array. The *results* array contains (numOops \* numPaths) elements, stored in the following order:

```
[0,0]..[0,numPaths-1]..
[1,0]..[1,numPaths-1]..
[numOops-1,0]..[numOops-1,numPaths-1]
```

That is, all paths are first applied in order to the first element of *theOops*. This step is repeated for each subsequent object, until all paths have been applied to all elements of *theOops*. The result for object i and path j is represented as:

```
results [((i-1) * numPaths) + (j-1)]
```

If the fetch on any path fails for any reason, the result of that fetch is reported in the results array as OOP\_ILLEGAL. Because some path-fetching errors do not necessarily invalidate the remainder of the information fetched, the system will then attempt to continue its fetching with the remaining paths and objects.

This ability to complete a fetching sequence despite errors means that your application won't be slowed by a round-trip to GemStone on each fetch to check for errors. Instead, after a fetch is complete, you can cycle through the result and deal selectively at that time with any errors you find.

The appropriate response to an error in path fetching depends both upon the error itself and on your application. Here are some of the reasons why a fetch might not succeed:

- The user had no read authorization for some object in the path. The seriousness of this depends on your application. In some applications, you may simply wish to ignore the inaccessible data.
- The path was invalid for the object to which it was applied. This can happen if the object from
  which you're fetching is not of the correct class, or if the path itself is faulty for the class of the
  object.
- The path was valid but simply not filled out for the object being processed. This would be the case, for example, if you attempted to access *address.zip* when an Employee's Address instance variable contained only *nil*. This is probably the most common path fetching error, and may require only that the application program detect the condition and display some suitable indication to the user that a field is not yet filled in with meaningful data.

## **Examples**

#### Example 1: Calling sequence for a single object and a single path

```
OopType anOop;  /* the OOP to use as the root of the path */
long    aPath[5]; /* the path itself */
long    aSize;  /* the size of the path */
OopType result;
GciFetchPaths (&anOop, 1, aPath, &aSize, 1, &result);
```

### Example 2: Calling sequence for multiple objects with a single path

```
OopType oops[3];  /* the OOPs to use as roots of the path */
ArraySizeType numOops;  /* the number of objects */
long    aPath[5];  /* the path itself */
long    aSize;  /* the size of the path */
OopType results[5];
GciFetchPaths (oops, numOops, aPath, &aSize, 1, results);
```

### **Example 3: Calling sequence for a single object with multiple paths**

```
OopType anOop; /* the OOP to use as the root of the path */
long paths[50]; /* the paths, stored end-to-end in the array */
long sizes[5]; /* the sizes of the paths */
ArraySizeType numPaths; /* the number of paths */
OopType results[5];

GciFetchPaths (&anOop, 1, paths, sizes, numPaths, results);
```

### **Example 4: Calling sequence for multiple objects with multiple paths**

```
OopType oops[3];  /* the OOPs to use as roots of the path */
ArraySizeType numOops;  /* the number of objects */
long   paths[50]; /* the paths, stored end-to-end in the array */
long   sizes[5]; /* the sizes of the paths */
ArraySizeType numPaths; /* the number of paths */
OopType results[3*5];
/* results for each path for oop1, then for oop2,etc. */
GciFetchPaths (oops, numOops, paths, sizes, numPaths, results);
```

#### **Example 5: Integrated Code**

In the following example, assume that you've defined the class Component and populated the set AllComponents, as shown in the example for the **GciFetchVaryingOop** function on page 195.

```
OopType aComponent;
OopType oSourceObjs[10];
OopType oResults[10];
OopType theName;
long
       pathSizes[10];
long
       paths[10];
/* retrieve a random instance of class Component */
aComponent = GciExecuteStr(
            "AllComponents select:[i|i.partnumber = 1234]");
/* fetch name instVar of 5th element of aComponent's partsList */
oSourceObjs[0] = aComponent;
paths[0] = -5;
paths[1] = GciIvNameToIdx(GciFetchClass(aComponent), "name");
pathSizes[0] = 2;
GciFetchPaths(oSourceObjs, 1, paths, pathSizes, 1, oResults);
theName = oResults[0];
```

#### See Also

GciPathToStr, page 311 GciStorePaths, page 387 GciStrToPath, page 404

### **GciFetchSize**

Fetch the size of an object.

### **Syntax**

```
long GciFetchSize(theObject)
OopType theObject;
```

## **Input Arguments**

theObject

The OOP of the specified object.

### **Return Value**

Returns the size of the Object. In case of error, this function returns zero.

## **Description**

This function obtains the size of an object from GemStone.

The result of this function depends on the object's implementation (see **GciFetchObjImpl**). For byte objects, this function returns the number of bytes in the object. (For Strings, this is the number of Characters in the String; for Floats, the size is 23.) For pointer objects, this function returns the number of named instance variables (**GciFetchNamedSize**) plus the number of indexed instance variables, if any (**GciFetchVaryingSize**). For NSC objects, this function returns the cardinality of the collection. For special objects, the size is always zero.

This differs somewhat from the result of executing the Smalltalk method Object>>size, as shown in Table 5.11:

Table 5.11 Differences in Reported Object Size

| Implementation | Object>>size (Smalltalk)                                    | GciFetchSize                                                             |
|----------------|-------------------------------------------------------------|--------------------------------------------------------------------------|
| 0=Pointer      | Number of indexed elements in the object (0 if not indexed) | Number of indexed elements<br>PLUS number of named<br>instance variables |
| 1=Byte         | Number of indexed elements in the object                    | Same as Smalltalk message "size"                                         |
| 2=NSC          | Number of elements in the object                            | Same as Smalltalk message "size"                                         |
| 3=Special      | 0                                                           | 0                                                                        |

# **Example**

```
long itsSize;
OopType oIndexedObject;

oIndexedObject = GciNewOop(OOP_CLASS_STRING);

/* Intervening code goes here, in place of this comment */
itsSize = GciFetchSize(oIndexedObject);
```

## See Also

GciFetchClass, page 170 GciFetchNamedSize, page 177 GciFetchObjImpl, page 179 GciFetchVaryingOop, page 195

# GciFetchVaryingOop

Fetch the OOP of one unnamed instance variable from an indexed pointer object or NSC.

## **Syntax**

OopType GciFetchVaryingOop(theObject, atIndex)

OopType theObject; long atIndex;

## **Input Arguments**

theObject The OOP of the pointer object or NSC.

at Index The index of the OOP to be fetched. The index of the first unnamed

instance variable's OOP is 1.

### **Return Value**

Returns the OOP of the unnamed instance variable at index *atIndex*. In case of error, this function returns OOP NIL.

## **Description**

This function fetches the OOP of a single unnamed instance variable at the specified index, using structural access. The numerical index of any unordered variable of an NSC can change whenever the NSC is modified.

#### NOTE

Certain NSC classes — specifically, Set, Bag, and RcIdentityBag— are internally implemented so that the indexed portion of the NSC does not hold the collection elements. You cannot use GciFetchVaryingOop to fetch from instances of these classes.

## **Example**

In the following example, assume that you've executed the following Smalltalk code to define the class Component and to populate the set AllComponents:

```
! Topaz command to define the class Component run
Array subclass: #Component
instVarNames: #(#partNumber #name #cost
               "indexed variables form the partsList")
classVars: #()
poolDictionaries: #()
inDictionary: UserGlobals
constraints: #[#[#partNumber, SmallInteger]
               #[#name, String],
               #[#cost, Number]]
isInvariant: false
run
UserGlobals at: #AllComponents put: Set new
run
populate AllComponents with other Smalltalk code
응
Now execute this C code.
OopType aComponent;
OopType aSubComponent;
/* retrieve a random instance of class Component */
aComponent = GciExecuteStr(
            "AllComponents select:[i|i.partnumber = 1234]");
/* fetch 3rd element of aComponent's parts list */
aSubComponent = GciFetchVaryingOop(aComponent, 3);
```

#### See Also

GciFetchNamedOop, page 173 GciFetchNamedOops, page 175 GciFetchVaryingOops, page 198 GciStoreIdxOop, page 374 GciStoreIdxOops, page 376 GciStoreNamedOop, page 378 GciStoreNamedOops, page 380

## **GciFetchVaryingOops**

Fetch the OOPs of one or more unnamed instance variables from an indexed pointer object or NSC.

## **Syntax**

long GciFetchVaryingOops(theObject, startIndex, theOops, numOops)

OopType theObject; long startIndex; OopType theOops[]; ArraySizeType numOops;

## **Input Arguments**

theObject The OOP of the pointer object or NSC.

startIndex The index of the first OOP to be fetched. The index of the first unnamed

instance variable's OOP is 1. Note that if *startIndex* is 1 greater than the number of *theObject*'s unnamed instance variables, this function returns an

array of size 0, but no error is generated.

numOops Maximum number of elements to return.

## **Result Arguments**

theOops The array of fetched OOPs.

#### **Return Value**

Returns the number of OOPs fetched. (This may be less than *numOops*, depending upon the size of *theObject*.) In case of error, this function returns zero.

## **Description**

This function fetches the OOPs of multiple unnamed instance variables beginning at the specified index, using structural access. The numerical index of any unordered variable of an NSC can change whenever the NSC is modified.

NOTE

Certain NSC classes — specifically, Set, Bag, and RcIdentityBag— are internally

implemented so that the indexed portion of the NSC does not hold the collection elements. You cannot use GciFetchVaryingOops to fetch from instances of these classes.

## **Example**

In the following example, assume that you've defined the class Component and populated the set AllComponents, as shown in the example for the **GciFetchVaryingOop** function on page 195.

#### See Also

GciFetchNamedOop, page 173 GciFetchNamedOops, page 175 GciFetchVaryingOop, page 195 GciStoreIdxOop, page 374 GciStoreIdxOops, page 376 GciStoreNamedOop, page 378 GciStoreNamedOops, page 380

# GciFetchVaryingSize

Fetch the number of unnamed instance variables in a pointer object or NSC.

## **Syntax**

```
long GciFetchVaryingSize(theObject)
OopType theObject;
```

## **Input Arguments**

*theObject* 

The OOP of the specified object.

#### **Return Value**

Returns the number of unnamed instance variables in *theObject*. In case of error, this function returns zero.

## **Description**

The **GciFetchVaryingSize** function obtains from GemStone the number of indexed variables in an indexable object or the number of unordered variables in an NSC.

## **Example**

In the following example, assume that you've defined the class Component and populated the set AllComponents, as shown in the example for the **GciFetchVaryingOop** function on page 195.

## See Also

GciFetchClass, page 170 GciFetchNamedSize, page 177 GciFetchObjImpl, page 179 GciFetchSize, page 193 GciSetVaryingSize, page 362

# GciFindObjRep

Fetch an object report in a traversal buffer.

## **Syntax**

```
GciObjRepHdrSType * GciFindObjRep(travBuff, theObject)
const ByteType travBuff[];
OopType theObject;
```

## **Input Arguments**

travBuff A traversal buffer returned by a call to **GciTraverseObjs**. theObject The OOP of the object to find.

#### **Return Value**

Returns a pointer to an object report within the traversal buffer. In case of error, this function returns NIII.I.

## **Description**

This function locates an object report within a traversal buffer that was previously returned by **GciTraverseObjs**. If the report is not found within the buffer, this function generates the error GCI\_ERR\_TRAV\_OBJ\_NOT\_FOUND.

#### NOTE

This function is most useful with applications that are linked with GciRpc (the "remote procedure call" version of GemBuilder). If your application will be linked with GciLnk (the "linkable" GemBuilder), you'll usually achieve best performance by using the simple GciFetch... and GciStore... functions rather than object traversal. For more information, see "GciRpc and GciLnk" on page 53.

# **Example**

```
theReport = GciFindObjRep(myBuff, myObj);
if (GciErr(&myErr)) {
  /* Handle the error */
}
else {
  /* Go ahead with your work */
}
```

## See Also

GciMoreTraversal, page 242 GciObjRepSize, page 292 GciTraverseObjs, page 411

# **GciFltToOop**

Convert a C double value to a Float object.

## **Syntax**

```
OopType GciFltToOop(aReal) double aReal;
```

## **Input Arguments**

aReal

The floating point value to be translated into an object.

#### **Return Value**

Returns the OOP of the GemStone Float object that corresponds to the C value. In case of error, this function returns OOP\_NIL.

## **Description**

This function translates a C double precision value into the equivalent GemStone Float object.

## **Example**

```
char unitPrice[MAXLEN + 1]; /* Price of the part */
OopType thePriceOop; /* The OOP of a product's price */
printf("Unit Price = ");
fflush(stdout);
getString(unitPrice, MAXLEN);
thePriceOop = GciFltToOop(atof(unitPrice));
```

### See Also

GciOopToFlt, page 303

## **GciGetFreeOop**

Allocate an OOP.

### **Syntax**

OopType GciGetFreeOop( )

#### **Return Value**

Returns an unused object identifier (OOP).

## **Description**

Allocates an object identifier without creating an object.

The object identifier returned from this function remains allocated to the Gci session until the session calls **GciLogout** or until the identifier is used as an argument to a function call.

If an object identifier returned from **GciGetFreeOop** is used as a value in a **GciStore**... call before it is used as the *objId* argument of a **GciCreate**... call, then an unresolved forward reference is created in object memory. This is a reference to an object that does not yet exist. This forward reference must be satisfied by using the identifier as the *objId* argument to a **GciCreate**... call before a **GciCommit** can be successfully executed.

If **GciCommit** is attempted prior to satisfying all unresolved forward references, an error is generated and **GciCommit** returns FALSE. In this case, **GciCreate** can be used to satisfy the forward references and **GciCommit** can be attempted again. **GciAbort** removes all unsatisfied forward references from the session's object space, just as it removes any other uncommitted modifications.

As long as it remains an unresolved forward reference, the identifier returned by **GciGetFreeOop** can be used only as a parameter to the following function calls, under the given restrictions:i

• As the *objID* of the object to be created

GciCreateByteObj

• As the *objID* of the object to be created, or as an element of the value buffer

GciCreateOopObj

• As an element of the value buffer only

GciStoreOop
GciStoreOops
GciStoreIdxOop
GciStoreIdxOops
GciStoreNamedOop
GciStoreNamedOops
GciStoreTrav
GciAppendOops
GciAddOopToNsc
GciAddOopsToNsc
GciNewOopUsingObjRep

• As an element of new Values only

GciStorePaths

#### See Also

GciCreateByteObj, page 137 GciCreateOopObj, page 139 GciGetFreeOops, page 207

## **GciGetFreeOops**

Allocate multiple OOPs.

## **Syntax**

### **Input Arguments**

count The number of OOPS to allocate.

## **Result Arguments**

resultOops An array to hold the returned OOPs.

#### **Return Value**

Returns an unused object identifier (OOP).

## **Description**

Allocates object identifiers without creating objects.

If an object identifier returned from **GciGetFreeOops** is used as a value in a **GciStore**... call before it is used as the *objId* argument of a **GciCreate**... call, then an unresolved forward reference is created in object memory. This is a reference to an object that does not yet exist. This forward reference must be satisfied by using the identifier as the *objId* argument to a **GciCreate**... call before a **GciCommit** can be successfully executed.

If **GciCommit** is attempted prior to satisfying all unresolved forward references, an error is generated and **GciCommit** returns false. In this case, **GciCreate** can be used to satisfy the forward references and **GciCommit** can be attempted again. **GciAbort** removes all unsatisfied forward references from the session's object space, just as it removes any other uncommitted modifications.

As long as it remains an unresolved forward reference, the identifier returned by **GciGetFreeOops** can be used only as a parameter to the following function calls, under the given restrictions:

• As the *objID* of the object to be created

GciCreateByteObj

• As the *objID* of the object to be created, or as an element of the value buffer

GciCreateOopObj

• As an element of the value buffer, only

GciStoreOop
GciStoreOops
GciStoreIdxOop
GciStoreIdxOops
GciStoreNamedOop
GciStoreNamedOops
GciStoreTrav
GciAppendOops
GciAddOopToNsc
GciAddOopsToNsc
GciNewOopUsingObjRep

• As an element of *newValues*, only

GciStorePaths

#### See Also

GciCreateByteObj, page 137 GciCreateOopObj, page 139 GciGetFreeOop, page 205

### GciGetSessionId

Find the ID number of the current user session.

## **Syntax**

GciSessionIdType GciGetSessionId()

#### **Return Value**

Returns the session ID currently being used for communication with GemStone. Returns GCI INVALID SESSION ID if there is no session ID (that is, if the application is not logged in).

## **Description**

This function obtains the unique session ID number that identifies the current user session to GemStone. An application can have more than one active session, but only one current session.

The ID numbers assigned to your application's sessions are unique within your application, but bear no meaningful relationship to the session IDs assigned to other GemStone applications that may be executing at the same time or accessing the same database.

## **Example**

```
GciSessionIdType SessionID;
GciLogout();
SessionID = GciGetSessionId();
if (SessionID != GCI_INVALID_SESSION_ID) {
   /* do something */
}
```

#### See Also

GciLogin, page 234 GciSetSessionId, page 361

## **GciGsSocketRead**

Read some bytes from an instance of GsSocket.

## **Syntax**

long GciGsSocketRead(socketOop, theBytes, numBytes, millisecondsToWait)

OopType socketOop; const ByteType theBytes[]; ArraySizeType numBytes;

long *millisecondsToWait*;

## **Input Arguments**

socketOop The OOP of the GsSocket object.

the Bytes The array to hold the bytes read from the socket.

numBytes Size of theBytes buffer (in bytes).

millisecondsToWait The number of seconds to wait for the socket to be ready to read (if the

socket is non-blocking and the read would block). A value of 0 says not to wait, just to return 0 if there's no data to read. A value of -1 says to wait

forever.

#### **Return Value**

Returns the number of bytes read from the socket. A negative return value indicates an error. Zero means that there was no data to read on a non-blocking socket within the timeout period.

## **Description**

This function reads some bytes to an instance of GsSocket. The GsSocket must already be connected such that it can perform reads.

If the socket is non-blocking and no data is available to be read, *millisecondsToWait* specifies the maximum time to wait for data to arrive on the socket. -1 means wait forever and 0 means do not wait.

This function may only be called from the linkable GCI interface (that is, from a gem). It is not available from the RPC GCI.

# See Also

GciGsSocketWrite, page 212

# **GciGsSocketWrite**

Write some bytes to an instance of GsSocket.

### Syntax

long GciGsSocketWrite(socketOop, theBytes, numBytes)

OopType socketOop; const ByteType theBytes[]; ArraySizeType numBytes;

# **Input Arguments**

socketOop The OOP of the GsSocket object.
theBytes The array of bytes to be written.
numBytes The number of bytes to write.

#### **Return Value**

Returns the number of bytes written to the socket. A negative return value indicates an error.

## **Description**

This function writes some bytes to an instance of GsSocket. The GsSocket must already be connected such that it can accept writes.

This function may only be called from the linkable GCI interface (that is, from a Gem). It is not available from the RPC GCI.

#### See Also

GciGsSocketRead, page 210

### GciHandleError

Check the previous GemBuilder call for an error.

## **Syntax**

BoolType GciHandleError(*errorReport*)
GciErrSType \* *errorReport* 

### **Result Arguments**

errorReport

Pointer to a GemBuilder error report structure.

#### **Return Value**

This function returns a boolean. TRUE indicates that an error occurred, in which case *errorReport* contains the latest error information. FALSE indicates that no error occurred, in which case the contents of *errorReport* are undefined.

## **Description**

Your application program can call **GciHandleError** to determine whether the previous GemBuilder function call resulted in an error. If an error has occurred, this function provides information about the error and about the state of the GemStone system.

For linkable GemBuilder applications, the combination of **GciHandleError** and **GciPushErrorHandler** offer performance gains over **GciErr** and **GciPushErrJump**. This function must be called (rather than **GciErr**) if **GciPushErrorHandler** has been used to register a jump buffer. If **GciPushErrorHandler** is used but you do not call **GciHandleError** to service the longjmp, as shown in the example, unpredictable results will occur.

## **Example**

```
void main()
      /* Intervening code goes here, in place of this comment */
      GCI_SIG_JMP_BUF_TYPE jumpBuf1;
      GciErrSType
                             theGciError;
      /* Intervening code goes here, in place of this comment */
      if (!GciInit()) exit; /* add code here to back out gracefully
* /
      if (GCI SETJMP(jumpBuf1)) {
            if ( GciHandleError(&theGciError) )
                  /* <== do FIRST THING after GCI LONGJMP */</pre>
                  /\star code here for user's own analysis of the error
* /
            else
                  printf("No error found by error handler\n");
                  /* or take some other action you prefer */
      GciPushErrHandler(jumpBuf1);
      /* Intervening code goes here, in place of this comment */
      GciSetNet(...);
      GciLogin(...);
      /* Intervening code goes here, in place of this comment */
      GciLogout(...);
```

#### See Also

GciPushErrHandler, page 331

### **GciHardBreak**

Interrupt GemStone and abort the current transaction.

## **Syntax**

void GciHardBreak()

## **Description**

**GciHardBreak** sends a hard break to the current user session (set by the last **GciLogin** or **GciSetSessionId**), which interrupts Smalltalk execution.

All GemBuilder functions can recognize a hard break, so the users of your application can terminate Smalltalk execution. For example, if your application sends a message to an object (via **GciSendMsg** or **GciPerform**), and for some reason the invoked Smalltalk method enters an infinite loop, the user can interrupt the application.

In order for GemBuilder functions in your program to recognize interrupts, your program will need an interrupt routine that can call the functions **GciSoftBreak** and **GciHardBreak**. Since GemBuilder does not relinquish control to an application until it has finished its processing, soft and hard breaks must be initiated from an interrupt service routine.

If GemStone is executing when it receives the break, it replies with the error message RT\_ERR\_HARD\_BREAK. Otherwise, it ignores the break.

If GemStone is executing any of the following methods of class Repository, then a hard break terminates the entire session, not just Smalltalk execution:

```
fullBackupTo:
  restoreFromBackup(s):
  markForCollection
  objectAudit
  auditWithLimit:
  repairWithLimit:
  pagesWithPercentFree
```

### See Also

GciSoftBreak, page 365

# GciHiddenSetIncludesOop

Determines whether the given OOP is present in the specified hidden set.

## **Syntax**

BoolType GciHiddenSetIncludesOop(theOop, hiddenSetId)

oopType theOop; long hiddenSetId;

## **Input Arguments**

theOop The OOP to search for.

hiddenSetId The index to the hidden set to search.

#### **Return Value**

True if the OOP was found; false otherwise.

## **Description**

The Gem holds objects in a number of sets ordinarily hidden from the user.

**GciHiddenSetIncludesOop** allows you to pass in an index to a specified hidden set to determine if the set includes an specific object. Indexes to the hidden sets are provided in Table 5.12 below.

Table 5.12 Hidden Set Indexes

| Index | Hidden Set       | Index | Hidden Set         |
|-------|------------------|-------|--------------------|
| 1     | ExportedObjs     | 21    | PlaceHolderObjs    |
| 2     | NoRollbackObjs   | 22    | GciDirtyObjs       |
| 3     | NotConnectedObjs | 23    | NscsWithNewIdxs    |
| 4     | NewPomObjs       | 24    | NewObjsWithDepTags |
| 5     | DeadObjs         | 25    | NotifySet          |
| 6     | ClusteredOops    | 26    | Reserved1          |
| 7     | RcReadSet        | 27    | Reserved2          |
| 8     | ReadSet          | 28    | Reserved3          |

Table 5.12 Hidden Set Indexes (Continued)

| Index | Hidden Set              | Index | Hidden Set                   |
|-------|-------------------------|-------|------------------------------|
| 9     | WriteSet                | 29    | CommitReleaseLocksSet        |
| 10    | SaveReadSetUnion        | 30    | CommitOrAbortReleaseLocksSet |
| 11    | SaveWriteSetUnion       | 31    | ObjsCreated                  |
| 12    | SaveWrittenObjs         | 32    | ObjsDisposed                 |
| 13    | ReadWriteConflicts      | 33    | NewSymbolSet                 |
| 14    | WriteReadConflicts      | 34    | GcCandidates                 |
| 15    | WriteWriteconflicts     | 35    | ObjsWithWeakRefs             |
| 16    | ReadExclLockConflicts   | 36    | WriteLockWriteSubset         |
| 17    | WriteReadLockConflicts  | 37    | NewDataPages                 |
| 18    | WriteWriteLockConflicts | 38    | StrongReadSet                |
| 19    | RefPomObjs              | 39    | PureExportSet                |
| 20    | AllocatedGciOops        | 40    | TrackedObjects               |

# **Example**

```
OopType ExportSetContainsOop(OopType anOop)
{
    BoolType result;

    result = GciHiddenSetIncludesOop(anOop, 1 /* export set */);
    if (result)
        return OOP_TRUE;
    else
        return OOP_FALSE;
}
```

## **Gcilnit**

Initialize GemBuilder.

### **Syntax**

BoolType GciInit()

#### **Return Value**

The function **GciInit** returns TRUE or FALSE to indicate successful or unsuccessful initialization of GemBuilder.

## **Description**

The **GciInit** function initializes GemBuilder. Among other things, it establishes the default GemStone login parameters.

If your C application program is linkable, you may wish to call the **GciInitAppName** function, which you must do before you call **GciInit**. After **GciInitAppName**, you *must* call **GciInit** before calling any other GemBuilder functions. Otherwise, GemBuilder behavior will be unpredictable.

When GemBuilder is initialized on UNIX and Linux platforms, it establishes its own handler for SIGIO interrupts. See "Interrupt Handling in Your GemBuilder Application" on page 45 for information on **GciInit**'s handling of interrupts and pointers on making GemBuilder, application, and third-party handlers work together,

### See Also

GciInitAppName, page 219

# **GciInitAppName**

Override the default application configuration file name.

### **Syntax**

# **Input Arguments**

applicationName The application's name, as a character string.

logWarnings If TRUE, causes the configuration file parser to print any warnings to

standard output at executable startup.

# **Description**

The **GciInitAppName** function affects only linkable applications. It has no effect on RPC applications. If you do not call this function *before* you call **GciInit**, it will have no effect.

A linkable GemBuilder application reads a configuration file called *applicationName*.conf when **GciInit** is called. This file can alter the behavior of the underlying GemStone session. For complete information, please see the *System Administration Guide for GemStone/S*.

A linkable GemBuilder application uses defaults until it calls this function (if it does) and reads the configuration file (which it always does). For linkable GemBuilder applications, the default application name is *gci*, so the default executable configuration file is gci.conf. The *applicationName* argument overrides the default application name with one of your choice, which causes your linkable GemBuilder application to read its own executable configuration file.

The logWarnings argument determines whether or not warnings that are generated while reading the configuration file are written to standard output. If your application does not call **GciInitAppName**, the default log warnings setting is FALSE. The logWarnings argument resets the default for your application, which is used in the absence of a LOG\_WARNINGS entry in the configuration file, or until that entry is read.

# GcilnstMethodForClass

Compile an instance method for a class.

# **Syntax**

void GciInstMethodForClass(source, oclass, category, symbolList)

OopType source; OopType oclass; OopType category; OopType symbolList;

# **Input Arguments**

source The OOP of a Smalltalk string to be compiled as an instance method. oclass The OOP of the class with which the method is to be associated.

category The OOP of a Smalltalk string which contains the name of the category to

which the method is added. If the category is nil (OOP NIL), the compiler

will add this method to the category "as yet unclassified".

symbolList The OOP of a GemStone symbol list (that is, an Array of instances of

SymbolListDictionary). Smalltalk resolves symbolic references in source code using symbols that are available from *symbolList*. A value of OOP\_NIL means to use the default symbol list for the current GemStone

session (that is, System myUserProfile symbolList).

# **Description**

This function compiles an instance method for the given class.

In addition, the Smalltalk virtual machine optimizes a small number of selectors. You may not compile any methods with any of those selectors. See the *GemStone Programming Guide* for a list of the optimized selectors.

To remove a class method, use GciExecuteStr instead.

# **Example**

```
OopType oClass;
OopType oCateg;
OopType oClassMeth;

/* Intervening code goes here, in place of this comment */

oCateg = GciNewOop(OOP_CLASS_STRING);
GciStoreBytes(oCateg, 1L, category, strlen(category));
oInstMeth = GciNewOop(OOP_CLASS_STRING);
GciStoreBytes(oInstMeth, 1L, methodText, strlen(methodText));
GciInstMethodForClass(oInstMeth, oClass, oCateg, OOP NIL);
```

### See Also

GciClassMethodForClass, page 123

# **GcilnstallUserAction**

Associate a C function with a Smalltalk user action.

# **Syntax**

void GciInstallUserAction(userAction)
 GciUserActionSType \* userAction;

# **Input Arguments**

userAction

A pointer to a C structure that describes the user-written C function.

# **Description**

This function associates a user action name (declared in Smalltalk) with a user-written C function. Your application must call **GciInstallUserAction** before beginning any GemStone sessions with **GciLogin**. This function is typically called from **GciUserActionInit**. For more information, see Chapter 3, "Writing C Functions To Be Called from GemStone."

#### See Also

"The User Action Information Structure" on page 99 GciUserActionShutdown, page 422

# **GcilnUserAction**

Determine whether or not the current process is executing a user action.

# **Syntax**

BoolType GciInUserAction()

#### **Return Value**

This function returns TRUE if it is called from within a user action, and FALSE otherwise.

# **Description**

This function is intended for use within interrupt handlers. It can be called any time after GciInit.

**GciInUserAction** returns FALSE if the process is currently executing within a GemBuilder call that was made from a user action. It considers the highest (most recent) call context only.

#### See Also

GciCallInProgress, page 114

### **GcilsKindOf**

Determine whether or not an object is some kind of a given class or class history.

# **Syntax**

BoolType GcilsKindOf(anObj, givenClass)
OopType anObj;
OopType givenClass;

# **Input Arguments**

anObj The object whose kind is to be checked.

givenClass A class or class history to compare with the object's kind.

#### **Return Value**

**GcilsKindOf** returns TRUE when the class of *anObj* or any of its superclasses is in the class history of *givenClass*. It returns FALSE otherwise.

# **Description**

**GcilsKindOf** performs structural access that is equivalent to the <code>isKindOf</code>: method of the Smalltalk class Object. It compares <code>anObj</code>'s class and superclasses to see if any of them are in a given class history. When <code>givenClass</code> is simply a class (which is typical), <code>GcilsKindOf</code> uses <code>givenClass</code>'s class history. When <code>givenClass</code> is itself a class history, <code>GcilsKindOf</code> uses <code>givenClass</code> directly.

Since **GcilsKindOf** does consider class histories, it *can* help to support schema modification by simplifying checks on the relationship of types when they can change over time. To accomplish a similar operation without seeing the effects of class histories, use the **GcilsKindOfClass** function.

#### See Also

GciIsKindOfClass, page 225 GciIsSubclassOf, page 228 GciIsSubclassOfClass, page 229

# **GcilsKindOfClass**

Determine whether or not an object is some kind of a given class.

### **Syntax**

BoolType GciIsKindOfClass(anObj, givenClass)

OopType anObj; OopType givenClass;

### **Input Arguments**

anObj The object whose kind is to be checked. givenClass A class to compare with the object's kind.

#### **Return Value**

**GcilsKindOfClass** returns TRUE when the class of *anObj* or any of its superclasses is *givenClass*. It returns FALSE otherwise.

# **Description**

**GcilsKindOfClass** performs structural access that is equivalent to the isKindOf: method of the Smalltalk class Object. It compares *anObj*'s class and superclasses to see if any of them are the *givenClass*.

Since **GciIsKindOfClass** does *not* consider class histories, it *cannot* help to support schema modification. To accomplish a similar operation when the relationship of types can change over time, use the **GciIsKindOf** function.

#### See Also

GcilsKindOf, page 224 GcilsSubclassOf, page 228 GcilsSubclassOfClass, page 229

# **GcilsRemote**

Determine whether the application is running linked or remotely.

# **Syntax**

BoolType GciIsRemote()

### **Return Value**

Returns TRUE if this application is running with GciRpc (the remote procedure call version of GemBuilder). Returns FALSE if this application is running with GciLnk (that is, if GemBuilder is linked with your GemStone session).

# **Description**

This function reports whether the current application is using the GciRpc (remote procedure call) or GciLnk (linkable) version of GemBuilder.

# GCI\_IS\_REPORT\_CLAMPED

(MACRO) Determine whether or not an object was clamped during traversal.

# **Syntax**

GCI\_IS\_REPORT\_CLAMPED(theObjectReport)

### **Input Arguments**

theObjectReport A pointer to an object report (assumed to be type GciObjRepSType\*).

### **Result Value**

A C Boolean value. The return value is TRUE if *theObjectReport* represents an object that was clamped during object traversal, and FALSE otherwise.

# **Description**

This macro checks *theObjectReport* to see if it represents an object that was clamped during object traversal.

### See Also

GciClampedTraverseObjs, page 121

### **GcilsSubclassOf**

Determine whether or not a class is a subclass of a given class or class history.

### **Syntax**

BoolType GciIsSubclassOf(aClass, givenClass)

OopType aClass;
OopType givenClass;

# **Input Arguments**

aClass The class that is to be checked.

givenClass A class or class history to compare with the first class.

#### **Return Value**

**GcilsSubclassOf** returns TRUE when *aClass* or any of its superclasses is in the class history of *givenClass*. It returns FALSE otherwise.

# **Description**

**GcilsSubclassOf** performs structural access that is equivalent to the isSubclassOf: method of the Smalltalk class Behavior. It compares *aClass* and *aClass*'s superclasses to see if any of them are in a given class history. When *givenClass* is simply a class (which is typical), **GcilsSubclassOf** uses *givenClass*'s class history. When *givenClass* is itself a class history, **GcilsSubclassOf** uses *givenClass* directly.

Since **GciIsSubclassOf** does consider class histories, it *can* help to support schema modification by simplifying checks on the relationship of types when they can change over time. To accomplish a similar operation without seeing the effects of class histories, use the **GciIsSubclassOfClass** function.

#### See Also

GciIsKindOf, page 224 GciIsKindOfClass, page 225 GciIsSubclassOfClass, page 229

### GcilsSubclassOfClass

Determine whether or not a class is a subclass of a given class.

# **Syntax**

BoolType GciIsSubclassOf(aClass, givenClass)

OopType aClass; OopType givenClass;

# **Input Arguments**

aClass The class that is to be checked.

givenClass A class to compare with the first class.

#### **Return Value**

**GcilsSubclassOf** returns TRUE when *aClass* or any of its superclasses is *givenClass*. It returns FALSE otherwise.

# **Description**

**GcilsSubclassOfClass** performs structural access that is equivalent to the isSubclassOf: method of the Smalltalk class Behavior. It compares *aClass* and *aClass*'s superclasses to see if any of them are the *givenClass*.

Since **GciIsSubclassOfClass** does *not* consider class histories, it *cannot* help to support schema modification. To accomplish a similar operation when the relationship of types can change over time, use the **GciIsSubclassOf** function.

#### See Also

GcilsKindOf, page 224 GcilsKindOfClass, page 225 GcilsSubclassOf, page 228

# **GcilvNameToldx**

Fetch the index of an instance variable name.

# **Syntax**

```
int GciIvNameToIdx(oclass, instVarName)
OopType oclass;
const char instVarName[];
```

# **Input Arguments**

oclass The OOP of the class from which to obtain information about instance

variables.

*instVarName* The instance variable name to search for.

#### **Return Value**

Returns the index of *instVarName* into the array of named instance variables for the specified class. Returns 0 if the name is not found or if an error is encountered.

# **Description**

This function searches the array of instance variable names for the specified class (including those inherited from superclasses), and returns the index of the specified instance variable name. This index could then be used as the *atIndex* parameter in the **GciFetchNamedOop** or **GciStoreNamedOop** function call.

# **Example**

```
int vInd;
vInd = GciIvNameToIdx(OOP CLASS USER PROFILE, "password");
```

# See Also

GciClassNamedSize, page 125 GciFetchNamedOop, page 173 GciFetchNamedOops, page 175 GciStoreNamedOop, page 378 GciStoreNamedOops, page 380

# GciLoadUserActionLibrary

Load an application user action library.

# **Syntax**

BoolType GciLoadUserActionLibrary(uaLibraryName, mustExist, libHandlePtr, infoBuf[],

*infoBufSize*)

const char \* uaLibraryName[];
BoolType mustExist;
void \*\* libHandlePtr;
char infoBuf[];
ArraySizeType infoBufSize;

# **Input Arguments**

uaLibraryName The name and location of the user action library file (a null-terminated

string).

mustExist A flag to make the library required or optional.

libHandlePtr A variable to store the status of the loading operation.

*infoBuf* A buffer to store the name of the user action library or an error message.

*infoBufSize* The size of *infoBuf*.

#### **Return Value**

A C Boolean value. If an error occurs, the return value is FALSE, and the error message is stored in *infoBuf*, unless *infoBuf* is NULL. Otherwise, the return value is TRUE, and the name of the user action library is stored in *infoBuf*.

# Description

This function loads a user action shared library at run time. If *uaLibraryName* does not contain a path, then a standard user action library search is done. The proper prefix and suffix for the current platform are added to the basename if necessary. For more information, see Chapter 3, "Writing C Functions To Be Called from GemStone."

If a library is loaded, *libHandlePtr* is set to a value that represents the loaded library, if *libHandlePtr* is not NULL. If *mustExist* is TRUE, then an error is generated if the library can not be found. If

*mustExist* is FALSE, then the library does not need to exist. In this case, TRUE is returned and *libHandlePtr* is NULL if the library does not exist and non-NULL if it exists.

# See Also

GciInstallUserAction, page 222 GciInUserAction, page 223 GciUserActionShutdown, page 422

# GciLogin

Start a user session.

# **Syntax**

void GciLogin(gemstoneUsername, gemstonePassword)
const char gemstoneUsername[];
const char gemstonePassword[];

# **Input Arguments**

gemstoneUsername The user's GemStone user name (a null-terminated string). The user's GemStone password (a null-terminated string).

# **Description**

The GemStone system is much like a time-shared computer system in that the user must log in before any work may be performed. This function creates a user session and its corresponding transaction workspace.

This function uses the current network parameters (as specified by **GciSetNet**) to establish the user's GemStone session.

# **Example**

```
char * StoneName;
char * HostUserId;
char * HostPassword;
char * GemService;
char * gsUserName;
char * gsPassword;
StoneName
            = "!tcp@alf!gemserver41";
HostUserId = "newtoni";
HostPassword = "gravity";
GemService = "!tcp@lichen!gemnetobject";
gsUserName = "isaac newton";
gsPassword = "pomme";
if (!GciInit()) exit; /* required before first GemBuilder login */
GciSetNet(StoneName, HostUserId, HostPassword, GemService);
GciLogin(gsUserName, gsPassword);
```

#### See Also

GciGetSessionId, page 209 GciLogout, page 236 GciSetNet, page 358 GciSetSessionId, page 361

# **GciLogout**

End the current user session.

# **Syntax**

void GciLogout( )

# **Description**

This function terminates the current user session (set by the last **GciLogin** or **GciSetSessionId**), and allows GemStone to release all uncommitted objects created by the application program in the corresponding transaction workspace. The current session ID is reset to GCI\_INVALID\_SESSION\_ID, indicating that the application is no longer logged in. (See "GciGetSessionId" on page 209 for more information.)

#### See Also

GciGetSessionId, page 209 GciLoadUserActionLibrary, page 232 GciSetSessionId, page 361

# GCI\_LONG\_IS\_SMALL\_INT

(MACRO) Determine whether or not a long can be translated into a SmallInteger.

# **Syntax**

GCI\_LONG\_IS\_SMALL\_INT(aLong)

### **Input Arguments**

aLong

The C long value to be translated into an object. The C long must be in the range of the GemStone SmallInteger class ( $-2^{30}$  to  $2^{30}$  - 1 inclusive).

#### **Result Value**

A C Boolean value. The return value is TRUE if *aLong* can be represented as a small integer, and FALSE otherwise.

# **Description**

This macro tests a long to see if aLong is representable as a SmallInteger.

#### See Also

```
GCI_OOP_IS_BOOL, page 294
GCI_OOP_IS_SMALL_INT, page 295
GCI_OOP_IS_SPECIAL, page 296
```

# GciLongToOop

Find a GemStone object that corresponds to a C long integer.

### **Syntax**

```
OopType GciLongToOop(aLong) long aLong;
```

# **Input Arguments**

aLong

The C long integer to be translated into an object.

#### **Return Value**

The **GciLongToOop** function returns the OOP of a GemStone object whose value is equivalent to the C long integer value of *aLong*.

# **Description**

The **GciLongToOop** function translates the C long integer value *aLong* into a GemStone object that has the same value.

If the value is in the range -1073741824 .. 1073741823, the resulting object is a SmallInteger. If the value is in the range -2147483648 .. -1073741825, the resulting object is a LargeNegativeInteger. If the value is in the range 1073741824 .. 2147483647, the resulting object is a LargePositiveInteger.

# **Example**

```
OopType theZipCodeOop;
printf("Zip Code = ");
fflush(stdout);
getString(zip, MAXLEN);
theZipCodeOop = GciLongToOop(atol(zip));
```

# See Also

GCI\_LONG\_TO\_OOP, page 240 GciOopToLong, page 305 GCI\_OOP\_TO\_LONG, page 307 GciUnsignedLongToOop, page 420

# GCI\_LONG\_TO\_OOP

(MACRO) Find a GemStone object that corresponds to a C long integer.

# **Syntax**

```
OopType GCI LONG TO OOP(aLong)
```

# **Input Arguments**

aLong

The C long integer to be translated into an object.

#### **Result Value**

The **GCI\_LONG\_TO\_OOP** macro returns the OOP of a GemStone object whose value is equivalent to the C long integer value of *aLong*.

# **Description**

The **GCI\_LONG\_TO\_OOP** macro translates the C long integer value *aLong* into a GemStone object that has the same value.

If the value is in the range -1073741824 .. 1073741823, the resulting object is a SmallInteger. If the value is in the range -2147483648 .. -1073741825, the resulting object is a LargeNegativeInteger. If the value is in the range 1073741824 .. 2147483647, the resulting object is a LargePositiveInteger.

# **Example**

```
OopType theZipCodeOop;
printf("Zip Code = ");
fflush(stdout);
getString(zip, MAXLEN);
theZipCodeOop = GCI_LONG_TO_OOP(atol(zip));
```

# See Also

GciLongToOop, page 238 GciOopToLong, page 305 GCI\_OOP\_TO\_LONG, page 307 GciUnsignedLongToOop, page 420

### **GciMoreTraversal**

Continue object traversal, reusing a given buffer.

### **Syntax**

BoolType GciMoreTraversal(travBuff, travBuffSize)
ByteType travBuff[];
ArraySizeType travBuffSize;

# **Input Arguments**

travBuffSize The number of bytes allocated to the traversal buffer.

# **Result Arguments**

travBuff A buffer in which the results of the traversal will be placed.

#### **Return Value**

Returns FALSE if the traversal is not yet completed, but further traversal would cause the *travBuffSize* to be exceeded. If the *travBuffSize* is reached before the traversal is complete, you can continue to call **GciMoreTraversal** to proceed from the point where *travBuffSize* was exceeded.

Returns TRUE if there are no more objects to be returned by subsequent calls to GciMoreTraversal.

# **Description**

When the amount of information obtained in a traversal exceeds the amount of memory available to the buffer (as specified with *travBuffSize*), your application can call **GciMoreTraversal** repeatedly to break the traversal into manageable amounts of information. The information returned by this function begins with the object report following where the previous unfinished traversal left off. The level value is retained from the initial **GciTraverseObjs** call.

#### NOTE

This function is most useful with applications that are linked with GciRpc (the "remote procedure call" version of GemBuilder). If your application will be linked with GciLnk (the "linkable" GemBuilder), you'll usually achieve best performance by

using the simple **GciFetch**... and **GciStore**... functions rather than object traversal. For more information, see "GciRpc and GciLnk" on page 53.

Generally speaking, an application can continue to call **GciMoreTraversal** until it has obtained all requested information.

Naturally, GemStone will not continue an incomplete traversal if there is any chance that changes to the database in the intervening period might have invalidated the previous report or changed the connectivity of the objects in the path of the traversal. Specifically, GemStone will refuse to continue a traversal if, in the interval before attempting to continue, you:

- Modify the objects in the database directly by calling any of the GciStore... or GciAdd...
  functions;
- Call one of the Smalltalk message-sending functions GciSendMsg, GciPerform,
   GciContinue, or any of the GciExecute... functions.
- Abort your transaction, thus invalidating any subsequent information from that traversal.

Any attempt to call **GciMoreTraversal** after one of these events will generate an error.

Note that this holds true across multiple GemBuilder applications sharing the same GemStone session. Suppose, for example, that you were holding on to an incomplete traversal buffer and the user moved from the current application to another, did some work that required executing Smalltalk code, and then returned to the original application. You would be unable to continue the interrupted traversal.

If you attempt to call **GciMoreTraversal** when no traversal is underway, this function will generate the error GCI ERR TRAV COMPLETED.

During the entire sequence of **GciTraverseObjs** and **GciMoreTraversal** calls that constitute a traversal, any single object report will be returned exactly once. Regardless of the connectivity of objects in the GemStone database, only one report will be generated for any non-special object.

The section "Organization of the Traversal Buffer" on page 412 describes the organization of traversal buffers in detail.

GciMoreTraversal provides automatic byte swizzling for binary floats.

# **Example**

```
BoolType atEnd;
more = GciTraverseObjs(oopList, numOops, buff1, maxSz, level);
/* insert code here that uses GciFindObjRep to search
the buffer for desired information */
while (!atEnd) { /* and you want more information */
atEnd = GciMoreTraversal(buff2, maxSz);

/* Intervening code goes here, in place of this comment */
}
```

### See Also

GCI\_ALIGN, page 108 GciFindObjRep, page 202 GciNbMoreTraversal, page 263 GciNbTraverseObjs, page 275 GciObjRepSize, page 292 GciTraverseObjs, page 411

# **GciNbAbort**

Abort the current transaction (nonblocking).

# **Syntax**

void GciNbAbort( )

# **Description**

The **GciNbAbort** function is equivalent in effect to **GciAbort**. However, **GciNbAbort** permits the application to proceed with non-GemStone tasks while the transaction is aborted, and **GciAbort** does not.

### See Also

GciAbort, page 102 GciCheckAuth, page 115 GciCommit, page 132 GciNbCommit, page 250

# GciNbBegin

Begin a new transaction (nonblocking).

# **Syntax**

void GciNbBegin( )

# **Description**

The **GciNbBegin** function is equivalent in effect to **GciBegin**. However, **GciNbBegin** permits the application to proceed with non-GemStone tasks while a new transaction is started, and **GciBegin** does not.

### See Also

GciAbort, page 102 GciBegin, page 112 GciExecuteStr, page 158 GciNbAbort, page 245 GciNbExecuteStr, page 257

# GciNbClampedTrav

Traverse an array of objects, subject to clamps (nonblocking).

# **Syntax**

void GciNbClampedTrav(theOops, numOops, travBuff, level)

const OopType \* theOops; ArraySizeType numOops; struct \* travArgs;

### **Input Arguments**

the Oops An array of OOPs representing the objects to traverse.

numOops The number of elements in theOops.

travArgs Pointer to a **GciClampedTravArgsSType** structure. See **GciClampedTrav** for documentation on the fields in *travArgs*.

### **Result Arguments**

travArgs Pointer to a GciClampedTravArgsSType structure containing the result

argument field travBuff.

### **Return Value**

The **GciNbClampedTrav** function, unlike **GciClampedTrav**, does not have a return value. However, when the traversal operation is complete, you can access a value identical in meaning to the return value of **GciClampedTrav** by using the argument to **GciNbEnd**.

# **Description**

The **GciNbClampedTrav** function is equivalent in effect to **GciClampedTrav**. However, **GciClampedTrav** permits the application to proceed with non-GemStone tasks while a traversal is carried out, and **GciClampedTrav** does not.

#### See Also

GciClampedTrav, page 118

# **GciNbClampedTraverseObjs**

Traverse an array of objects, subject to clamps (nonblocking).

# **Syntax**

void GciNbClampedTraverseObjs(clampSpec, theOops, numOops, travBuff, level)

OopType clampSpec; const OopType theOops[]; ArraySizeType numOops; ByteType travBuff[]; long level;

### **Input Arguments**

clampSpec The OOP of the Smalltalk ClampSpecification to be used. Refer to image

comments for a description of ClampSpecification.

theOops An array of OOPs representing the objects to traverse.

numOops The number of elements in theOops.

level Maximum traversal depth. When the level is 1, an object report is written

to the traversal buffer for each element in *theOops*. When level is 2, an object report is also obtained for the instance variables of each level-1 object. When level is 0, the number of levels in the traversal is not

restricted.

# **Result Arguments**

travBuff The buffer for the results of the traversal. The first element placed in the

buffer is the *actualBufferSize*, a long integer that indicates how many bytes were actually stored in the buffer by this function. The remainder of the traversal buffer consists of a series of object reports, each of which is of

type GciObjRepSType.

You can use the macro GCI\_IS\_REPORT\_CLAMPED to find out if a given object report represents a clamped object. If the report array would

be empty, a single object report is created for the object *nil*.

#### **Return Value**

The GciNbClampedTraverseObjs function, unlike GciClampedTraverseObjs, does not have a return value. However, when the traversal operation is complete, you can access a value identical in meaning to the return value of GciClampedTraverseObjs by using the argument to GciNbEnd.

### **Description**

The GciNbClampedTraverseObjs function is equivalent in effect to GciClampedTraverseObjs. However, GciNbClampedTraverseObjs permits the application to proceed with non-GemStone tasks while the traversal is completed, and GciClampedTraverseObjs does not.

GciNbClampedTraverseObjs provides automatic byte swizzling for binary floats.

GCI clamped traversal functions are intended primarily for GemStone internal use.

#### See Also

GciClampedTraverseObjs, page 121 GCI\_IS\_REPORT\_CLAMPED, page 227 GciNbTraverseObjs, page 275 GciTraverseObjs, page 411

# **GciNbCommit**

Write the current transaction to the database (nonblocking).

# **Syntax**

void GciNbCommit( )

#### **Return Value**

The **GciNbCommit** function, unlike **GciCommit**, does not have a return value. However, when the commit operation is complete, you can access a value identical in meaning to the return value of **GciCommit** by using the argument to **GciNbEnd**.

# **Description**

The **GciNbCommit** function is equivalent in effect to **GciCommit**. However, **GciNbCommit** permits the application to proceed with non-GemStone tasks while the transaction is committed, and **GciCommit** does not.

### See Also

GciAbort, page 102 GciCheckAuth, page 115 GciCommit, page 132 GciNbAbort, page 245

# **GciNbContinue**

Continue code execution in GemStone after an error (nonblocking).

### **Syntax**

```
void GciNbContinue(process)
OopType process;
```

# **Input Arguments**

process

The OOP of a Process object (obtained as the value of the *context* field of an error report returned by **GciErr**).

#### **Return Value**

The **GciNbContinue** function, unlike **GciContinue**, does not have a return value. However, when the continued operation is complete, you can access a value identical in meaning to the return value of **GciContinue** by using the argument to **GciNbEnd**.

# **Description**

The **GciNbContinue** function is equivalent in effect to **GciContinue**. However, **GciNbContinue** permits the application to proceed with non-GemStone tasks while the operation continues, and **GciContinue** does not.

#### See Also

GciClearStack, page 126 GciContinue, page 133 GciErr, page 152 GciExecute, page 154 GciNbExecute, page 255 GciSendMsg, page 353

### **GciNbContinueWith**

Continue code execution in GemStone after an error (nonblocking).

# **Syntax**

void GciNbContinueWith (process, replaceTopOfStack, flags, error)

OopType process;

OopType replaceTopOfStack;

long flags;
GciErrSType \* error;

# **Input Arguments**

process The OOP of a Process object (obtained as the value of the *context* field of

an error report returned by GciErr).

replaceTopOfStack If not OOP\_ILLEGAL, replace the top of the Smalltalk evaluation stack

with this value before continuing. If OOP ILLEGAL, the evaluation stack

is not changed.

flags Flags to disable or permit asynchronous events and debugging in Smalltalk,

as defined for GciPerformNoDebug.

error If not NULL, continue with an error. This argument takes precedence over

replaceTopOfStack.

# **Description**

The **GciNbContinueWith** function is equivalent in effect to **GciContinueWith**. However, **GciNbContinueWith** permits the application to proceed with non-GemStone tasks while the operation continues, and **GciContinueWith** does not.

#### See Also

GciContinue, page 133 GciContinueWith, page 135 GciErr, page 152 GciExecute, page 154 GciNbExecute, page 255 GciPerformNoDebug, page 316

### **GciNbEnd**

Test the status of nonblocking call in progress for completion.

# **Syntax**

```
GciNbProgressEType GciNbEnd(result) void ** result;
```

### **Input Arguments**

result

The address at which **GciNbEnd** should place a pointer to the result of the nonblocking call when it is complete.

#### **Return Value**

The **GciNbEnd** function returns an enumerated type. Its value is GCI\_RESULT\_READY if the outstanding nonblocking call has completed execution and its result is ready, GCI\_RESULT\_NOT\_READY if the call is not complete and there has been no change since the last inquiry, and GCI\_RESULT\_PROGRESSED if the call is not complete but progress has been made towards its completion.

# **Description**

Once an application calls a nonblocking function, it must call **GciNbEnd** at least once, and must continue to do so until that nonblocking function has completed execution. The intent of the return values is to give the scheduler a hint about whether it is calling **GciNbEnd** too often or not often enough.

Once an operation is complete, the next call to **GciNbEnd** returns GCI\_RESULT\_READY and a pointer to the results. Subsequent calls return OOP\_REMOTE\_NIL, until you call a nonblocking function again. It is an error to call **GciNbEnd** before you call any nonblocking functions at all. Use the **GciCallInProgress** function to determine whether or not there is a GemBuilder call currently in progress.

# **Example**

```
void * myResult;

GciNbExecuteStr("aKeyValueDictionary keys sortAscending: "");
do {
   yield_to_other_tasks();
} while (GciNbEnd(&myResult) != GCI_RESULT_READY);

return *(OopType *)myResult;
```

# See Also

GciCallInProgress, page 114

### **GciNbExecute**

Execute a Smalltalk expression contained in a String object (nonblocking).

### **Syntax**

void GciNbExecute(source, symbolList)
OopType source;
OopType symbolList;

### **Input Arguments**

source The OOP of a String containing a sequence of one or more statements to be

executed.

symbolList The OOP of a GemStone symbol list (that is, an Array of instances of

SymbolListDictionary). The compiler uses the *symbolList* to resolve symbolic references in the code in *source*. A value of OOP\_NIL means to use the default symbol list for the current GemStone session (that is,

System myUserProfile symbolList).

### **Return Value**

The **GciNbExecute** function, unlike **GciExecute**, does not have a return value. However, when the executed operation is complete, you can access a value identical in meaning to the return value of **GciExecute** by using the argument to **GciNbEnd**.

# **Description**

The **GciNbExecute** function is equivalent in effect to **GciExecute**. However, **GciNbExecute** permits the application to proceed with non-GemStone tasks while the Smalltalk expression is executed, and **GciExecute** does not.

### See Also

GciContinue, page 133 GciErr, page 152 GciExecute, page 154 GciExecuteFromContext, page 156 GciExecuteStr, page 158 GciExecuteStrFromContext, page 160 GciNbContinue, page 251 GciNbExecuteStr, page 257 GciNbExecuteStrFromContext, page 259 GciSendMsg, page 353

### **GciNbExecuteStr**

Execute a Smalltalk expression contained in a C string (nonblocking).

### **Syntax**

void GciNbExecuteStr(source, symbolList)
const char source[];
OopType symbolList;

### **Input Arguments**

source A null-terminated string containing a sequence of one or more statements

to be executed.

symbolList The OOP of a GemStone symbol list (that is, an Array of instances of

SymbolListDictionary). The compiler uses the *symbolList* to resolve symbolic references in the code in *source*. A value of OOP\_NIL means to use the default symbol list for the current GemStone session (that is,

System myUserProfile symbolList).

### **Return Value**

The **GciNbExecuteStr** function, unlike **GciExecuteStr**, does not have a return value. However, when the executed operation is complete, you can access a value identical in meaning to the return value of **GciExecuteStr** by using the argument to **GciNbEnd**.

# **Description**

The **GciNbExecuteStr** function is equivalent in effect to **GciExecuteStr**. However, **GciNbExecuteStr** permits the application to proceed with non-GemStone tasks while the Smalltalk expression is executed, and **GciExecuteStr** does not.

### See Also

GciContinue, page 133 GciErr, page 152 GciExecute, page 154 GciExecuteFromContext, page 156 GciExecuteStr, page 158 GciExecuteStrFromContext, page 160 GciNbContinue, page 251 GciNbExecute, page 255 GciNbExecuteStrFromContext, page 259 GciSendMsg, page 353

### **GciNbExecuteStrFromContext**

Execute a Smalltalk expression contained in a C string as if it were a message sent to an object (nonblocking).

### **Syntax**

void GciNbExecuteStrFromContext(source, contextObject, symbolList)

const char source[];
OopType contextObject;
OopType symbolList;

## **Input Arguments**

source A null-terminated string containing a sequence of one or more statements

to be executed.

contextObject The OOP of any GemStone object.

symbolList The OOP of a GemStone symbol list (that is, an Array of instances of

SymbolListDictionary). The compiler uses the *symbolList* to resolve symbolic references in the code in *source*. A value of OOP\_NIL means to use the default symbol list for the current GemStone session (that is,

System myUserProfile symbolList).

#### **Return Value**

The GciNbExecuteStrFromContext function, unlike GciExecuteStrFromContext, does not have a return value. However, when the executed operation is complete, you can access a value identical in meaning to the return value of GciExecuteStrFromContext by using the argument to GciNbEnd.

# **Description**

The GciNbExecuteStrFromContext function is equivalent in effect to GciExecuteStrFromContext. However, GciNbExecuteStrFromContext permits the application to proceed with non-GemStone tasks while the Smalltalk expression is executed, and GciExecuteStrFromContext does not.

## See Also

GciContinue, page 133 GciErr, page 152 GciExecute, page 154 GciExecuteFromContext, page 156 GciExecuteStr, page 158 GciExecuteStrFromContext, page 160 GciNbContinue, page 251 GciNbExecute, page 255 GciNbExecuteStr, page 257 GciSendMsg, page 353

### GciNbExecuteStrTrav

First execute a Smalltalk expression contained in a C string as if it were a message sent to an object, then traverse the result of the execution (nonblocking).

### **Syntax**

BoolType GciExecuteStrTrav(source, contextObject, symbolList, travArgs)

const char source[];
OopType contextObject;
OopType symbolList;
struct \* travArgs;

### **Input Arguments**

source A null-terminated string containing a sequence of one or more statements

to be executed.

contextObject The OOP of any GemStone object. A value of OOP\_ILLEGAL means no

context.

symbolList The OOP of a GemStone symbol list (that is, an Array of instances of

SymbolDictionary). The compiler uses the *symbolList* to resolve symbolic references in the code in *source*. A value of OOP\_NIL means to use the default symbol list for the current GemStone session (that is, System

myUserProfile symbolList).

travArgs Pointer to the GciClampedTravArgsSType structure. See the

GciExecuteStrTrav function for field definitions.

### **Return Value**

The **GciNbExecuteStrTrav** function, unlike **GciExecuteStrTrav**, does not have a return value. However, when the traversal operation is complete, you can access a value identical in meaning to the return value of **GciExecuteStrTrav** by using the argument to **GciNbEnd**.

# **Description**

The GciNbExecuteStrTrav function is equivalent in effect to GciExecuteStrTrav. However, GciNbExecuteStrTrav permits the application to proceed with non-GemStone tasks while the traversal is completed, and GciExecuteStrTrav does not.

# See Also

GciExecuteStrTrav, page 162 GciExecuteStr, page 158 GciMoreTraversal, page 242 GciPerformTraverse, page 322

## **GciNbMoreTraversal**

Continue object traversal, reusing a given buffer (nonblocking).

### **Syntax**

void GciNbMoreTraversal(travBuff, travBuffSize)
ByteType travBuff[];
ArraySizeType travBuffSize;

### **Input Arguments**

travBuffSize The number of bytes allocated to the traversal buffer.

### **Result Arguments**

travBuff A buffer in which the results of the traversal will be placed.

### **Return Value**

The **GciNbMoreTraversal** function, unlike **GciMoreTraversal**, does not have a return value. However, when the traversal operation is complete, you can access a value identical in meaning to the return value of **GciMoreTraversal** by using the argument to **GciNbEnd**.

## **Description**

The **GciNbMoreTraversal** function is equivalent in effect to **GciMoreTraversal**. However, **GciNbMoreTraversal** permits the application to proceed with non-GemStone tasks while the traversal is completed, and **GciMoreTraversal** does not.

GciNbMoreTraversal provides automatic byte swizzling for binary floats.

### See Also

GCI\_ALIGN, page 108 GciFindObjRep, page 202 GciMoreTraversal, page 242 GciNbTraverseObjs, page 275 GciObjRepSize, page 292 GciTraverseObjs, page 411

### **GciNbPerform**

Send a message to a GemStone object (nonblocking).

### **Syntax**

void GciNbPerform(receiver, selector, args, numArgs)

OopType receiver; const char selector[]; const OopType args[]; ArraySizeType numArgs;

### **Input Arguments**

receiver The OOP of the receiver of the message.

selector A string that defines the message selector. For keyword selectors, all

keywords are concatenated in the string. (For example, at:put:).

args An array of OOPs. Each element in the array corresponds to an argument

for the message. If there are no message arguments, use a dummy OOP

here

numArgs The number of arguments to the message. For unary selectors (messages

with no arguments), numArgs is zero.

### **Return Value**

The **GciNbPerform** function, unlike **GciPerform**, does not have a return value. However, when the performed operation is complete, you can access a value identical in meaning to the return value of **GciPerform** by using the argument to **GciNbEnd**.

# **Description**

The **GciNbPerform** function is equivalent in effect to **GciPerform**. However, **GciNbPerform** permits the application to proceed with non-GemStone tasks while the message is executed, and **GciPerform** does not.

## See Also

GciContinue, page 133 GciErr, page 152 GciExecute, page 154 GciNbContinue, page 251 GciNbExecute, page 255 GciNbPerformNoDebug, page 267 GciPerform, page 314 GciPerformSymDbg, page 316 GciPerformSymDbg, page 318 GciSendMsg, page 353

# GciNbPerformNoDebug

Send a message to a GemStone object, and temporarily disable debugging (nonblocking).

### **Syntax**

void GciNbPerformNoDebug(receiver, selector, args, numArgs)

OopType receiver; const char selector[]; const OopType args[]; ArraySizeType numArgs;

### **Input Arguments**

receiver The OOP of the receiver of the message.

selector A string that defines the message selector. For keyword selectors, all

keywords are concatenated in the string. (For example, at:put:).

args An array of OOPs. Each element in the array corresponds to an argument

for the message. If there are no message arguments, use a dummy OOP

here.

numArgs The number of arguments to the message. For unary selectors (messages

with no arguments), numArgs is zero.

### **Return Value**

The **GciNbPerformNoDebug** function, unlike **GciPerformNoDebug**, does not have a return value. However, when the performed operation is complete, you can access a value identical in meaning to the return value of **GciPerformNoDebug** by using the argument to **GciNbEnd**.

# Description

The **GciNbPerformNoDebug** function is equivalent in effect to **GciPerformNoDebug**. However, **GciNbPerformNoDebug** permits the application to proceed with non-GemStone tasks while the message is executed, and **GciPerformNoDebug** does not.

## See Also

GciContinue, page 133 GciErr, page 152 GciExecute, page 154 GciNbContinue, page 251 GciNbExecute, page 255 GciNbPerform, page 265 GciPerform, page 314 GciPerformSymDbg, page 316 GciPerformSymDbg, page 318 GciSendMsg, page 353

### **GciNbPerformTrav**

First send a message to a GemStone object, then traverse the result of the message (nonblocking).

### **Syntax**

BoolType GciPerformTrav(receiver, selector, args, numArgs, travBuff, level)

OopType receiver;
const char \* selector;
const OopType \* args;
unsigned int numArgs;
struct \* travArgs;

## **Input Arguments**

receiver The OOP of the receiver of the message.

selector The OOP of a String object that defines the message selector. For keyword

selectors, all keywords are concatenated in the String. (For example,

at:put:).

args An array of OOPs. Each element in the array corresponds to an argument

for the message. If there are no message arguments, use a dummy OOP

here.

numArgs The number of arguments to the message. For unary selectors (messages

with no arguments), numArgs is zero.

travArgs Pointer to a GciClampedTravArgsSType structure. See the

**GciClampedTrav** function for documentation of the fields in *travArgs*.

# **Result Arguments**

The result of the GciPerformTrav is the first object in the resulting travBuffs field in travArgs.

### **Return Value**

The **GciNbPerformTrav** function, unlike **GciPerformTrav**, does not have a return value. However, when the traversal operation is complete, you can access a value identical in meaning to the return value of **GciPerformTrav** by using the argument to **GciNbEnd**.

# **Description**

The **GciNbPerformTrav** function is equivalent in effect to **GciPerformTrav**. However, **GciNbStoreTrav** permits the application to proceed with non-GemStone tasks while the traversal is done, and **GciPerformTrav** does not.

## See Also

GciPerformTrav, page 320 GciPerform, page 314 GciClampedTrav, page 118

### GciNbStoreTrav

Store multiple traversal buffer values in objects (nonblocking).

### **Syntax**

void GciNbStoreTrav(travBuff, behaviorFlag)
ByteType travBuff[];
long behaviorFlag;

### **Input Arguments**

travBuff A buffer that contains the object reports to be stored. The first element in

the buffer is a long integer that indicates how many bytes are stored in the buffer. The remainder of the traversal buffer consists of a series of object

reports, each of which is of type GciObjRepSType.

behaviorFlag A flag specifying whether the values returned by GciStoreTrav should be

added to the values in the traversal buffer or should replace the values in the traversal buffer. Flag values, predefined in the gci.ht header file, are GCI\_STORE\_TRAV\_NSC\_ADD (add to the traversal buffer) and GCI\_STORE\_TRAV\_NSC\_REP (replace traversal buffer contents).

## **Description**

The **GciNbStoreTrav** function is equivalent in effect to **GciStoreTrav**. However, **GciNbStoreTrav** permits the application to proceed with non-GemStone tasks while the traversals are stored, and **GciStoreTrav** does not.

**GciNbStoreTrav** provides automatic byte swizzling for binary floats.

### See Also

GciMoreTraversal, page 242 GciNbMoreTraversal, page 263 GciNbTraverseObjs, page 275 GciNewOopUsingObjRep, page 283 GciStoreTrav, page 392 GciTraverseObjs, page 411

### GciNbStoreTravDo

Store multiple traversal buffer values in objects, execute the specified code, and return the resulting object (non-blocking).

## **Syntax**

void GciNbStoreTravDo(args)
 GciStoreTravDoArgsSType \*STDargs;

### **Input Arguments**

STDargs A GciStoreTravDoArgsSType structure. For details, refer to the discussion

of GciStoreTravDo on page 396.

### **Return Value**

Unlike GciStoreTravDo, the GciNbStoreTravDo function does not have a return value. However, when the traversal operation is complete, you can access a value identical in meaning to the return value of GciStoreTravDo by using the argument to GciNbEnd.

## **Description**

The GciNbStoreTravDo function is equivalent in effect to GciStoreTravDo. However, GciNbStoreTravDo permits the application to proceed with non-GemStone tasks while the traversal is done, and GciStoreTravDo does not.

### See Also

GciNbClampedTrav, page 247 GciNbEnd, page 253 GciNbStoreTrav, page 271 GciNbStoreTravDoTrav, page 273 GciStoreTravDo, page 396

### GciNbStoreTravDoTrav

Combine a GciNbStoreTravDo() call and a GciNbClampedTrav() call into a single function.

### **Syntax**

void GciNbStoreTravDoTrav(args)
 GciStoreTravDoArgsSType \*STDargs;
 GciClampedTravArgsSType \*CTargs;

### **Input Arguments**

STDargs A GciStoreTravDoArgsSType structure. For details, refer to the discussion

of GciStoreTravDo on page 396.

CTargs A GciClampedTravArgsSType structure. For details, see the discussion of

GciNbClampedTrav on page 247.

### **Result Arguments**

CTargs For details, see the discussion of GciNbClampedTrav() on page 247.

### **Return Value**

The **GciNbStoreTravDoTrav** function, unlike **GciStoreTravDoTrav**, does not have a return value. However, when the traversal operation is complete, you can access a value identitical in meaning to the return value of **GciStoreTravDoTrav** by using the argument to **GciNbEnd**.

# **Description**

This function allows the client to execute behavior on the Gem and return the traversal of the result object in a single network round-trip.

The GciNbStoreTravDoTrav function is equivalent in effect to GciStoreTravDoTrav. However, GciNbStoreTravDoTrav permits the application to proceed with non-GemStone tasks while the traversals are stored, and GciStoreTravDoTrav does not.

# See Also

GciNbClampedTrav, page 247 GciNbEnd, page 253 GciNbStoreTrav, page 271

# GciNbTraverseObjs

Traverse an array of GemStone objects (nonblocking).

### **Syntax**

void GciNbTraverseObjs(theOops, numOops, travBuff, level)

# **Input Arguments**

the Oops An array of OOPs representing the objects to traverse.

numOops The number of elements in theOops.

level Maximum traversal depth. When the level is 1, an object report is written

to the traversal buffer for each element in the Oops. When level is 2, an object report is also obtained for the instance variables of each level-1 object. When level is 0, the number of levels in the traversal is not

restricted.

### **Result Arguments**

travBuff A buffer in which the results of the traversal will be placed.

### **Return Value**

The **GciNbTraverseObjs** function, unlike **GciTraverseObjs**, does not have a return value. However, when the traversal operation is complete, you can access a value identical in meaning to the return value of **GciTraverseObjs** by using the argument to **GciNbEnd**.

## **Description**

The **GciNbTraverseObjs** function is equivalent in effect to **GciTraverseObjs**. However, **GciNbTraverseObjs** permits the application to proceed with non-GemStone tasks while the traversal is completed, and **GciTraverseObjs** does not.

GciNbTraverseObjs provides automatic byte swizzling for binary floats.

### See Also

GciFindObjRep, page 202 GciMoreTraversal, page 242 GciNbMoreTraversal, page 263 GciNbStoreTrav, page 271 GciNewOopUsingObjRep, page 283 GciObjRepSize, page 292 GciStoreTrav, page 392 GciTraverseObjs, page 411

# GciNewByteObj

Create and initialize a new byte object.

## **Syntax**

OopType GciNewByteObj(aClass, value, valueSize)

OopType aClass; const ByteType \* value; ArraySizeType valueSize;

## **Input Arguments**

aClass The OOP of the class of which an instance is to be created.

value Pointer to an array of byte values to be stored in the newly-created object.

valueSize The number of byte values in value.

### **Return Value**

The OOP of the newly created object.

## **Description**

Returns a new instance of *aClass*, of size *valueSize*, and containing a copy of the bytes located at *value*. Equivalent to **GciNewOop** followed by **GciStoreBytes**. *aClass* must be a class whose format is Bytes.

# GciNewCharObj

Create and initialize a new character object.

## **Syntax**

OopType GciNewCharObj(aClass, cString)
OopType aClass;
const char \* cString;

## **Input Arguments**

aClass The OOP of the class of which an instance is to be created. aClass must be

a class whose format is BYTE.

cString Pointer to an array of characters to be stored in the newly-created object.

The terminating ' $\0$ ' character is not stored.

### **Return Value**

The OOP of the newly-created object.

## **Description**

Returns a new instance of *aClass* which has been initialized to contain the bytes of *cString*, excluding the null terminator.

## **GciNewDateTime**

Create and initialize a new date-time object.

## **Syntax**

OopType GciNewDateTime(theClass, timeVal)
OopType theClass;
const GciDateTimeSType \*timeVal;

## **Input Arguments**

the Class The class of the object to be created. the Class must be

OOP CLASS DATE TIME or a subclass thereof.

timeVal The time value to be assigned to the newly-created object.

### **Return Value**

Returns the OOP of the newly-created object. If an error occurs, returns OOP\_ILLEGAL.

# **Description**

Creates a new instance of the Class having the value that time Val points to.

# **GciNewOop**

Create a new GemStone object.

## **Syntax**

```
OopType GciNewOop(oclass)
OopType oclass;
```

# **Input Arguments**

oclass

The OOP of the class of which the new object is an instance. This may be the OOP of a class that you have created, or it may be one of the Smalltalk kernel classes, such as OOP\_CLASS\_STRING for an object of class String. Appendix A, "Reserved OOPs," lists the C constants that are defined for each of the Smalltalk kernel classes.

### **Return Value**

Returns the OOP of the new object. In case of error, this function returns OOP\_NIL.

## **Description**

This function creates a new object of the specified class and returns the object's OOP.

## **Example**

```
OopType newSym;
newSym = GciNewOop(OOP_CLASS_SYMBOL);
```

### See Also

GciNewOops, page 281 GciNewOopUsingObjRep, page 283 GciReleaseAllOops, page 336 GciReleaseOops, page 337

# **GciNewOops**

Create multiple new GemStone objects.

### **Syntax**

```
void GciNewOops(numOops, oclass, idxSize, result)
ArraySizeType numOops;
const OopType oclass[];
const unsigned long idxSize[];
OopType result[];
```

### **Input Arguments**

numOops The number of new objects to be created. oclass For each new object, the OOP of its class.

idxSize For each new object, the number of its indexed variables. If the specified

oclass of an object is not indexable, its *idxSize* is ignored.

## **Result Arguments**

result An array of the OOPs of the new objects created with this function.

### **Return Value**

If an error is encountered, this function will stop at the first error and the contents of the *result* array will be undefined.

# **Description**

This function creates multiple objects of the specified classes and sizes, and returns the OOPs of the new objects.

Each OOP in *oclass* may be the OOP of a class that you have created, or it may be one of the Smalltalk kernel classes, such as OOP\_CLASS\_STRING for an object of class String. If *oclass* contains the OOP of a class with special implementation (such as Boolean), then the corresponding element in *result* is OOP\_NIL. Appendix A, "Reserved OOPs," lists the C constants that are defined for each of the Smalltalk kernel classes.

GciNewOops generates an error when either of the following conditions is TRUE for any object:

- idxSize < 0
- (idxSize + number of named instance variables) > maxSmallInt

## **Example**

```
OopType classes[3];
OopType sizes[3];
OopType newObjs[3];

classes[0] = OOP_CLASS_STRING;
classes[1] = OOP_CLASS_IDENTITY_SET;
classes[2] = OOP_CLASS_ARRAY;
sizes[0] = 50;
sizes[1] = 0;    /* ignored for NSCs anyway */
sizes[2] = 3;

GciNewOops(3, classes, sizes, newObjs);
```

### See Also

GciNewOop, page 280 GciNewOopUsingObjRep, page 283 GciReleaseAllOops, page 336 GciReleaseOops, page 337 GciStoreTray, page 392

# GciNewOopUsingObjRep

Create a new GemStone object from an existing object report.

### **Syntax**

void GciNewOopUsingObjRep(anObjectReport)
GciObjRepSType \* anObjectReport;

### **Input Arguments**

an Object Report A pointer to an object report.

### **Result Arguments**

an Object Report A modified object report that contains the OOP of the new object

(hdr.objId), the object's segment (hdr.segment), the number of named instance variables in the object (hdr.namedSize), the updated number of the object's indexed variables (hdr.idxSize), and the object's complete size (the

sum of its named and unnamed variables, hdr.objSize).

## **Description**

This function allows you to submit an object report that creates a GemStone object and specifies the values of its instance variables. You can use this function to define a String, pointer, or NSC object with known OOPs.

The object report consists of two parts: a header (a **GciObjRepHdrSType** structure) followed by a value buffer (an array of values of the object's instance variables). For more information on object reports, see "The Object Report Structure" on page 96.

#### NOTE:

This function is most useful with applications that are linked with GciRpc (the "remote procedure call" version of GemBuilder). If your application will be linked with GciLnk (the "linkable" GemBuilder), you'll usually achieve best performance by using the simple GciFetch... and GciStore... functions rather than object traversal. For more information, see "GciRpc and GciLnk" on page 53.

GciNewOopUsingObjRep provides automatic byte swizzling for binary floats.

#### **Error Conditions**

In addition to general GemBuilder error conditions, this function generates an error if any of the following conditions exist:

- If (idxSize < 0)
- If (idxSize + namedSize) > maxSmallInt
- If firstOffset > (objSize + 1)
- For pointer objects and NSCs, if valueBuffSize is not divisible by 4
- If the specified oclass is not the OOP of a Smalltalk class object
- If the specified *oclass* and implementation (*objImpl*) do not agree
- If *objId* is a binary float, then *startIndex* must be one and *valueBuffSize* must be the actual size for the class of *objId*.

Note that you cannot use this function to create new special objects (instances of SmallInteger, Character, Boolean, or UndefinedObject).

### **Word Alignment**

You must use the macro GCI\_ALIGN to ensure that the object report's value buffer begins at a word boundary. For example:

## **Example**

```
unsigned int buffsize;
             i;
char *
            myBytes;
buffsize = (long) GCI ALIGN(sizeof(GciObjRepSType)) +
        (4 * tsize) + 1000;
myObject = (GciObjRepSType *) malloc(buffsize);
myObject->firstOffset = 1;
myObject->oclass = OOP CLASS STRING;
myObject->idxSize = (long)tsize;
myObject->segment = OOP NIL;
myObject->objImpl = GC FORMAT BYTE;
myObject->valueBuffSize = (long)tsize;
myBytes = (char *)GCI VALUE BUFF(myObject);/* auto-aligns */
for (i = 0; i < tsize; i += 1) {
myBytes[i] = GCI CHR TO OOP(i % 256);
GciNewOopUsingObjRep(myObject);
```

### See Also

GciNewOop, page 280 GciReleaseAllOops, page 336 GciReleaseOops, page 337 GciTraverseObjs, page 411

# **GciNewString**

Create a new String object from a C character string.

## **Syntax**

```
OopType GciNewString(cString)
const char * cString;
```

# **Input Arguments**

cString

Pointer to a character string.

### **Return Value**

The OOP of the newly created object.

# **Description**

Returns a new instance of OOP\_CLASS\_STRING with the value that cString points to.

# **GciNewSymbol**

Create a new Symbol object from a C character string.

# **Syntax**

```
OopType GciNewSymbol(cString) const char * cString;
```

## **Input Arguments**

cString

Pointer to a character string.

### **Return Value**

The OOP of the newly-created object.

## **Description**

Returns a new instance of OOP\_CLASS\_SYMBOL with the value that cString points to.

# GciNscIncludesOop

Determines whether the given OOP is present in the specified unordered collection.

## **Syntax**

BoolType GciNscIncludesOop(theNsc, theOop)

oopType theNsc; oopType theOop;

## **Input Arguments**

theNsc The unordered collection in which to search.

theOop The OOP to search for.

### **Return Value**

True if the OOP was found; false otherwise.

## **Description**

**GciNscIncludesOop** searches the specified unordered collection to determine if it includes the specified object. It is equivalent to the GemStone Smalltalk method

NonsequenceableCollection >> includesIdentical:.

## **Example**

```
OopType NscContainsOop(OopType nscOop, OopType anOop)
{
    BoolType result;

    if (!GciIsKindOfClass(nscOop, OOP_CLASS_IDENTITY_BAG) )
        return OOP_NIL; /* error: nscOop is not an NSC */

    result = GciNscIncludesOop(nscOop, anOop);
    if (result)
        return OOP_TRUE;
    else
        return OOP_FALSE;
}
```

### See Also

GciAddOopToNsc, page 103 GciAddOopsToNsc, page 104 GciRemoveOopFromNsc, page 339 GciRemoveOopsFromNsc, page 341

# **GciObjExists**

Determine whether or not a GemStone object exists.

## **Syntax**

```
BoolType GciObjExists(theObject)
OopType theObject;
```

# **Input Arguments**

theObject The OOP of an object.

### **Return Value**

Returns TRUE if theObject exists, FALSE otherwise.

# **Description**

This function tests an OOP to see if the object to which it points is a valid object.

# GciObjInCollection

Determine whether or not a GemStone object is in a Collection.

# **Syntax**

BoolType GciObjInCollection(anObj, aCollection)

OopType anObj;
OopType aCollection;

# **Input Arguments**

anObj The OOP of an object for which to check.

aCollection The OOP of a collection.

#### **Return Value**

Returns TRUE if anObj exists in aCollection, FALSE otherwise.

# **Description**

Searches the specified collection for the specified object. If *aCollection* is an NSC (a kind of Bag or Set), this is a tree lookup. If *aCollection* is a kind of Array or String, this is a sequential scan. This function is equivalent to the Smalltalk method Object>>in:

# GciObjRepSize

Find the number of bytes in an object report.

### **Syntax**

```
long GciObjRepSize(anObjectReport)
  const GciObjRepHdrSType *anObjectReport;
```

## **Input Arguments**

*anObjectReport* 

A pointer to an object report returned by GciFindObjRep.

#### **Return Value**

Returns the size of the specified object report.

## **Description**

This function calculates the number of bytes in an object report. Before your application allocates memory for a copy of the object report, it can call this function to obtain the size of the report.

#### NOTE

This function is most useful with applications that are linked with GciRpc (the "remote procedure call" version of GemBuilder). If your application will be linked with GciLnk (the "linkable" GemBuilder), you'll usually achieve best performance by using the simple GciFetch... and GciStore... functions rather than object traversal. For more information, see "GciRpc and GciLnk" on page 53.

# **Example**

```
OopType theOop;
long reportSize;
GciObjRepHdrSType * where;
where = GciFindObjRep(myBuff, theOop);
reportSize = GciObjRepSize(where);
```

# See Also

GciFindObjRep, page 202 GciMoreTraversal, page 242 GciTraverseObjs, page 411

# GCI\_OOP\_IS\_BOOL

(MACRO) Determine whether or not a GemStone object represents a Boolean value.

# **Syntax**

```
GCI_OOP_IS_BOOL(theOop)
```

## **Input Arguments**

theOop

The OOP of the object to test.

### **Result Value**

A C Boolean value. Returns TRUE if the object represents a Boolean, FALSE otherwise.

# **Description**

This macro tests to see if *theOop* represents a Boolean value.

### See Also

GCI\_LONG\_IS\_SMALL\_INT, page 237 GCI\_OOP\_IS\_SMALL\_INT, page 295 GCI\_OOP\_IS\_SPECIAL, page 296

# GCI\_OOP\_IS\_SMALL\_INT

(MACRO) Determine whether or not a GemStone object represents a SmallInteger.

# **Syntax**

```
GCI_OOP_IS_SMALL_INT(theOop)
```

### **Input Arguments**

theOop

The OOP of the object to test.

### **Result Value**

A C Boolean value. Returns TRUE if the object represents a SmallInteger, FALSE otherwise.

# **Description**

This macro tests to see if the Oop represents a Small Integer.

#### See Also

GCI\_LONG\_IS\_SMALL\_INT, page 237 GCI\_OOP\_IS\_BOOL, page 294 GCI\_OOP\_IS\_SPECIAL, page 296

# GCI\_OOP\_IS\_SPECIAL

(MACRO) Determine whether or not a GemStone object has a special representation.

# **Syntax**

```
GCI_OOP_IS_SPECIAL(theOop)
```

### **Input Arguments**

theOop

The OOP of the object to test.

### **Result Value**

A C Boolean value. Returns TRUE if the object has a special representation, FALSE otherwise.

# **Description**

This macro tests to see if *theOop* has a special representation.

### See Also

GCI\_LONG\_IS\_SMALL\_INT, page 237 GCI\_OOP\_IS\_BOOL, page 294 GCI\_OOP\_IS\_SMALL\_INT, page 295

# **GciOopToBool**

Convert a Boolean object to a C Boolean value.

## **Syntax**

```
BoolType GciOopToBool(theObject)
OopType theObject;
```

# **Input Arguments**

*theObject* 

The OOP of the Boolean object to be translated into a C Boolean value.

### **Return Value**

Returns the C Boolean value that corresponds to the GemStone object. In case of error, this function returns FALSE.

# **Description**

This function translates a GemStone Boolean object into the equivalent C Boolean value.

# **Example**

```
BoolType aBool;
OopType theObj;
aBool = GciOopToBool(theObj);
```

```
GCI_BOOL_TO_OOP, page 113
```

# GCI\_OOP\_TO\_BOOL

(MACRO) Convert a Boolean object to a C Boolean value.

# **Syntax**

GciOopToBool(theObject)

## **Input Arguments**

theObject

The OOP of the Boolean object to be translated into a C Boolean value.

### **Result Value**

A C Boolean value. Returns the C Boolean value that corresponds to the GemStone object. In case of error, this macro returns FALSE.

## **Description**

This macro translates a GemStone Boolean object into the equivalent C Boolean value. GCI\_OOP\_TO\_BOOL runs faster than the equivalent function, GciOopToBool. If the argument is out of range for the result type, GciOopToBool is called to generate an error.

# **Example**

```
BoolType aBool;
OopType theObj;
aBool = GCI OOP TO BOOL(theObj);
```

```
GCI BOOL TO OOP, page 113
```

# GciOopToChr

Convert a Character object to a C character value.

# **Syntax**

# **Input Arguments**

*theObject* 

The OOP of the Character object to be translated into a C character value.

### **Return Value**

Returns the C character value that corresponds to the GemStone object. In case of error, this function returns zero.

# **Description**

This function translates a GemStone Character object into the equivalent C character value.

# **Example**

```
char aChar;
OopType theObj;
aChar = GciOopToChr(theObj);
```

```
GCI_CHR_TO_OOP, page 117
```

# GCI\_OOP\_TO\_CHR

(MACRO) Convert a Character object to a C character value.

# **Syntax**

```
GCI_OOP_TO_CHR(theObject)
```

## **Input Arguments**

theObject

The OOP of the Character object to be translated into a C character value.

### **Result Value**

The **GCI\_OOP\_TO\_CHR** macro returns the C character value that corresponds to the GemStone object. In case of error, it returns zero.

# **Description**

The **GCI\_OOP\_TO\_CHR** macro translates a GemStone Character object into the equivalent C character value.

# **Example**

```
char aChar;
OopType theObj;
aChar = GCI OOP TO CHR(theObj);
```

```
GCI_CHR_TO_OOP, page 117 GciOopToChr, page 299
```

# GciOopToEncodedLong

Convert an OOP to a long integer encoded such that the value of the long is representable as a SmallInteger.

## **Syntax**

long GciOopToEncodedLong(theOop) oopType theOop;

## **Input Arguments**

theOop

The OOP to be converted.

#### **Return Value**

The encoded long integer, or LONG MAX if an error occurs.

# **Description**

Converts an object pointer (OOP) to an instance of a long integer encoded such that the vale of the long can be represented as a SmallInteger. The OOP must not be a special object such as a SmallInteger, Boolean, or Character.

OOPS representing nonatomic objects can be represented in 30 bits; the correct mapping operation can convert them to a C long integer without losing the information necessary to reconstitute them.

#### **CAUTION**

Manipulating objects as OOPs can result in nonexistent object errors, invalid references, and a corrupted database.

# **Example**

```
OopType OopToEncodedSmallInt(OopType theOop)
{
    long encodedLong;
    if ( GCI_OOP_IS_SPECIAL(theOop) ||
        /* specials are not allowed */
            GCI_OOP_IS_SMALL_INT(theOop) )
        /* neither are small ints */
            return OOP_NIL;

    encodedLong = GciOopToEncodedLong(theOop);
    return GCI_LONG_TO_OOP(encodedLong);
        /* guaranteed to be a small int */
}
```

# See Also

GciEncodedLongToOop, page 150

# **GciOopToFlt**

Convert a Float object to a C double value.

### **Syntax**

### **Input Arguments**

*theObject* 

The OOP of the Float object to be translated into a C floating point value.

#### **Return Value**

Returns the C double precision value that corresponds to the GemStone object. In case of any error other than HOST ERR INEXACT PRECISION, this function returns a PlusQuietNaN.

# **Description**

This function translates a GemStone Float object into the equivalent C double precision value.

If your C compiler's floating point package doesn't have a representation that corresponds to one of the values listed below, **GciOopToFlt** may generate the following errors when converting GemStone Float objects into C values:

#### HOST\_ERR\_INEXACT\_PRECISION

when called to convert a number whose precision exceeds that of the C double type. This error is not fielded by GemBuilder's setjmp/longjmp mechanism. If you want to check for this error, you must explicitly call **GciErr** after **GciOopToFlt**.

#### HOST ERR MAGNITUDE OUT OF RANGE

when called to convert a number whose exponent is too large (or small) to be held in a C double precision value

#### HOST ERR NO PLUS INFINITY

when called to convert a value of positive infinity

#### HOST\_ERR\_NO\_MINUS\_INFINITY

when called to convert a value of negative infinity

HOST\_ERR\_NO\_PLUS\_QUIET\_NAN when called to convert a positive quiet NaN

HOST\_ERR\_NO\_MINUS\_QUIET\_NAN when called to convert a negative quiet NaN

HOST\_ERR\_NO\_PLUS\_SIGNALING\_NAN when called to convert a positive signaling NaN

HOST\_ERR\_NO\_MINUS\_SIGNALING\_NAN when called to convert a negative signaling NaN

# **Example**

```
OopType thePriceOop; /* The OOP of a product's price */
double unitPrice; /* The price of the part */
unitPrice = GciOopToFlt(thePriceOop);
```

### See Also

GciFltToOop, page 204

# GciOopToLong

Convert a Gemstone object to a C long integer value.

## **Syntax**

```
long GciOopToLong(theObject)
OopType theObject;
```

### **Input Arguments**

theObject

The OOP of the object to be translated into a C integer value.

#### **Return Value**

The **GciOopToLong** function returns the C long integer value that is equivalent to the value of *theObject*.

# **Description**

The **GciOopToLong** function translates a GemStone object into a C long integer value that has the same value

The object identified by *theObject* must be a SmallInteger, a LargePositiveInteger with a value less than 2147483648, or a LargeNegativeInteger with a value greater than -2147483649. If the object is not one of these kinds or it does not meet the value restrictions, **GciOopToLong** generates the error OBJ\_ERR\_NOT\_LONG.

# **Example**

```
OopType anIntObject;
long val;

/* Intervening code goes here, in place of this comment */
val = GciOopToLong (anIntObject);
/* val now contains a long integer which has the same value as the GemStone object indicated by anIntObject */
```

# See Also

GciLongToOop, page 238 GCI\_LONG\_TO\_OOP, page 240 GCI\_OOP\_TO\_LONG, page 307 GciUnsignedLongToOop, page 420

# GCI\_OOP\_TO\_LONG

(MACRO) Convert a GemStone object to a C long integer value.

# **Syntax**

GCI\_OOP\_TO\_LONG(theObject)

### **Input Arguments**

*theObject* 

The OOP of the object to be translated into a C integer value.

### **Result Value**

The GCI\_OOP\_TO\_LONG macro returns the C long integer value that is equivalent to the value of *theObject*.

# **Description**

The **GCI\_OOP\_TO\_LONG** macro translates a GemStone object into a C long integer value that has the same value.

The object identified by *theObject* must be a SmallInteger, a LargePositiveInteger with a value less than 2147483648, or a LargeNegativeInteger with a value greater than -2147483649. If the object is not one of these kinds or it does not meet the value restrictions, **GCI\_OOP\_TO\_LONG** generates the error OBJ\_ERR\_NOT\_LONG.

GCI\_OOP\_TO\_LONG runs faster than the equivalent function, GciOopToLong, for SmallIntegers.

# **Example**

```
OopType anIntObject;
long val;

/* Intervening code goes here, in place of this comment */

val = GCI_OOP_TO_LONG(anIntObject);

/* val now contains a long integer which has the same value as the GemStone object indicated by anIntObject */
```

### See Also

GciLongToOop, page 238 GCI\_LONG\_TO\_OOP, page 240 GciOopToLong, page 305 GciUnsignedLongToOop, page 420

# GciOopToUnsignedLong

Convert a SmallInteger or LargePositiveInteger object to an unsigned long.

## **Syntax**

BoolType GciOopToUnsignedLong(theObject,resultPtr)

OopType theObject; unsigned long \*resultPtr;

## **Input Arguments**

the Object The OOP of the SmallInteger or LargePositiveInteger object to be

translated into a C unsigned long integer value.

## **Result Arguments**

resultPtr The result of the conversion.

#### **Return Value**

The **GciOopToUnsignedLong** function returns TRUE if the conversion was performed successfully, FALSE if the conversion failed (for example, if the argument is of the wrong class, is negative, or is too large to be successfully converted). The contents of *resultPtr* are undefined if the function returns FALSE.

# **Description**

The **GciOopToUnsignedLong** function translates a GemStone SmallInteger or LargePositiveInteger object into a C unsigned long integer that has the same value.

Unsigned longs may have values from 0 up to 2\*\*32 - 1 (2147483648). All SmallInteger values fit into this range but LargePositiveIntegers may exceed it.

This function is available from either an RPC or linked GCI.

# **Example**

```
OopType anIntObject;
unsigned long val;

/* Intervening code goes here, in place of this comment */

GciOopToUnsignedLong (anIntObject, val);

/* val now contains an unsigned long integer which has the same value as the GemStone object indicated by anIntObject */
```

### See Also

GciLongToOop, page 238 GCI\_LONG\_TO\_OOP, page 240 GciOopToLong, page 305 GCI\_OOP\_TO\_LONG, page 307 GciUnsignedLongToOop, page 420

### GciPathToStr

Convert a path representation from numeric to string.

## **Syntax**

BoolType GciPathToStr(aClass, path, pathSize, maxResultSize, result)

OopType aClass;
const long path[];
ArraySizeType pathSize;
ArraySizeType maxResultSize;
char result[];

### **Input Arguments**

aClass The class of the object for which this path will apply. That is, for each

instance of this class, store or fetch objects along the designated path.

path The path array to be converted to string format.

pathSize The number of integers in the path array.

maxResultSize The maximum allowable length of the resulting path string, excluding the

null terminator.

## **Result Arguments**

result The resulting path string, terminated with a null character. The resulting

string is of the form foo.bar.name. Each element of the path string is the name of an instance variable (that is, bar is an instance variable of foo,

and name is an instance variable of bar).

#### **Return Value**

Returns TRUE if the path array was successfully converted to a string. Returns FALSE otherwise.

# **Description**

The **GciPathToStr** function converts the numeric representation of a path to its equivalent string representation.

The functions **GciFetchPaths** and **GciStorePaths** allow you to specify paths along which to fetch from, or store into, objects within an object tree.

A path may be represented as an array of integers, in which each step along the path is represented by an integral offset from the beginning of an object. For example, an array containing the integers 5 and 2 would represent the offsets of the fifth and second instance variables, respectively. Alternatively, a path may be represented as a string in which each element is the name of the corresponding instance variable. For example, *address.zip*, in which *zip* is an instance variable of *address*.

For more information about paths, see the discussion of the GciFetchPaths function on page 188.

#### NOTE

This function is most useful with applications that are linked with GciRpc (the "remote procedure call" version of GemBuilder). If your application will be linked with GciLnk (the "linkable" GemBuilder), you'll usually achieve best performance by using the simple GciFetch... and GciStore... functions rather than object traversal. For more information, see "GciRpc and GciLnk" on page 53.

#### Restrictions

Note that GciPathToStr can convert a numeric path only if:

- The instance variables of the specified Smalltalk class (aClass) are constrained in such a way that the path is guaranteed to be valid for all instances.
- The path touches only named instance variables. If a path leads through the indexed variables of some object, then no symbolic representation can be used.

If your application does not impose GemStone constraints on classes of all objects from which you to fetch, or if you want to fetch from indexable objects, then you need to maintain your paths as arrays of integers.

#### **Error Conditions**

The following errors may be generated by this function:

```
GCI ERR RESULT PATH TOO LARGE
```

The result was larger than the specified maxResultSize.

#### RT ERR PATH TO STR IVNAME

One of the instance variable offsets in the path array was invalid.

#### RT ERR STR TO PATH CONSTRAINT

One of the instance variables in the path string was not sufficiently constrained.

### **Example**

In the following example, assume that you've defined the class Component and populated the set AllComponents, as shown in the example for the **GciFetchVaryingOop** function on page 195.

#### See Also

GciFetchPaths, page 188 GciStorePaths, page 387 GciStrToPath, page 404

### **GciPerform**

Send a message to a GemStone object.

## **Syntax**

OopType GciPerform(receiver, selector, args, numArgs)

OopType receiver; const char selector[]; const OopType args[]; ArraySizeType numArgs;

# **Input Arguments**

receiver The OOP of the receiver of the message.

selector A string that defines the message selector. For keyword selectors, all

keywords are concatenated in the string. (For example, at:put:).

args An array of OOPs. Each element in the array corresponds to an argument

for the message. If there are no message arguments, use a dummy OOP

here

numArgs The number of arguments to the message. For unary selectors (messages

with no arguments), *numArgs* is zero.

#### **Return Value**

Returns the OOP of the result of Smalltalk execution. In case of error, this function returns OOP\_NIL.

# **Description**

This function sends a message (that is, the selector along with any keyword arguments and their corresponding values) to the specified receiver (an object in the GemStone database). Because **GciPerform** calls the virtual machine, you can issue a soft break while this function is executing. For more information, see "Interrupting GemStone Execution" on page 32.

The **GciSendMsg** function provides an alternate method of sending messages to GemStone objects. For a comparison of those functions, see "Sending Messages to GemStone Objects" on page 30.

# See Also

GciContinue, page 133 GciErr, page 152 GciExecute, page 154 GciNbContinue, page 251 GciNbExecute, page 255 GciNbPerform, page 265 GciNbPerformNoDebug, page 267 GciPerformSymDbg, page 316 GciPerformSymDbg, page 318 GciSendMsg, page 353

# GciPerformNoDebug

Send a message to a GemStone object, and temporarily disable debugging.

## **Syntax**

OopType GciPerformNoDebug(receiver, selector, args, numArgs, flags)

OopType receiver;
const char selector[];
const OopType args[];
ArraySizeType numArgs;
long flags;

### **Input Arguments**

receiver The OOP of the receiver of the message.

selector A string that defines the message selector. For keyword selectors, all

keywords are concatenated in the string. (For example, at:put:).

args An array of OOPs. Each element in the array corresponds to an argument

for the message. If there are no message arguments, use a dummy OOP

here.

numArgs The number of arguments to the message. For unary selectors (messages

with no arguments), *numArgs* is zero.

flags Flags to disable or permit asynchronous events and debugging in Smalltalk.

#### **Return Value**

Returns the OOP of the result of Smalltalk execution. In case of error, this function returns OOP\_NIL.

# **Description**

This function is a variant of **GciPerform** that is identical to it except for just one difference. **GciPerformNoDebug** disables any breakpoints and single step points that currently exist in GemStone while the message is executing. This feature is typically used while implementing a Smalltalk debugger.

The value of *flags* should be given by using one or both of the following GemBuilder mnemonics:

- GCI\_PERFORM\_FLAG\_ENABLE\_DEBUG makes **GciPerformNoDebug** behave like **GciPerform** with respect to debugging.
- $\bullet \quad GCI\_PERFORM\_FLAG\_DISABLE\_ASYNC\_EVENTS \ disables \ asynchronous \ events.$

These two can either be used alone or logically "or"ed together.

### See Also

GciContinue, page 133
GciErr, page 152
GciExecute, page 154
GciNbContinue, page 251
GciNbExecute, page 255
GciNbPerform, page 265
GciNbPerformNoDebug, page 267
GciPerformSymDbg, page 318
GciSendMsg, page 353

# GciPerformSymDbg

Send a message to a GemStone object, using a String object as a selector.

## **Syntax**

OopType GciPerform(receiver, selector, args, numArgs, isNoDebug)

OopType receiver;
OopType selector;
const OopType args[];
ArraySizeType numArgs;
BoolType isNoDebug;

## **Input Arguments**

receiver The OOP of the receiver of the message.

selector The OOP of a String object that defines the message selector. For keyword

selectors, all keywords are concatenated in the String. (For example,

at:put:).

args An array of OOPs. Each element in the array corresponds to an argument

for the message. If there are no message arguments, use a dummy OOP

here.

numArgs The number of arguments to the message. For unary selectors (messages

with no arguments), *numArgs* is zero.

isNoDebug A flag to disable or permit debugging in Smalltalk.

#### **Return Value**

Returns the OOP of the result of Smalltalk execution. In case of error, this function returns OOP\_NIL.

# **Description**

If the isNoDebug flag is FALSE, this function is a variant of **GciPerform**; if the flag is TRUE, this function is a variant of **GciPerformNoDebug**. In either case, its operation is identical to the other function. The difference is that **GciPerformSymDbg** takes an OOP as its selector instead of a C string.

# See Also

GciContinue, page 133 GciErr, page 152 GciExecute, page 154 GciPerform, page 314 GciPerformNoDebug, page 316 GciSendMsg, page 353

### **GciPerformTrav**

First send a message to a GemStone object, then traverse the result of the message.

## **Syntax**

BoolType GciPerformTrav(receiver, selector, args, numArgs, travBuff, level)

OopType receiver;
const char \* selector;
const OopType \* args;
unsigned int numArgs;
struct \* travArgs;

### **Input Arguments**

receiver The OOP of the receiver of the message.

selector The OOP of a String object that defines the message selector. For keyword

selectors, all keywords are concatenated in the String. (For example,

at:put:).

args An array of OOPs. Each element in the array corresponds to an argument

for the message. If there are no message arguments, use a dummy OOP

here.

numArgs The number of arguments to the message. For unary selectors (messages

with no arguments), *numArgs* is zero.

travArgs Pointer to a GciClampedTravArgsSType structure. See the

**GciClampedTrav** function for documentation of the fields in *travArgs*.

# **Result Arguments**

The result of the **GciPerform** is the first object in the resulting *travBuffs* field in *travArgs*.

#### **Return Value**

Returns TRUE if the result is complete and no errors occurred. Returns FALSE if the traversal is not yet completed. You can then call **GciMoreTraversal** to proceed, if there is no GciError.

# **Description**

This function is does the equivalent of a **GciPerform** using the first four arguments, and then performs a **GciClampedTrav**, starting from the result of the perform, and doing a traversal as specified by *travArgs*. In all GemBuilder traversals, objects are traversed post depth first.

# See Also

GciPerform, page 314 GciClampedTrav, page 118

### **GciPerformTraverse**

First send a message to a GemStone object, then traverse the result of the message.

## **Syntax**

BoolType GciPerformTraverse(receiver, selector, args, numArgs, travBuff, level)

OopType receiver;
const char selector[];
const OopType args[];
unsigned int numArgs;
ByteType travBuff[];
long level;

# **Input Arguments**

receiver The OOP of the receiver of the message.

selector The OOP of a String object that defines the message selector. For keyword

selectors, all keywords are concatenated in the String. (For example,

at:put:).

args An array of OOPs. Each element in the array corresponds to an argument

for the message. If there are no message arguments, use a dummy OOP

here.

numArgs The number of arguments to the message. For unary selectors (messages

with no arguments), *numArgs* is zero.

level Maximum traversal depth. When the level is 1, an object report is written

to the traversal buffer for each element in theOops. When level is 2, an object report is also obtained for the instance variables of each level-1 object. When level is 0, the number of levels in the traversal is not

restricted.

# **Result Arguments**

travBuff A buffer in which the results of the traversal are placed

#### **Return Value**

Returns FALSE if the traversal is not yet completed, but further traversal would cause the *travBuffSize* to be exceeded. If the *travBuffSize* is reached before the traversal is complete, you can then call **GciMoreTraversal** to proceed from the point where *travBuffSize* was exceeded.

Returns TRUE if there are no more objects to be returned by subsequent calls to **GciMoreTraversal**.

## **Description**

Consider the following function call:

It is equivalent to the following code:

```
BoolType result;
OopType tmp[1];

*tmp = GciPerform(receiver, selector, args, numArgs);
atEnd = GciTraverseObjs(tmp, 1, travBuff, level);
```

**GciPerformTraverse** provides automatic byte swizzling for binary floats.

#### See Also

GciContinue, page 133
GciErr, page 152
GciExecute, page 154
GciFindObjRep, page 202
GciMoreTraversal, page 242
GciNewOopUsingObjRep, page 283
GciObjRepSize, page 292
GciPerform, page 314
GciPerformNoDebug, page 316
GciPerformSymDbg, page 318
GciSendMsg, page 353

GciStoreTrav, page 392 GciTraverseObjs, page 411

# **GciPollForSignal**

Poll GemStone for signal errors without executing any Smalltalk methods.

### **Syntax**

BoolType GciPollForSignal()

#### **Return Value**

This function returns TRUE if a signal error or an asynchronous error exists, and FALSE otherwise.

## **Description**

GemStone permits selective response to signal errors: RT\_ERR\_SIGNAL\_ABORT, RT\_ERR\_SIGNAL\_COMMIT, and RT\_ERR\_SIGNAL\_GEMSTONE\_SESSION. The default condition is to leave them all invisible. GemStone responds to each single kind of signal error only after an associated method of class System has been executed: enableSignaledAbortError, enableSignaledObjectsError, and enableSignaledGemStoneSessionError respectively.

After **GciInit** executes successfully, the GemBuilder default condition also leaves all signal errors invisible. The **GciPollForSignal** function permits GemBuilder to check signal errors manually. However, GemStone must respond to each kind of error in order for GemBuilder to respond to it. Thus, if an application calls **GciPollForSignal**, then GemBuilder can check exactly the same kinds of signal errors as GemStone responds to. If GemStone has not executed any of the appropriate System methods, then this call has no effect until it does.

GemBuilder treats any signal errors that it finds just like any other errors, through **GciErr** or the **longjmp** mechanism, as appropriate. Instead of checking manually, these errors can be checked automatically by calling the **GciEnableSignaledErrors** function.

GciPollForSignal also detects any asynchronous errors whenever they occur, including but not limited to the following errors: ABORT\_ERR\_LOST\_OT\_ROOT, GS\_ERR\_SHRPC\_CONNECTION\_FAILURE, GS\_ERR\_STN\_NET\_LOST, GS\_ERR\_STN\_SHUTDOWN, and GS\_ERR\_SESSION\_SHUTDOWN.

# See Also

GciEnableSignaledErrors, page 148 GciErr, page 152

# GciPopErrJump

Discard a previously saved error jump buffer.

### **Syntax**

```
void GciPopErrJump(jumpBuffer)
jmp_buf jumpBuffer;
```

# **Input Arguments**

jumpBuffer A pointer to a jump buffer specified in an earlier call to **GciPushErrJump** 

or GciPushErrHandler.

# **Description**

This function discards one or more jump buffers that were saved with earlier calls to **GciPushErrJump** or **GciPushErrHandler**. Your program must call this function when a saved execution environment is no longer useful for error handling.

GemBuilder maintains a stack of error jump buffers. After your program calls **GciPopErrJump**, the jump buffer at the top of the stack will be used for subsequent GemBuilder error handling. If no jump buffers remain, your program will need to call **GciErr** and test for errors locally.

To pop multiple jump buffers in a single call to **GciPopErrJump**, specify the *jumpBuffer* argument from an earlier call to **GciPushErrJump** or **GciPushErrHandler**. See the following example.

# **Example**

```
/* Assume that jump buffers 1-4 are all local to the same
function. */

GciPushErrJump (jumpBuff1);

/* Intervening code goes here, in place of this comment */

GciPushErrJump (jumpBuff2);

/* Intervening code goes here, in place of this comment */

GciPushErrJump (jumpBuff3);

/* Intervening code goes here, in place of this comment */

GciPushErrJump (jumpBuff4);

/* Intervening code goes here, in place of this comment */

GciPopErrJump (jumpBuff1); /* pops buffers 1-4 */
```

#### See Also

GciErr, page 152 GciPushErrJump, page 332 GciPushErrHandler, page 331 GciSetErrJump, page 356

# GciProcessDeferredUpdates

Process deferred updates to objects that do not allow direct structural update.

### **Syntax**

long GciProcessDeferredUpdates(void)

#### **Return Value**

Returns the number of objects that had deferred updates.

### **Description**

This function processes updates to instances of classes that have the noStructuralUpdate bit set, including AbstractDictionary, Bag, Set, and their subclasses. After operations that modify an instance of once of these classes, either **GciProcessDeferredUpdates** must be called, or the final **GciStoreTrav** must have GCI STORE TRAV FINISH UPDATES set.

The following GemBuilder calls operate on instances whose classes have noStructuralUpdate set: GciCreateOopObj, GciStoreTrav, GciStore...Oops, GciAdd...Oops, GciReplace...Oops. Behavior of other GemBuilder update calls on such instances is undefined.

An attempt to commit automatically executes a deferred update.

Executing a deferred update before all forward references are resolved can produce errors that require the application to recover by doing a **GciAbort** or **GciLogout**.

An OOP buffer used to update the varying portion of an object with noStructuralUpdate must contain the OOPs to be added to the varying portion of the object, with two exceptions:

- If the object is a kind of KeyValueDictionary that does not store Associations, the buffer must contain (key, value) pairs.
- If the object is a kind of AbstractDictionary that stores Associations or (key, Association) pairs, the value buffer must contain Associations.

#### See Also

GciStoreTrav, page 392

# **GciProduct**

Return an 8-bit unsigned integer that indicates the GemStone/S product.

### **Syntax**

unsigned char GciProduct( );

#### **Return Value**

Returns an 8-bit unsigned integer indicating the GemStone/S product to which the client library belongs. Currently-defined integers are:

- 1 GemStone/S
- 2 GemStone/S 2G
- 3 GemStone/S

# **Description**

GciProduct allows a GemBuilder client to determine which GemStone/S product it is talking to. Combined with GciVersion, it allows the client to adapt to differences between GemBuilder features across different products and versions.

Although GciProduct can be used by any GemBuilder client, it is specifically provided for the use of GemBuilder for Smalltalk.

Future products in the GemStone/S line will be assigned integers beginning with 4.

The integer zero is reserved, and will never be assigned to any product.

#### See Also

GciVersion, page 425

### **GciPushErrHandler**

Associate GemBuilder error handling with a jump buffer by pushing a jump buffer onto the stack.

### **Syntax**

```
void GciPushErrHandler(jumpBuffer)
    GCI_SIG_JMP_BUF_TYPEjumpBuffer;
```

### **Input Arguments**

jumpBuffer

A pointer to a jump buffer.

# **Description**

The **GciPushErrHandler** function pushes *jumpBuffer* onto the stack of GemBuilder jump buffers. You must prepare *jumpBuffer* for pushing by calling GCI\_SETJMP (*jumpBuffer*) before calling **GciPushErrHandler**. You must also declare *jumpBuffer* as type GCI\_SIG\_JMP\_BUF\_TYPE in your application.

As long as *jumpBuffer* is on the stack, **GciPushErrHandler** offers a performance gain over **GciPushErrJump**, not only in error processing, but in every call to a GemBuilder function.

To use *jumpBuffer* for a long jump in your application (once it is pushed), call the macro GCI\_LONGJMP. The block of code that fields the long jump must not call GCI\_LONGJMP itself. If that code also processes an error, then it must call the **GciHandleError** function as its first action. Failure to meet this requirement will result in unpredictable program behavior.

# **Example**

For an illustration of the use of **GciPushErrHandler**, refer to the example for the **GciHandleError** function on page 213.

#### See Also

GciHandleError, page 213

# GciPushErrJump

Associate GemBuilder error handling with a jump buffer by pushing a jump buffer onto the stack.

### **Syntax**

```
void GciPushErrJump(jumpBuffer)
jmp buf jumpBuffer;
```

### **Result Arguments**

*jumpBuffer* A pointer to a jump buffer, as described below.

### **Description**

This function allows your application program to take advantage of the setjmp/longjmp error-handling mechanism from within any GemBuilder function call. However, you cannot use this mechanism to handle errors within **GciPushErrJump** itself, or within the related functions **GciPopErrJump** and **GciSetErrJump**.

When your program calls **setjmp**, the context of the C environment is saved in a jump buffer that you designate. To associate subsequent GemBuilder error handling with that jump buffer, you would then call **GciPushErrJump**.

GemBuilder maintains a stack of up to 20 error jump buffers. A buffer is pushed onto the stack when **GciPushErrJump** is called, and popped when **GciPopErrJump** is called. When an error occurs during a GemBuilder call, the GemBuilder function causes a **longjmp** to the buffer currently at the top of GemBuilder's error jump stack, and pops that buffer from the stack. At that time, the previous environment is restored.

For functions with local error recovery, your program can call **GciSetErrJump** to temporarily disable the setjmp/longjmp error handling mechanism (and to re-enable error handling afterwards).

Whenever the jump stack is empty, you must use **GciErr** to field any GemBuilder errors.

The **setjmp** and **longjmp** functions are described in your C compiler documentation.

# **Example**

The pseudo-code in this example illustrates two distinct error jumps: one to handle any application-dependent errors, and a second to handle any GemBuilder errors. After setting up the error jumps,

the program instructs GemBuilder to use *jumpBuf2* on any error, then enters a while loop getting and doing work.

```
myFunction () {
OopType oString, myErrors;
jmp buf jumpBuf1, jumpBuf2;
GciErrSType error;
/* Assume that you have created the GemStone Dictionary
  myErrors, which contains your user-defined English-
   language error messages. Obtain the OOP of myErrors
   for subsequent use in error handling. */
myErrors = GciExecuteStr("myErrors", OOP NIL)
/* Intervening code goes here, in place of this comment */
/* Note that setjmp returns 0 when first called. Thus, the
   following error-handling code is skipped the first time
   through. */
/* trap application-dependent errors here, using longjmp */
if (setjmp (jumpBuf1)) {
  /* do error handling */
/* trap GemBuilder errors here */
if (setjmp (jumpBuf2)) {
   GciErr(&error);
   switch(error.category) {
      case OOP COMPILER ERROR CAT:
         /* do something */
         break;
      case OOP RUNTIME ERROR CAT:
         switch (error.number) {
            case ErrMnemonic1:
               /* do something */
              break;
            case ErrMnemonic2:
               /* do something */
               break;
```

```
case default:
               /* do something */
               break;
         }
         break;
      case OOP ABORTING ERROR CAT:
         /* do something */
         break;
      case OOP FATAL ERROR CAT:
         /* do something */
         break;
      case myErrors:
         switch (error.number) {
            case ErrMnemonic3:
               /* do something */
               break;
            case default:
               /* do something */
         }
         break;
      default:
         /* do something */
   }
}
/* arm (or rearm) GemBuilder to use jumpBuf2 for error handling */
GciPushErrJump (jumpBuf2);
while (true) {
   /* Now do some work. When an error occurs during a
     GemBuilder call, control is passed to the jumpBuf2
     error handler. */
```

#### See Also

GciErr, page 152 GciPopErrJump, page 327 GciSetErrJump, page 356

# GciRaiseException

Signal an error, synchronously, within a user action.

# **Syntax**

```
void GciRaiseException(err)
GciErrSType * err;
```

# **Input Arguments**

err

A pointer to the error type to raise.

# **Description**

When executed from within a user action, this function raises an exception and passes the given error to the error signalling mechanism, causing control to return to Smalltalk.

This function has no effect when executed outside of a user action.

# GciReleaseAllOops

Mark all imported GemStone OOPs as eligible for garbage collection.

### **Syntax**

void GciReleaseAllOops()

### **Description**

The **GciReleaseAllOops** function removes all OOPs from the user session's export set, thus permitting GemStone to consider removing them as a result of garbage collection. Objects that are connected to persistent objects are not removed during garbage collection, even if they are not in the export set. It is typical usage to call **GciReleaseAllOops** after successfully committing a transaction.

The **GciSaveObjs** function may be used to make objects ineligible for garbage collection. Note that results of the **GciNew...**, **GciCreate...**, **GciSendMsg**, **GciPerform...**, and **GciExecute...** functions are automatically ineligible. You must release those objects explicitly if they are to be eligible.

#### **WARNING!**

Before releasing all objects, be sure that you do not need to retain any of them for any reason.

#### See Also

"Garbage Collection" on page 49 GciReleaseOops, page 337 GciSaveObjs, page 352

# **GciReleaseOops**

Mark an array of GemStone OOPs as eligible for garbage collection.

### **Syntax**

```
void GciReleaseOops(theOops, numOops)
const OopType theOops[];
ArraySizeType numOops;
```

### **Input Arguments**

the Oops An array of OOPs. Each element of the array corresponds to an object to

be released.

numOops The number of elements in theOops.

### **Description**

The **GciReleaseOops** function removes the specified OOPs from the user session's export set, thus permitting GemStone to remove them as a result of garbage collection.

The **GciSaveObjs** function may be used to make objects ineligible for garbage collection. Note that results of the **GciNew...**, **GciCreate...**, **GciSendMsg**, **GciPerform...**, and **GciExecute...** functions are automatically ineligible. You must release those objects explicitly if they are to be eligible.

#### **CAUTION**

Before releasing any of your objects, be sure that you do not need to retain them for any reason.

# **Example**

```
OopType obj[2];
obj[0] = GciFetchOop(OOP_CLASS_ARRAY);
printf("%ld\n", obj[0]);
obj[1] = GciFetchOop(obj[0],1);
printf("%ld\n", obj[1]);
GciReleaseOops(obj, 2);
```

# See Also

"Garbage Collection" on page 49 GciReleaseAllOops, page 336 GciSaveObjs, page 352

# GciRemoveOopFromNsc

Remove an OOP from an NSC.

# **Syntax**

BoolType GciRemoveOopFromNsc(theNsc, theOop)

OopType theNsc; OopType theOop;

# **Input Arguments**

theNsc The OOP of the NSC from which to remove an OOP.

theOop The OOP of the object to be removed.

# **Result Arguments**

theNsc The OOP of the modified NSC.

#### **Return Value**

Returns FALSE if *theOop* was not present in the NSC. Returns TRUE if *theOop* was present in the NSC.

# **Description**

This function removes an OOP from the unordered variables of an NSC, using structural access.

# **Example**

```
int    i;
OopType   oNscObject;
OopType   oNum;
BoolType   rmvd;

for (i = 0; i < 6; i++) {
  oNum = GciLongToOop((long) i);
  rmvd = GciRemoveOopFromNsc(oNscObject, oNum);
}</pre>
```

# See Also

GciAddOopToNsc, page 103 GciAddOopsToNsc, page 104 GciNscIncludesOop, page 288 GciRemoveOopsFromNsc, page 341

# GciRemoveOopsFromNsc

Remove one or more OOPs from an NSC.

### **Syntax**

BoolType GciRemoveOopsFromNsc(theNsc, theOops, numOops)

OopType theNsc; const OopType theOops[]; ArraySizeType numOops;

# **Input Arguments**

theNsc The OOP of the NSC from which to remove the OOPs. theOops The array of OOPs to be removed from the NSC.

numOops The number of OOPs to remove.

# **Result Arguments**

theNsc The OOP of the modified NSC.

#### **Return Value**

Returns FALSE if any element of *theOops* was not present in the NSC. Returns TRUE if all elements of *theOops* were present in the NSC.

# **Description**

This function removes multiple OOPs from the unordered variables of an NSC, using structural access. If any individual OOP is not present in the NSC, this function returns FALSE, but it still removes all OOPs that it finds in the NSC.

# **Example**

```
ArraySizeType remove_cnt = 6;
OopType oNscObject;
OopType bigptrs[L_SUB_SIZE];
BoolType all_rmvd;
all_rmvd = GciRemoveOopsFromNsc(oNscObject, bigptrs, remove_cnt);
```

#### See Also

GciAddOopToNsc, page 103 GciAddOopsToNsc, page 104 GciNscIncludesOop, page 288 GciRemoveOopFromNsc, page 339

# **GciReplaceOops**

Replace all instance variables in a GemStone object.

### **Syntax**

void GciReplaceOops(theObj, theOops, numOops)

# **Input Arguments**

the Oops The array of OOPs used as the replacements.

numOops The number of OOPs in theOops.

### **Result Arguments**

theObj The object whose instance variables are replaced.

### **Description**

**GciReplaceOops** uses structural access to replace *all* the instance variables in the object. However, it does so in a context that is external to the object. Hence, it completely ignores private named instance variables in its operation.

If *theObj* is of fixed size, then it is an error for *numOops* to be of a different size. If *theObj* is of a variable size, then it is an error for *numOops* to be of a size smaller than the number of named instance variables (*namedSize*) of the object. For variable-sized objects, **GciReplaceOops** resets the number of unnamed variables to *numOops - namedSize*.

**GciReplaceOops** is not recommended for use with variable-sized objects unless they are indexable or are NSCs. Other variable-sized objects, such as KeyValue dictionaries, do not store values at fixed offsets.

# See Also

GciReplaceVaryingOops, page 345 GciStoreIdxOops, page 376 GciStoreNamedOops, page 380 GciStoreOops, page 384

# GciReplaceVaryingOops

Replace all unnamed instance variables in an NSC object.

# **Syntax**

void GciReplaceVaryingOops(theNsc, theOops, numOops)

OopType theNsc; const OopType theOops[]; ArraySizeType numOops;

# **Input Arguments**

the Oops The array of objects used as the replacements.

numOops The number of objects in theOops.

# **Result Arguments**

theNsc The NSC object whose unnamed instance variables are replaced.

# **Description**

**GciReplaceVaryingOops** uses structural access to replace all unnamed instance variables in the NSC object.

#### See Also

GciReplaceOops, page 343 GciStoreIdxOops, page 376 GciStoreNamedOops, page 380 GciStoreOops, page 384

# GciResolveSymbol

Find the OOP of the object to which a symbol name refers, in the context of the current session's user profile.

### **Syntax**

OopType GciResolveSymbol(cString, symbolList)
const char \* cString;
OopType symbolList;

# **Input Arguments**

cString The name of a symbol as a character string.

symbolList The OOP of an instance of OOP\_CLASS\_SYMBOL\_LIST or OOP\_NIL.

#### **Return Value**

The OOP of the object that corresponds to the specified symbol.

### **Description**

Attempts to resolve the symbol name cString using symbol list symbolList. If symbolList is OOP\_NIL, this function searches the symbol list in the user's UserProfile. If the symbol is not found or an error is generated, the result is OOP\_ILLEGAL. If result is OOP\_ILLEGAL and GciErr reports no error, then the symbol could not be resolved using the given symbolList. If an error such as an authorization error occurs, the result is OOP\_ILLEGAL and the error is accessible by GciErr.

This function is similar to **GciResolveSymbolObj**, except that the symbol argument is a C string instead of an object identifier.

#### See Also

GciResolveSymbolObj, page 347

# **GciResolveSymbolObj**

Find the OOP of the object to which a symbol object refers, in the context of the current session's user profile.

### **Syntax**

OopType GciResolveSymbolObj(aSymbolObj, symbolList)

OopType aSymbolObj; OopType symbolList;

# **Input Arguments**

aSymbolObj The OOP of a kind of String. That is, this object's class must be

OOP CLASS STRING or a subclass thereof.

symbolList The OOP of an instance of OOP\_CLASS\_SYMBOL\_LIST or OOP\_NIL.

### **Return Value**

The OOP of the object that corresponds to the specified symbol.

# **Description**

Attempts to resolve aSymbolObj using symbol list symbolList. If symbolList is OOP\_NIL, this function searches the symbol list in the user's UserProfile. If the symbol is not found or an error is generated, the result is OOP\_ILLEGAL. If the result is OOP\_ILLEGAL and GciErr reports no error, then the symbol could not be resolved using the given symbolList. If an error such as an authorization error occurs, the result is OOP\_ILLEGAL and the error is accessible by GciErr.

This function is similar to **GciResolveSymbol**, except that the symbol argument is an object identifier instead of a C string.

#### See Also

GciResolveSymbol, page 346

# **GciRtllsLoaded**

Report whether a GemBuilder library is loaded.

# **Syntax**

BoolType GciRtlIsLoaded()

#### Return Value

Returns TRUE if a GemBuilder library is loaded and FALSE if not.

# **Description**

The **GciRtlIsLoaded** function reports whether an executable has loaded one of the versions of GemBuilder. The GemBuilder library files are dynamically loaded at run time. See "The GemBuilder Shared Libraries" on page 54 for more information.

#### See Also

GciRtlLoad, page 349 GciRtlUnload, page 351

### **GciRtILoad**

Load a GemBuilder library.

### **Syntax**

BoolType GciRtlLoad(useRpc, path, errBuf[], errBufSize)

BoolType useRpc
const char \* path
char errBuf[]
ArraySizeType errBufSize

# **Input Arguments**

useRpc A flag to specify the RPC or linked version of GemBuilder.

path A list of directories (separated by ;) to search for the GemBuilder library.

*errBuf* A buffer to store any error message.

errBufSize The size of errBuf.

#### **Return Value**

Returns TRUE if a GemBuilder library loads successfully. If the load fails, the "The GemBuilder Shared Libraries" on page 3-2return value is FALSE, and a null-terminated error message is stored in *errBuf*, unless *errBuf* is NULL.

# **Description**

The **GciRtlLoad** function attempts to load one of the GemBuilder libraries. If *useRpc* is TRUE, the RPC version of GemBuilder is loaded. If *useRpc* is FALSE, the linked version of GemBuilder is loaded. See "The GemBuilder Shared Libraries" on page 54 for more information.

If *path* is not NULL, it must point to a list of directories to search for the library to load. If *path* is NULL, then a default path is searched.

If a GemBuilder library is already loaded, the call fails.

# See Also

GciRtlIsLoaded, page 348 GciRtlUnload, page 351

# GciRtlUnload

Unload a GemBuilder library.

# **Syntax**

void GciRtlUnload( )

# **Description**

The **GciRtlUnload** function causes the library loaded by **GciRtlLoad** to be unloaded. Once the current library is unloaded, **GciRtlLoad** can be called again to load a different GemBuilder library. See "The GemBuilder Shared Libraries" on page 54 for more information.

### See Also

GciRtlLoad, page 349 GciRtlIsLoaded, page 348

# GciSaveObjs

Mark an array of OOPs as ineligible for garbage collection.

### **Syntax**

```
void GciSaveObjs(theOops, numOops)
const OopType theOops[];
ArraySizeType numOops;
```

### **Input Arguments**

theOops An array of OOPs.

numOops The number of elements in theOops.

### **Description**

The **GciSaveObjs** function places the specified OOPs in the user session's export set, thus preventing GemStone from removing them as a result of garbage collection. **GciSaveObjs** can add any OOP to the export set.

The **GciSaveObjs** function does *not* itself make objects persistent, and it does *not* create a reference to them from a persistent object so that the next commit operation will try to do so either. It only protects them from garbage collection.

Note that results of the **GciNew...**, **GciCreate...**, **GciSendMsg**, **GciPerform...**, and **GciExecute...** functions are automatically added to the export set. The **GciRelease...** functions may be used to make objects eligible for garbage collection.

#### See Also

"Garbage Collection" on page 49 GciAddSaveObjsToReadSet, page 105 GciReleaseAllOops, page 336 GciReleaseOops, page 337

# GciSendMsg

Send a message to a GemStone object.

### **Syntax**

OopType GciSendMsg(receiver, numMsgParts, msgParts, ...)

OopType receiver; unsigned int numMsgParts; const char msgParts[], ...;

### **Input Arguments**

receiver The OOP of the receiver of the message.

numMsgParts The number of parts to the message (the selector, plus any keywords and

their arguments). For unary selectors (messages with no arguments),

numMsgParts is 1. For keyword selectors, numMsgParts is always even

(one value corresponding to each keyword).

msgParts A variable number of arguments. For unary selectors, this is a single string.

For keyword selectors, this is a series of strings (the keywords themselves) and OOPs (the values corresponding to each keyword). For example:

"at:", oKey, "put:", oValue.

#### **Return Value**

Returns the OOP of the message result. In case of error, this function returns OOP NIL.

# **Description**

This function sends a message (that is, the selector along with any keyword arguments and their corresponding values) to the specified receiver (an object in the GemStone database). Because **GciSendMsg** calls the virtual machine, you can issue a soft break while this function is executing. For more information, see "Interrupting GemStone Execution" on page 32.

The **GciPerform** function provides an alternate method of sending messages to GemStone objects. For a comparison of those functions, see "Sending Messages to GemStone Objects" on page 30.

### **Example**

```
OopType theIdOop; /* The OOP of an identifier string */
theIdOop = GciNewOop(OOP CLASS STRING);
GciStoreBytes(theIdOop, 1L, id, (long)strlen(id));
ourPart = GciSendMsg(partOOP, 2, "newWithId:", theIdOop);
The following example uses GciSendMsg to create a new subclass of Object called TestClass:
theNewClass = GciNewOop(OOP CLASS STRING);
GciStoreBytes(theNewClass, 1L, "TestClass", 9);
theDict = GciExecuteStr(
         "^ (System myUserProfile symbolList at: 1)", OOP NIL);
oArray = GciNewOop(OOP CLASS ARRAY);
oTestClass = GciSendMsg(OOP CLASS OBJECT, 14L, "subclass:",
theNewClass, "instVarNames:", oArray, "classVarNames:",
oArray, "poolDictionaries:", oArray, "inDictionary:", theDict,
"constraints:", oArray, "isInvariant:", OOP FALSE);
Here are some other illustrations of GciSendMsg calls:
oString = GciSendMsg(oValue, 1, "asString");
oValue = GciSendMsg(oDict, 4, "at:", oKey, "ifAbsent:", oBlock);
```

#### See Also

GciContinue, page 133 GciErr, page 152 GciExecute, page 154 GciPerform, page 314

# **GciSessionIsRemote**

Determine whether or not the current session is using a Gem on another machine.

# **Syntax**

BoolType GciSessionIsRemote()

#### **Return Value**

The **GciSessionIsRemote** function returns TRUE if the current GemBuilder session is connected to a remote Gem. It returns FALSE if the current GemBuilder session is connected to a linked Gem.

GciSessionIsRemote raises an error if the current session is invalid.

# GciSetErrJump

Enable or disable the current error handler.

### **Syntax**

BoolType GciSetErrJump(aBoolean)
BoolType aBoolean;

### **Input Arguments**

aBoolean TRUE enables error jumps to the execution environment saved by the most

recent GciPushErrJump or GciPushErrHandler; FALSE disables error

jumps.

#### **Return Value**

Returns TRUE if error handling was previously enabled for the jump buffer at the top of the error jump stack. Returns FALSE if error handling was previously disabled. If your program has no buffers saved in its error jump stack, this function returns FALSE. (This function cannot generate an error.)

For most GemBuilder functions, calling **GciErr** after a successful function call will return zero (that is, false). In such cases, the **GciErrSType** error report structure will contain some default values. (See the **GciErr** function on page 152 for details.) However, a successful call to **GciSetErrJump** does not alter any previously existing error report information. That is, calling **GciErr** after a successful call to **GciSetErrJump** will return the same error information that was present before this function was called.

# **Description**

This function enables or disables the error handler at the top of GemBuilder's error jump stack.

# **Example**

```
myFunction() {
BoolType    prevValue;
GciErrSType error;

prevValue = GciSetErrJump(FALSE);
/* disable error jumps and save the previous setting */

/* Intervening code goes here, in place of this comment */

if (GciErr(&error)) /* handle any errors locally */
    localHandler;

/* Intervening code goes here, in place of this comment */
GciSetErrJump(prevValue); /* reset error jump flag */

/* Intervening code goes here, in place of this comment */
GciErr(&error); /* returns PREVIOUS error */
}
```

#### See Also

GciErr, page 152 GciPopErrJump, page 327 GciPushErrJump, page 332 GciPushErrHandler, page 331

### **GciSetNet**

Set network parameters for connecting the user to the Gem and Stone processes.

### **Syntax**

# **Input Arguments**

StoneName Network resource string for the database monitor process.

HostUserId Login name.

HostPassword Password of the user.

GemService Network resource string for the GemStone service.

# **Description**

Your application, your GemStone session (Gem), and the database monitor (Stone) can all run in separate processes, on separate machines in your network. The **GciSetNet** function specifies the network parameters that are used to connect the current user to GemStone on the host, whenever **GciLogin** is called. Network resource strings specify the information needed to establish communications between these processes (see Appendix B, "Network Resource String Syntax"). See the *System Administration Guide for GemStone/S* for complete information on the network environment.

StoneName identifies the name and network location of the database monitor process (Stone), which is the final arbiter of all sessions that access a specific database. Every session must communicate with a Stone, in both linked and remote applications. Hence, *StoneName* is a required argument.

A Stone process called "gemserver41" on node "lichen" could be described in a network resource string as:

```
!tcp@lichen!gemserver41
```

A Stone of the same name that is running on the same machine as the application could be described in shortened form simply as:

gemserver41

GemService identifies the name and network location of the GemStone service that creates a session process (Gem), which then arbitrates data access between the database and the application. Every GemStone session requires a Gem. In linked applications, one Gem is present within the same process as the application; in remote applications no such Gem is present. Therefore, each time an application user logs in to GemStone (after the first time in linked applications), the GemStone service must create a new Gem. Hence, GemService is a required argument, except in the special case of a linked application that limits itself to one GemStone login per application process. In this special case, specify GemService as an empty string.

For most installations, the GemStone service name is *gemnetobject*. Specify, for example:

!tcp@lichen!gemnetobject

If you use the C shell (/bin/csh) under UNIX, the GemStone service name is gemnetobjcsh.

HostUserId and HostPassword are your login name and password, respectively, on the machines that host the Gem and Stone processes. Do not confuse these values with your GemStone username and password. These arguments provide authentication for such tasks as creating a Gem and establishing communications with a Stone. When such authentication is required, an application user cannot login to GemStone until the host login is verified for the machine running the Stone or Gem, in addition to the GemStone login itself.

Authentication is always required if the netldi process that is related to the Stone is running in secure mode. In this case, it makes no difference whether the application is linked or remote. Authentication is also required to create a remote Gem, unless the netldi process is running in guest mode. Remote applications must always create a Gem, but linked applications may also do so.

With TCP/IP, GemBuilder can also try to find a username and password for authentication on a host machine in your network initialization file. Because this file contains your password, you should ensure that other users do not have authorization to read it. Under UNIX, the file is named .netro and it should contain lines of the form:

machine machine\_name login user\_name password passwd

For example:

machine alf login joebob password mypassword

To prevent GemBuilder from looking for authentication information in the network initialization file, supply a valid non-empty C string for the *HostUserId* argument. Also supply a non-empty string for the *HostPassword* argument to provide a password. An empty string and a NULL pointer both mean that no password will be used for authentication.

Alternatively, to direct GemBuilder to look in the network initialization file at need, supply an empty C string or a NULL pointer for the *HostUserId* argument. In this case, supply a NULL pointer for the *HostPassword* argument as well. Any valid string that you supply for a password is ignored in favor of the information that is present in the network initialization file.

# **Example**

```
char * StoneName;
char * HostUserId;
char * HostPassword;
char * GemService;
char * gsUserName;
char * gsPassword;
             = "!tcp@alf!gemserver41";
StoneName
HostUserId = "newtoni";
HostPassword = "gravity";
GemService = "!tcp@lichen!gemnetobject";
gsUserName = "isaac newton";
gsPassword = "pomme";
if (!GciInit()) exit; /* required before first GemBuilder login */
GciSetNet(StoneName, HostUserId, HostPassword, GemService);
GciLogin(gsUserName, gsPassword);
```

#### See Also

```
GciLoadUserActionLibrary, page 232 "Network Resource String Syntax" on page 431
```

### **GciSetSessionId**

Set an active session to be the current one.

### **Syntax**

```
void GciSetSessionId(sessionId)
GciSessionIdType sessionId;
```

# **Input Arguments**

sessionId

The session ID of an active (logged-in) GemStone session.

# **Description**

This function can be used to switch between multiple GemStone sessions in an application program with multiple logins.

# **Example**

```
GciLogin (USERID1, PASSWORD1);
/* Intervening code goes here, in place of this comment */
theFirstSessionId = GciGetSessionId();
/* Intervening code goes here, in place of this comment */
GciLogin (USERID2, PASSWORD2); /* use previous network parameters */
/* Intervening code goes here, in place of this comment */
GciSetSessionId (theFirstSessionId);
```

#### See Also

GciGetSessionId, page 209 GciLoadUserActionLibrary, page 232

# GciSetVaryingSize

Set the size of a collection.

# **Syntax**

```
void GciSetVaryingSize(collection, size)
OopType collection;
long size;
```

### **Input Arguments**

collection The OOP of the collection whose size you are specifying. size The desired number of elements in the collection.

### **Description**

**GciSetVaryingSize** changes the size of a collection, adding nils to grow it, or truncating it, as necessary. It is equivalent to the Smalltalk method Object >> size: It does not change the number of any named instance variables.

# **Example**

```
OopType MakeNewArrayOfSize(OopType sizeOop)
{
    long size;
    OopType result;

    if (!GCI_OOP_IS_SMALL_INT(sizeOop) )
        return OOP_NIL; /* error: arg is not a small int */

    size = GCI_OOP_TO_LONG(sizeOop); /* convert to long */
    result = GciNewOop(OOP_CLASS_ARRAY); /* get new array */
    GciSetVaryingSize(result, size); /* set the size */
    return result;
}
```

# See Also

GciFetchVaryingSize, page 200

# GciShutdown

Logout from all sessions and deactivate GemBuilder.

## **Syntax**

void GciShutdown()

### **Description**

This function is intended to be called by image exit routines, such as the **on\_exit** system call. In the linkable GemBuilder, **GciShutdown** calls **GciLogout**. In the RPC version, it logs out all sessions connected to the Gem process and shuts down the networking layer, thus releasing all memory allocated by GemBuilder.

It is especially important to call this function explicitly on any computer whose operating system does not automatically deallocate resources when a process quits. This effect is found on certain small, single-user systems.

### **GciSoftBreak**

Interrupt the execution of Smalltalk code, but permit it to be restarted.

### **Syntax**

void GciSoftBreak()

### **Description**

This function sends a soft break to the current user session (set by the last **GciLogin** or **GciSetSessionId**).

GemBuilder allows users of your application to terminate Smalltalk execution. For example, if your application sends a message to an object (via **GciSendMessage** or **GciPerform**), and for some reason the invoked Smalltalk method enters an infinite loop, the user can interrupt the application.

**GciSoftBreak** interrupts only the Smalltalk virtual machine (if it is running), and does so in such a way that the it can be restarted. The only GemBuilder functions that can recognize a soft break include **GciSendMessage**, **GciPerform**, and **GciContinue**, and the **GciExecute**... functions.

In order for GemBuilder functions in your program to recognize interrupts, your program will need an interrupt routine that can call the functions **GciSoftBreak** and **GciHardBreak**. Since GemBuilder does not relinquish control to an application until it has finished its processing, soft and hard breaks must be initiated from an interrupt service routine.

If GemStone is executing when it receives the break, it replies with the error message RT\_ERR\_SOFT\_BREAK. Otherwise, it ignores the break.

For an example of how GciSoftBreak is used, see the GciClearStack function on page 126.

#### See Also

GciClearStack, page 126 GciContinue, page 133 GciExecute, page 154 GciHardBreak, page 215 GciPerform, page 314 GciSendMsg, page 353

# **GciStoreByte**

Store one byte in a byte object.

### **Syntax**

void GciStoreByte(theObject, atIndex, theByte)
OopType theObject;
long atIndex;
ByteType theByte;

## **Input Arguments**

theObject The OOP of the GemStone byte object.

atIndex The index into theObject at which to store the byte.

theByte The 8-bit value to be stored.

# **Result Arguments**

theObject The resulting GemStone byte object.

# **Description**

The **GciStoreByte** function stores a single element in a byte object at a specified index, using structural access.

**GciStoreByte** raises an error if *theObject* is a binary float. You must store all the bytes of a binary float if you store any.

## See Also

GciFetchByte, page 165 GciFetchBytes, page 167 GciStoreBytes, page 368

# **GciStoreBytes**

(MACRO) Store multiple bytes in a byte object.

### **Syntax**

 $void\ GciStoreBytes ({\it the Object, startIndex, the Bytes, num Bytes})$ 

OopType theObject; long startIndex; const ByteType theBytes[]; ArraySizeType numBytes;

# **Input Arguments**

theObject The OOP of the GemStone byte object.

startIndex The index into theObject at which to begin storing bytes.

theBytes The array of bytes to be stored.

numBytes The number of elements to store.

### **Result Arguments**

theObject The resulting GemStone byte object.

### **Description**

The **GciStoreBytes** macro uses structural access to store multiple elements from a C array in a byte object, beginning at a specified index. A common application of **GciStoreBytes** would be to store a text string.

#### **Error Conditions**

**GciStoreBytes** raises an error if *theObject* is a binary float. Use **GciStoreBytesInstanceOf** instead for binary floats.

```
ByteType id[MAXLEN + 1]; /* Holds the ID of the supplier */
OopType theIdOop; /* Holds the OOP of the ID */

getString(id, MAXLEN);
theIdOop = GciNewOop(OOP_CLASS_SYMBOL);
GciStoreBytes(theIdOop, 1L, id, (ArraySizeType)strlen(id));
```

### See Also

GciFetchByte, page 165 GciFetchBytes, page 167 GciStoreByte, page 366 GciStoreBytesInstanceOf, page 370 GciStoreChars, page 372

# GciStoreBytesInstanceOf

Store multiple bytes in a byte object.

### **Syntax**

void GciStoreBytesInstanceOf(theClass, theObject, startIndex, theBytes, numBytes)

OopType theClass;
OopType theObject;
long startIndex;
const ByteType theBytes[];
ArraySizeType numBytes;

### **Input Arguments**

the Class The OOP of the class of the GemStone byte object.

theObject The OOP of the GemStone byte object.

startIndex The index into theObject at which to begin storing bytes.

the Bytes The array of bytes to be stored.

numBytes The number of elements to store.

## **Result Arguments**

theObject The resulting GemStone byte object.

## **Description**

The **GciStoreBytesInstanceOf** function uses structural access to store multiple elements from a C array in a byte object, beginning at a specified index. A common application of **GciStoreBytesInstanceOf** would be to store a binary float.

**GciStoreBytesInstanceOf** provides automatic byte swizzling for binary floats. The presence of the argument *theClass* enables the swizzling to be implemented more efficiently. If *theObject* is a binary float, then *theClass* must match the actual class of *theObject*, *startIndex* must be one, and *numBytes* must be the actual size for *theClass*. If any of these conditions are not met, then **GciStoreBytesInstanceOf** raises an error as a safety check.

If *theObject* is not a binary float, then *theClass* is ignored. Hence, you must supply the correct class for *theClass* if *theObject* is a binary float, but you can use OOP NIL otherwise.

### See Also

GciFetchByte, page 165 GciFetchBytes, page 167 GciStoreByte, page 366 GciStoreBytes, page 368 GciStoreChars, page 372

## **GciStoreChars**

Store multiple ASCII characters in a byte object.

### **Syntax**

 $void\ GciStoreChars(\textit{theObject}, \textit{startIndex}, \textit{aString})$ 

OopType theObject; long startIndex; const char \* aString;

## **Input Arguments**

theObject The OOP of the GemStone byte object.

startIndex The index into theObject at which to begin storing the string.

aString The string to be stored.

# **Result Arguments**

theObject The resulting GemStone byte object.

## **Description**

The **GciStoreChars** function uses structural access to store a C string in a byte object, beginning at a specified index.

**GciStoreChars** raises an error if *theObject* is a binary float. ASCII characters have no meaning as bytes in a binary float.

### See Also

GciFetchByte, page 165 GciFetchBytes, page 167 GciStoreByte, page 366 GciStoreBytes, page 368

# GciStoreldxOop

Store one OOP in a pointer object's unnamed instance variable.

## **Syntax**

void GciStoreIdxOop(theObject, atIndex, theOop)

OopType theObject; long atIndex; OopType theOop;

## **Input Arguments**

theObject The pointer object.

atIndex The index into theObject at which to store the object.

theOop The OOP to be stored.

## **Result Arguments**

theObject The resulting pointer object.

## **Description**

This function stores a single OOP into an indexed variable of a pointer object at the specified index, using structural access. Note that this function cannot be used for NSCs. (To add an OOP to an NSC, use the **GciAddOopToNsc** function on page 103.)

In the following example, assume that you've defined the class Component and populated the set AllComponents, as shown in the example for the **GciFetchVaryingOop** function on page 195.

### See Also

GciAddOopToNsc, page 103 GciFetchVaryingOop, page 195 GciFetchVaryingOops, page 198 GciStoreIdxOops, page 376

# GciStoreldxOops

Store one or more OOPs in a pointer object's unnamed instance variables.

### **Syntax**

void GciStoreIdxOops(theObject, startIndex, theOops, numOops)

OopType theObject; long startIndex; const OopType theOops[]; ArraySizeType numOops;

### **Input Arguments**

theObject The pointer object.

startIndex The index into theObject at which to begin storing OOPs.

theOops The array of OOPs to be stored.
numOops The number of OOPs to store.

# **Result Arguments**

theObject The resulting pointer object.

### **Description**

This function uses structural access to store multiple OOPs from a C array into the indexed variables of a pointer object, beginning at the specified index. Note that this call cannot be used with NSCs. (To add multiple OOPs to an NSC, use the **GciAddOopsToNsc** function on page 104.)

In the following example, assume that you've defined the class Component and populated the set AllComponents, as shown in the example for the **GciFetchVaryingOop** function on page 195.

#### See Also

GciAddOopsToNsc, page 104 GciFetchVaryingOop, page 195 GciFetchVaryingOops, page 198 GciReplaceOops, page 343 GciReplaceVaryingOops, page 345 GciStoreIdxOop, page 374 GciStoreIdxOops, page 376 GciStoreNamedOops, page 380 GciStoreOops, page 384

# GciStoreNamedOop

Store one OOP into an object's named instance variable.

# **Syntax**

void GciStoreNamedOop(theObject, atIndex, theOop)

OopType theObject; long atIndex; OopType theOop;

# **Input Arguments**

theObject The object in which to store the OOP.

atIndex The index into theObject's named instance variables at which to store the

OOP.

theOop The OOP to be stored.

## **Result Arguments**

the Object The resulting object with the new OOP.

# **Description**

This function stores a single OOP into an object's named instance variable at the specified index, using structural access.

In the following example, assume that you've defined the class Component and populated the set AllComponents, as shown in the example for the **GciFetchVaryingOop** function on page 195.

```
OopType aComponent;
OopType theName;
OopType newValue;
/* C constants to match Smalltalk class definition */
#define COMPONENT OFF PARTNUMBER 1L
#define COMPONENT OFF NAME
#define COMPONENT OFF COST
                                 3L
/* retrieve a random instance of class Component */
aComponent = GciExecuteStr("AllComponents select:
                                       [i|i.partnumber = 1234]");
/* assign a new value to the name instance variable of aComponent
*/
newValue = a new value;
GciStoreNamedOop(aComponent, COMPONENT OFF NAME, newValue);
/* alternate approach: assign a new value to a named instance
variable without knowing its offset at compile time */
GciStoreNamedOop(aComponent,
GciIvNameToIdx(GciFetchClass(aComponent), "name"), newValue);
```

#### See Also

GciFetchNamedOop, page 173 GciFetchNamedOops, page 175 GciStoreIdxOop, page 374 GciStoreNamedOops, page 380

# **GciStoreNamedOops**

Store one or more OOPs into an object's named instance variables.

### **Syntax**

void GciStoreNamedOops(theObject, startIndex, theOops, numOops)

OopType theObject; long startIndex; const OopType theOops[]; ArraySizeType numOops;

### **Input Arguments**

the Object The object in which to store the OOPs.

startIndex The index into theObject's named instance variables at which to begin

storing OOPs.

the Oops The array of OOPs to be stored.

numOops The number of OOPs to store. If (numOops+startIndex) exceeds the

number of named instance variables in the Object, an error is generated.

### **Result Arguments**

theObject The resulting object with the new OOPs.

# **Description**

This function uses structural access to store multiple OOPs from a C array into an object's named instance variables, beginning at the specified index.

In the following example, assume that you've defined the class Component and populated the set AllComponents, as shown in the example for the **GciFetchVaryingOop** function on page 195.

```
OopType aComponent;
ArraySizeType namedSize
long
       i;
OopType *oBuffer;
/* retrieve a random instance of class Component */
aComponent = GciExecuteStr(
               "AllComponents select:[i|i.partnumber = 1234]");
/* store named instance variables without knowing how many at
compile time */
namedSize = GciFetchNamedSize(aComponent);
oBuffer = (OopType *) malloc( namedSize * sizeof(OopType));
for (i=0; i < namedSize; i++) {
oBuffer[i] = a new value; }
                               /* assign new values */
GciStoreNamedOops(aComponent, 1L, oBuffer, namedSize);
```

### See Also

GciFetchNamedOop, page 173 GciFetchNamedOops, page 175 GciReplaceOops, page 343 GciReplaceVaryingOops, page 345 GciStoreIdxOop, page 374 GciStoreIdxOops, page 376 GciStoreNamedOop, page 378 GciStoreNamedOops, page 380 GciStoreOops, page 384

# **GciStoreOop**

Store one OOP into an object's instance variable.

### **Syntax**

void GciStoreOop(theObject, atIndex, theOop)
OopType theObject;
long atIndex;
OopType theOop;

## **Input Arguments**

theObject The object in which to store the OOP.

atIndex The index into theObject at which to store the OOP. This function does not

distinguish between named and unnamed instance variables. Indices are based at the beginning of an object's array of instance variables. In that array, the object's named instance variables are followed by its unnamed

instance variables.

theOop The OOP to be stored.

### **Result Arguments**

theObject The resulting object.

# **Description**

This function stores a single OOP into an object at the specified index, using structural access. Note that this function cannot be used for NSCs. To add an object to an NSC, use the **GciAddOopToNsc** function on page 103.

In the following example, assume that you've defined the class Component and populated the set AllComponents, as shown in the example for the **GciFetchVaryingOop** function on page 195.

```
OopType aComponent;
OopType newValue;
/* C constants to match Smalltalk class definition */
#define COMPONENT OFF NAME 2L
/* retrieve a random instance of class Component */
aComponent = GciExecuteStr(
               "AllComponents select:[i|i.partnumber = 1234]");
/* Two ways to assign new value to the name instance variable of
   aComponent */
newValue = an\_oop;
GciStoreOop(aComponent, COMPONENT OFF NAME, newValue);
GciStoreNamedOop(aComponent, COMPONENT OFF NAME, newValue);
/* Two ways to assign a new value to the 3rd element of
   aComponent's parts list without knowing exactly how many named
   instance variables exist */
GciStoreOop(aComponent, GciFetchNamedSize(aComponent) + 3L,
            newValue);
GciStoreIdxOop(aComponent, 3L, newValue);
```

#### See Also

GciAddOopToNsc, page 103 GciFetchVaryingOop, page 195 GciFetchVaryingOops, page 198 GciFetchOops, page 186 GciStoreOops, page 384

# **GciStoreOops**

Store one or more OOPs into an object's instance variables.

### **Syntax**

void GciStoreOops(theObject, startIndex, theOops, numOops)

OopType theObject; long startIndex; const OopType theOops[]; ArraySizeType numOops;

## **Input Arguments**

the Object The object in which to store the OOPs.

startIndex The index into theObject at which to begin storing OOPs. This function

does not distinguish between named and unnamed instance variables. Indices are based at the beginning of an object's array of instance variables. In that array, the object's named instance variables are followed by its

unnamed instance variables.

theOops The array of OOPs to be stored.
numOops The number of OOPs to store.

### **Result Arguments**

theObject The resulting object.

# **Description**

This function uses structural access to store multiple OOPs from a C array into a pointer object, beginning at the specified index. Note that this call cannot be used with NSCs. To add multiple OOPs to an NSC, use the **GciAddOopsToNsc** function on page 104.

In the following example, assume that you've defined the class Component and populated the set AllComponents, as shown in the example for the **GciFetchVaryingOop** function on page 195.

```
OopType aComponent;
OopType newValues[10];
ArraySizeType namedSize;
/* retrieve a random instance of class Component */
aComponent = GciExecuteStr(
            "AllComponents select:[i|i.partnumber = 1234]");
/* Assign new values to the named instance variables PLUS the
   first 5 elements of aComponent's parts list */
namedSize = GciFetchNamedSize(aComponent);
newValues[0] = a new value;
newValues[namedSize-1 + 5] = an\_oop;
/* newValues[0..namedSize-1] are named instVar values */
/* newValues[namedSize] is first indexed instVar value */
GciStoreOops(aComponent, 1L, newValues, namedSize + 5);
/* Two ways to assign new values to the first 5 elements of
aComponent's parts list */
namedSize = GciFetchNamedSize(aComponent);
for (i=0; i < namedSize; i++) {
newValues[i] = a value;
GciStoreOops(aComponent, namedSize + 1, newValues, 5);
GciStoreIdxOops(aComponent, 1, newValues, 5);
```

#### See Also

GciAddOopsToNsc, page 104 GciFetchNamedOops, page 175 GciFetchOop, page 184 GciFetchOops, page 186 GciFetchVaryingOop, page 195 GciReplaceOops, page 343 GciReplaceVaryingOops, page 345 GciStoreIdxOops, page 376 GciStoreNamedOops, page 380 GciStoreOop, page 382 GciStoreOops, page 384

### **GciStorePaths**

Store selected multiple OOPs into an object tree.

### **Syntax**

BoolType GciStorePaths(theOops, numOops, paths, pathSizes, numPaths, newValues, failCount)

### **Input Arguments**

the Oops A collection of OOPs into which you want to store new values.

numOops The size of theOops.

paths An array of integers. This one-dimensional array contains the elements of

all constituent paths, laid end to end.

pathSizes An array of integers. Each element of this array is the length of the

corresponding path in the paths array (that is, the number of elements in

each constituent path).

numPaths The number of paths in the paths array. This should be the same as the

number of integers in the pathSizes array.

new Values An array containing the new values to be stored into the Oops.

# **Result Arguments**

failCount A pointer to a long that indicates which element of the newValues array

could not be successfully stored. If all values were successfully stored,

failCount is 0. If the ith store failed, failCount is i.

#### **Return Value**

Returns TRUE if all values were successfully stored. Returns FALSE if the store on any path fails for any reason.

### **Description**

This function allows you to store multiple objects at selected positions in an object tree with a single GemBuilder call, exporting only the desired information to the database.

#### NOTE

This function is most useful with applications that are linked with GciRpc (the "remote procedure call" version of GemBuilder). If your application will be linked with GciLnk (the "linkable" GemBuilder), you'll usually achieve best performance by using the simple GciFetch... and GciStore... functions rather than object traversal. For more information, see "GciRpc and GciLnk" on page 53.

Each path in the *paths* array is itself an array of longs. Those longs are offsets that specify a path along which to store objects. In each path, a positive integer x refers to an offset within an object's named instance variables, while a negative integer -x refers to an offset within an object's indexed instance variables. (The function **GciStrToPath** allows you to convert path information from its string representation, in which each element is the name of an instance variable, to the equivalent element of this paths array.)

The newValues array contains (numOops \* numPaths) elements, stored in the following order:

```
[0,0]..[0,numPaths-1]..[1,0]..[1,numPaths-1]..
[numOops-1,0]..[numOops-1,numPaths-1]
```

The first element of this newValues array is stored along the first path into the first element of *theOops*. New values are then stored into the first element of *theOops* along each remaining element of the paths array. Similarly, new values are stored into each subsequent element of *theOops*, until all paths have been applied to all its elements.

The new value to be stored into object i along path j is thus represented as:

```
newValues[((i-1) * numPaths) + (j-1)]
```

The expressions i-1 and j-1 are used because C has zero-based arrays.

If the store on any path fails for any reason, this function stops and generates a GemBuilder error. Any objects that were successfully stored before the error occurred will remain stored.

### Example 1: Calling sequence for a single object and a single path

```
OopType anOop;  /* the OOP to use as the root of the path */
long aPath[5]; /* the path itself */
long aSize; /* the size of the path */
OopType newValue;
long failCount;
GciStorePaths(&anOop, 1, aPath, &aSize, 1, &newValue, &failCount);
```

### Example 2: Calling sequence for multiple objects with a single path

### **Example 3: Calling sequence for a single object with multiple paths**

### Example 4: Calling sequence for multiple objects with multiple paths

### **Example 5: Integrated Code**

In the following example, assume that you've defined the class Component and populated the set AllComponents, as shown in the example for the **GciFetchVaryingOop** function on page 195.

```
OopType aComponent;
OopType SourceObjs[10];
OopType newValues[10];
       pathSizes[10];
long
long
       paths[10];
char * newName;
BoolType success;
/* retrieve a random instance of class Component */
aComponent = GciExecuteStr(
            "AllComponents select:[i|i.partnumber = 1234]");
/* assign a new value to the name instVar of 5th element of
aComponent's parts list */
SourceObjs[0] = aComponent;
paths[0] = -5;
paths[1] = GciIvNameToIdx(GciFetchClass(aComponent), "name");
pathSizes[0] = 2;
newValues[1] = GciNewOop(OOP CLASS STRING);
newName = "Wing Assembly";
GciStoreBytes(newValues[1], 1, newName, strlen(newName));
success = GciStorePaths(sourceObjs, 1, paths, pathSizes, 1,
                        newValues);
if (!success)
  { /* error processing */ };
```

### See Also

GciFetchPaths, page 188 GciPathToStr, page 311 GciStrToPath, page 404

### **GciStoreTrav**

Store multiple traversal buffer values in objects.

### **Syntax**

```
void GciStoreTrav(travBuff, behaviorFlag)
ByteType travBuff[];
long behaviorFlag;
```

### **Input Arguments**

travBuff A traversal buffer, which contains object data to be stored. behaviorFlag A flag that determines how the objects should be handled.

### **Description**

The GciStoreTrav function stores data from the traversal buffer travBuff (a C-language structural description) into multiple GemStone objects. The first element in the traversal buffer is a long integer that indicates how many bytes are stored in the buffer. The remainder of the traversal buffer consists of a series of object reports. Each object report is a C structure of type GciObjRepSType, which includes a variable-length data area. GciStoreTrav stores data object by object, using one object report at a time. GciStoreTrav raises an error if the traversal buffer contains a report for any object of special implementation format.

**GciStoreTrav** allows you to reduce the number of GemBuilder calls that are required for your application program to store complex objects in the database.

#### NOTE

This function is most useful with applications that are linked with GciRpc (the "remote procedure call" version of GemBuilder). If your application will be linked with GciLnk (the "linkable" GemBuilder), you'll usually achieve best performance by using the simple GciFetch... and GciStore... functions rather than object traversal. For more information, see "GciRpc and GciLnk" on page 53.

The value of *behaviorFlag* should be given by using one or more of the following GemBuilder mnemonics: GCI\_STORE\_TRAV\_DEFAULT, GCI\_STORE\_TRAV\_NSC\_REP, GCI\_STORE\_TRAV\_CREATE, GCI\_STORE\_TRAV\_CREATE\_PERMANENT, and GCI\_STORE\_TRAV\_FINISH\_UPDATES. The first of these must be used alone. The others can either be used alone or can be logically "or"ed together.

GCI\_STORE\_TRAV\_CREATE\_PERMANENT has no effect, however, unless it is used with GCI\_STORE\_TRAV\_CREATE. The effect of the mnemonics depends somewhat upon the implementation format of the objects that are stored.

**GciStoreTrav** can create new objects and store data into them, or it can modify existing objects with the data in their object reports, or a combination of the two. By default

(GCI\_STORE\_TRAV\_DEFAULT), it can only modify existing objects, and it raises an error if an object does not already exist.

When GCI\_STORE\_TRAV\_CREATE is used, it modifies any object that already exists and creates a new object when an object does not exist. Naturally, any new object is initialized with the data in its object report. If GCI\_STORE\_TRAV\_CREATE\_PERMANENT is not used, then a new object is created in temporary object space and the garbage collector will make the object permanent only if the object is or becomes referenced by another permanent object. But if

GCI\_STORE\_TRAV\_CREATE\_PERMANENT is also used, then the object is immediately created as a permanent object, thus providing a performance gain by bypassing the garbage collector.

When GCI\_STORE\_TRAV\_FINISH\_UPDATES is used, **GciStoreTrav** automatically executes **GciProcessDeferredUpdates** after processing the last object report in the traversal buffer.

When **GciStoreTrav** modifies an existing object of byte or pointer format, it replaces that object's data with the data in its object report, regardless of *behaviorFlag*. All instance variables, named (if any) or indexed (if any), receive new values. Named instance variables for which values are not given in the object report are initialized to nil or to zero. Indexable objects may change in size; the object report determines the new number of indexed variables.

Contrast byte and pointer object handling with the default when **GciStoreTrav** modifies an existing NSC. It replaces all named instance variables of the NSC (if any), but adds further data in its object report to the unordered variables, increasing its size. If *behaviorFlag* indicates GCI\_STORE\_TRAV\_NSC\_REP, then it removes all existing unordered variables and adds new unordered variables with values from the object report.

**GciStoreTrav** provides automatic byte swizzling for binary floats.

#### **Use of Object Reports**

The **GciStoreTrav** function stores values in GemStone objects according to the object reports contained in *travBuff*. Each object report is of type **GciObjRepSType** (described on page 96), and has two parts: a header (of type **GciObjRepHdrSType**, described on page 96) and a value buffer (an array of values of the object's instance variables). **GciStoreTrav** uses the fields in each object report as follows:

hdr.valueBuffSize

The size (in bytes) of the value buffer, where object data is stored. If objId is a binary float and

valueBuffSize differs from the actual size for objects of objld's class, then **GciStoreTrav** raises an error.

#### hdr.namedSize

Ignored by this function.

#### hdr.idxSize

Used only if the object is indexable. The number of indexed variables in the object stored by **GciStoreTrav** is never less than this quantity. It may be more if the value buffer contains enough data. **GciStoreTrav** stores all the indexed variables that it finds in the value buffer. If an existing object has more indexed variables, then it also retains the extras, up to a total of *idxSize*, and removes any beyond *idxSize*. If *idxSize* is larger than the number of indexed variables in both the current object and the value buffer, then **GciStoreTrav** creates slots for elements in the stored object up to index *idxSize* and initializes any added elements to nil.

#### hdr.firstOffset

Ignored for NSC objects. The absolute offset into the target object at which to begin storing values from the value buffer. The absolute offset of the object's first named instance variable (if any) is one; the offset of its first indexed variable (if any) is one more than the number of its named instance variables. Values are stored into the object in the order that they appear in the value buffer, ignoring the boundary between named and indexed variables. Variables whose offset is less than firstOffset (if any) are initialized to nil or zero. For nonindexable objects, GciStoreTrav raises an error if valueBuffSize and firstOffset imply a size that exceeds the actual size of the object. If objld is a binary float and firstOffset is not one, then GciStoreTrav raises an error.

#### hdr.objId

The OOP of the object to be stored.

#### hdr oclass

Used only when creating a new object, to identify its intended class.

#### hdr.segment

The segment in which to store the object. This value may be different from the segment where an existing object is currently stored. The value OOP\_NIL implies that the current segment is used.

#### hdr.objSize

Ignored by this function. The function sets the object's size.

#### hdr.objImpl

Must be consistent with the object's implementation.

#### hdr.isInvariant

Boolean value. If equal to 1 (true), then set the stored object to be invariant. **GciStoreTrav** raises an error if you try to store an existing object that is already invariant.

```
hdr.isIndexable
    Ignored by this function.
u.bytes[]
    The value buffer of an object of byte format.
u.oops[]
    The value buffer of an object of pointer or NSC format.
```

### **Handling Error Conditions**

If you get a runtime error while executing **GciStoreTrav**, the recommended course of action is to abort the current transaction.

### See Also

GciMoreTraversal, page 242 GciNbMoreTraversal, page 263 GciNbStoreTrav, page 271 GciNbTraverseObjs, page 275 GciNewOopUsingObjRep, page 283 GciProcessDeferredUpdates, page 329 GciStoreTravDo, page 396 GciTraverseObjs, page 411

### GciStoreTravDo

Store multiple traversal buffer values in objects, execute the specified code, and return the resulting object.

## **Syntax**

OopType GciStoreTravDo(args)
GciStoreTravDoArgsSType \*args;

### **Input Arguments**

args A GciStoreTravDoArgsSType structure containing the following fields:

ByteType\* storeTravBuff

The traversal buffer. For details, see "GciStoreTrav"

on page 392.

long behaviorFlag

A flag that determines how the objects should be handled. For details, see "GciStoreTrav" on page 392.

BoolType *doPerform* 

If this field is TRUE, the function executes a perform, as described in "GciPerformNoDebug" on page 316; if FALSE, then executeString, as described in "GciExecuteStrFromContext" on

page 160.

long doFlags

Flags to disable or permit asynchronous events and

debugging in Smalltalk, as described in

"GciPerformNoDebug" on page 316. These flags apply whether *doPerform* is TRUE or FALSE.

The union of two nested structures:

The first containing the input fields for the call to

GciPerformNoDebug (see page 316).

The second containing the input fields for the call to

GciExecuteStrFromContext (see page 160).

oopType\* alteredTheOops

An array allocating memory for OOPs of objects that will be modified as a consequence of executing the

specified code. For more information, see

"GciAlteredObjs" on page 106.

ArraySizeType alteredNumOops

The number of OOPs in the previous array. On input, the sender must set this to the anticipated size of *alteredTheOops*. Upon completion, this field indicates

the number of OOPs actually written to

alteredTheOops.

oopType\* alteredSymbolBuf

An array allocating memory for oldSymbolOop/ canonicalSymbolOop pairs that will be modified as a consequence of executing the specified code.

ArraySizeType alteredNumPairs

The number of pairs in the previous array. On input, the sender must set this to the anticipated size of *alteredSymbolBuf*. Upon completion, this field indicates the number of pairs actually written to

altered Symbol Buf.

BoolType alteredCompleted

Upon output, TRUE if the previous arrays contain the complete set of objects modified as a result of executing the specified code; false otherwise. If FALSE, call GciAlteredObjs for the rest of the

modified objects.

#### **Return Value**

Returns the OOP of the result of executing the specified code. In case of error, this function returns OOP NIL.

# **Description**

The **GciStoreTravDo** function works exactly as "GciStoreTrav" on page 392, and also executes the supplied code in the same network round-trip.

The description of "GciStoreTrav" on page 392 explains the first two arguments. If the value of the third argument is TRUE, see "GciPerformNoDebug" on page 316 for details of the next five arguments—flags to enable or disable asynchronous events, and the first nested structure.

If the value of the third argument is FALSE, see "GciExecuteStrFromContext" on page 160 for details on next set of arguments—flags to enable or disable asynchronous events, and the second nested structure of five arguments.

The last five input arguments supply needed output after the function has completed. Read alteredTheOops to get the OOPs of the objects that were modified; read alteredSymbolBuf to get the pairs of symbols and symbol dictionaries for symbol canonicalization; finally, read alteredCompleted to determine if the array as originally allocated was large enough to hold all the modified objects. If the value is false, the array was too small and holds only some of the modified objects; in this case, call GciAlteredObjs for the rest.

### **Handling Error Conditions**

If you get a run time error while executing **GciStoreTravDo**, we recommend that you abort the current transaction.

### See Also

GciAlteredObjs, page 106 GciExecuteStrFromContext, page 160 GciMoreTraversal, page 242 GciNbMoreTraversal, page 263 GciNbStoreTrav, page 271 GciNbTraverseObjs, page 275 GciNewOopUsingObjRep, page 283 GciPerformNoDebug, page 316 GciProcessDeferredUpdates, page 329 GciStoreTrav, page 392 GciTraverseObjs, page 411

## **GciStoreTravDoTrav**

Combine a GciStoreTravDo() call and a GciClampedTrav() call into a single function.

## **Syntax**

OopType GciStoreTravDoTrav(args)
GciStoreTravDoArgsSType \*STDargs;
GciClampedTravArgsSType \*CTargs;

## **Input Arguments**

STDargs A GciStoreTravDoArgsSType structure. For details, refer to the discussion

of GciStoreTravDo on page 396.

CTargs A GciClampedTravArgsSType structure. For details, see the discussion of

GciNbClampedTrav on page 247.

#### **Return Value**

Returns the OOP returned by the perform/execute. Returns OOP\_NIL on failure.

## **Description**

This function allows the client to execute behavior on the Gem and return the traversal of the result object in a single network round-trip.

### See Also

GciClampedTrav, page 118 GciStoreTrav, page 392 GciStoreTravDo, page 396

## GciStrKeyValueDictAt

Find the value in a symbol KeyValue dictionary at the corresponding string key.

## **Syntax**

void GciStrKeyValueDictAt(theDict, keyString, value)

OopType theDict; const char \* keyString; OopType \* value;

## **Input Arguments**

the Dict The OOP of a SymbolKeyValueDictionary.

keyString The OOP of a key in the SymbolKeyValueDictionary.

## **Result Arguments**

value A pointer to the variable that is to receive the OOP of the returned value.

## **Description**

Returns the value in symbol KeyValue dictionary *theDict* that corresponds to key *keyString*. If an error occurs or *keyString* is not found, *value* is OOP\_ILLEGAL. KeyValue dictionaries do not have associations, so no association is returned. **GciStrKeyValueDictAt** is equivalent to **GciStrKeyValueDictAtObj** except that the key is a character string, not an object.

## GciStrKeyValueDictAtObj

Find the value in a symbol KeyValue dictionary at the corresponding object key.

## **Syntax**

void GciStrKeyValueDictAtObj(theDict, keyObj, value)

OopType theDict; OopType keyObj; OopType \* value;

## **Input Arguments**

the Dict The OOP of a SymbolKeyValueDictionary.

keyObj The OOP of a key in the SymbolKeyValueDictionary.

## **Result Arguments**

value A pointer to the variable that is to receive the OOP of the returned value.

## **Description**

Returns the value in symbol KeyValue dictionary *theDict* that corresponds to key *keyObj*. If an error occurs or *keyObj* is not found, *value* is OOP\_ILLEGAL. KeyValue dictionaries do not have associations, so no association is returned. Equivalent to the Smalltalk expression:

```
^ #[ theDict at:keyObj]
```

## GciStrKeyValueDictAtObjPut

Store a value into a symbol KeyValue dictionary at the corresponding object key.

## **Syntax**

void GciStrKeyValueDictAtObjPut(theDict, keyObj, theValue)

OopType theDict;
OopType keyObj;
OopType theValue;

## **Input Arguments**

the Dict The OOP of the SymbolKeyValueDictionary into which the object is to be

stored.

keyObj The OOP of the key under which the object is to be stored.

the Value The OOP of the object to be stored in the SymbolKeyValueDictionary.

## **Description**

Adds object *theValue* to symbol KeyValue dictionary *theDict* with key *keyObj*. Equivalent to the Smalltalk expression:

theDict at: keyObj put: theValue

## GciStrKeyValueDictAtPut

Store a value into a symbol KeyValue dictionary at the corresponding string key.

## **Syntax**

void GciStrKeyValueDictAtPut(theDict, keyString, theValue)

OopType theDict; const char \* keyString; OopType theValue;

## **Input Arguments**

the Dict The OOP of the SymbolKeyValueDictionary into which the object is to be

stored.

keyString The string key under which the object is to be stored.

the Value The OOP of the object to be stored in the SymbolKeyValueDictionary.

## **Description**

Adds object the Value to symbol Key Value dictionary the Dict with key key String.

GciStrKeyValueDictAtPut is equivalent to GciStrKeyValueDictAtObjPut, except the key is a character string, not an object.

## GciStrToPath

Convert a path representation from string to numeric.

## **Syntax**

BoolType GciStrToPath(aClass, pathString, maxPathSize, resultPathSize, resultPath)

OopType aClass; const char pathString[]; ArraySizeType maxPathSize; ArraySizeType \* resultPathSize; long resultPath[];

## **Input Arguments**

aClass The class of the object for which this path will apply. That is, for each

instance of this class, store or fetch objects along the designated path.

pathString The (null-terminated) path string to be converted to the equivalent numeric

array.

maxPathSize The maximum allowable size of the resulting path array (the number of

elements). This is the size of the buffer that will be allocated for the

resulting path array.

## **Result Arguments**

resultPathSize A pointer to the actual size of resultPath.

result Path The resulting array of integers. Those integers are offsets that specify a

path from which to fetch objects. A positive integer x refers to an object's xth named instance variable. When a path goes through an indexed instance variable (an Array element, for example), the position of that object must be represented by a negative integer. The third element of an

Array, for example, would be denoted in a path by -3.

#### **Return Value**

Returns TRUE if the path string was successfully translated to an array of integer offsets. Returns FALSE otherwise.

## **Description**

The functions **GciFetchPaths** and **GciStorePaths** allow you to specify paths along which to fetch from, or store into, objects within an object tree.

#### NOTE:

This function is most useful with applications that are linked with GciRpc (the "remote procedure call" version of GemBuilder). If your application will be linked with GciLnk (the "linkable" GemBuilder), you'll usually achieve best performance by using the simple GciFetch... and GciStore... functions rather than object traversal. For more information, see "GciRpc and GciLnk" on page 53.

A path may be represented as a string, in which each element is the name of an instance variable (for example, 'address.zip', in which zip is an instance variable of address.) Alternatively, a path may be represented as an array of integers, in which each step along the path is represented by the corresponding integral offset from the beginning of an object (for example, an array containing the integers 5 and 2 would represent the offsets of the fifth and second instance variables, respectively).

This function (**GciStrToPath**) converts the string representation of a path to its equivalent numeric representation, for use with **GciFetchPaths** or **GciStorePaths**.

For more information about paths, see the description of the **GciFetchPaths** function on page 188.

#### Restrictions

Note that **GciStrToPath** can convert a numeric path only if the instance variables of the specified Smalltalk class (*aClass*) are constrained in such a way that the path is guaranteed to be valid for all instances.

If your application doesn't impose GemStone constraints on classes of all objects from which you to fetch, then you'll need to maintain your paths as arrays of integers.

#### **Error Conditions**

The following errors may be generated by this function:

GCI ERR RESULT PATH TOO LARGE

The resultPath was larger than the specified maxPathSize

RT ERR STR TO PATH IVNAME

One of the instance variable names in the path string was invalid

RT\_ERR\_STR\_TO\_PATH\_CONSTRAINT

One of the instance variables in the path string was not sufficiently constrained

## **Example**

In the following example, assume that you've defined the class Component and populated the set AllComponents, as shown in the example for the **GciFetchVaryingOop** function on page 195.

```
OopType aComponent;
OopType oSourceObjs[10];
OopType oResults[10];
ArraySizeType pathSize;
long
       paths[10];
ArraySizeType actualSize;
/* retrieve a random instance of class Component */
aComponent = GciExecuteStr(
               "AllComponents select:[i|i.partnumber = 1234]");
/* fetch the name instVar of the first 10 elements of
    aComponent's part list*/
actualSize = GciFetchVaryingOops(aComponent, 1, oSourceObjs, 10);
GciStrToPath (GciFetchClass (aComponent), "name", 10, &pathSize,
             paths);
GciFetchPaths(oSourceObjs, actualSize, paths, &pathSize, 1,
             oResults);p
```

### See Also

GciFetchPaths, page 188 GciPathToStr, page 311 GciStorePaths, page 387

## GciSymDictAt

Find the value in a symbol dictionary at the corresponding string key.

## **Syntax**

void GciSymDictAt(theDict, keyString, value, association)

OopType theDict; const char \* keyString; OopType \* value; OopType \* association;

## **Input Arguments**

the Dict The OOP of a Symbol Dictionary.

keyString The OOP of a key in the SymbolDictionary.

## **Result Arguments**

value A pointer to the variable that is to receive the OOP of the returned value.association A pointer to the variable that is to receive the OOP of the association.

## **Description**

Returns the value in symbol dictionary the Dict that corresponds to key keyString. If an error occurs or keyString is not found, value is OOP\_ILLEGAL. If association is not NULL and an error does not occur, stores the OOP of the association for keyString at \*association, or stores OOP\_ILLEGAL if keyString was not found. Equivalent to GciSymDictAtObj except that the key is a character string, not an object.

To operate on kinds of Dictionary other than SymbolDictionary, such as KeyValueDictionary, use **GciPerform** or **GciSendMsg**, since the KeyValueDictionary class is implemented in Smalltalk. If your dictionary will be large (greater than 20 elements) a KeyValueDictionary is more efficient than a SymbolDictionary.

## GciSymDictAtObj

Find the value in a symbol dictionary at the corresponding object key.

## **Syntax**

## **Input Arguments**

the Dict The OOP of a Symbol Dictionary.

keyObj The OOP of a key in the SymbolDictionary.

## **Result Arguments**

value A pointer to the variable that is to receive the OOP of the returned value.association A pointer to the variable that is to receive the OOP of the association.

## **Description**

Returns the value in symbol dictionary *theDict* that corresponds to key *keyObj*. If an error occurs or *keyObj* is not found, *value* is OOP\_ILLEGAL. If *association* is not NULL and an error does not occur, stores the OOP of the association for *keyObj* at \*association, or stores OOP\_ILLEGAL if *keyObj* was not found. Similar to the Smalltalk expression:

```
^ #[ theDict at:keyObj, theDict: associationAt:keyObj]
```

## GciSymDictAtObjPut

Store a value into a symbol dictionary at the corresponding object key.

## **Syntax**

void GciSymDictAtObjPut(theDict, keyObj, theValue)

OopType theDict; OopType keyObj; OopType theValue;

## **Input Arguments**

the Dict The OOP of the Symbol Dictionary into which the value is to be stored.

keyObj The OOP of the key under which the value is to be stored. theValue The OOP of the object to be stored in the SymbolDictionary.

## **Description**

Adds object *theValue* to symbol dictionary *theDict* with key *keyObj*. Equivalent to the Smalltalk expression:

theDict at: keyObj put: theValue

## GciSymDictAtPut

Store a value into a symbol dictionary at the corresponding string key.

## **Syntax**

void GciSymDictAtPut(theDict, keyString, theValue)

OopType theDict; const char \* keyString; OopType theValue;

## **Input Arguments**

the Dict The OOP of the Symbol Dictionary into which the object is to be stored.

*keyString* The string key under which the object is to be stored.

the Value The OOP of the object to be stored in the Symbol Dictionary.

## **Description**

Adds object *theValue* to symbol dictionary *theDict* with key *keyString*. Equivalent to **GciSymDictAtObjPut**, except the key is a character string, not an object.

## GciTraverseObjs

Traverse an array of GemStone objects.

## **Syntax**

BoolType GciTraverseObjs(theOops, numOops, travBuff, travBuffSize, level)

 $\begin{array}{lll} \mbox{const OopType} & & \textit{theOops}[\ ]; \\ \mbox{ArraySizeType} & & \textit{numOops}; \\ \mbox{ByteType} & & \textit{travBuff}[\ ]; \\ \mbox{ArraySizeType} & & \textit{travBuffSize}; \\ \end{array}$ 

long level;

## **Input Arguments**

the Oops An array of OOPs representing the objects to traverse.

numOops The number of elements in theOops. travBuffSize The number of bytes in travBuff.

level Maximum traversal depth. When the level is 1, an object report is written

to the traversal buffer for each element in *theOops*. When level is 2, an object report is also obtained for the instance variables of each level-1 object. When level is 0, the number of levels in the traversal is not

restricted.

## **Result Arguments**

travBuff A buffer in which the results of the traversal will be placed.

#### **Return Value**

Returns FALSE if the traversal is not yet completed. Returns TRUE if there are no more objects to be returned by subsequent calls to **GciMoreTraversal**.

## **Description**

This function allows you to reduce the number of GemBuilder calls that are required for your application program to obtain information about complex objects in the database.

#### **NOTE**

This function is most useful with applications that are linked with GciRpc (the "remote procedure call" version of GemBuilder). If your application will be linked with GciLnk (the "linkable" GemBuilder), you'll usually achieve best performance by using the simple GciFetch... and GciStore... functions rather than object traversal. For more information, see "GciRpc and GciLnk" on page 53.

There are no built-in limits on how much information can be obtained in the traversal. You can use the *level* argument to restrict the size of the traversal.

GciTraverseObjs provides automatic byte swizzling for binary floats.

### Organization of the Traversal Buffer

The first element placed in a traversal buffer is a long integer that indicates how many bytes were actually stored in the buffer by this function. The remainder of the traversal buffer consists of a series of object reports, each of which is of type **GciObjRepSType**, as follows:

```
long
    actualBufferSize;
    How many bytes were actually stored in the traversal buffer by this function (used by
        GciFindObjRep); travBuff[actualBufferSize - 1] is the final byte written.

GciObjRepSType
    report_i;
    An object report.

GciObjRepSType
    report_j;
    Another object report.
```

In order for the traversal buffer to accommodate m objects, each of which is of size n bytes, your application should allocate at least enough memory so that the traversal buffer's size can be assigned according to the following formula:

The macro GCI\_ALIGN ensures that the value buffer portion of each object report begins at a word boundary.

This function ensures that each object report header and value buffer begins on a word boundary. To provide proper alignment, 0 to 3 bytes may be inserted between each header and value buffer.

#### The Value Buffer

The object report's *value buffer* begins at the first byte following the object report header. For byte objects, the value buffer (*u.bytes*[]) is an array of type **ByteType**; for pointer objects and NSCs, the buffer (*u.oops*[]) is an array of type **OopType**. The size of the report's value buffer (*hdr.valueBuffSize*) is the number of bytes of the object's value returned by this traversal. That number is no greater than the size of the object.

To obtain a pointer to the value buffer, use the macro

```
GCI VALUE BUFF (theReport)
```

#### **How This Function Works**

This section explains how **GciTraverseObjs** stores object reports in the traversal buffer and values in the value buffer.

 First, GciTraverseObjs verifies that the traversal buffer is large enough to accommodate at least one object report header (GciObjRepHdrSType). If the buffer is too small, GemBuilder returns an error.

```
/* useful macros to simplify the code */
#define OHDR_SIZE ((long)GCI_ALIGN(sizeof(GciObjRepHdrSType)))
#define MIN_TBUF_SIZE (OHDR_SIZE + sizeof(long))

/* check traversal buffer for minimum size */
if (travBuffSize < (MIN_TBUF_SIZE))
    /* ERROR: not big enough for one object report header */</pre>
```

- 2. For each object in the traversal, **GciTraverseObjs** discovers if there is enough space left in the traversal buffer to store both the object report header and the object's values. If there isn't enough space remaining, the function returns 0, and your program can call **GciMoreTraversal** to continue the traversal. Otherwise (if there is enough space), the object's values are stored in the traversal buffer.
- 3. When there are no more objects left to traverse, **GciTraverseObjs** returns a nonzero value to indicate that the traversal is complete.

#### **Special Objects**

For each occurrence of an object with a special implementation (that is, an instance of SmallInteger, Character, Boolean, or UndefinedObject) contained in *theOops*, this function will return an accurate object report. For any special object encountered at some deeper point in the traversal, no object report will be generated.

#### **Authorization Violations**

If the user is not authorized to read some object encountered during the traversal, the traversal will continue. No value will be placed in the object report's value buffer, but the report for the forbidden object will contain the following values:

```
hdr.valueBuffSize0
hdr.namedSize0
hdr.idxSize 0
hdr.firstOffset1
hdr.objId theOop
hdr.oclass OOP_NIL
hdr.segment OOP_NIL
hdr.objSize 0
hdr.objImpl GC_FORMAT_SPECIAL
hdr.isInvariant0
```

#### **Incomplete Object Reports**

To check the completeness of an object report's value, examine its *hdr.objSize* field, which contains the size of the GemStone object represented by the object report. If *hdr.objSize* is expressed in terms of bytes, then you can compare it directly to the object report's *hdr.valueBuffSize*, which contains the size of the portion of the object that was actually imported into the object report. If the two numbers are not the same, then you have an incomplete object report.

If *hdr.objSize* is expressed in terms of OOPs, as it will be for OOP-based objects, then you must multiply by 4 before you can compare the value to *hdr.valueBuffSize*.

## **Continuing the Traversal**

When the amount of information obtained in a traversal exceeds the amount of available memory (as specified with *travBuffSize*), your application can break the traversal into manageable amounts of information by issuing repeated calls to **GciMoreTraversal**. Generally speaking, an application can continue to call **GciMoreTraversal** until it has obtained all requested information.

During the entire sequence of **GciTraverseObjs** and **GciMoreTraversal** calls that constitute a traversal, any single object report will be returned exactly once. Regardless of the connectivity of objects in the GemStone database, only one report will be generated for any non-special object.

#### When Traversal Can't Be Continued

Naturally, GemStone will not continue an incomplete traversal if there is any chance that changes to the database in the intervening period might have invalidated the previous report or changed the connectivity of the objects in the path of the traversal. Specifically, GemStone will refuse to continue a traversal if, in the interval before attempting to continue, you:

- Modify the objects in the database directly, by calling any of the GciStore... or GciAdd...
  functions:
- Call one of the Smalltalk message-sending functions GciSendMsg, GciPerform,
   GciContinue, or any of the GciExecute... functions;
- Abort your transaction, thus invalidating any subsequent information from that traversal.

Any attempt to call **GciMoreTraversal** after one of these actions will generate an error.

Note that this holds true across multiple GemBuilder applications sharing the same GemStone session. Suppose, for example, that you were holding on to an incomplete traversal buffer and the user moved from the current application to another, did some work that required executing Smalltalk code, and then returned to the original application. You would be unable to continue the interrupted traversal.

## **Example**

The following example fetches an object report on a Document object stored in the GemStone database, then obtains more detailed information about the title of that document.

- 1. First, the example calls **GciTraverseObjs** to fetch information about each element of the *docList* (a collection of Document OOPs) from the database into the first traversal buffer (*buff1*).
- 2. Next, the example calls **GciFindObjRep** to scan the buffer for a report on the desired document (*myDocument*).
- 3. After locating that object report in the traversal buffer, the program obtains the necessary information from the buffer: in this case, the class and size of *myDocument*, a pointer to its value buffer, and the title and author of that document.
- 4. The example calls **GciFindObjRep** again to hunt for a report on *myDocument*'s *title* instance variable

5. Subsequent **GciMoreTraversal** calls may be used to obtain additional object reports pertinent to elements in the specified *docList*.

```
BoolType atEnd;
atEnd = GciTraverseObjs(docList, numOops, buff1, maxSz, level);
/* use GciFindObjRep to scan buff1 for a report on myDocument
(an element in the docList) */
myDocumentReport = GciFindObjRep(buff1, myDocument);
/* get all desired information from buff1 */
myClass = myDocumentReport->class;
mySize = myDocumentReport->size;
value = GCI VALUE BUFF(myDocumentReport);
myTitle = value[0];
myAuthor = value[1];
/* Intervening code goes here, in place of this comment */
/* now look for a report on myDocument's title instance var */
titleReport = GciFindObjRep(buff1, myTitle);
theTitle = GCI VALUE BUFF(titleReport);
if (!atEnd) /* and you want more information */
   atEnd = GciMoreTraversal(buff2, maxSz);
```

### See Also

GciFindObjRep, page 202 GciMoreTraversal, page 242 GciNbMoreTraversal, page 263 GciNbStoreTrav, page 271 GciNbTraverseObjs, page 275 GciNewOopUsingObjRep, page 283 GciObjRepSize, page 292 GciStoreTrav, page 392

## **GciUncompress**

Uncompress the supplied data, assumed to have been compressed with **GciCompress**.

## **Syntax**

int GciUncompress(dest, destLen, source, sourceLen)

char \* dest; unsigned long \* destLen; const char \* source; unsigned long sourceLen;

## **Input Arguments**

dest Pointer to the buffer intended to hold the resulting uncompressed data. destLen

Pointer to the length, in bytes, of the buffer intended to hold the

uncompressed data.

source Pointer to the source data to uncompress. sourceLen Length, in bytes, of the source data.

## **Result Arguments**

dest The resulting uncompressed data.

#### **Return Value**

**GciUncompress** returns Z OK (equal to 0) if the decompression succeeded, or various error values if it failed; see the documentation for the uncompress function in the GNU open source library at http://www.gzip.org.

## **Description**

GciUncompress passes the supplied inputs unchanged to the uncompress function in the GNU open source library Version 1.0.4, and returns the result exactly as the GNU uncompress function returns it.

## **Example**

```
OopType CompressByteArray(OopType byteArray)
      ByteType *inputBuffer, *outputBuffer;
      unsigned long inputSize, outputSize;
      long result;
      OopType resultOop;
      if (!GciIsKindOfClass(byteArray, OOP CLASS BYTE ARRAY) )
            return OOP NIL; /* error: input arg isn't byteArray */
      inputSize = (unsigned long) GciFetchSize(byteArray);
      outputSize = inputSize;
      inputBuffer = (ByteType *) malloc( (size t) inputSize);
      outputBuffer = (ByteType *) malloc( (size t) outputSize);
      if (inputBuffer == NULL || outputBuffer == NULL) {
            resultOop = OOP NIL;
      goto COMPRESS BYTE ARRAY FAIL;
      inputSize = (unsigned long) GciFetchBytes(byteArray,
            1, /* start at first element */
            inputBuffer,
            (ArraySizeType) inputSize /* max bytes to fetch */ );
      result = GciCompress( (char *) outputBuffer,
            &outputSize, /* returns as num bytes in output buffer */
            (const char *) inputBuffer,
            inputSize);
      if (result != 0) {
            resultOop = GCI LONG TO OOP(result);
            goto COMPRESS BYTE ARRAY FAIL;
            /* a gzip error, return the error code */
      }
```

## See Also

GciCompress, page 129

## GciUnsignedLongToOop

Find a GemStone object that corresponds to a C unsigned long integer.

## **Syntax**

OopType GciUnsignedLongToOop(anUnsignedLong) unsigned long anUnsignedLong;

## **Input Arguments**

an Unsigned Long The Cunsign

The C unsigned long integer to be translated into an object.

#### **Return Value**

The **GciUnsignedLongToOop** function returns the OOP of a GemStone object whose value is equivalent to the C unsigned long integer value of *anUnsignedLong*.

## **Description**

The **GciUnsignedLongToOop** function translates the C long integer value *anUnsignedLong* into a GemStone object that has the same value.

If the value is in the range 0 .. 1073741823, the resulting object is a SmallInteger. If the value is larger than 1073741823, the resulting object is a LargePositiveInteger.

#### See Also

GciLongToOop, page 238 GCI\_LONG\_TO\_OOP, page 240 GciOopToLong, page 305 GCI\_OOP\_TO\_LONG, page 307 GciOopToUnsignedLong, page 309

## **GciUserActionInit**

Declare user actions for GemStone.

## **Syntax**

void GciUserActionInit( )

## **Description**

**GciUserActionInit** is implemented by the application developer, but it is called by **GciIinit**. It enables Smalltalk to find the entry points for the application's user actions, so that they can be executed from the database.

## GciUserActionShutdown

Enable user-defined clean-up for user actions.

## **Syntax**

void GciUserActionShutdown( )

## **Description**

**GciUserActionShutdown** is implemented by the application developer, and is called when a session user action library is unloaded. It enables user-defined clean-up for the application's user actions.

## GCI\_VALUE\_BUFF

(MACRO) Find a pointer to the value buffer of an object report.

## **Syntax**

```
char * GCI_VALUE_BUFF(theReport)
```

## **Input Arguments**

theReport

The object report (assumed to be of type GciObjRepSType \*) for whose value buffer the pointer is sought.

#### **Result Value**

A C pointer to the value buffer of the input object report.

## **Description**

This macro is used during object traversals to obtain a pointer to the value buffer of an object report.

This macro is most useful with applications that are linked with GciRpc (the "remote procedure call" version of GemBuilder). If your application will be linked with GciLnk (the "linkable" GemBuilder), you'll usually achieve best performance by using the simple GciFetch... and GciStore... functions rather than object traversal. For more information, see "GciRpc and GciLnk" on page 53.

## **Example**

```
char * myBytes;
myBytes = (char *)GCI_VALUE_BUFF(&myObjectReport);
```

## See Also

GciMoreTraversal, page 242 GciNewOopUsingObjRep, page 283 GciTraverseObjs, page 411

## **GciVersion**

Return a string that describes the GemBuilder version.

## **Syntax**

const char\* GciVersion( )

## **Description**

**GciVersion** returns a string terminated by 0. Version fields in the string are delimited by periods (.). The first field is the major version number, GCI\_VER\_MAJOR\_DIGIT. The second field is the minor version number, GCI\_VER\_MINOR\_DIGIT. Any number of additional fields may exist to describe the exact release of GemBuilder.

For more version information, use the methods in class System in the Version Management category.

## Appendix

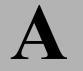

## Reserved OOPs

The GemBuilder for C include file gcioop. ht defines C mnemonics for the OOPs of certain GemStone objects that are already defined in your GemStone software package. Your C application can compare all these mnemonics with any value of type OopType. However, the value of any mnemonic is subject to change without notice in future software releases. Your C application should refer to the OOPs of predefined GemStone objects by mnemonic name only.

The following mnemonic names for predefined GemStone objects are available to C programs:

- A value that, strictly speaking, is not an object at all, but that represents a value
  that is never used to represent any object in the database. You can use this
  mnemonic to test whether or not an OOP is valid, that is, whether or not it
  actually points to any GemStone object.
  - OOP\_ILLEGAL
- Special objects
  - OOP\_NIL (nil)
  - OOP\_FALSE (FALSE)
  - OOP\_TRUE (*true*)

- Instances of SmallInteger
  - OOP\_MinusOne
  - OOP\_Zero
  - OOP\_One
  - OOP\_Two
  - OOP\_MAX\_SMALL\_INT
  - OOP\_MIN\_SMALL\_INT
- Instances of Character
  - OOP\_ASCII\_NUL represents the first ASCII character OOP
  - 255 other OOPs represent the remaining ASCII characters, but they have no mnemonics
- Instances of JISCharacter
  - OOP\_FIRST\_JIS\_CHAR\_OOP
  - OOP\_LAST\_JIS\_CHAR\_OOP
- The GemStone Smalltalk kernel classes
  - OOP\_CLASS\_className (in this case, the class name is in capital letters, with words separated by underscore characters)
  - OOP\_LAST\_KERNEL\_OOP (which has the same value as the last class)
  - OOP\_CLASS\_EXCEPTION
- The GemStone error dictionary
  - OOP\_GEMSTONE\_ERROR\_CAT
- The cluster bucket category
  - OOP\_ALL\_CLUSTER\_BUCKETS

Appendix

B

# GemStone C Statistics Interface

This appendix describes the GemStone C Statistics Interface (GCSI), a library of functions that allow your C application to collect GemStone statistics directly from the shared page cache without starting a database session.

The GCSI inteface is available on UNIX and Linux platforms only.

## **B.1 Developing a GCSI Application**

The command lines in this appendix assume that you have set the GEMSTONE environment variable to your GemStone installation directory.

## **Required Header Files**

Your GCSI program must include the following header files:

- \$GEMSTONE/include/shrpcstats.ht Defines all cache statistics. (For a list
  of cache statistics, refer to the "Monitoring GemStone" chapter of the System
  Administration Guide for GemStone/S.)
- \$GEMSTONE/include/gcsi.hf Prototypes for all GCSI functions.
- \$GEMSTONE/include/gcsierr.ht GCSI error numbers.

Your program must define a main () function somewhere.

## The GCSI Shared Library

GemStone provides a shared library, \$GEMSTONE/lib/libgcsi63.so, that your program will load at runtime.

 Make sure that \$GEMSTONE/lib is included in your LD\_LIBRARY\_PATH environment variable, so that the runtime loader can find the GCSI library. For example:

```
export LD LIBRARY PATH=$GEMSTONE/lib:$LD LIBRARY PATH
```

• \$GEMSTONE/lib/libgcsi63.so is a multi-threaded library, so your program must also be compiled and linked as a multi-threaded program.

## Compiling and Linking

The \$GEMSTONE/examples directory includes the sample GCSI program gsstat.cc, along with a set of sample makefiles that show how to compile the sample GCSI program, using the compilers that are used to build the GemStone product.

#### NOTE

It may still be possible to build your program with another compiler (such as g++), so long as you specify the appropriate flags to enable multi-threading.

Whenever you upgrade to a new GemStone version, you must re-compile and relink all your GCSI programs. This is because the internal structure of the shared cache may change from version to version. Assuming you've created a makefile, all you should need to do is change \$GEMSTONE and rebuild.

## Connecting to the Shared Page Cache

The GCSI library allows your program to connect to a single GemStone shared page cache. Once the connection is made, a thread is started to monitor the cache and disconnect from it if the cache monitor process dies. This thread is needed to prevent your program from "holding on" to the shared cache after all other processes have detached from it. In this way, your program can safely sleep for a long time without preventing the operating system from freeing and recycling shared memory should the Stone be unexpectedly shut down.

## The Sample Program

The sample program gsstat.cc (in \$GEMSTONE/examples) monitors a running GemStone repository by printing out a set of statistics at a regular interval that you specify. The program prints the following statistics:

- Sess TotalSessionsCount; the total number of sessions currently logged in to the system.
- CR CommitRecordCount; the number of outstanding commit records that are currently being maintained by the system.
- PNR PagesNeedReclaimSize; the amount of reclamation work that is pending, that is, the backlog waiting for the GcGem reclaim task.
- PD PossibleDeadSize; the number of objects previously marked as dereferenced in the repository, but for which sessions currently in a transaction might have created a reference in their object space.
- DNR DeadNotReclaimedSize; the number of objects that have been determined to be dead (current sessions have indicated they do not have a reference to these objects) but have not yet been reclaimed.
- FP The number of free pages in the Stone.
- OCS OldestCrSession; the session ID of the session referencing the oldest commit record. Prints 0 if the oldest commit record is not referenced by any session, or if there is only one commit record.
- FF FreeFrameCount; the number of unused page frames in the shared page cache.

To invoke gsstat, supply the name of a running Stone (or shared page cache, if running on a Gem server) and a time interval in seconds. For example:

```
% gsstat myStone 2
```

To stop the gsstat program and detach from the cache, issue a CTRL-C.

## **B.2 GCSI Data Types**

The following C types are used by GCSI functions. The file shrpcstats.ht defines each of the GCSI types (shown in capital letters below). That file is in the \$GEMSTONE/include directory.

#### ShrPcMonStatSType

Shared page cache monitor statistics.

#### ShrPcStnStatSType

Stone statistics.

#### ShrPcPgsvrStatSType

Page server statistics.

#### ShrPcGemStatSType

Gem session statistics.

#### **ShrPcStatUnion**

The union of all four statistics structured types: shared page cache monitor, page server, Stone, and Gem.

#### ShrPcCommonStatSType

Common statistics collected for all processes attached to the shared cache.

## The Structure for Representing the GCSI Function Result

The structured type **GcsiResultSType** provides a C representation of the result of executing a GCSI function. This structure contains the following fields:

```
typedef struct {
  signed int
                          processId;
  signed int
                          sessionId;
  ShrPcCommonStatSType cmn;
  union ShrPcStatUnion u;
} ShrPcStatsSType;
class GcsiResultSType {
public:
  char
                    vsdName[SHRPC_PROC_NAME_SIZE + 1];
  unsigned int
                  statType;
  ShrPcStatsSType stats;
};
```

In addition, a set of C mnemonics support representation of the count of each process-specific structured type.

## **GcsiAllStatsForMask**

Get all cache statistics for a specified set of processes.

## **Syntax**

## **Input Arguments**

mask Indicates what types of processes to collect statistics for.

result Address of an array of kind GcsiResultSType where statistics will be

stored.

resultSize Pointer to an integer that indicates the size of the result in elements (not

bytes). On return, indicates the number of that were stored into *result*. Indicates the maximum number of processes for which statistics can be

returned.

#### **Return Value**

Returns 0 if successful; otherwise returns an error code, as defined in gesierr.ht.

## **Example**

Mask bits should be set by a bitwise OR of the desired process types. For example, to get statistics for the stone and Shared Page Cache Monitor:

```
unsigned int mask = SHRPC_MONITOR | SHRPC_STONE;
```

# GcsiAttachSharedCache

Attach to the specified shared page cache.

#### **Syntax**

int GcsiAttachSharedCache(fullCacheName, errBuf, errBufSize);

const char \* fullCacheName;

char \* errBuf; size\_t errBufSize;

# Input Arguments

full CacheName Full name of the shared page cache, in the format

stoneName@stoneHostIpAddress. To determine the full name of the

shared cache, use the gslist -x utility.

errBuf A buffer that will contain a string describing an error.

errBufSize Size (in bytes) of errBuf.

#### **Return Value**

Returns 0 if successful; otherwise returns an error code, as defined in gesierr.ht.

#### See Also

GcsiAttachSharedCacheForStone, page 436 GcsiDetachSharedCache, page 437

#### GcsiAttachSharedCacheForStone

Attaches this process to the specified shared page cache.

#### **Syntax**

```
int GcsiAttachSharedCacheForStone( stoneName, errBuf, errBufSize);
```

const char \* stoneName; char \* errBuf; size\_t errBufSize;

### **Input Arguments**

stoneName Name of the Stone process.

errBuf A buffer that will contain a string describing an error.

errBufSize Size (in bytes) of errBuf.

#### **Return Value**

Returns 0 if successful; otherwise returns an error code, as defined in gcsierr.ht.

#### **Description**

This function assumes that the cache name is <stoneName>@<thisIpAddress> where thisIpAddress is the IP address of the local machine. This function may fail if the host is multihomed (has more than one network interface). In that case, use GcsiAttachSharedCache (page 435) to specify the full name of the shared cache.

#### See Also

GcsiAttachSharedCache, page 435 GcsiDetachSharedCache, page 437

# GcsiDetachSharedCache

Detach from the shared page cache.

# **Syntax**

int GcsiDetachSharedCache (void);

#### **Return Value**

Returns 0 if successful; otherwise returns an error code, as defined in gesierr.ht.

#### See Also

GcsiAttachSharedCache, page 435 GcsiAttachSharedCacheForStone, page 436

# GcsiFetchMaxProcessesInCache

Return the maximum number of processes that can be attached to this shared cache at any instant. The result may be used to allocate memory for a calls to the GcsiFetchStatsForAll\* family of functions.

# **Syntax**

```
int GcsiFetchMaxProcessesInCache(maxProcesses);
  int * maxProcesses;
```

# **Input Arguments**

maxProcesses The maximum number of processes that can be attached to this shared

cache at any instant.

#### **Return Value**

Returns 0 if successful; otherwise returns an error code, as defined in gcsierr.ht.

# Gcsilnit

Initialize the library. This function must be called before all other GCSI functions.

# **Syntax**

GcsiInit(void);

#### GcsiShrPcMonStatAtOffset

Get the SPC monitor cache statistic at the given byte offset within the ShrPcMonStatSType structure type.

# **Syntax**

```
int GcsiShrPcMonStatAtOffset(byteOffset, stat);

size_t byteOffset;

unsigned int * stat;
```

# **Input Arguments**

byteOffset Offset (in bytes) of the desired statistic in the ShrPcStatUnion type. stat Value of the requested statistic.

#### **Return Value**

Returns 0 if successful; otherwise returns an error code, as defined in gcsierr.ht.

#### See Also

GcsiStnStatAtOffset, page 441

# GcsiStnStatAtOffset

Get the Stone cache statistic at the given byte offset within the ShrPcStnStatSType structure type.

# **Syntax**

```
int GcsiStnStatAtOffset(byteOffset, stat);
size_t byteOffset;
unsigned int * stat;
```

# **Input Arguments**

byteOffset Offset (in bytes) of the desired statistic in the ShrPcStatUnion type. stat Value of the requested statistic.

#### **Return Value**

Returns 0 if successful; otherwise returns an error code, as defined in gcsierr.ht.

#### See Also

GcsiInit, page 439

#### **GcsiStatsForGemSessionId**

Get the cache statistics for the given Gem session id.

#### **Syntax**

#### **Input Arguments**

sessionId Session ID of the Gem for which statistics are requested.

result Pointer to a GesiResultSType structure.

#### **Return Value**

Returns 0 if successful; otherwise returns an error code, as defined in gcsierr.ht.

#### See Also

GcsiStatsForGemSessionWithName, page 443 GcsiStatsForPgsvrSessionId, page 444 GcsiStatsForProcessId, page 445 GcsiStatsForShrPcMon, page 446 GcsiStatsForStone, page 447

#### **GcsiStatsForGemSessionWithName**

Get the cache statistics for the first Gem in the cache with the given cache name.

#### **Syntax**

#### **Input Arguments**

gemName The case-sensitive name of the Gem for which statistics are requested.

result Pointer to a GcsiResultSType structure.

#### **Return Value**

Returns 0 if successful; otherwise returns an error code, as defined in gcsierr.ht.

#### See Also

GcsiStnStatAtOffset, page 441 GcsiStatsForPgsvrSessionId, page 444 GcsiStatsForProcessId, page 445 GcsiStatsForShrPcMon, page 446 GcsiStatsForStone, page 447

# GcsiStatsForPgsvrSessionId

Get the cache statistics for the given page server with the given session id. Remote Gems have page servers on the Stone's cache that assume the same session ID as the remote Gem.

#### **Syntax**

### **Input Arguments**

session ID of the page server for which statistics are requested.

result Pointer to a GcsiResultSType structure.

#### **Return Value**

Returns 0 if successful; otherwise returns an error code, as defined in gesierr.ht.

#### See Also

GcsiStatsForGemSessionId, page 442 GcsiStatsForGemSessionWithName, page 443 GcsiStatsForProcessId, page 445 GcsiStatsForShrPcMon, page 446 GcsiStatsForStone, page 447

### **GcsiStatsForProcessId**

Get the cache statistics for the given process ID.

#### **Syntax**

```
int GcsiStatsForProcessId(pid, result);
int pid;
GcsiResultSType * result;
```

#### **Input Arguments**

pid Process ID for which statistics are requested.result Pointer to a GcsiResultSType structure.

#### **Return Value**

Returns 0 if successful; otherwise returns an error code, as defined in gcsierr.ht.

#### See Also

GcsiStatsForGemSessionId, page 442 GcsiStatsForGemSessionWithName, page 443 GcsiStatsForPgsvrSessionId, page 444 GcsiStatsForShrPcMon, page 446 GcsiStatsForStone, page 447

#### **GcsiStatsForShrPcMon**

Get the cache statistics for the shared page cache monitor process for this shared page cache.

# **Syntax**

```
int GcsiStatsForShrPcMon(result);
   GcsiResultSType * result;
```

#### **Input Arguments**

result

Pointer to a GcsiResultSType structure.

#### **Return Value**

Returns 0 if successful; otherwise returns an error code, as defined in gcsierr.ht.

#### See Also

GcsiInit, page 439 GcsiStatsForGemSessionId, page 442 GcsiStatsForGemSessionWithName, page 443 GcsiStatsForPgsvrSessionId, page 444 GcsiStatsForProcessId, page 445 GcsiStatsForStone, page 447

### **GcsiStatsForStone**

Get the cache statistics for the Stone if there is a Stone attached to this shared page cache.

#### **Syntax**

```
int GcsiStatsForStone(result);
   GcsiResultSType * result;
```

#### **Input Arguments**

result

Pointer to a GcsiResultSType structure.

#### **Return Value**

Returns 0 if successful; otherwise returns an error code, as defined in gesierr.ht.

#### See Also

GcsiStnStatAtOffset, page 441 GcsiStatsForGemSessionId, page 442 GcsiStatsForGemSessionWithName, page 443 GcsiStatsForPgsvrSessionId, page 444 GcsiStatsForProcessId, page 445 GcsiStatsForStone, page 447

# **GCSI Errors**

The following errors are defined for the GemStone C Statistics Interface.

Table 1 GCSI Errors

| Error Name                        | Definition                                                                         |
|-----------------------------------|------------------------------------------------------------------------------------|
| GCSI_SUCCESS                      | The requested operation was successful.                                            |
| GCSI_ERR_NO_INIT                  | GcsiInit() must be called before any other Gcsi functions.                         |
| GCSI_ERR_CACHE_ALREADY_ATTACHED   | The requested shared cache is already attached.                                    |
| GCSI_ERR_NOT_FOUND                | The requested session or process was not found.                                    |
| GCSI_ERR_BAD_ARG                  | An invalid argument was passed to a Gcsi function.                                 |
| GCSI_ERR_CACHE_CONNECTION_SEVERED | The connection to the shared cache was lost.                                       |
| GCSI_ERR_NO_STONE                 | Stone statistics were requested on a cache with no stone process.                  |
| GCSI_ERR_CACHE_NOT_ATTACHED       | No shared page cache is currently attached.                                        |
| GCSI_ERR_NO_MORE_HANDLES          | The maximum number of shared caches are attached.                                  |
| GCSI_ERR_CACHE_ATTACH_FAILED      | The attempt to attach the shared cache has failed.                                 |
| GCSI_ERR_WATCHER_THREAD_FAILED    | The cache watcher thread could not be started.                                     |
| GCSI_ERR_CACHE_WRONG_VERSION      | The shared cache version does not match that of the libgcsi <i>xx</i> .so library. |

Appendix

# C

# Linking to Static User Action Code

Shared libraries on UNIX platforms cannot link to non-shared code, which creates a problem if a user action needs to call code in a static library and no equivalent shared library is available. For this reason, GemBuilder provides a way to link non-shared code into a custom Gem. Static linking requires that all entry points be resolved at link time. You must have a C development environment, and if you create an RPC product, you must ship the libraries with it.

# C.1 Creating the Custom Gem

A Gem is customized if you have defined user actions that it can execute in its own process. To produce a custom Gem with static user action functions, complete the following steps:

**Step 1.** Modify the user action code.

The static user action code must define **StaticUserActionInit**, which will be called by the Gem the static code is linked into, and the code must include the files staticua.hf and gci.hf. Define **StaticUserActionInit** in exactly the same way as GCIUSER\_ACTION\_INIT\_DEF (see Example 3.1 on page 63). Include gciuser.hf also, if you wish to use the GCI\_DECLARE\_ACTION macro.

#### **Step 2.** Test the static user action code.

You can implement your own Topaz to test the code. Use the **GciLoadUserActionLibrary** function to implement your version of the Topaz **loadua** command. To use a custom Topaz, just execute it.

#### **Step 3.** Link the static code into a custom Gem.

Once the code is compiled, you can create a custom Gem by linking your user action code with gemrpcobj.o, which contains the object code for an RPC Gem.

Each command line illustrates how to link a set of user actions for a Gem. The link step produces a custom Gem executable named *usrgem*.

#### Solaris (Sun):

```
$ CC -xildoff -i usract.o $GEMSTONE/lib/gciualib.o
$GEMSTONE/lib/gemrpcobj.o -o usrgem -B dynamic
-lCrun -lc -lpthread -ldl -lrt -lsocket -lnsl -lm
-B static -lstdc++ -lgcc eh
```

#### AIX (IBM):

```
$ /usr/vacpp/bin/xlc_r -Wl,-bmaxdata:0xD00000000/dsa
    usract.o $GEMSTONE/lib/gciualib.o
  $GEMSTONE/lib/gemrpcobj.o -o usrgem -L/usr/lib/threads
  -lpthreads -lm -lc_r -ldl -lbsd -Wl,-bstatic,-bh:0
  -lstdc++ -lsupc++ -lgcc -lgcc eh -lgcc s
```

#### Linux:

```
$ g++ usract.o $GEMSTONE/lib/gciualib.o
$GEMSTONE/lib/gemrpcobj.o -Wl,
-Bdynamic,--allow-multiple-definition,--warn-once
-lpthread -lcrypt -ldl -lc -lm -lrt -o usrgem
```

# C.2 Deploying Static User Actions for Custom Gems

This section describes how to make static user actions available to custom RPC Gem processes at run time. A linked Gem has the same user actions available as does the application with which it is linked.

#### **How GemStone Starts Gem Processes**

When an application logs in to GemStone, an RPC Gem process must be started for the GemStone session, unless it is the first GemStone login from a linked application. (One Gem is already running in the application process in that case.) The application calls the **GciLogin** function. GemBuilder then sends a network resource string (NRS) to the NetLDI process on the machine where the RPC Gem process is to be created. The NRS tells the NetLDI everything it needs to know in order to start the Gem process.

An RPC Gem is a GemStone service. The NRS specifies at least the service name of the RPC Gem. It can also supply more information to govern the operation of the process. Consult Appendix B, "Network Resource String Syntax," for details.

To make the custom Gem available to any application user, it is generally necessary to define a new service name in the GemStone services file in a shared GemStone installation. Then either the application or application user must specify that service name as the default for starting Gems.

A custom Gem requires a specially-linked executable file. The new GemStone service generally runs the executable file from a special script that sets the execution environment.

By default, GemBuilder starts RPC Gems by sending an NRS with just the default service name, <code>gemnetobject</code>. If the GEMSTONE\_NRS\_ALL environment variable is set in the application process, its value overrides the GemStone default. The application programmer can override these values by calling <code>GciSetNet</code>. Such means can be used to specify different settings for the <code>gemnetobject</code> service, or to specify a different service altogether. They can also supply a different (non-GemStone) default for the application. <code>GciSetNet</code> can also be used to specify the NRS for RPC Gems directly based upon user input.

When GemBuilder asks the NetLDI to start an RPC Gem process, the NetLDI reads the GemStone services file. This file, named services.dat, is found in the GemStone bin directory. The file associates a service name with an executable file to be run when the service is requested. Each service name in the file must be unique, but more than one service name can be associated with a single executable file. The NetLDI executes the file associated with the service name to start the new process.

<sup>1.</sup> Topaz sets its RPC Gem NRS from user input with the **set gemnetid** command. GemBuilder for Smalltalk sets the RPC Gem NRS when you add or edit the Gem service of a session entry from the GemStone Session Browser.

For more details on placing custom Gems into your GemStone installation, please see your *System Administration Guide for GemStone/S*.

#### Starting a Private Custom Gem Under UNIX

Assume that you have built (linked) a custom Gem, *usrgem*, and have placed it in the directory *usrgemdir*. Assume also that the user actions that it contains have already been debugged. You should not run this configuration with user actions that have not been debugged (see "Risk of Database Corruption" on page 4-78 for details). To use *usrgem* yourself, but without allowing others to use it for now, perform the following steps:

- **Step 1.** Select a name for a script that will execute the custom Gem while it remains private. Be sure that the name does not match any entry in the GemStone services file, \$GEMSTONE/bin/services.dat. We will call this script *run\_usrgem* for the purposes of this procedure.
- **Step 2.** Determine which shell you wish to use for *run\_usrgem*. GemStone recommends using the Bourne shell unless your standard environment is C shell and you also wish the user actions to depend on environment variables. Copy the appropriate GemStone script to your home directory:

For Bourne shell:

\$ cp \$GEMSTONE/sys/gemnetobject \$HOME/run\_usrgem

For C shell:

\$ cp \$GEMSTONE/sys/gemnetobjcsh \$HOME/run usrgem

#### **Step 3.** Modify run\_usrgem.

- ☐ Modify the line that defines the script's **gemname** variable. Set its value to *usrgem*.
- ☐ Modify the line that defines the script's **gemdir** variable. Set its value to *usrgemdir*.
- ☐ Find the lines that define the script's **systemConfig** and **exeConfig** variables. If you wish to specify custom GemStone configuration files for the custom Gem, modify the appropriate line(s) accordingly.

The Gem service name associated with the private *usrgem* is now *run\_usrgem*, because the script of that name is in your home directory. To run the custom Gem, supply its service name (NRS) as the application requires. From Topaz, you can

use the **set gemnetid** command. If you are using GemBuilder for Smalltalk, add or edit the Gem service of a session entry from the GemStone Session Browser.

# **C.3 Name Conflicts with Dynamic User Actions**

When user actions are installed in a process, they are given a name by which GemBuilder refers to them. These names must be unique. In case of a name conflict, a static user action in a custom Gem always takes precedence. If the custom Gem attempts to dynamically load a user action library containing a user action with the same name as one the Gem's static user actions, the load operation fails. If an application attempts to load a user action library with a user action by the same name as one of the Gem's static user actions, the load operation succeeds, but the application user action with the conflicting name is ignored. The static Gem user action is always used.

# Index

# Index

| A                                                                                                    | boolean converting to an object 113                                                                                                    |
|----------------------------------------------------------------------------------------------------|----------------------------------------------------------------------------------------------------|
| aborting transactions 25                                                                                                    | represented as a special object 27                                                                                                    |
| adding OOPs to an NSC 38, 103, 104 alignment of traversal buffer 108, 284 application binding 55 improving performance 40, 43, 50, 188, 242, 263, 271, 275, 336, 337, 387, | byte object<br>fetching bytes from 35, 165, 167<br>fetching the size 177, 193<br>implementation type 35, 179<br>storing bytes in 36, 366, 368, 370 |
| 392, 396, 411<br>linking 20                                                                                                    | <b>C</b> C mnemonic                                                                                                    |
| application user action 69 application user actions 60 authorization traversal 414 violation, what to do 25                                                                | sizes and offsets into objects 92<br>C types defined for GemBuilder functions 92,<br>93<br>call stack<br>clearing 48, 126                          |
| <b>B</b> binding to GemBuilder 55                                                                                                    | calling<br>the virtual machine 133, 154, 158, 160,<br>251, 255, 257, 259, 265, 314, 353<br>user actions<br>from GemStone 67                        |

| changed object, and re-reading 106, 115 changing class definitions 33 character                                                                                                    | objects and characters 117, 299, 300 objects and floating point numbers 204, 303                                                                                                    |
|----------------------------------------------------------------------------------------------------|----------------------------------------------------------------------------------------------------|
| converting to an object 117<br>instance defined in GemStone 428<br>represented as a special object 27                                                                                                    | objects and integers 238, 240, 305, 307, 420 path representations 43, 311, 404 special objects and C values 27                                                                                                    |
| checking for GemBuilder errors 47, 152<br>clamped object traversal 121, 227, 248<br>class<br>compiling methods 21, 123<br>fetching an object's 35, 170<br>modifying 33                                                                                                    | creating class methods 123 database objects 21 GemStone sessions 24, 232, 358 instances of a GemStone class 34 objects 39, 283                                                                                                    |
| object report 202<br>clearing the call stack 48<br>cluster bucket<br>mnemonic for category 428                                                                                                    | current session, defined 24<br>custom Gem executable<br>user action 450                                                                                                    |
| committing transactions 24, 132, 250 compiling applications 77 C code 76 class methods 21, 123 instance methods 21, 220 methods 21, 220 user actions 77 compressing objects 129, 417 concurrency conflict 132, 250 what to do 24 configuration files 219, 220 constraint violation, what to do 25 context call stack 126 error handling 48 of GemStone system 133, 135, 251, 252 | debugging function, enabling 143 information, finding 332, 356 use GciRpc 54, 78 user action 68 default directory, host file access 46 login parameter value 218, 358 defining new methods 21 disabling error handlers 356 DLLs 55 |
| continuable error 133, 135, 251, 252<br>continuing<br>after an error 47, 133, 135, 251, 252                                                                                                    | enabling debugging functions 143                                                                                                    |
| traversal 243, 415 controlling sessions 132, 232, 236, 250, 358 transactions 102, 132, 245, 250 converting between longs and OOPS 150, 301 objects and booleans 113, 297, 298                                                                                                    | error handlers 356 enumerating named instance variables 125, 230 error checking 47, 152 continuing execution after 133, 135, 251, 252                                                                                              |

| dictionary 26, 428                              | GciAddOopsToNsc 104          |
|-------------------------------------------------|------------------------------|
| handling 47, 327, 332, 356                      | GciAddOopToNsc 103           |
| jump buffer 47, 327, 332, 356                   | GciAddSaveObjsToReadSet 105  |
| mnemonics 92                                    | GCI_ALIGN (macro) 108        |
| polling 47, 152                                 | GciAlteredObjs 106           |
| executing code in                               | GciAppendBytes 109           |
| GemBuilder, advantages over GemStone            | GciAppendChars 110           |
| 21                                              | GciAppendOops 111            |
| GemStone 21, 31, 154, 156, 158, 160, 255,       | GciBegin 112                 |
| 257, 259                                        | GCI_BOOL_TO_OOP (macro) 113  |
| advantages over GemBuilder 21                   | GciCallInProgress 45, 114    |
| host file access method 46                      | GciCheckAuth 115             |
| executing user action 69                        | GCI_CHR_TO_OOP (macro) 117   |
| export set 49                                   | GciClampedTrav 118           |
| exporting objects to GemStone 21, 34            | GciClampedTraverseObjs 121   |
| ,                                               | GciClassMethodForClass 123   |
| F                                               | GciClassNamedSize 125        |
| •                                               | GciClearStack 126            |
| false, GemStone special object 26, 27, 28, 113, | GciCommit 132                |
| 427                                             | GciCompress 129              |
| fetching                                        | GciContinue 133              |
| bytes from a byte object 35, 165, 167           | GciContinueWith 135          |
| class 35, 170                                   | GciCreateByteObj 137         |
| object implementation format 35, 179            | GciCreateOopObj 139          |
| object size 177, 193, 200                       | GciCTimeToDateTime 141       |
| objects by using paths 43, 188                  | GciDateTimeSType 94          |
| OOPs from a pointer object 37, 173, 175,        | GciDateTimeToCTime 142       |
| 195, 198                                        | GciDbgEstablish 143          |
| OOPs from an NSC 38, 184, 186                   | GCI_DECLARE_ACTION 63        |
| finding                                         | GciDirtyObjsInit 145         |
| debugging information 332, 356                  | GciDirtySaveObjs 146         |
| object reports in a traversal buffer 202        | GciEnableSignaledErrors 148  |
| objects in a traversal buffer 42                | GciEncodedLongToOop 150      |
| floating point number                           | GciErr 152                   |
| as a byte object 36                             | GciErrSType 94               |
| converting to an object 204                     | GciExecute 154               |
| format of an object, fetching 35, 179           | GciExecuteFromContext 156    |
|                                                 | GciExecuteStr 158            |
| G                                               | GciExecuteStrFromContext 160 |
|                                                 | GciFetchByte 165             |
| garbage collection 336, 337                     | GciFetchBytes 167            |
| saving and releasing objects 49                 | GciFetchChars 169            |
| GciAbort 102                                    | GciFetchClass 170            |

GciFetchDateTime 172 GciLoadUserActionLibrary 232 GciFetchNamedOop 173 GciLogin 234 GciLogout 236 GciFetchNamedOops 175 GCI\_LONG\_IS\_SMALL\_INT (macro) 237 GciFetchNamedSize 177 GciFetchNameOfClass 178 GCI LONGIMP and GciPushErrHandler 331 GciFetchObjectInfo 180 GciFetchObjImpl 179 GciLongToOop 238 GCI LONG TO OOP (macro) 240 GciFetchObjInfo 182 GciFetchOop 184 GciMoreTraversal 242 GciFetchOops 186 GciNbAbort 245 GciFetchPaths 188 GciNbBegin 246 GciFetchSize 193 GciNbClampedTraverseObjs 248 GciFetchVaryingOop 195 GciNbCommit 250 GciFetchVaryingOops 198 GciNbContinue 251 GciFetchVaryingSize 200 GciNbContinueWith 252 GciFindObjRep 202 GciNbEnd 253 GciFltToOop 204 GciNbExecute 255 GciGetFreeOop 205 GciNbExecuteStr 257 GciGetFreeOops 207 GciNbExecuteStrFromContext 259 GciGetSessionId 209 GciNbMoreTraversal 263 GciHandleError 213 GciNbPerform 265 GciHardBreak 45, 215 GciNbTraverseObjs 275 GciHiddenSetIncludesOop 216 GciNewByteObj 277 GciNewCharObj 278 GciInit 45, 218 GciInitAppName 219 GciNewDateTime 279 GciInstallUserAction 222 GciNewOop 280 GciInstMethodForClass 220 GciNewOops 281 GciNewOopUsingObjRep 283 GciInUserAction 223 GciNewString 286 GciIsKindOf 224 GciIsKindOfClass 225 GciNewSymbol 287 GciIsRemote 226 GciNscIncludesOop 288 GCI\_IS\_REPORT\_CLAMPED (macro) 227 GciObjExists 290 GciIsSubclassOf 228 GciObjInCollection 291 GciIsSubclassOfClass 229 GciObjInfoSType 95 GciIvNameToIdx 230 GciObjRepHdrSType 96 GciObjRepSize 292 GciLnk GciIsRemote 226 GciObjRepSType 96 Loading 348, 349, 351 GCI\_OOP\_IS\_BOOL (macro) 294 object traversal function 54 GCI\_OOP\_IS\_SMALL\_INT (macro) 295 path access function 54 GCI\_OOP\_IS\_SPECIAL (macro) 296 use only with debugged applications 78 GciOopToBool 297 use to enhance performance 54 GCI\_OOP\_TO\_BOOL (macro) 298 user action 71 GciOopToChr 299

| GCI_OOP_TO_CHR (macro) 300           | GciShutdown 364                     |
|--------------------------------------|-------------------------------------|
| GciOopToEncodedLong 301              | GCI_SIG_JMP_BUF_TYPE                |
| GciOopToFlt 303                      | and GciPushErrHandler 331           |
| GciOopToLong 305                     | GciSoftBreak 45, 365                |
| GCI_OOP_TO_LONG (macro) 307          | GciStoreByte 366                    |
| GciPathToStr 311                     | GciStoreBytes 368                   |
| GciPerform 314                       | GciStoreBytesInstanceOf 370         |
| GciPerformNoDebug 316                | GciStoreChars 372                   |
| GciPerformSymDbg 318                 | GciStoreIdxOop 374                  |
| GciPerformTraverse 322               | GciStoreIdxOops 376                 |
| GciPollForSignal 325                 | GciStoreNamedOop 378                |
| GciPopErrJump 327                    | GciStoreNamedOops 380               |
| GciProcessDeferredUpdates 329        | GciStoreOop 382                     |
| GciProduct 330                       | GciStoreOops 384                    |
| GciPushErrHandler 331                | GciStorePaths 387                   |
| GciPushErrJump 332                   | GciStoreTrav 392                    |
| GciRaiseException 335                | GciStoreTravDo 396                  |
| GciReleaseAllOops 336                | GciStrKeyValueDictAtObj 401         |
| GciReleaseOops 337                   | GciStrKeyValueDictAtObjPut 402      |
| GciRemoveOopFromNsc 339              | GciStrKeyValueDictAtPut 403         |
| GciRemoveOopsFromNsc 341             | GciStrToPath 404                    |
| GciReplaceOops 343                   | GciSymDictAt 407                    |
| GciReplaceVaryingOops 345            | GciSymDictAtObj 408                 |
| GciResolveSymbol 346                 | GciSymDictAtObjPut 409              |
| GciResolveSymbolObj 347              | GciSymDictAtPut 410                 |
| GciRpc                               | GciTraverseObjs 411                 |
| loading 348, 349, 351                | GciUncompress 417                   |
| multiple GemStone sessions 54        | GciUnsignedLongToOop 420            |
| object traversal function 54         | GciUserActionInit 63, 421           |
| path access function 54              | GCIUSER_ACTION_INIT_DEF 63          |
| use in debugging your application 54 | GciUserActionShutdown 63, 64, 422   |
| GciRtlIsLoaded 348                   | GCIUSER_ACTION_SHUTDOWN_DEF 64      |
| GciRtlLoad 349                       | GCI_VALUE_BUFF (macro) 423          |
| GciRtlUnLoad 351                     | GciVersion 425                      |
| GciSaveObjs 352                      | GCSI                                |
| in user actions 62                   | compiling and linking 430           |
| GciSendMsg 353                       | connecting to shared page cache 430 |
| GciSessionIsRemote 355               | data types 431                      |
| GciSetErrJump 356                    | errors 448                          |
| GCI_SETJMP                           | function library 429                |
| and GciPushErrHandler 331            | sample program                      |
| GciSetNet 358                        | explained 431                       |
| GciSetSessionId 361                  | introduced 430                      |

| shared library 430                                                                                                    | I                                                                                                    |
|----------------------------------------------------------------------------------------------------|----------------------------------------------------------------------------------------------------|
| GcsiAllStatsForMask 434 GcsiAttachSharedCache 435 GcsiDetachSharedCache 437 GcsiFetchMaxProcessesInCache 438 GcsiInit 439 GcsiResultSType 432 GcsiResultSType (structured type) 432 GcsiShrPcMonStatAtOffset 440 GcsiStatsForGemSessionId 442 GcsiStatsForGemSessionWithName 443 GcsiStatsForPgsvrSessionId 444 GcsiStatsForProcessId 445 GcsiStatsForProcessId 445 GcsiStatsForShrPcMon 446 GcsiStatsForStone 447 GcsiStatsForStone 447 GcsiStnStatAtOffset 441 GemBuilder libraries 54, 79 library file gcilnk50.* 55 gcirpc50.* 55 loading 348, 349, 351 run-time binding 55 GemRpc, user action 72, 450 GemStone C Statistics Interface, see GCSI 429 GemStone service name 358 GemStone-defined object, making available to applications 26 gssstat.cc, sample GCSI program 430 | implementation of an object fetching 35, 179 object report 121, 202, 248 implementing a user action 61 importing objects from GemStone 21, 34 improving application performance 40, 43, 50, 188, 242, 263, 271, 275, 336, 337, 387, 392, 396, 411 include file (GCI) gci.ht 92 gcioop.ht 427 include file (GemBuilder) flag.ht 92 gcicmn.ht 92 gcicmn.ht 92 gcicht 26 gcioc.ht 92 gcioop.ht 26, 28, 92 gcirtl.hf 92 gcirtl.hf 92 gcirtl.hf 92 gcirtl.ht 93 gcirtlm.hf 92 staticua.hf 93 version.ht 93 incomplete object report 414 |
| <b>H</b>                                                                                                    | indexable instance variable, fetching the value<br>of an object's 198<br>initializing GemBuilder 23, 218                                                                                                    |
| handling errors 327, 332, 356 hard break 102, 215, 245 defined 32 hidden set 216 host file access, default directory 46 password 358 username 358 host-specific C definition 92                                                                                                    | initiating a GemStone session 232 installing a user action 222 instance GemStone-defined 427 method, compiling 21, 220 variable 36 enumerating for a class 125, 230 integer, converting to an object 238, 240, 420 interrupt GemStone (hard break) 32                                                                                                    |
|                                                                                                    | handling 32, 45<br>issuing 32, 102, 215, 245, 365                                                                                                    |

| virtual machine (soft break) 32, 133, 251, 365                                                                                                    | M                                                                                                    |
|----------------------------------------------------------------------------------------------------|----------------------------------------------------------------------------------------------------|
| invariance, object vs. class 98                                                                                                    | macros defined 92 message                                                                                                    |
| J                                                                                                    | GemBuilder function 31 sending 30, 265, 314, 353                                                                                                   |
| jump buffer, error handling in GemBuilder 47, 327, 356                                                                                                    | method calling C functions from 222                                                                                                    |
| jump buffer, error handling in the<br>GemBuilder 332                                                                                                    | compiling 21, 123, 220<br>mnemonic<br>GemStone error 47, 92                                                                                        |
| K                                                                                                    | modifying objects directly in C 21, 34                                                                                                    |
| kernel class 280, 281<br>mnemonics 26, 428                                                                                                    | caution 34<br>multiple GemStone sessions 72<br>GciRpc 54                                                                                           |
| L                                                                                                    | switching among 209, 361                                                                                                    |
| level traversal 42, 242, 263, 275, 411<br>library<br>GemBuilder 54, 79<br>name conflicts 453<br>run-time loading 65<br>search 56<br>static 449               | multiple objects defining 283 exporting 202, 242, 263, 271, 275, 387, 392, 396, 411 importing 188, 202, 242, 263, 271, 275, 392, 396, 411          |
| user action 62                                                                                                    | N                                                                                                    |
| linkable GemBuilder (GciLnk)<br>GciIsRemote 226<br>use to enhance performance 54<br>linking                                                                  | named instance variable<br>fetching 173, 175<br>number of 125, 177, 230<br>pointer object 36                                                       |
| applications 20<br>applications and user actions 70, 71<br>loading                                                                                           | network 358<br>minimizing traffic 40, 43, 188, 242, 263<br>271, 275, 387, 392, 396, 411                                                            |
| user action 65                                                                                                    | node 358                                                                                                    |
| loading GemBuilder 348, 349, 351<br>logging in to GemStone 24, 232, 358                                                                                      | parameter 232, 358<br>traffic, minimizing 43                                                                                                    |
| logging out from GemStone 24, 236<br>logical access to objects 21, 30<br>login parameter 232<br>longjmp, setjmp 47, 332, 356<br>long-running user actions 50 | nil, GemStone special object 26, 27, 28, 427<br>node name, network 358<br>nonblocking functions 44<br>non-sequenceable collection<br>searching 288 |
|                                                                                                    | non-sequenceable collection (NSC) 38 adding OOPs to 38, 103, 104                                                                                   |

| fetching OOPs from 38, 184, 186 fetching the size 177, 193 implementation type 35, 38, 179 removing OOPs from 38, 339, 341 number of an object's instance variables object report 121, 202, 248 number of named instance variables in a class 125 number, converting to an object 204, 238, 240, 420 numeric representation of a path 43, 188, 311, 387, 404                                                                                         | OOP (object-oriented pointer) adding to an NSC 38, 103, 104 defined 26 fetching from an NSC 38, 184, 186, 195, 198 removing from an NSC 38, 339, 341 searching an NSC for 288 searching for 216 OOP map bloat 50 operating system considerations 45                                                                                                    |
|----------------------------------------------------------------------------------------------------|----------------------------------------------------------------------------------------------------|
| 0                                                                                                    | password ComStone 232, 358                                                                                                    |
| byte implementation type 35 control function 50, 336, 337, 352 converting to boolean 297, 298 character 299, 300 floating-point number 303 integer 305, 307 creating 39, 283 identity 26 importing or exporting multiple 40 mnemonic 26 NSC implementation type 38 pointer implementation type 36 releasing 49, 236, 336, 337 report 121, 202, 242, 248, 263, 271, 275, 283, 392, 396, 411 finding in a traversal buffer 202 incomplete 414 size 292 | GemStone 232, 358 host 358 path access function, GciLnk 54 function, GciRpc 54 to objects 43, 188, 311, 387, 404 pause message 133, 135, 251, 252 performance, improving application 40, 43, 50, 188, 242, 263, 271, 275, 336, 337, 387, 392, 396, 411 persistence and user action results 61 pointer object fetching OOPs from 37, 173, 175, 195, 198 fetching the size 177, 193 implementation type 35, 36, 179 storing OOPs in 37, 374, 376, 378, 380, 382, 384 polling for GemBuilder errors 47, 152 primitive, user-defined 222 private method, compilation restrictions 123, 220 |
| special objects 414<br>structure summary 42                                                                                                    | R                                                                                                    |
| traversal buffer 41<br>word alignment 108<br>representation in C 21, 34<br>saving 49<br>sending messages 265, 314, 353                                                                                                    | read set 105<br>transaction 105<br>reclaiming storage 336, 337<br>releasing objects 49, 236, 336, 337<br>remote procedure call GemBuilder (GciRpc)<br>GciIsRemote 226                                                                                                    |

| use in debugging your application 54                                                                                                    | object report 202                                                                                                    |
|----------------------------------------------------------------------------------------------------|----------------------------------------------------------------------------------------------------|
| removing OOPs from an NSC 38, 339, 341 report, of an object 121, 202, 242, 248, 263, 271, 275, 283, 292, 392, 396, 411                                                                                                    | size of an object report, calculating 292<br>SmallInteger<br>represented as a special object 27                                                                                                    |
| re-reading objects from the database 24 reserved OOP 26                                                                                                    | soft break 133, 251, 365<br>defined 32                                                                                                    |
| resolving symbols 32, 123, 154, 158, 160, 220, 255, 257, 259                                                                                                    | special object<br>implementation type 35, 179                                                                                                    |
| run-time binding GemBuilder 55                                                                                                    | object report 414<br>traversal of 414                                                                                                    |
| run-time loading 65                                                                                                    | stack<br>clearing the call 126                                                                                                    |
| S                                                                                                    | starting GemBuilder 23, 218<br>static user actions 449                                                                                                    |
| saving objects 49<br>export set 49                                                                                                    | statistics, collecting directly from shared page cache 429                                                                                                    |
| scavenging temporary objects 50 schema 20                                                                                                    | stopping GemBuilder 23, 364<br>storing                                                                                                    |
| segment of an object<br>object report 202                                                                                                    | bytes in a byte object 36, 366, 368, 370 objects by using paths 43, 387                                                                                                    |
| sending messages to GemStone objects 21, 30, 265, 314, 353                                                                                                    | OOPs in a pointer object 37, 374, 376, 378, 380, 382, 384                                                                                                    |
| service name, GemStone 358 session control 23, 232, 236, 358 creating (logging in) 24, 232, 358 current 24 defined 23 finding the current ID number 209 setting the current ID number 361 switching among multiple 209, 361 terminating (logging out) 24, 236 session user action 69 session user actions 60 setjmp, longjmp 47, 332, 356 shared libraries GemBuilder 54 user action 59 SIGIO 45 signal (system function) 45 signal errors 325 size of an object fetching 177, 193 | string as a byte object 35 fetching 35, 165, 167, 169 representation of a path 43, 311, 404 storing 36, 366, 368, 372 structural access 34, 103, 104, 125, 165, 167, 170, 173, 175, 177, 179, 184, 186, 193, 195, 198, 230, 280, 281, 283, 339, 341, 366, 368, 370, 374, 376, 378, 380, 382, 384 function 100 caution when using 100 switching among multiple GemStone sessions 209, 361 symbol as a byte object 35 resolution 32, 123, 154, 156, 158, 160, 220, 255, 257, 259 |

| calling from GemStone 67                                                          |
|-----------------------------------------------------------------------------------|
| configurations 69                                                                 |
| debugging 68                                                                      |
| defined 59                                                                        |
| executing 69                                                                      |
| implementing 61                                                                   |
| include file 92, 93                                                               |
| installation macro defined 92, 93                                                 |
| installation verified 67                                                          |
| installing 222                                                                    |
| library 62                                                                        |
| linked application 71                                                             |
| loading 65                                                                        |
| making results persistent 61                                                      |
| name conflicts 453                                                                |
| RPC application 70                                                                |
| run-time loading 65                                                               |
| session 60, 69                                                                    |
| static 449                                                                        |
| userAction instance method 67                                                     |
| user action libraries 59                                                          |
| user name                                                                         |
| GemStone 232, 358                                                                 |
| host 358                                                                          |
| user profile, searching the symbol list in 123, 154, 158, 160, 220, 255, 257, 259 |
| user session                                                                      |
| creating 232, 358                                                                 |
| terminating 236                                                                   |
| user, searching the symbol list for 32                                            |
|                                                                                   |
| V                                                                                 |
| value buffer                                                                      |
| object report 202, 242, 263, 271, 275, 283<br>392, 396, 411                       |
| traversal 423                                                                     |
| word alignment 108                                                                |
| G                                                                                 |
| value of an instance variable, object report 121, 202, 248                        |
| version                                                                           |
| GemBuilder 425                                                                    |
|                                                                                   |
|                                                                                   |

```
virtual machine
call stack 48
clearing 48, 126
control function 133, 135, 154, 158, 160,
251, 252, 255, 257, 259, 265, 314,
353
```

# W

word alignment 108, 284